Joli manuel pour  $\mathbb{MT}_{\widetilde{E}}X\,2_\mathcal{E}$ Guide local de l'ESIEE

Benjamin BAYART (Geut) Compilé le 18 décembre 1995

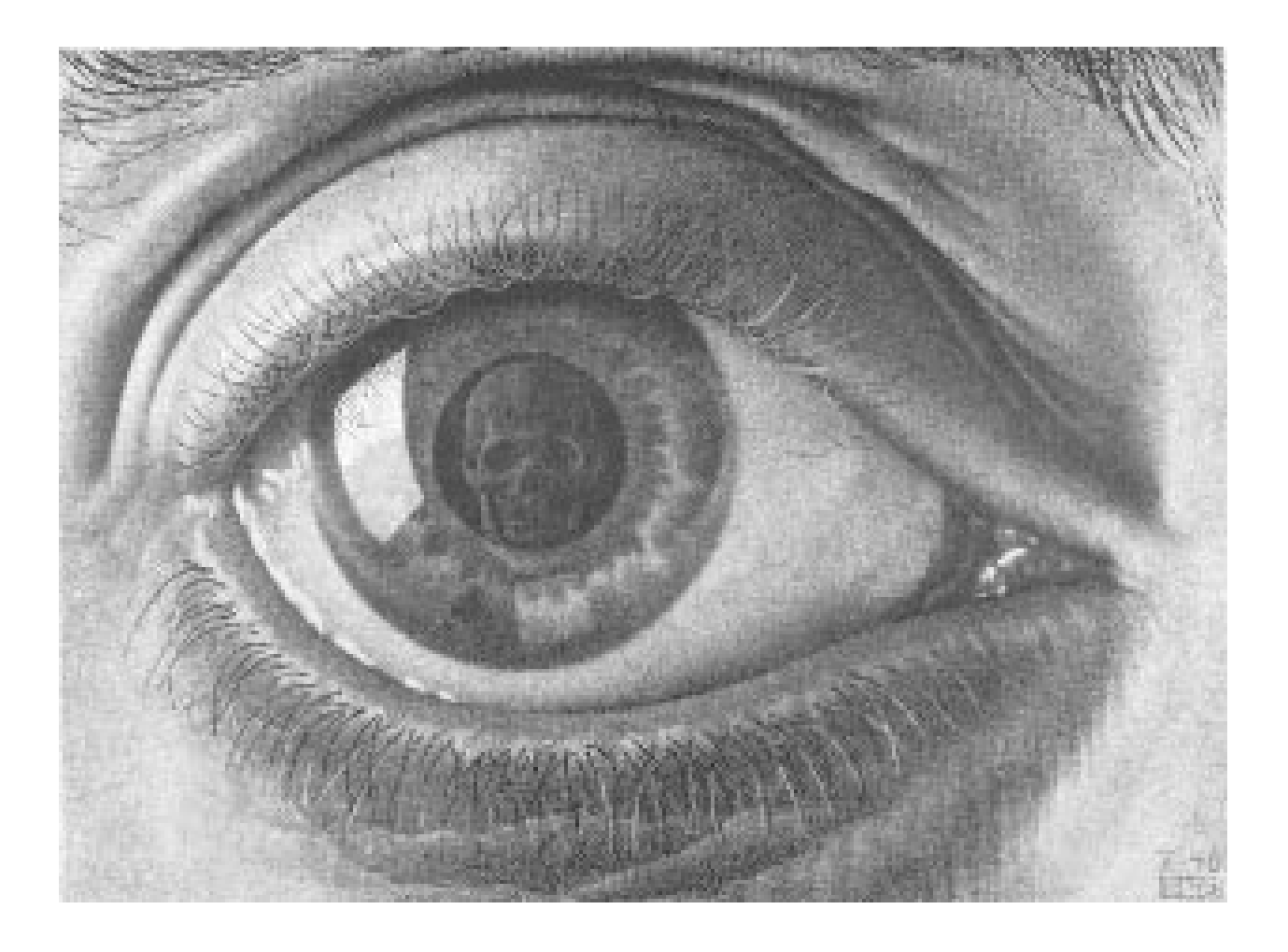

École Supérieure d'Ingénieurs en Électrotechnique et Électronique

### Résumé

Durant l'été 1994, une nouvelle version de LATEX est apparue, et a été quasi-immédiatement installée sur le réseau de l'école par mes bons soins. Je décidais, à ce moment précis, de rédiger une microdocumentation sur les diérences entre cette version et l'ancienne. En mûrissant, cette documentationa grandi. Elle décrit maintenant même les bases de L<sup>A</sup>TEX  $2\varepsilon$  et non plus seulement ses différences avec LATEX 2.09. Elle décrit également un grand nombre d'extensions utiles à tout et à tous.

## Renvoi

 $\mathbf{r}$ 

Pour tout ce qui touche de près ou de loin à  $I\!\! A^T\!\! F_{\!c}X\, 2_\varepsilon$ , je ne puis que renvoyer le lecteur passionné aux excellents ouvrages de Leslie Lamport  $\mathbb{P}T_F X$ : A document preparation system [61] (deuxième édition, revue et adaptée à L<sup>A</sup>TEX 2<sub>6</sub>) et de Frank Mittelbach, Michel Goossens, et Alexander Samarin The ETEX Companion [81] qui contient une description complète de nombreux packages existants ou en préparation pour le projet LATEX3.

Ces deux ouvrages sont disponibles en Doc-Tek, et, si un jour GEUT à des finances, alors ils seront empruntables aussi auprès du responsable (moi, à l'heure actuelle, mais pas éternellement).

Pour plus de détails sur chacun des packages que je décris dans le présent document, se référer à l'ouvrage associé que je cite en bibliographie.

8

9

 $\overline{0}$ 

 $\overline{0}$ 

 $\mathbf{1}$  $\mathbf{1}$ 

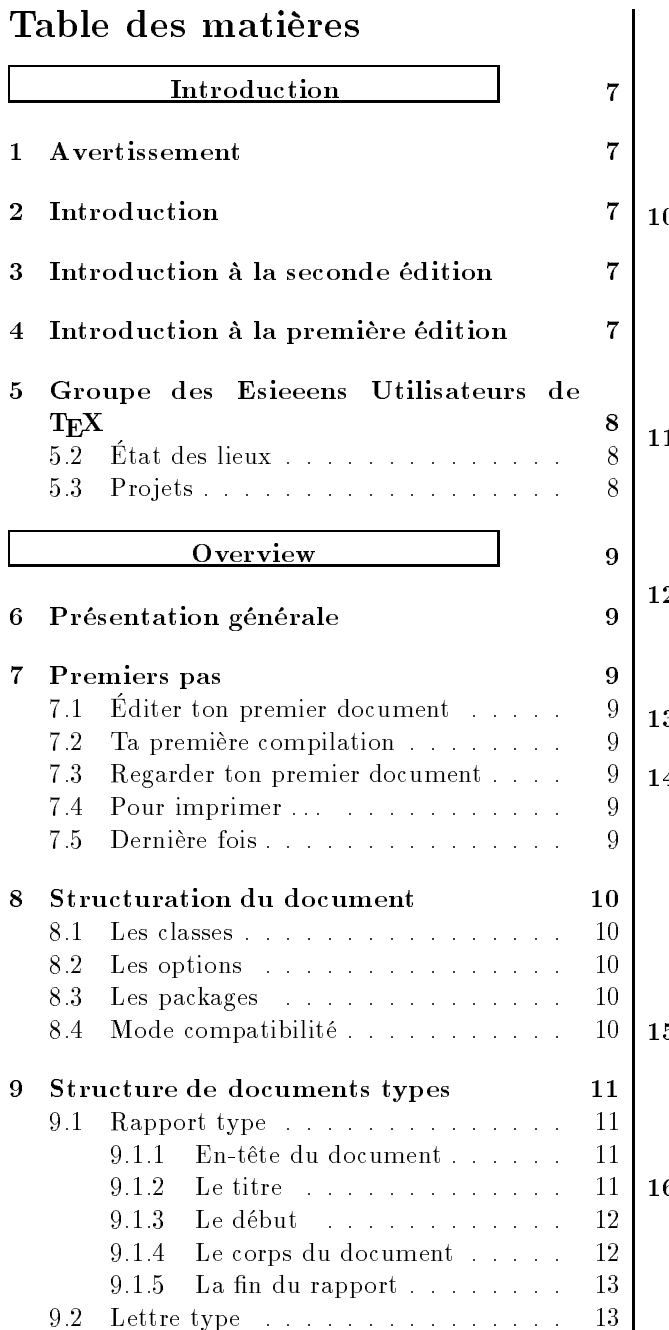

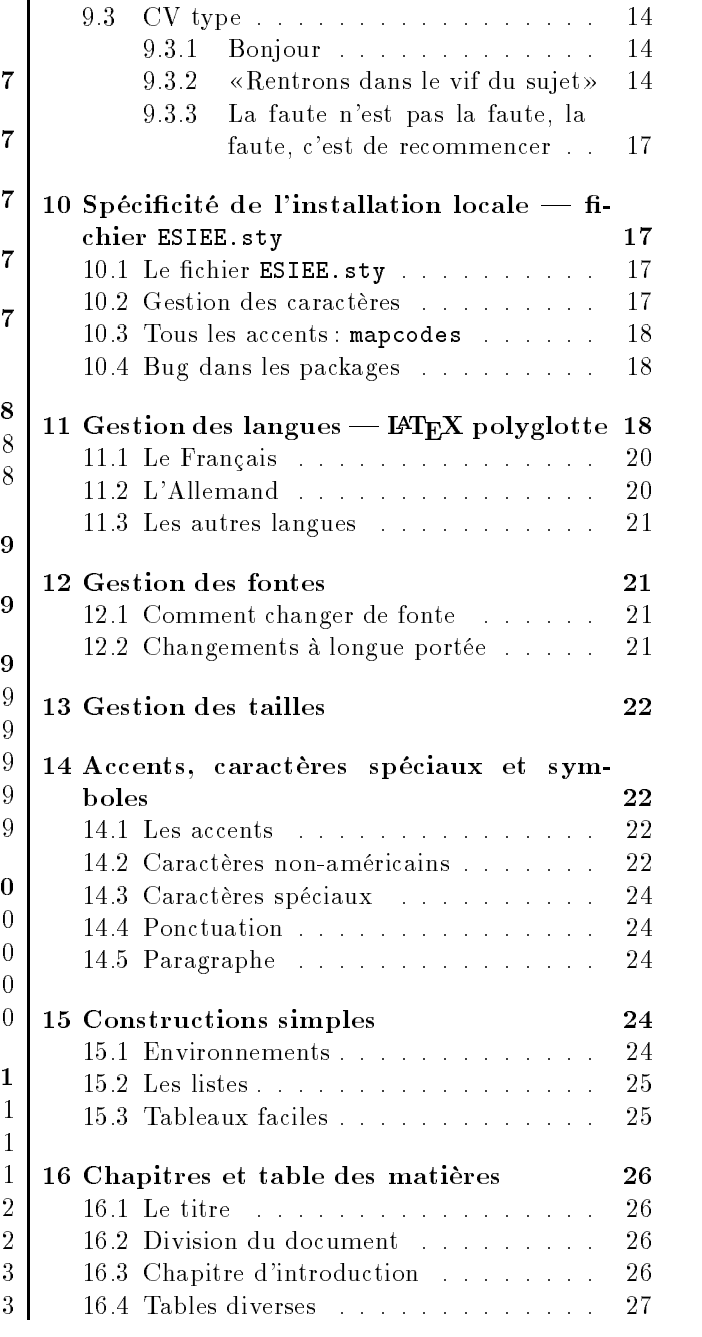

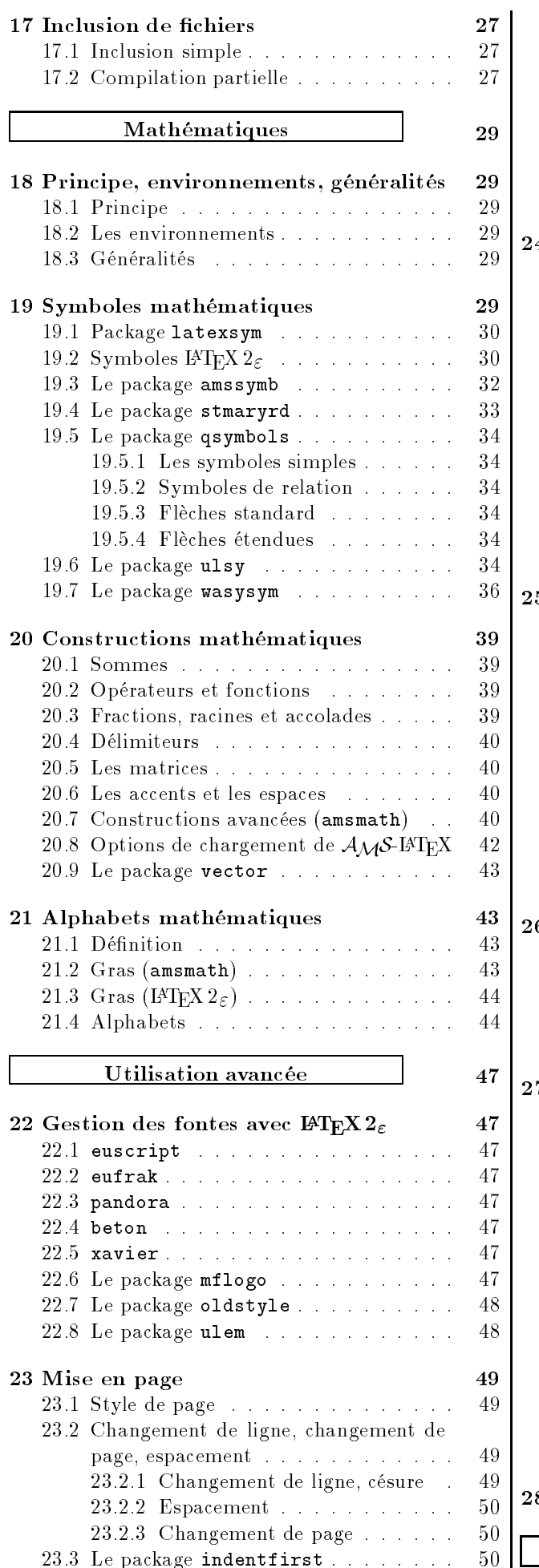

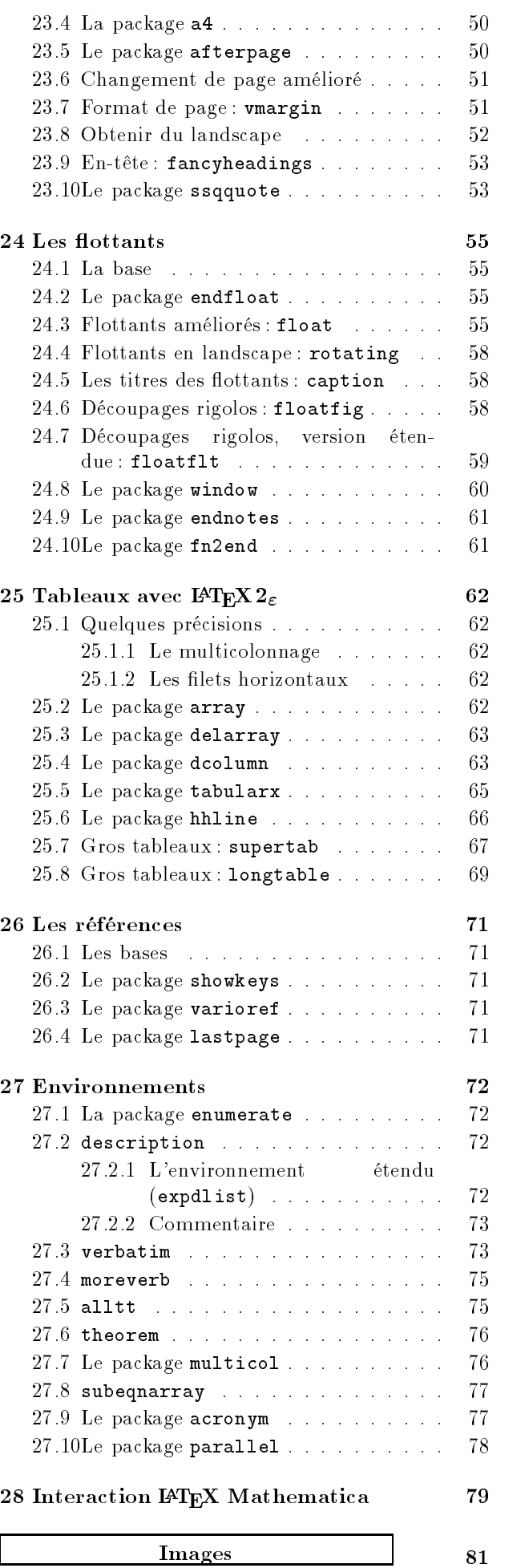

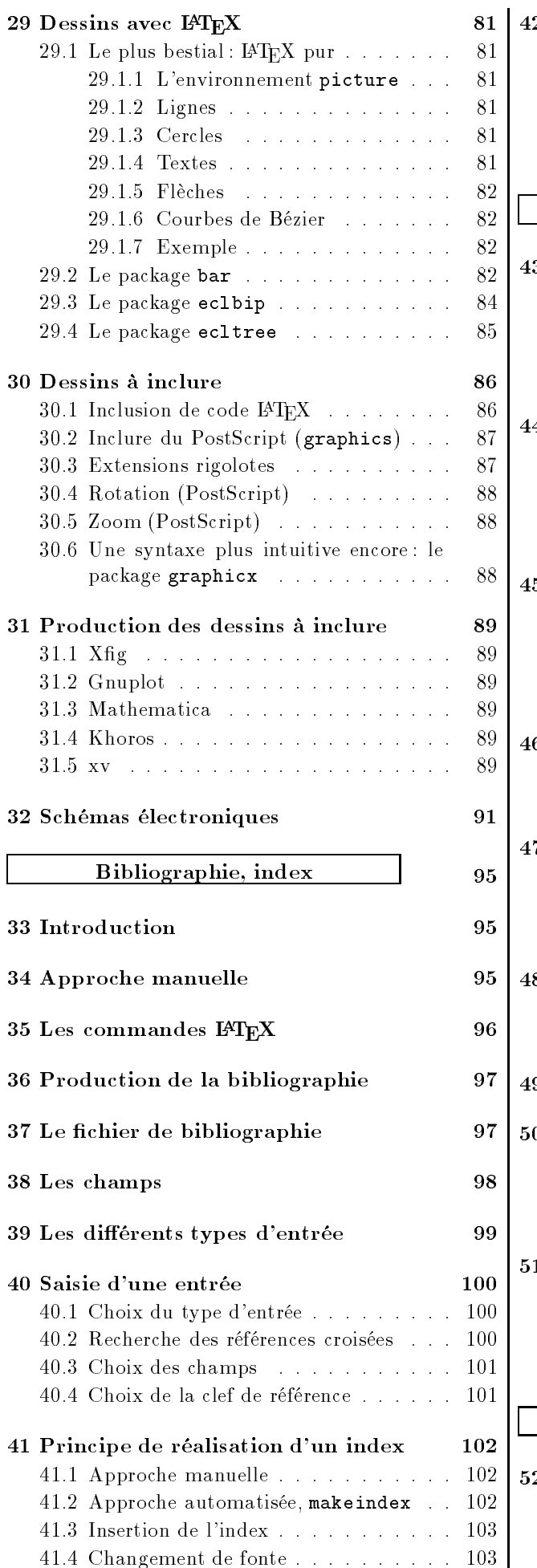

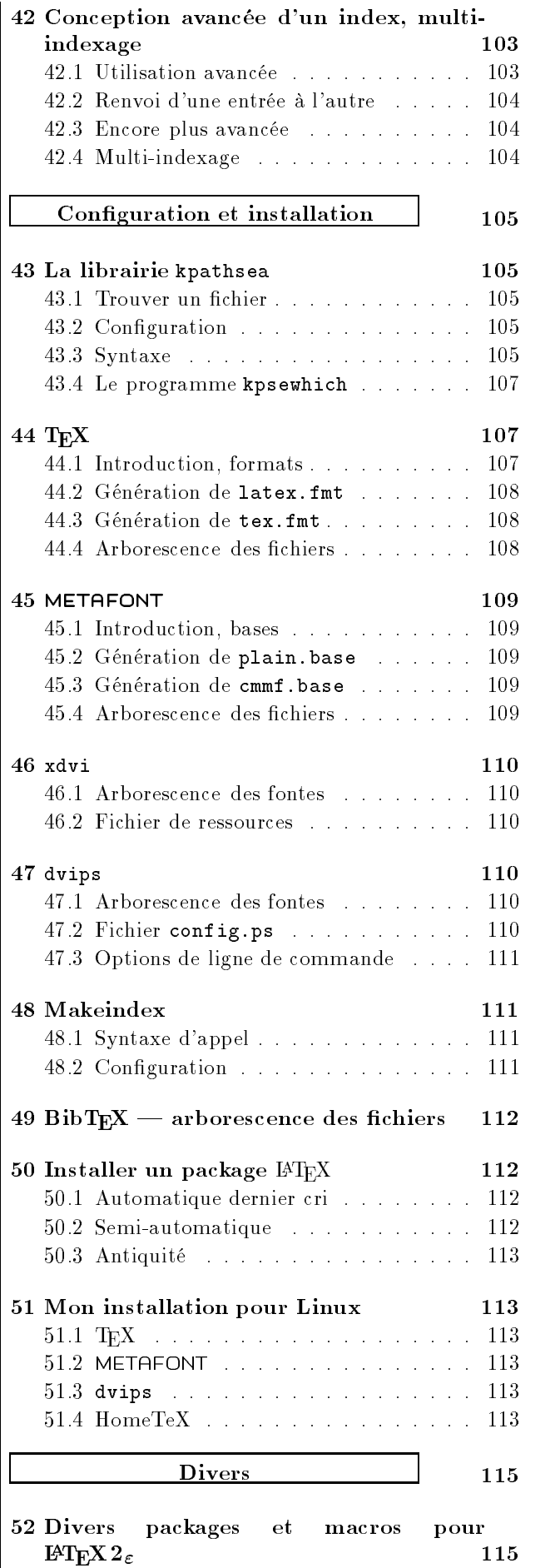

 $52.1$  ftnright . . . . . . . . . . . . . . . 115 52.2 Le package  $xspace$  . . . . . . . . . . 115

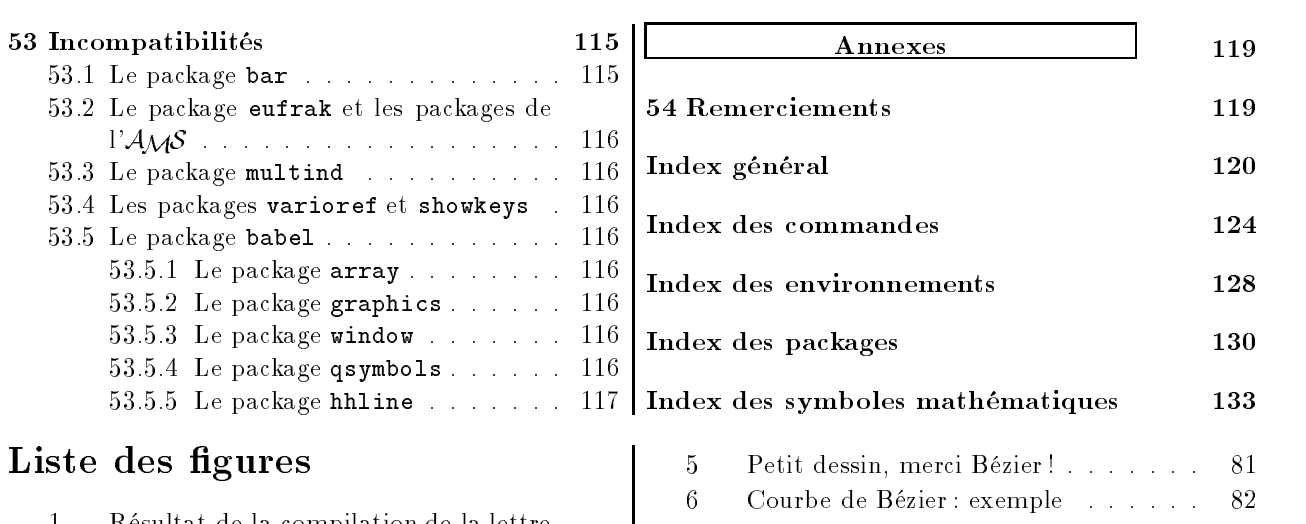

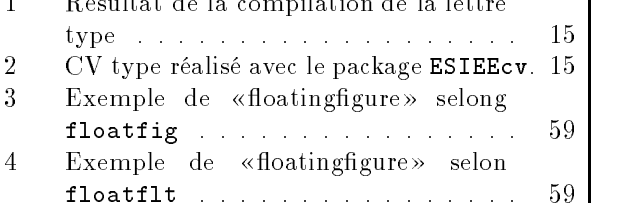

# Liste des tableaux

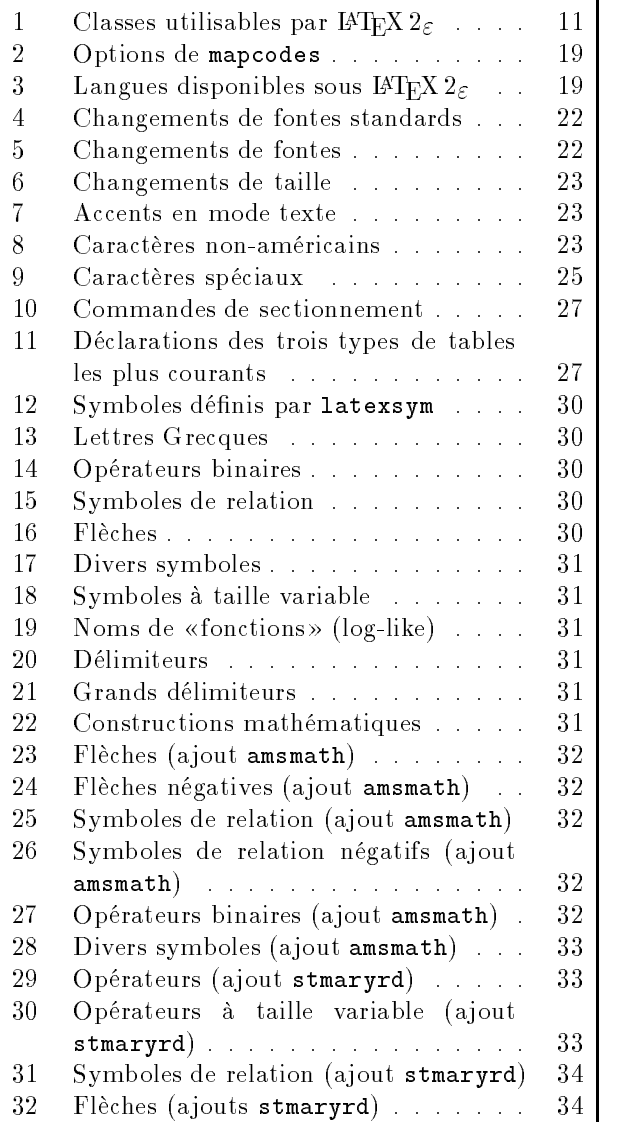

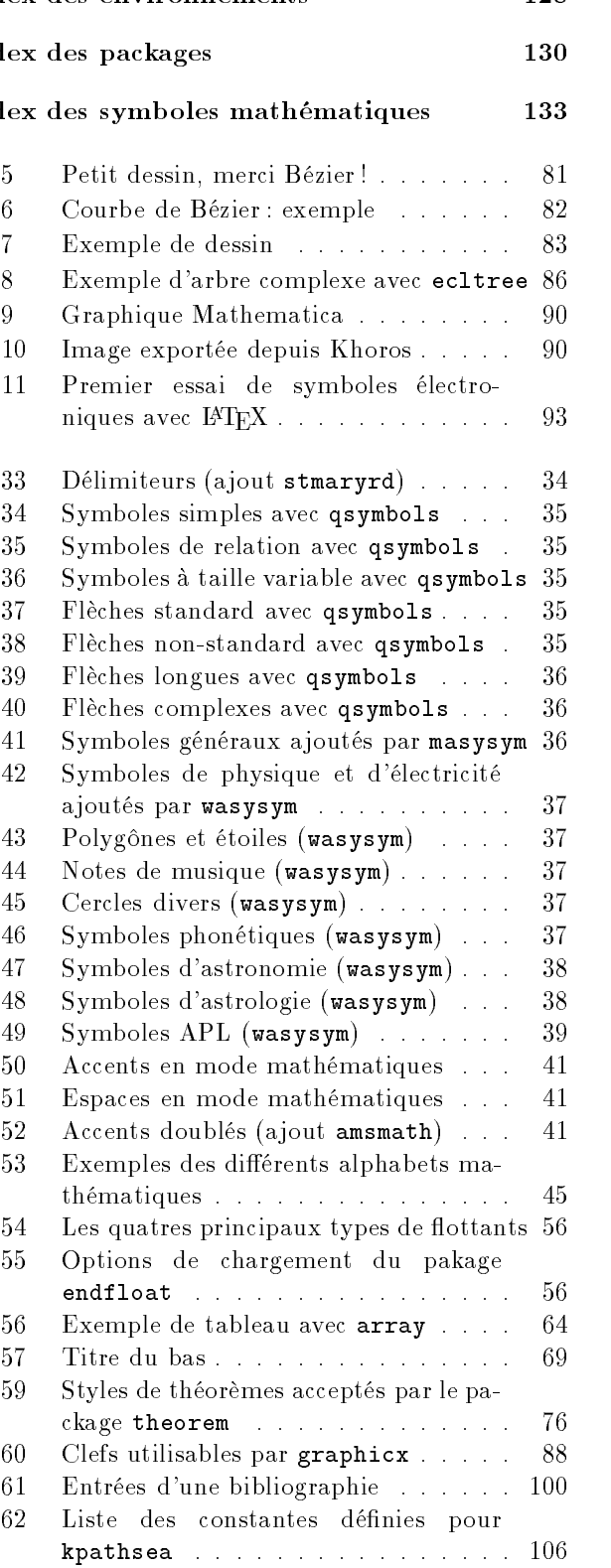

 Constantes de kpathsea utilisées par chaque application . . . . . . . . . . . 106

# Introduction

### $\mathbf{1}$ Avertissement

Ce document que tu as entre les mains n'est pas un document de référence. Il n'engage que son lecteur (toi) et donc pas son auteur (moi).

Cependant, je pense qu'il ne comporte plus trop d'erreurs. Il se veut conforme aux documentations citées en bibliographie. Un moyen simple de savoir s'il est obsolète est de savoir si l'un de ces documents l'est.

Introduction  $\overline{2}$ 

Cette remise à jour du «Joli Manuel pour LAT<sub>E</sub>X  $2 \epsilon$  n'a que très peu de choses de plus que l'édition précédente. On retiendra tout de même la partie sur la réalisation d'un index, celle sur les incompatibilités entre packages, l'ajout d'un CV dans les docu ments types, une partie sur l'utilisation du landscape,

3 Introduction à la seconde édition

Ce fascicule que tu tiens dans tes petites mains potelées est la seconde édition du «Joli Manuel pour LAT<sub>E</sub>X  $2\varepsilon$ ». Elle est une remise à jour majeure de la précédente (la première édition), et contient les informations que contenait son aîné («Joli Manuel pour  $\text{IATEX}$ ») qui était consacré à  $\text{IATEX}$  2.09. C'est donc le troisième document que je diffuse à l'ESIEE sur LATEX.

Il a une longue histoire pleine de rebondissements. Son origine est le fait qu'un ami m'avais demandé un fichier d'exemple contenant un peu de tout. Ensuite, on me fît remarquer qu'un tel document pouvait être d'une grande utilité, ce qui le fit se répandre sur le réseau de l'école.

4 Introduction à la première édition

Ce manuel n'est pas un manuel pour débutant sous LATEX, il suppose que tu connais déjà au moins les rudiments de  $\text{IATF}X2.09$ . Si tel n'était pas le cas, alors reporte toi à son grand frère comme c'est dit dans l'avertissement que si tu l'as pas lu, il faudra bien le lire. LATEX évolue, alors la doc aussi. Il y a plein de nouveautés, de changements, de coups de génie::: Il était nécessaire de régler ce problème rapidement en indiquant dans un petit fascicule ce qui fonctionne à l'ESIEE et ce qui n'y fonctionne pas.

Toutefois, certains d'entre vous ont des documents qui compilent très bien sous LATEX2.09 et qui risquent de ne pas passer avec la nouvelle version. Dans le soucis de vous rendre service, je garantis encore le

Autre chose enfin, ce document est le «Local guide» de l'ESIEE, c'est-à-dire que lorsque j'ai besoin de faire référence à une installation type, c'est à celle de l'ESIEE que je me réfère. Je ne suis pas omniscient, donc je ne peut pas en décrire d'autres. Toutes mes excuses pour cette gêne aux gens extèrieurs à l'ESIEE qui me lisent.

quelques remarques sur babel, quelques packages nouvellement décris (endnotes, fn2end, oldstyle, lastpage et d'autres), une diffusion à l'extèrieur de l'ESIEE et une partie sur le lien entre Mathematica et L<sup>AT</sup>FX.

Vint ensuite l'épisode GEUT, ce groupe que j'avais à cœur de créer, pour essayer d'insufler une certaine solidarité aux utilisateurs de LATEX. Lors de l'apparition de IATEX  $2\varepsilon$  à l'ESIEE, c'est à dire dés sa sortie comme version officielle de IATEX en juin 1994, j'entrepris la rédaction d'une documentation spéci fique. Elle a évolué jusqu'à atteindre le stade où tu la

Cette histoire se termine, pour l'heure, sur un constat d'échec. L'administration de l'école m'a en effet demandé de ne pas poursuivre mes travaux. Toutefois, une solution semble se profiler à l'horizon. Il reste donc un très mince espoir.

bon fonctionnement de l'ancienne version, c'est à dire qu'elle ne fonctionnera pas moins bien qu'au premier juin 1994. Pas forcément mieux. Je pense qu'aucune correction de bugs n'aura lieu. Ou alors à titre absolument exceptionnel. Il est nécessaire que vous appreniez la nouvelle version de LATEX pour vos nouveaux documents, tout simplement parce que l'ancienne est obsolète et ne survivra pas éternellement. Les garanties que je donne ne sont valable que tant que je garde une certaine influence sur le devenir de LATEX sur le réseau de l'école, c'est à dire de manière sûre jusqu'en juin 1995, mais probablement pas après.

Bonne lecture.

# 5 Groupe des Esieeens Utilisateurs de T<sub>F</sub>X

#### $5.1$ Présentation

Le GEUT n'est pas un club, il ne dépend pas exclusivement du BdE<sup>1</sup> . Il n'est pas une association, n'ayant ni finances<sup>2</sup> ni trésorier. Il n'est pas autonome non plus.

Le GEUT doit au BdE de pouvoir publier des documents comme celui-ci, et seulement ça. Le geut doit au SMIG l'accès au matériel pour travailler (locaux, machine ::: ). Le geut doit à l'administration son droit d'exister. Dépendant de toutes les parties de l'école, il se veut ouvert à tous : profs, élèves, et administratifs.

Le GEUT n'est pas une secte, il n'y a pas de rite initiatique, tout le monde y est bienvenu et nous sommes prêts à prendre avec nous n'importe qui. La seule obligation de type mystique est un infini respect des pères fondateurs (D.E. KNUTH, L. LAMPORT, F. MITTEL- $BACH...$ ) sans qui TEX et LATEX ne seraient pas.

Le GEUT n'est qu'un groupe (petit) d'élèves qui connaissent un petit peu TEX ou IATEX et qui sont prêts à empiéter un peu (beaucoup pour certains) sur leurs loisirs pour aider tous les utilisateurs de l'école à produire des documents de bonne facture avec l'un des meilleurs logiciels qui soit.

Le GEUT se propose de vous offrir des documentations en français sur certains thèmes qui intéresseront suffisemment ses membres pour qu'ils écrivent des docs.

#### $5.2$ État des lieux

Un prototype d'installation pour PC (MS-DOS) mimant parfaitement celle des stations existe et est,

à ce jour, en démonstration sur un des PCs du département info. Elle sera probablement remise à niveau bientôt.

Une installation pour Linux existe et est disponible sur disquette ou sur le réseau.

Une installation pour amiga répondant aux mêmes exigences existe. Nous la devons à Julien WILK, Yves SURANTIN et Patrick REUTER.

Il existe des docs en français sur pas mal de thèmes (Mathematica, LATEX2.09, construction des tableaux, composition de partitions...).

Il existe aussi des docs sur à peu près tout en anglais mais elles ne sont pas toujours disponibles sur papier. De toutes façons, poser la question ne coûte rien et te laisse une chance d'obtenir une doc.

# 5.3 Pro jets

Les projets plus ou moins en cours sont les suivants :

- L'installation sur Mac sous System7.
- La tenue à jour du «Joli manuel pour LATEX  $2\varepsilon$ ».
- La tenue à jour de LATFX.
- L'écriture et la mise au point d'une documentation en HTML.
- L'aide aux utilisateurs par mail.

 $^1\rm{I\!I}$  dépend plus du SMIG que du BdE, pour pouvoir travailler et plus du BdE que du SMIG pour diffuser ses docs

 $2$ La «vente» de cette présente doc à un prix symbolique permettra cependant de faire face à d'éventuels frais du type achat de livres de référence

### 6 Présentation générale 6

LATEX est un outil de compilation de documents. Ce n'est pas un traitement de texte au sens classique du terme. Il te permettra, à l'aide de mots clef spécifiques de dire comment tu veux voir apparaître ton document, la logique qui le caractérise, tes conventions de mise en page ::: pour qu'il puisse, tout seul, produire un document le plus convenable possible.

LATEX est particulièrement étudié pour les mathématiques, il permet la mise en forme de rapports, de thèses, de polys ::: d'une qualité exceptionnelle. On peut, sans trop se tromper, dire que personne ne vient lui faire d'ombre pour tout ce qui touche à l'édition d'équations, et que ses possibilités sont grandes pour

### 7 Premiers pas

## 7.1 Éditer ton premier document

Lance ved, par exemple en cliquant sur son icône. Tapes, par exemple, le document suivant :

## \documentclass[french,12pt]{article}

```
\usepackage[T1]{fontenc}
\usepackage{babel}
```
\begin{document} Bonjour, Monde! \end{document}

Sauve le sous un nom finissant par .tex, mettons premier.tex. Ça y est, ton premier document existe.

### $7.2$ Ta première compilation

Il te reste à le compiler. Pour cela, deux choix. À la souris, il te suffit de double-cliquer avec le bouton de gauche sur l'icône de ton fichier. Au clavier, dans un terminal, tu taperas la ligne suivante :

## latex premier

en ayant soin d'être dans le bon répertoire. A ce stade plusieurs fichiers ont été créés :

premier.log C'est la transcription détaillée de tout ce qui s'est passé à la compilation. En particulier des éventuelles erreurs.

tout le reste.

Cependant, LATEX n'est pas fait pour produire des affiches et ne peut par conséquent pas réaliser simplement des travaux d'édition de texte tordus. Il y a pour cela d'autres outils puissants et gratuits, dont Xfig

Toutefois avant de renoncer à utiliser LATEX. demande-moi, j'ai quelques jolies choses dans ma besace.

 $IAT$ <sub>EX</sub> compile des fichiers ascii standards, avec l'extension .tex. Il reconnaît ses commandes au fait que celles-ci commencent par un backslash (\), et reconnaît certains caractères comme étant spéciaux.

premier.aux C'est un fichier auxilaire (parmi plusieurs autres pour certains documents plus complexes) très précieux à IATEX.

premier.dvi C'est le résultat de la compilation, celui que tu visualiseras.

# 7.3 Regarder ton premier document

Pour regarder le résultat de tout cela à l'écran, double-clique sur le fichier premier.dvi, ou tape au clavier dans un terminal :

xdvi premier

# 7.4 Pour imprimer ...

Si, satisfait de ton travail, tu souhaites l'imprimer, là encore, deux options s'offrent à toi :

- Clique avec le bouton de droite de la souris sur l'icône du fichier premier.dvi et choisis l'option  $Print\_lps20$ .
- Tape dans un terminal

## dvips premier

### $7.5$ Dernière fois

Autant te le dire tout de suite, c'est la dernière fois que je perdrais autant de temps et de place à t'expliquer des choses aussi simples et futiles.

### **Structuration du document** 8

Dans L<sup>AT</sup>EX 2<sub> $\epsilon$ </sub> on structure les documents de manière différente de l'ancienne version. En effet apparaissent de nouvelles notions comme la notion de classe, d'option, de package...

## 8.1 Les classes

En fait, tu sais déjà de quoi il s'agit<sup>3</sup>, ce sont  $\parallel$ . les sempiternels report, article, book, et letter. Avant, c'étaient des fichiers de styles tout bêtes, si ce n'est qu'il en fallait un par document. Et forcément un de ceux-là. Pour marquer leur spécificité, on leur a donné un nom : ce sont des classes de documents, et les fichiers correspondants portent l'extension .cls.

Les classes de LATEX  $2\varepsilon$  sont référencées de manière à peu près exhaustive dans le tableau 1 page  $c$ i-contre

#### 8.2 Les options

Tu te souviens sans doute que dans les options du  $\dot{\alpha}$ quoi : aussi bien les options du style principal (11 pt, par exemple) que les macros d'extension à charger pour la compilation (eepic, epsf...).

LATEX  $2\varepsilon$ , dans un souci de clarification, a décidé de séparer les choses selon leur sens. Les options sont des options, les extensions (packages) sont des extensions, deux syntaxes différentes sont désormais utilisées pour les appeler.

Conformément aux habitudes sous LATEX, les options sont placées entre crochets juste après le nom de la commande. Ainsi pour charger la classe de document report en 12 points, on tapera en tête de document :

## \documentclass[12pt]{report}

Il a aussi été constaté que des versions diérentes survivaient selon les endroits où on les cherchait. Ainsi, en recevant un document d'une autre université, il pouvait supposer une version différente de celle actuellement utilisée. Pour cela, on peut spécifier une date de version à partir de laquelle on accepte le fi $chier$ .

## \documentclass[12pt]{report}[1994/06/01]

permet de demander à  $\text{IATEX} 2\varepsilon$  d'utiliser le style report avec l'option 12pt dans une version datant d'après le premier juin 1994. Si une version plus ancienne est trouvée, un message te le signalera lors de la compilation.

# 8.3 Les packages

Les paquets de macros-commandes à charger avant la compilation sont désormais légion sous LATEX (plusieurs dizaines, rien qu'à l'ESIEE). Une commande spéciale a donc été prévue.

Ainsi, si tu souhaites utiliser les macros du fichier a4.sty, tu placeras cette ligne entre le \documentclass et le \begin{document} :

## \usepackage{a4}

Cela fait exactement la même chose que lorsque tu plaçais a4 dans les options de \documentstyle. Toutefois, les packages admettent désormais des options et peuvent là encore avoir des dates de version à respecter.

Pour éviter d'avoir à répéter sans cesse cette commande, il est possible de donner une liste de packages à charger, simplement en séparant leurs noms par des virgules. De plus pour les options, toutes les options positionnées dans un \usepackage sont passées à tous les packages lus par cette commande. Enfin, les options déclarées dans le \documentclass sont globales et inchangeables, elles sont donc passées à tous les packages sans les répéter.

Par exemple, l'en-tête actuel de ce document est :

\documentclass[french,10pt]{article} \usepackage[german,english]{babel}

L'option french a été placée dans les options du \documentclass car tout mon document est en français, et je ne souhaite pas avoir à la répéter sans cesse.

Les différents packages ainsi que les options qu'ils reconnaissent sont décrits tout au long de ce docu ment

### 8.4 Mode compatibilité

Les auteurs de LATEX  $2\varepsilon$  étant des gens sérieux, une compatibilité avec l'ancienne version de IATEX a été prévue. Ainsi, si ton document commence avec l'ancien \documentstyle au lieu du nouveau \documentclass,  $\text{MEx} 2<sub>\epsilon</sub>$  passera tout seul en mode compatibilité 2.09, c'est à dire qu'il fera comme si on compilait avec IATEX 2.09.

Quelques remarques rapides :

- Aucune des nouvelles possibilités n'est accessible depuis ce mode.
- La compatibilité n'est garantie que pour l'utilisation des commandes de haut niveau. En particulier pour la gestion des fontes, il peut s'avérer utile de charger le package rawfonts si certaines de tes macros font appel à des macros bas-niveau pour les fontes.

Ce cas étant difficile à détecter, parle-m'en avant de dire que le mode compatibilité ne marche pas.

Certaines extensions faisaient appel à des commandes bas-niveau et ne sont donc plus tolérées. C'est pour cela que nous conservons les deux versions.

<sup>&</sup>lt;sup>3</sup>Si tu as déjà travaillé avec l'ancienne version, LATEX 2.09. Sinon tu vas apprendre très vite.

 $^4\rm Anc\^et{re}$ du \documentclass

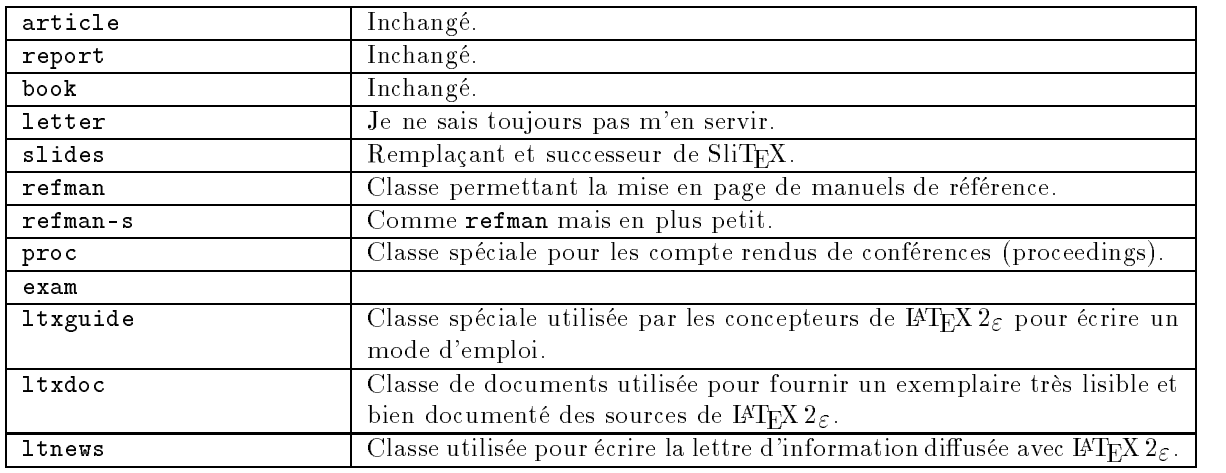

TABLEAU 1: Classes utilisables par IATEX  $2\varepsilon$ 

- Il est fortement recommandé de ne pas utiliser ce mode pour de nouveaux documents car il n'est là que pour éviter les pertes et ne sera probablement plus dans LATEX3.
- Si le mode compatibilité échoue lamentable-

### -9 9 Structure de documents types

Je ne te donnerais ici que deux documents types. L'un est un rapport bidon, dont le seul intéret est de te montrer comment cela se présente normalement. Je n'y utilise pas le système d'inclusion de fichiers, mais il est recommandé de le faire en respectant le principe qui dit un chapitre par fichier.

## 9.1 Rapport type

Ce document est disponible sur le reseau sous le

/user/tex/Exemples/rapport.type.tex

## 9.1.1 En-tête du document

\documentclass[french,twoside,openright]{report}

\usepackage[T1]{fontenc} \usepackage{babel,indentfirst}

\begin{document}

 $A$  noter:

- L'utilisation du package fontenc qui doit se  $\vert$  9.1.2 Le titre faire comme cela pour permettre la césure convenable de notre belle langue ou de toute langue ayant des caractères accentués. De toutes façon, ça ne nuit pas dans les autres cas.
- L'utilisation du package babel. C'est lui qui se chargera de faire les traductions utiles (par  $exemple$   $\&chapters$   $en$   $\&chaptive$ ).

ment, essaie de passer en L<sup>A</sup>TEX 2 $\varepsilon$  pur en corrigeant l'en-tête et les changements de fonte (\bf,  $\setminus$ it,  $\ldots$ )

- La majorité des extensions pour LATEX 2.09 fonctionnent encore avec IATEX  $2\varepsilon$ .
- Le package indentfirst pour que le premier paragraphe suivant un titre de section soit indenté, alors qu'en anglais on ne le fait pas.
- L'option french qui est mise comme globale alors que ce n'est pas une option de report. Simplement, elle sera passée à tous les packages qui en auront besoin. C'est à dire tous les packages qui sont suceptible de produire du texte.
- L'option twoside qui demande à ce que l'on travaille en recto-verso. Ça a deux conséquences. La première est que les parties com mencent sur des pages impaires, et la deuxième est que les marges  $-$  et éventuellement les entêtes de pages  $-$  seront alternées selon que l'on est sur une page de droite (recto) ou de gauche (verso).
- L'option openright, qui n'a de sens que si la précédente est là, indique que même les chapitres doivent commencer sur des pages impaires (de droite).

\begin{document}

```
\title{Rapport bidon}
\author{Benjamin \textsc{Bayart}
\and Moi \textsc{M\^eme}
\and Moi \textsc{Aussi}
\and Personne \textsc{d'Autre}}
\date{Le \today}
```
\maketitle  $\mathcal{M}$  . The contract of the contract of the contract of the contract of the contract of the contract of the contract of the contract of the contract of the contract of the contract of the contract of the contract of th

```
\strut\thispagestyle{empty}
\sqrt{v}fill
 \mathbf{v} is a set of the set of the set of the set of the set of the set of the set of the set of the set of the set of the set of the set of the set of the set of the set of the set of the set of the set of the set of th
\pagebreak
```
\setcounter{page}{1}

 $A$  noter:

- Le titre, la date, l'auteur et la génération de la page de titre, sans commentaire.
- Juste après, c'est à dire pile à l'endroit où se trouvent les références ISBN et autres formalités pour les livres, je met un truc invisible (\strut). Ensuite je demande à ce que cette page là ne soit pas numérotée. Ensuite je la remplis  $(\forall if \iota \mathcal{U})$ . Enfin, je change de page. Le but de toute cette manœuvre est d'insérer une page blanche au dos de la couverture pour que lorsque l'on imprime directement en recto-verso, tout ne soit pas décalé d'une page sous prétexte que la couverture est en recto simple.
- Il convient de penser à ramener le compteur de page à 1 sinon toute la man÷uvre précédente n'a servi à rien. LATEX devine si une page est recto ou verso d'après sa parité (page impaire=recto, page paire=verso).

## 9.1.3 Le début

\tableofcontents

```
\chapter*{Introduction}
\addcontentsline{toc}{chapter}{Introduction}
\markboth{\uppercase{Introduction}}
{\uppercase{Introduction}}
```

```
Voici l'introduction de mon rapport, elle est
tr\`es jolie et tout et tout. Tu noteras que
dans un rapport en \LaTeX{}, il n'y a que ce qui
se trouve \textsc{avant} le
\verb"\begin{document}" qui est d\'ependant de
la machine utilis\'ee.
```

```
En effet, le reste est du standard \langleLaTeX{} \setminus'a
peu pr\iota'es ind\iota'ependant de l'installation
effectu\'ee. Par exemple, il est probable que
sur ton site en Grande-Bretagne le fran\c{c}ais
soit convenablement install\'e.
```

```
De toutes fa\c{c}ons tu t'en fiches, je pense
que ton rapport sera en anglais. Pour ce faire,
il suffit de virer le \verb"[french]" dans la
premi\'ere ligne, le
\verb"\usepackage[T1]{fontenc}" et le
\verb"babel". Apr\`es, tu te retrouves avec le
```
standard am\'ericain. L\'a o\'u cela se corse c'est que si tu met du fran\c{c}ais, il risque de faire des fautes. Par exemple, avec les mod\`eles de c\'esure\footnote{coupure des mots en fin de ligne} am\'ericain, il tol\'ere une c $\langle$ 'esure entre le  $\langle\langle n\rangle\rangle$  et le  $\langle\langle c\rangle\rangle$  de  $\langle\langle d|$ onc $\rangle\rangle$ . Si << et >> donnent des points d'interrogation bizarres, c'est que tu as vir $\backslash$ 'e la ligne sur le \verb"fontenc".

A noter :

- La table des matières (\tableofcontents).
- L'introduction. Cette construction complexe sert à produire un chapitre non-numéroté et recensé dans la table des matières. Une com mande toute faite existe dans le package ESIEE, mais celui-ci n'est pas un standard internatio $n a l^6$

## 9.1.4 Le corps du document

Attention : l'exemple réel contient un texte, mais je n'ai pas souhaité le reproduire ici pour ne pas perdre de place.

```
\part{\'Etude pr\'eliminaire}
```
\chapter{On a commenc\'e}

\section{Le commencement}

C'est par  $1 \backslash 4$  qu'on a commenc $\backslash 2$ e, comme d'habitude.

```
\section{Juste apr\`es}
```
Ben on a continu\'e de commencer. Mais plus fort.

```
\sim Enfinite \sim Enfinite \sim Eq. ( ) and ( ) and ( ) and ( ) and ( ) and ( ) and ( ) and ( ) and ( ) and ( ) and ( ) and ( ) and ( ) and ( ) and ( ) and ( ) and ( ) and ( ) and ( ) and ( ) and ( ) and ( ) and ( ) and
```

```
[tr\'es long rapport \mathrm{tr}\backslash'es intelligent]
............................................
```
\chapter{Euthanasie des profs cons}

\chapter{Euthanasie des administratifs cons}

\section{Y sont nombreux en plus}

 $A$  noter:

- Les commandes de sectionnement
- C'est principalement cette partie là qu'explique le reste de la doc.

 $5$ Convention typographique plus que classique. À tel point que les pages de droites sont dites «belles pages» et les pages de gauche sont dites «fausses pages»

 $6C$ 'est déjà pas un standard à l'ESIEE ...

## 9.1.5 La fin du rapport

```
\chapter*{Conclusion}
\addcontentsline{toc}{chapter}{Conclusion}
\markboth{\uppercase{Conclusion}}
{\uppercase{Conclusion}}
```
Heureusement que le projet il durait pas plus longtemps parce que  $c^{c}$ a co $\tilde{c}$ ute vachement cher de glander  $\setminus$ 'a la Kfet toute la journ\'ee.

```
\part{Annexes}
```

```
\appendix
```

```
\chapter{R\'esultats chiffr\'es}
```

```
\begin{equation}{|l|r|r|r|} \hline
                 & D\'epenses & Recettes
                 & Bilan \\ \hline
Caf<sup>'</sup>e & 3658,25 F & 1,75 F
                 & -3656,50 \\ \hline
Croissant & 1548,12 F & 0,00 F
                 \& -1548,12 \ \backslash \ \hbox{hline}Beignet & 925,30 F & 8,25 F
                 & -917,05 \\ \hline
                                           \hbarline
                                            \mathcal{L} . The contract of the contract of the contract of the contract of the contract of the contract of the contract of the contract of the contract of the contract of the contract of the contract of the contract of th
                 Total & 6131,67 F & 10,00 F
Total
                 & \textbf{-6121,67}
                 \\ \hline
\end{tabular}
```
\chapter{R\'esultats humains}

```
Ben je m'est beaucoup amus\'e. Pas vous?
```
\end{document}

A noter :

- La conclusion qui marche comme l'intro. On utilisera volontier le même système pour les re merciements et la préface. Pour la bibliographie  $c$ 'est pas la peine, c'est prévu par  $\cancel{B}T_F X$ .
- L'exemple le plus simple de création de tableau.
- Pour passer du corps du document aux annexes, on indique simplement le mot clef \appendix. Note qu'il ne produit pas de page avec écris en gros Annexes. C'est à toi de le faire.
- Les deux chapitres viendront en fait créer l'«Annexe A» et l'«Annexe B». C'est le choix fait automatiquement par  $\mathbb{B} T_F X$ .

# 9.2 Lettre type

La lettre type est donnée un peu plus loin. Avant, je vais exposer comment on utilise la classe letter.

Il s'agit d'une classe de documents que j'utilise plus que rarement, aussi me bornerais-je à te donner les commandes usuelles en te rappelant que la mise en page choisie est celle «à l'américaine».

Les cinq déclarations globales :

- \name pour le nom de l'expéditeur ;
- $\bullet$  \signature pour sa signature ;
- $\bullet$  \address pour son adresse;
- \location pour un ajout de précision à l'adresse, par exemple «cellule 1452»;
- $\bullet$  \telephone y faut vraiment te faire un dessin?

Chaque lettre est en fait un environnement letter.

Il est jugé comme essentiel que le nom du destinataire soit la première ligne de l'argument, et que chaque ligne de celui-ci soit séparée des autres par un  $\setminus$  $\ddot{\phantom{1}}$ 

Voilà l'exacte étendue de mes connaissances sur le sujet.

Je sais aussi que l'on peut se servir du style letter pour générer des lettres automatiquement à partir d'un fichier d'adresses de destinataires, mais je ne souhaite pas développer ici ce genre de cuisine.

Voilà ce que peut être une lettre type. On trouvera le document ci-dessous dans le fichier

## /user/tex/Exemples/lettre.type.tex

Le source est le suivant et le résultat est illustré figure 1 page 15

\documentclass[french,12pt]{letter}

```
\usepackage[T1]{fontenc}
\usepackage{babel}
\usepackage{ESIEE}
```
\begin{document}

```
\name{Benjamin \textsc{Bayart}}
\signature{}
\address{1, rue de Beaumont\\
95 560 Maffliers}
\location{}
\telephone{34~69~88~17}
```

```
\begin{letter}{Beno\^it Joly\\
33, rue du Duc de Dantzig\\
77 340 Pontault-Combault}
\operatorname{Tr}\'es cher Beno\tilde{}it,}
```
Depuis ces presque cinq semaines que nous ne nous sommes vu, bien des choses se sont produites. Bien des \'ev\`enements ont  $\backslash$ 'et $\backslash$ 'e c $\backslash$ 'el $\backslash$ 'ebr $\backslash$ 'es.

```
Il faudra que je te racontes combien
int\'eressant fut ce projet, que je te dise
\setminus'a quel point il est d\setminus'elicat de travailler
sur d'aussi complexes sujets sans avoir de
solides bases th\'eoriques auxquelles se
raccrocher.
```
Comme convenu je pense que nous nous retrouverons  $tr\$ {e} bient $\$ ot pour discuter de tout cela et du reste.

```
\cl{closing{Tr} \es affectueusement, }
\end{letter}
\end{document}
```
## 9.3 CV type

Nous devons ce paragraphe à Pierre Le MAGUET qui par son insistance folle  $\dot{a}$ réussi a me faire écrire un petit package répondant au doux nom de ESIEEcv et qui sert à produire des CVs comme il les aime. Pierre étant à peu près aussi fou que moi, il a tenu à ce que ce package soit ultra-paramètrable. En échange de l'effort que m'a demandé l'écriture du package, je lui ai demandé d'en rédiger la documentation en français. C'est ce texte que vous allez lire. Qu'il soit ici chaleureusement remercié de sa généreuse et grande contribution à la défense et à la promotion de  $\cancel{B}T_F X$  à l'ESIEE.

Un CV type, écris avec ce package est disponible sur le réseau comme étant le  $f_i$ chier suivant :

/user/tex/Exemple/cv.type.tex

Libre à toi, lecteur feignant, de recopier ce CV et de le modifier pour faire le tien.

## 9.3.1 Bonjour

Cher lecteur adepte de LATEX, je te salue.

Je ne suis pas un spécialiste de LATEX, mais j'aime bien son rendu. Aussi ai-je tanné Benjamin pas mal de temps pour faire mon CV. Il en est sorti un package : ESIEEcv.sty qu'il m'a demandé de présenter.

Le but du package est de proposer des outils facilitant la mise en page de CVs et permettant de changer cette dernière rapidement. Pour cela, on s'est attaché à avoir un fichier LATEX contenant un CV organisé par aspects, et un fichier ESIEEcv.sty assurant la mise en page de ce dernier. Pour changer l'aspect du  $CV$ , on modifiera le fichier .sty, pour en changer le contenu, on reprendera le fichier .tex.

Dans un premier temps, je vais essayer de présenter le fichier .tex. Je ne m'attarderai donc pas trop sur les considérations techniques mais plus sur la méthode d'utilisation. Ensuite, si tu veux personnaliser ie layout , tu peux recopier ESIEEcv.sty dans ton pre repertoire de travail et le changer à souhait .

9.3.2 «Rentrons dans le vif du sujet» un philosophe inconnu,un jour brumeux de l'automne 1991. I <sub>\end</sub>

Les pré-requis Votre CV doit inclure le package ESIEEcv de la manière suivante :

### \usepackage{ESIEEcv}

N.B. : Dans sa version de base, ESIEEcv appelle les packages tabularx et stmaryrd. tabularx, package bien connu, est utilisé pour la création de tableaux. Il est requis car chaque «rubrique» (cf plus loin) déclare un tableau, qui va aider à la mise en page. stmaryrd est un package dénissant une quantité impressionnante de caracteres spéciaux, notemment celui utilisé en début de champ «Apport» (cf plus loin aussi).

La Rubrique Un CV est en général structuré en grandes rubriques du style état civil, études, expériences, etc ::: Nous avons donc créé une fonction permettant de faire une «Rubrique». Les pros s'y retrouveront mieux si je leur dit que Benjamin a créé un environnement.

La rubrique a un titre, sensé résummer son thème : On utilisera donc les commandes suivantes :

```
\begin{rubrique}{titre de la rubrique}
notre & rubrique \\
est & vide \\
nous & devons maintenant la remplir \\
\end{rubrique}
```
avec un résultat dont la magniçance nous échappe encore :

## Titre de la rubrique

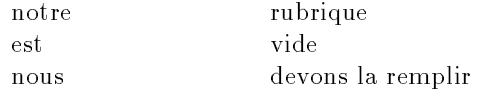

La sous-rubrique A l'intérieur de la rubrique, on trouvera plusieurs sous-rubrique, que nous avons classées comme suit :

- · Les sous-rubrique de type «expérience située dans le temps, l'espace, la fonction, etc».
- · Les sous-rubrique du type «compétence» telles que les langues, les outils CAO ou les langages informatiques.
- Les autres sous-rubrique, auxquelles nous n'avons pas pensé. Ces sous-rubrique n'ont pas été implémentées, nous n'en parlerons donc pas.

En langage LATEX, la sous-rubrique est, comme la rubrique, un environnement. On la déclare donc de la même manière, au titre près :

\begin{sousrubrique}

 $\lambda$ sousrubrique $\lambda$ 

 $7$ Foutu angliciste de m ... en français, on dit «personnaliser la mise en page»!

<sup>8</sup>Pierre est d'une bestialité sans bornes. Il est tout à fait possible de personnaliser sans corriger le fichier ESIEEcv.sty, pas autant, certes, mais quand même pas mal.

1, rue de Beaumont95 560 Maffliers

28 juin 1995

Beno-t Joly33, rue du Duc de Dantzig77 340 Pontault-Combault

Tres cher Definit

Depuis ces presque cinq semaines que nous ne nous sommes vu, bien deschoses se sont produites. Bien des évènements ont été célébrés.

Il faudra que je te racontes combien intéressant fut ce projet, que je te dise à quel point il est délicat de travailler sur d'aussi complexes sujets sans avoirde solides bases théoriques auxquelles se raccrocher.

Comme convenu je pense que nous nous retrouverons très bient-ot pour discuter de tout cela et du reste.

Très affectueusement,

### $B$  binjamin Bayartting

## Figure 1: Résultat de la compilation de la lettre type

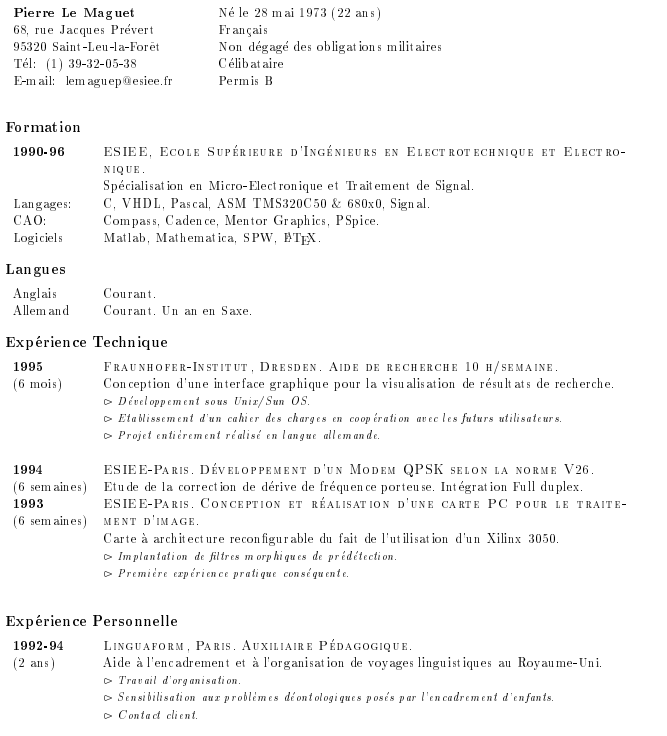

1990  $(1 \text{ mois})$ Bonduelle, Beauvais. Stage ouvrier. Travail a la chaine, organisation en trois huit.

## Figure 2: CV type réalisé avec le package ESIEEcv.

Le titre a disparu. En effet, le titre, de même que les autres champs, est optionnel. On trouve 6 champs dans une sous-rubrique.

- 6 champs utiles si la sousrubrique sert à décrire une expérience :
	- la date de l'expérience, introduite par la commande \Date,
	- la durée de l'expérience, introduite par la commande \Duree,
	- le lieu de l'expérience, introduit par la commande \Lieu,
	- le titre de l'expérience, introduit par la commande \Titre,
	- une description, introduite par la commande \Descr,
	- $\ell$  le champ «Apport», qui permet de mettre en style télégraphique ce qui manque. Contrairement aux autres champs, «Apport» présente la particularité d'être répétable. Il correspond à la commande \Apport.
- 2 champs utiles pour la description de comptétences. Le champ «Compétence» (commande \Competence), qui sera associé avec le champ «Description» ( $\Delta$ Bescr), déjà présent plus haut

Voici un exemple :

```
\begin{rubrique}{Formation}
\begin{sousrubrique}
\Titre {\'Ecole du r\^eve}
\Date {Antiquit\'e}
\Duree {quelques si\'ecles}
\Lieu {Paradis}
\Descr {Apprentissage des bases de la th\'eorie
relative \backslash'a l'imaginaire et \backslash'a la mythologie.
Sp\'ecialisation en mythologie juv\'enile.}
\Apport {Acquisition d'une bonne base de
connaissances, qui m'a permis, par la suite,
de m'adapter aux diff\'erentes \'evolutions
culturelles de la sph\backslash'ere chr\backslash'etienne}
\Apport {Maturation de mon projet professionnel}
\end{sousrubrique}
\end{rubrique}
\begin{rubrique}{Langues}
\begin{sousrubrique}
\Competence {Europ\'eennes}
\Descr {Toutes couramment }
\blacksquare\end{sousrubrique}
\begin{sousrubrique}
\Competence {Autres}
\Descr {Lues, \'ecrites, parl\'ees. Ai
\setminus'et\setminus'e amen\setminus'e, depuis 30 ans et suite \setminus'a
la globalisation du march\'e de No\"el, \'a
voyager de plus en plus fr\'equemment hors
d'Europe.}
\end{sousrubrique}
\end{rubrique}
```
qui, après compilation, donne le résultat suivant :

# Formation

Antiquité (quelques siécles)

PARADIS ÉCOLE DU RÊVE Apprentissage des bases de la théorie relative à l'imaginaire et à la mythologie. Spécialisation en mythologie juvénile.

 $\triangleright$  Acquisition d'une bonne base de connaissances, qui m'a permis, par la suite, de m'adapter aux différentes évolutions culturelles de la sphère  $ch$ rétienne

 $\infty$  maturation de mon projet professionnel.

# Langues

Européennes Toutes couramment. Autres Lues, écrites, parlées. Ai été amené, depuis 30 ans et suite à la globalisation du marché de Noël, à voyager de plus en plus fréquem ment hors d'Europe.

NB : Il est possible de remplir une rubrique sans passer par les sous-rubriques. La rubrique sera alors remplie comme un tableau normal. Ainsi,

## \begin{rubrique}

```
{Essai: rubrique sans sous-rubrique}
Mais & ce n'est pas tr\'es propre,\\
donc ne dites pas \setminus'a & Benjamin que
c'est moi qui vous en ai parl\'e\\
\end{rubrique}
```
donne

## Essai : rubrique sans sous-rubrique

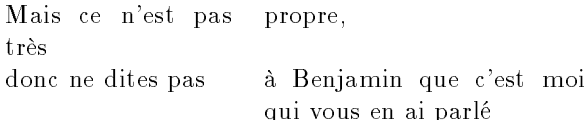

Pré-nonrequis Avant d'en finir avec le fichier .tex, j'ajouterais qu'il reste un élément à y insérer.

Vous aurez compris qu'en fait, chaque rubrique crée un tableau bi-colonne, et chaque sous-rubrique se contente de remplir une ligne de ce tableau. Or, pour obtenir une jolie mise en page, il faut que la première colonne de chacun de ces tableaux aie la meme largeur que ses petites copines des tableaux des autres rubriques.

On a tout d'abord pensé à faire un système qui prendrait la plus grande de ces largeurs, et l'imposerait aux autres. Mais il n'y a pas de commandes LATEX permettant de faire cela simplement. La plus grande largeur est en effet connue après la compilation, et LATEX n'est pas vraiment d'accord pour recommencer la compilation. L'utilisateur est donc obligé, s'il ne veut pas de la largeur par défaut (3 cm), de redé finir lui-même cette largeur.

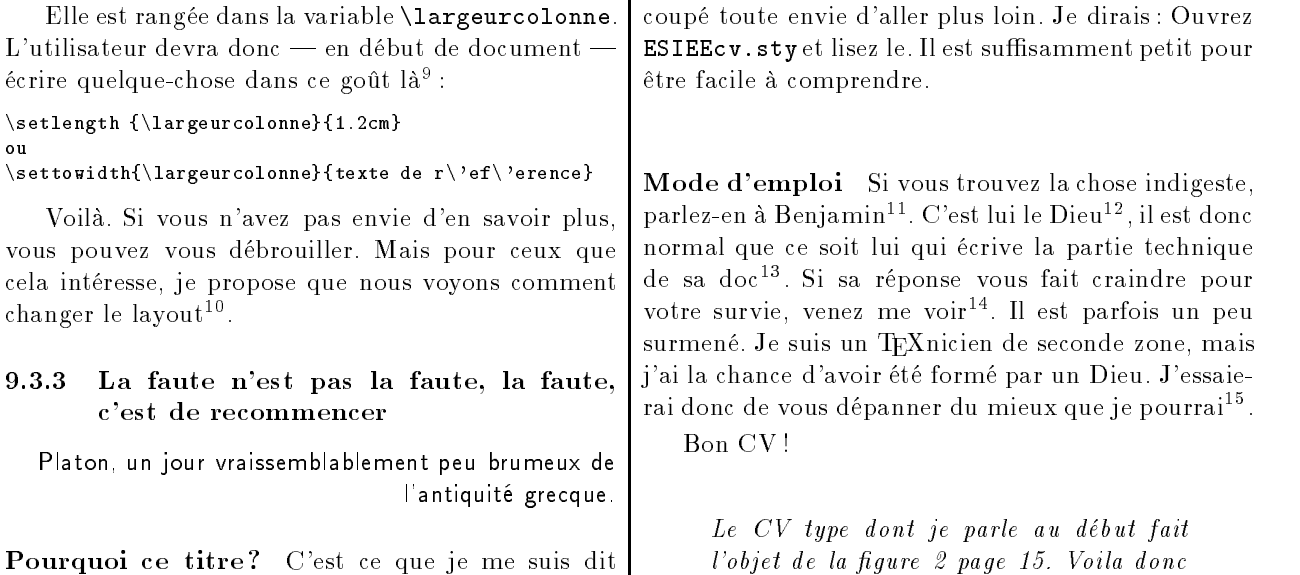

10 Spécificité de l'installation locale — fichier ESIEE.sty

## 10.1 Le fichier ESIEE.sty

Lorsque j'ai installé IAT<sub>E</sub>X 2<sub> $\varepsilon$ </sub> à l'ESIEE, j'ai eu l'occasion d'écrire certaines macros assez simplistes mais qui permettaient de faciliter la vie de pas mal de gens dans des situations relativement fréquentes. J'en ai profité pour corriger certaines erreurs (que j'ai réussi à comprendre, donc grossières) contenues dans quelques packages standard.

en commençant cette deuxième partie, et ça m'a

Au lieu d'effectuer toutes ces petites choses soit  $\vert$  10.2 dans le noyau de  $\text{IFT} \Sigma \geq \text{soit directement}$  dans les packages concernés, j'ai préféré garder un jeu de fichiers standard et placer le tout dans un fichier à part ESIEE.sty. Il s'utilise comme tous les autres packages :

### \usepackage{ESIEE}

Il effectue ses corrections d'après ce que vous avez choisi de précharger, par exemple, pour variore $f^{16}$ .

<sup>9</sup>Pierre expose ici des commandes que j'ai toujours refusé de décrire dans mes docs. En effet, ces commandes ne servent généralement qu'à faire de la programmation pour LATEX et je n'ai jamais voulu faire peur à mes lecteurs avec de tels sujets. Je le laisse donc libre d'agir et ne me porte par garant du résultat.

10La mise en page pour les mono-francophone comme moi.

 $\verb|\renewcommand{{\ForteApport}}{ \bf series$ }

C'est aussi simple que ça.

 $^{15}\rm{Pierre}$  sera souvent un conseiller suffisant. Il est moins sot qu'il essaye de le faire croire.

16Ce package comportait autrefois un bug.

la ligne de correction n'était prise en compte que si varioref était lu. Il est donc recommandé d'appeler le package ESIEE en dernier, sur une ligne à part (un \usepackage pour lui tout seul) puisque lorsque deux packages sont dans la même requête, rien ne garantit l'ordre de lecture.

## Gestion des caractères

Comme tu le sais peut-être, les stations de travail de l'ESIEE sont capables de travailler avec un jeu de 256 caractères complet comportant entre autre les accents français. Toutefois, je ne connais aucune bidouille clavier permettant d'atteindre simplement chaque caractère intéressant<sup>17</sup> .

, défaut is défaut de faut des grands classifies de la société de la société de la société de la société de la Toutefois dans certains éditeurs (ved, celui par

ce à quoi peut mener ce package.

<sup>11</sup>Je serais très clair sur ce point, Pierre, je refuse catégoriquement toute explication technique d'un de mes sources à toute personne qui n'aurait pas préalablement lu avec la plus grande attention les ouvrages de références, c'est à dire celui de KNUTH [58] et celui de Lamport [61]. Et quiconque aura lu ces livres trouvera mes bidouilles tellement enfantines qu'il n'aura pas la moindre question à poser. Le seul point que j'aborderais est celui de la redéfinition des 6 commandes qui sont définies au début du fichier ESIEEcv.sty. Les deux premières, \PreApport et \PostApport correspondent à ce qui est mis avant et après chaque Apport dans une liste d'apport. Les deux suivantes, \PrePreApports et \PostPostApports correspondent à ce qui est mis avant et après la liste des apports. Enfin les deux dernières, \FonteApport et \TailleApport permettent de changer la taille et la fonte des apports facilement. Pour redéfinir une commande on utilisera la commande \renevecommand, non documentée ici. Par exemple, apports facilement. Pour redénir une commande on utilisera la commande \renewcommand, non documentée ici. Par exemple, pour que les apports soient écris en gras au lieu de l'italique par défaut, il suffira de faire :

<sup>12</sup>Ouais, euh, pas vraiment, mais bon, je vais pas contrarier Pierre sur un détail aussi ridicule. Je ne suis qu'un suppôt des Grands que sont des gens comme Knuth, Mittelbach, Lamport et quelques autres.

<sup>13</sup>Cette partie technique existe bel et bien. Elle est simplement réservée à un usage limité. Toi, lecteur moyen, tu te fous éperdument de savoir comment on écris un package ou comment on gère une liste chaînée en TEX pur et dur. 14Ce sera à priori, toujours le cas.

 $17$ Du moins, je n'ai pas encore trouvé une bidouille qui marche sur toutes les stations de l'école; mais je cherche  $\dots$ 

caractères sont faciles à obtenir. Il s'agit des deux ccédilles et des guillemets à la française. Ces caractères ont donc été redéfinis dans le fichier ESIEE.sty pour être correctement exploités par IATEX  $2\varepsilon$ . Pour obtenir un ç, il faut taper  $\texttt{Alt-c}^{18}$ ; pour le Ç, il faut faire Alt-Shift-C, pour le  $\kappa$ , on utilisera Alt-touche en haut à gauche (celle avec le tilde) et enfin pour le , ce sera pareil avec Shift. Si on tape les quatre à la suite, on obtient :  $Cc \ll \infty$ .

Une petite remarque sur l'obtention des guillemets «à la française». Ils ne sont pas disponibles dans les fontes par défaut de IATEX (connues sous le nom de cm comme Computer Modern) ce qui fait qu'autrefois on utilisait le symbole mathématique en plus petit, ce qui donnait  $\ll$  et  $\gg$ . Fort heureusement, de nouvelles fontes sont apparues contenant ces  $\mid 10.4 \mid$ symboles, les fontes dc. Elles permettent, en plus, de césurer les mots accentués, ce qui n'était pas possible avant. Pour les utiliser, il te faut appeler

## \usepackage[T1]{fontenc}

Pour obtenir des guillemets «à la française», c'est facile, tu tapes  $\langle \cdot \rangle$  et  $\langle \cdot \rangle$ <sup>19</sup>. Et ça marche tout seul<sup>20</sup> !

## 10.3 Tous les accents : mapcodes

Tu le sais peut-être, certains caractères accentués sont accessibles directement depuis le clavier de nos chères stations avec une grosse bidouille à faire. Pour ceux qui auraient trouvé comment faire, il ne reste plus qu'à faire manger tous ces beaux accents à LATEX.

Pour cela, Michael Piotrowski, nous a écrit un très joli package, mapcodes [92]. Ce package est assez gé-

# 11 Gestion des langues  $\mathcal{L}$  =  $\mathbb{F}$ F<sub>F</sub>X polyglotte

La nouvelle version de LATEX permet d'utiliser tout plein de langues sans se fouler trop. Plus de problèmes d'options tordues dans le choix du compilateur ou de trucs dans ce genre. Le compilateur  $\text{LATEX } 2<sub>\epsilon</sub>$  standard à l'ESIEE comprend déjà plusieurs langues.

Ainsi, j'ai, arbitrairement, décidé d'installer ce qui me paraissait intéressant, mais je suis près à en rajouter d'autres. Nous disposons donc en standard de : anglais (USA), français, portugais, allemand, italien, anglais (GB), et espéranto. Il parait que les règles de césure de l'anglais ne sont pas les mêmes aux USA et en Grande-Bretagne, ce qui explique la présence de deux langues différentes.

De nombreuses autres langues sont accessibles, mais pas de manière simple, ou alors incomplètement. Par exemple, on peut utiliser près de 20 langues à l'ESIEE mais sans les césures (voir tableau 3 page ci-contre).

Plusieurs méthodes existent pour exploiter les styles diérents seront devenus compatibles.

Bon, en gros tu tapes

## \usepackage[hproman8]{mapcodes}

et tu poses pas de questions.

Ou, encore plus simple, le package ESIEE appelle automatiquement mapcodes avec l'option de codage hproman8 puisque c'est ce qui correspond aux stations de travail HP que nous avons à l'école.

## Bug dans les packages

Certains packages, lorsque nous les recevons, sont buggés. Il m'arrive, quand on me le fait remarquer ou lorsque je m'en rends compte tout seul en les utilisant, de trouver des corrections pour ces bugs. J'insère alors lesdites corrections dans le package ESIEE. Ce qui fait que si tu le charges après le package erronné, les erreurs peuvent être corrigées.

C'est pourquoi je te recommande de charger le package ESIEE en dernier, ainsi que de me tenir informé des bugs que te découvres dans LATEX  $2\varepsilon$ , je suis suceptible de les corriger, ou, tout au moins, de les signaler aux auteurs des packages.

Enfin, si tu souhaites expédier ton joli petit document à un pote, et que tu utilises le package ESIEE, il vaut mieux m'en causer parce qu'il a probablement pas ça sur sa bécane.

changements de langues sous IATEX. Celle retenue à l'ESIEE pour le noyau  $\text{IFT} X2 \epsilon$  est connue sous le nom de babel. C'est la plus courante sur le plan international, mais l'une des plus contestée en France. On lui préfère souvent ce qui est connu sous le nom de «style french». Je ne l'ai pas retenu parce qu'il n'offre pas la même souplesse au niveau des changements de langue et de la reconnaissance au plan international. Ce choix est contestable, et a été contesté, principalement par Bernard GAULLE, auteur du «style french». Un travail de rapprochement entre ces deux options incompatibles semblait en cours la dernière fois que nous en avons discuté.

Donc, à retenir, à l'ESIEE on utilise babel, un point c'est tout. La question ne sera re-débattue que lorsque quelqu'un d'assez compétent pour refaire l'installation de l'école se présentera et que les deux

néral puisqu'il prévoit un grand nombre de codages possibles. On lui indique le codage à utiliser par une option qu'on lui passe. Les options valides sont celles du tableau 2 page suivante.

<sup>18</sup>Appuyer sur Alt, maintenir la touche enfoncée, puis taper c, puis relacher Alt

<sup>19</sup>Oui, deux fois le signe inférieur et deux fois le signe supérieur.

<sup>20</sup>La diérence avec la méthode exposée plus haut est que ça, ça marche partout dans le monde. La première solution ne marche que sur stations HP, et peut-être même pas tous les modèles  $\dots$ 

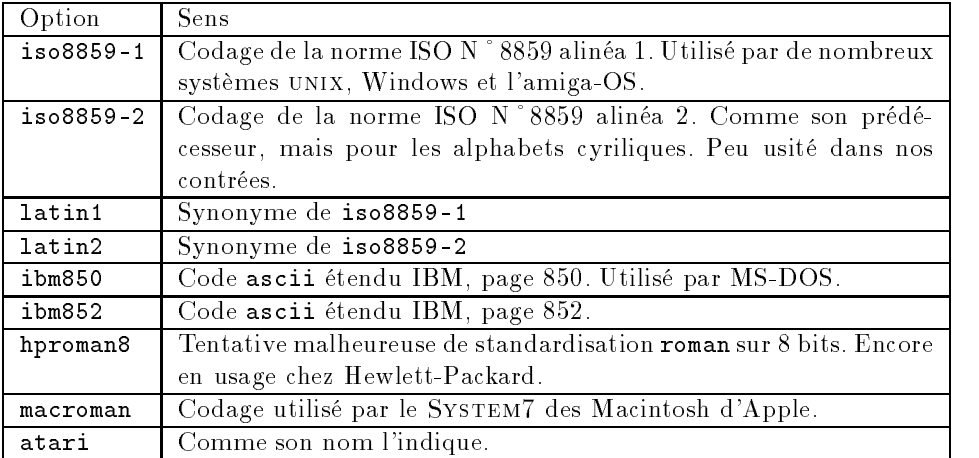

Tableau 2: Options disponibles pour le package mapcodes

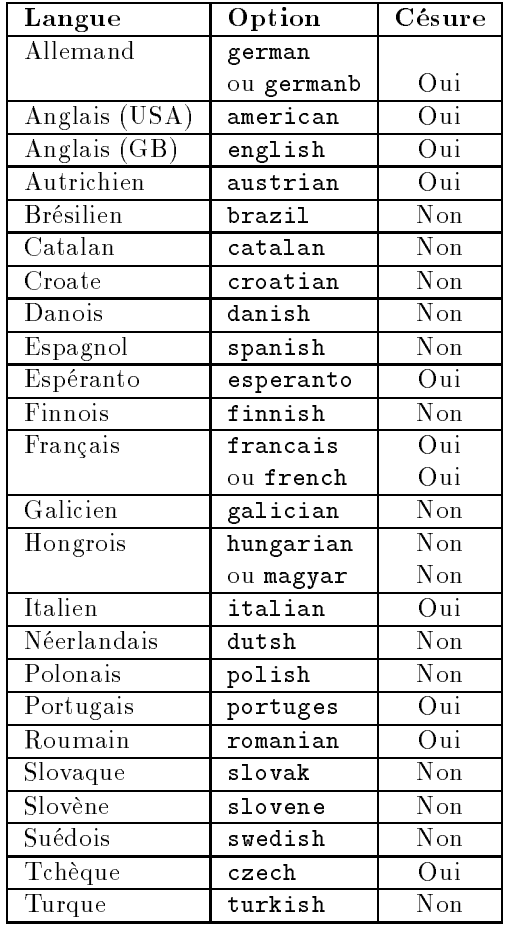

TABLEAU 3: Langues disponibles sous  $\mathop{\rm LAT} \nolimits_{\rm E} \! \! \! X \, 2_{\mathop{\varepsilon}}$ 

## 11.1 Le Français

Pour l'utilisation des langues sous  $\text{IATEX } 2\varepsilon$  tel qu'il est installé à l'ESIEE tu devras faire appel au package babel, que nous devons à Johannes Braams [9], avec comme option les langues que tu souhaites utiliser, par exemple :

### \usepackage[francais]{babel}

Mais tu peux aussi faire comme moi, déclarer les langues21 dans les options principales et ne pas les rappeler. D'autres packages que babel se posent la question de la langue.

Pour sélectionner la langue courante, il te faudra ensuite utiliser :

### \selectlanguage{francais}

Les spécificités du français à l'ESIEE : tous les rafnements n'ont pas été installés à l'heure actuelle, mais c'est appelé à bouger rapidement (au rythme de la demande, probablement).

- Les espacements français sont gérés (une espace fine avant le point-virgule, et une espace pleine après, par exemple) ;
- il n'est plus utile de taper \^{\i} pour obtenir î, un simple  $\iota$ i devrait suffire ;
- pour le tréma, c'est idem : \"i produira ï ;
- quant au ç il n'a pas changé ;
- la date est réadaptée automatiquement de telle sorte que l'habituel \today produise : 18 décembre 1995.

Un tas de petites choses ont été rajoutées, comme notre bien aimé degré : <sup>equi s'obtient</sup> par **\degre**.

Enfin des facilités pour nos numérotations étranges et assez incomprises des anglo-saxons et autres non-francophones. Il est du meilleur goût de pouvoir obtenir : 1º C'est un essai 2° en deuxième 3° en troisième 4° en quatrième.

J'ai pour cela utilisé \primo, \secundo, \tertio, \quatro. Et pour aller à 5 ? Facile ! Tu fais :

## \FrenchEnumerate5, \FrenchEnumerate{12345}.

pour obtenir : 5°, 12345°.

Enfin, et toujours dans la série des numérotations, il y a les  $1^{\circ}$ ,  $2^{\circ}$ ,  $3^{\circ}$ ) et  $4^{\circ}$ ) qui sont obtenus par \fprimo), \fsecundo), \ftertio) et \fquatro) et que l'on peut étendre par :

\FrenchPopularEnumerate5, \FrenchPopularEnumerate{12345} pour obtenir :  $5^{\circ}$ ),  $12345^{\circ}$ )

C'est quand même agréable. D'autres modifs  $\langle$ spécial ESIEE » sont étudiables, mais ne compte pas trop sur moi pour obtenir une installation en contradiction totale avec les standards et habitudes liés à LATEX  $2\varepsilon$ .

## 11.2 L'Allemand

Pour les germanistes, de grandes nouveautés, toutes plus belles les unes que les autres. Les tripartites seront heureux, ils peuvent enfin pondre des documents en anglais, français et allemand mélangés sans avoir trop de problèmes de typographie ou de césure.

L'histoire de l'implantation de l'Allemand dans LATEX est assez chaotique (tout comme celle du français) ce qui fait que l'on arrive a des choses bizarres. Il semblerait que le plus fréquent dans les universités allemandes soit d'utiliser une installation spécifique datant en majeure partie de LATEX 2.09 et qui était très poussée et très avancée. Cependant, mon but n'est pas d'obtenir que l'Allemand soit géré parfaitement par une version vieillissante de LATEX à l'exclusion de toute autre langue. Aussi, je me suis restreint à ce que prévoit le package babel, que les allemands qui me lisent et qui connaissent mieux chez eux me le pardonnent.

L'allemand pose de gros problèmes à LATEX pour de nombreuses raisons, en particulier pour la césure. En anglais, ou en français, quand on veut césurer un mot (mettons bonjour) on rajoute un trait d'union à l'emplacement de la césure (bon-jour), alors qu'en allemand, les lettres peuvent changer. Par exemple «ck» ne se césurera pas «c-k» mais «k-k», et «ff» qui viendra se césurer «ff-f». De plus les germanophones utilisent ce joli petit caractère : ß de manière assez courante, ainsi que l'accent tréma.

En allemand, sous  $\text{IFT} \Sigma \Sigma \varepsilon$ , le guillemet (ou double-quote) devient un caractère spécial, comme le backslash :

Le "a donne ä. Le "s donne ß, "S donne  $SS^{22}$ pour être utilisé comme étant le caractère associé au précédant en majuscule. "<sup>'</sup> et "' produiront " et ". De même, en Allemand, des guillemets «à la française» sont accessibles à partir des commandes "< et "> qui viennent produire « et ».

Les césures spéciales devront être indiquées au cas par cas à l'aide de ce même guillemet : "ck et "ff. Pas forcément évident à exploiter, enfin c'est ce qu'il me semble, à moi qui n'ai jamais fait d'allemand (et qui le regrette, d'ailleurs).

Pour sélectionner le style allemand, il faut compiler en chargeant le package babel avec l'option german ou germanb. Pourquoi les deux ? Parce qu'en Allemagne, german c'est le style datant de LATEX 2.09 qui tend à se remettre à jour, et que germanb c'est le style lié à babel.

 $^{21}\mathrm{Un}$  document peut en effet être totalement polyglotte.

 $^{22}$ En effet, il n'existe pas de ß en majuscule, or dans certains titres de chapitre ou de section, les allemands aiment à pouvoir utiliser ce joli caractère, mais ces titres sont reportés en haut des pages dans certains cas, et ils sont alors convertis en ma juscule. C'est pour que cette conversion se passe bien que le "S a été créé.

## 11.3 Les autres langues

Les autres langues peuvent êtres appelées de façons similaires, comme étant des options du package babel. Les noms courants sont donnés par le compilateur sitôt qu'on le lance, en effet, il affiche :

Hyphenation patterns for english, francais,

### Gestion des fontes 12

## 12.1 Comment changer de fonte

L'une des premières choses que l'on cherchera à faire avec un traitement de texte sera de changer de fonte pour mettre en évidence certains passages. Par exemple en mettant quelques mots en italique ou en gras. Le principe est simple. Pour obtenir toto on tape :

## obtenir \textbf{toto} on ta...

On peut bien-évidemment passer plusieurs mots comme paramètre à la commande \textbf. Par contre on évitera de lui passer plusieurs paragraphes ou plusieurs pages, ça devient beaucoup plus difficile de compter les accolades et ça complique la vie du compilateur (il doit tout lire jusqu'à l'accolade fer mante avant de commencer son travail).

D'autres changements que le gras peuvent être envisagés. Ils sont exhaustivement recensés dans le tableau 4 page suivante.

Certains changements de fontes nécessitent une explication. Par exemple, \textmd sert à repasser en normal lorsque l'on est en gras. Deux exemple pour bien comprendre :

```
\textbf{Mot en \textmd{textmd} dans du gras.}
\textit{Mot en \textmd{textmd} dans de l'italique.}
```
Et ça donne ces deux lignes là :

# Mot en textmd dans du gras.

Mot en textmd dans de l'italique.

Note, au passage, que le choix de la graisse n'a pas d'influence sur l'italicisation.

De même \textup sert à «annuler» un \textit, un \textsl ou un \textsc.

portuges, german, italian, ukenglish, esperanto, loaded.

Si tu demandes une langue autre et que le compilateur ne te jette pas comme un malpropre, c'est qu'il a compris et qu'il ne fera pas de césures dans ton texte puisqu'il ne maîtrise pas la langue.

\emph à un usage très particulier. Il met en évidence un passage dans son contexte. Dans un texte «normal» il passe en italique, dans un passage italique, il remet en «textup». C'est assez pratique : si on décide de passer tout un paragraphe en italique, les mots mis en évidence par ce moyen le restent.

## 12.2 Changements à longue portée

Lorsque l'on souhaite changer de fonte sur une grande portion de texte (plusieurs pages, voire tout le document), il est très désagréable de devoir se trimbaler des accolades partout. Il serait plus simple de dire «c'est du gras» et puis c'est tout.

Il existe des commandes pour cela, la liste fait l'objet du tableau 5 page suivante.

{\itshape toto}

Écrire

est équivalent<sup>23</sup> à écrire

\textit{toto}

et presque équivalent à

\itshape toto\upshape

En effet, la troisième forme ne ramène pas forcément à la fonte de départ, par exemple si l'on est déjà en italique au début, ou si l'on est en PETITES capitales.

\normalfont (comme \textnormal) change à la fois la famille, la série, et la forme<sup>24</sup> pour te ramener à la fonte par défaut qui est, a priori, du romain (\textrm) en graisse moyenne (\textmd) et en forme droite (\textup). C'est la seule commande dans le lot à affecter plus d'un paramètre à la fois.

<sup>23</sup>à un microscopique détail près

 $^{24}\,$ shape en anglais pour ceux qui comprennent pas bien le grand breton

| <b>\textrm</b>          | Normal (romain)                |
|-------------------------|--------------------------------|
| $\setminus$ textbf      | Gras (bold face)               |
| \textit                 | <i>Italique</i>                |
| \textsc                 | PETITES CAPITALES (Small Caps) |
| $\backslash$ textsf     | Sans sérifications             |
| \textsl                 | Penché (Slanted)               |
| \texttt                 | Machine à écrire (Tele Type)   |
| <b>\textmd</b>          | Graisse normale (Medium)       |
| \textup                 | Droit                          |
| $\backslash$ textnormal | Fonte par défaut               |
| ∖emph                   | Mise en évidence               |

Tableau 4: Changements de fontes standards

| Changement de fonte  |                    |  |  |  |  |  |
|----------------------|--------------------|--|--|--|--|--|
| à long terme         | à court terme      |  |  |  |  |  |
| ∖rmfamily            | \textrm            |  |  |  |  |  |
| $\setminus$ sffamily | \textsf            |  |  |  |  |  |
| \ttfamily            | \texttt            |  |  |  |  |  |
| \bfseries            | \textbf            |  |  |  |  |  |
| \mdseries            | $\setminus$ textmd |  |  |  |  |  |
| \itshape             | \textit            |  |  |  |  |  |
| \slshape             | \textsl            |  |  |  |  |  |
| $\s$ cshape          | \textsc            |  |  |  |  |  |
| \upshape             | \textup            |  |  |  |  |  |
| \normalfont          | \textnormal        |  |  |  |  |  |
| em                   | \emph              |  |  |  |  |  |

Tableau 5: Changements de fontes

### Gestion des tailles 13

Ça fonctionne (tout simplement) comme les changements de fonte «à longue portée» (section 12.2 page précédente). En effet, on ne change normalement pas de taille pour un mot en plein milieu d'une phrase.

Les commandes de changement de taille font l'objet du tableau 6 page ci-contre.

On pourra également envisager les changements de taille comme des «environnements», c'est à dire

### 14 14 Accents, caractères spéciaux et symboles

#### $14.1$ Les accents

Toi qui travaille sur ces superbes stations de travail HP, tu auras sans nul doute compris que les caractères accentués n'étaient pas directement accessibles au clavier, ce qui pose problème pour la saisie de textes, en français du moins.

De plus IATEX a été prévu pour fonctionner sur tous les ordinateurs et dans toutes les configurations, donc il sait produire les accents s'ils n'existent pas sur la machine où il tourne. Il y a des commandes exprès pour cela. Elle sont dans le tableau 7 page suivante.

Note qu'elles fonctionnent de manière très géné-bleau 8 page ci-contre.

comme ceci : \begin{small} Passage du texte \'ecrit plus petit que le reste.  $\blacksquare$ 

Pour obtenir : Passage du texte écrit plus petit que le reste.

rale, c'est à dire que R-cédille  $(R)$  s'obtient le plus naturellement du monde : \c{R}.

#### Caractères non-américains 14.2

La plupart des caractères non-américains utilisés dans les langues européennes ont été prévus. Les commandes permettant de les obtenir font l'objet du ta-

| \tiny                | Exemple                      |
|----------------------|------------------------------|
| \scriptsize          | Exemple                      |
| <b>\footnotesize</b> | Exemple                      |
| \small               | Exemple                      |
| \normalsize          | Exemple                      |
| <b>\large</b>        | Exemple                      |
| <b>\Large</b>        | Exemple                      |
| \LARGE               | Exemple                      |
| huge                 | $\mathop{\hbox{\rm xemple}}$ |

Tableau 6: Changements de taille

| а | a  | ã | ືa   | a                             | ∖u{a} | $\mathbf a$ | b{a}     |
|---|----|---|------|-------------------------------|-------|-------------|----------|
| а | a  | ā | =a   | $\checkmark$<br>a             | v{a}  | $\sqrt{2}$  | $c\{c\}$ |
| â | ^a | a | a    | $\overline{\phantom{1}}$<br>a | t{a}  | ą           | c{a}     |
| ä | "a | ä | H{a} | ą                             | d{a}  |             |          |

Tableau 7: Accents en mode texte

| œ     | o e | ð     | dh   | Ø  | o.                    | $\ll$ | guillemotleft)    |
|-------|-----|-------|------|----|-----------------------|-------|-------------------|
| Œ     | OE. | Ð     | DH   | Ø  | ۱O                    | $\gg$ | guillemotright    |
| æ     | ae  | đ     | dj   |    |                       |       | guilsinglleft     |
| Æ     | AE  | Đ)    | DJ   |    |                       |       | guilsinglright    |
| ß     | S S | ŋ     | ng   |    | 1                     |       | quotesinglbase    |
| SS    | SS  | 1.1   | . NG |    |                       | ,,    | quotedblbase      |
| å     | aa  |       | th   | ο. | \textquestiondown     | 44    | \textquotedblleft |
| A     | AA  | Þ     | TH   |    | <b>textexclamdown</b> | , ,   | textquotedblright |
| $\ll$ | <<  | $\gg$ | >>   | £  | pounds                |       |                   |

Tableau 8: Caractères non-américains

# 14.3 Caractères spéciaux

Certains caractères sont interprétés de manière spéciale par LATEX, comme tu t'en seras sûrement rendu compte.

On relèvera:

- $\mathbf{x}_1$ utilisé dans les tableaux :
- espace inseccable entre deux mots ;  $\sim$
- $\%$  commentaire jusqu'à la fin de la ligne;
- \ début d'un nom de commande ;
- indice en mode mathématiques ;
- ¢ début ou fin de mode mathématiques ;
- {} délimiteurs.

Pour les obtenir dans du texte, il n'y a que deux solutions. La première est celle que j'utilise pour te montrer les noms de commandes comme \texttt : \verb"\texttt". Le premier caractère non lettre qui suit cette commande sert de délimiteur pour marquer la zone sur laquelle elle s'applique. Cette commande indique simplement à LATEX qu'il ne doit pas traiter la zone de texte concernée.

La méthode plus élégante et moins bourrine est d'utiliser les commandes du tableaux 9 page suivante. En effet, écrire  $12\%$  c'est plus joli que  $12\%$  même si ça fait une touche de plus à taper.

# 14.4 Ponctuation

Le français a des règles d'espacement de la ponctuation25 qui sont assez strictes [84] et que très peu de traitements de texte respectent. Par exemple, avant un point d'exclamation, il faut un espace fine insécable. LATEX respectera ces règles, pour peu que tu aies indiqué que ton document est en français, dans deux cas:

 si tu mets un espace avant les signes de ponctuation qui en ont besoin ( !? ; :), LATEX le mettra à la bonne taille et le rendra insécable si nécessaire.

 si tu oublies, mais que tu utilises le package ESIEE.

Notons au passage que les points de suspension ( ) s'obtiennent à l'aide de la commande \ldots, et pas autrement. En particulier pas en tapant trois points. Ceci pour l'espacement soit le bon ( ::: ) au lieu de (...). Précisons clairement que les points de suspension (ou ellipse) sont au nombre de trois. Jamais moins, en aucun cas plus, comme le précise d'ailleurs [84].

# 14.5 Paragraphe

Contrairement aux ignominies que j'ai entendues proférer des centaines de fois à l'ESIEE, il n'y a qu'une seule et unique manière d'indiquer la fin d'un paragraphe : laisser une ligne blanche dans le fichier source.

On peut régler facilement l'alinéa en donnant une nouvelle valeur à la variable \parindent :

## \parindent=15pt

La typographie française tolère de 0,5 à 2 fois le corps de la fonte en cours d'utilisation, en préférant une valeur entre 1 et 1,5 fois sa taille [84], c'est à dire

## \parindent=15pt

pour un document en 12pt. Note au passage que le corps par défaut sous LATEX est 10pt (le plus courant en typographie) et que l'on peut le passer à 11pt ou 12pt en spéciant 11pt ou 12pt en option au \documentclass.

De plus il existe une unité spéciale correspondant pile poil au corps en cours d'utilisation, c'est em. On pourra donc faire :

\parindent=1.25 em

### $15\,$ Constructions simples

#### $15.1$ Environnements

Tu as déjà vu certains environnements à la section 13 page 22, ceux qui sont utilisés pour les changements de taille.

Eh bien, il en existe plein d'autres ! Les plus courrants sont ceux permettant d'écrire du texte centré (center), au fer à droite (flushright), ou au fer à gauche (flushleft). Par exemple :

```
\begin{flushleft}
Ceci est un paragraphe d'exemple de
texte mis au fer \backslash'a gauche avec
l'environnement \texttt{flushleft}.
\end{flushleft}
```
produira :

Ceci est un paragraphe d'exemple de texte mis au fer à gauche avec l'environnement flushleft.

De même que pour les changements de taille il existe une autre commande pour faire la même chose, ces trois environnements là ont des commandes équivalentes : \centering pour centrer du texte, *\raggedright pour mettre au fer à gauche* (si, si, à gauche) et \raggedleft pour mettre au fer à droite. En effet, pour l'exemple ci-dessus il eut été équivalent d'écrire :

{\raggedright Ceci est\ldots}

<sup>25</sup>L'anglais aussi, mais c'est pas les mêmes.

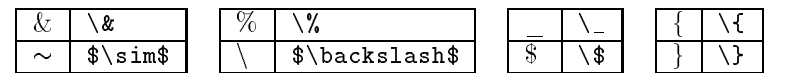

Tableau 9: Caractères spéciaux

la preuve, ça produit :

Ceci est ... On s'en servira, par exemple, dans les tableaux ; comme c'est le cas dans la section 25.2 page 62.

### $15.2$ Les listes

Trois autres environnements sont bons à retenir, ceux qui permettent d'obtenir des listes : itemize pour des listes normales, enumerate pour des listes numérotées, et description pour des listes type dictionnaire. Un exemple vaut toujours mieux qu'un long discours :

```
\begin{itemize}
\setminusitem Premier truc \setminus'a savoir
\item Second truc \'a savoir
\item Troisi\`eme truc \`a savoir
\end{itemize}
```
produira :

- Premier truc à savoir
- $\bullet$  Second truc à savoir
- Troisième truc à savoir

```
\begin{enumerate}
\item En premier lieu;
\item en second lieu;
\item en dernier lieu.
\end{enumerate}
```
produira

- 1. En premier lieu ;
- 2. en second lieu ;
- 3. en dernier lieu.

 $Et$  enfin

```
\begin{description}
\item[itemize] liste normale
\item[enumerate] liste num\'erot\'ee
\item[description] liste comme celle-ci.
\end{description}
```
produira :

description liste comme celle-ci.

### Tableaux faciles  $15.3$

Obtenir un tableau n'est pas une chose enfantine avec LATEX. Mais, tu verras, c'est tout à fait faisable.

La première chose à retenir est qu'un tableau est un environnement tabular qui prends comme argu ment le type des différentes colonnes qui doivent apparaître dans le tableau. À l'intérieur de ce tableau, le texte des différentes colonnes est délimité par le caractère & et celui des diérentes lignes par la commande \\.

Les trois types de colonnes les plus classiques sont :

1 colonne de type gauche  $(left)$ 

- $r \text{ colonne de type droite } (right)$
- $\mathbf{r}$ colonne de type centré  $(center)$

Voyons tout de suite un premier exemple simple :

```
\begin{tabular}{lr}
Premier mot & Second mot \\
Troisi\`eme mot & Quatri\`eme mot
\end{tabular}
```
produira Premier mot Second mot Troisième mot Quatrième mot

La largeur des colonnes sera automatiquement adaptée à la largeur du texte qu'elles contiennent. Cela peut parfois poser problème, par exemple lorsque le texte à mettre dans une case est un peu long. Pour régler ce problème précis, LATEX prévoit un type de colonnes exprès, le type p, auquel on indique la largeur de la colonne à créer. On verra un exemple tout à l'heure.

Le prochain problème à régler est de mettre des filets<sup>26</sup> entre les lignes et entre les colonnes du tableau. Deux choses à retenir à cet effet : un | entre deux descripteurs de colonne insérera un filet entre deux colonnes, et un \hline entre deux lignes les séparera par un filet.

Voyons maintenant l'exemple promis :

```
\begin{center}
\begin{tabular}{|l|p{4cm}|}
\hline
Descripteur & Sens \\
\hline
\texttt{l} & Colonne de type gauche \\
\hline
\text{textfc} & Colonne de type centr\backslash'e \backslash\backslash\hline
\texttt{r} & Colonne de type droite \\
\hline
```
 $26$  traits

```
\texttt{p} & Colonne d'une largeur
donn\'ee \`a l'avance. Plusieurs unit\'es
peuvent \^etre utilis\'ees pour
\text{sp}\text{`ecifier des distances }\text{`a }\text{IdFex{}}.\texttt{cm} (centim\'etre), \texttt{mm}
(\text{millim}' \text{etre}), \text{lin}' (pouce),
\texttt{pt} (point typographique anglais,
72,27\texttt{pt}=1\texttt{in})\ldots
\\ \hline
\end{tabular}
\end{center}
```
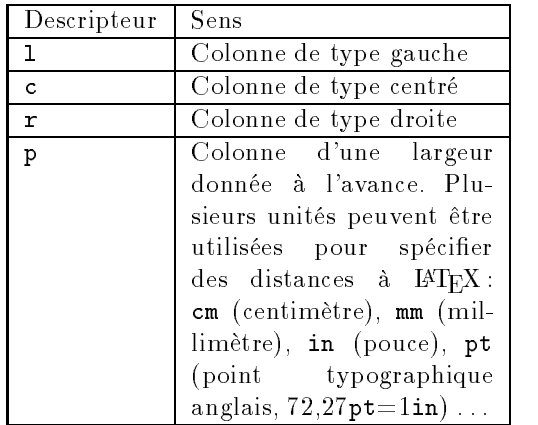

Tu vois bien, c'était pas si terrible que ça, les tableaux. Cependant, un grand nombre de raffinements sont possibles, pour en savoir plus, reporte toi à la section 25 page 62.

produira :

### $16$ 16 Chapitres et table des matières

#### $16.1$ Le titre

La première chose que tu vas taper dans ton document, c'est son titre. Donc LATEX a prévu des commandes pour cela. Elles viennent généralement juste après

\begin{document}

Un exemple suffira:

```
\title{Reconnaissance de phon\`emes par
cartes de Kohonen sans apprentissage
supervis\'e}
\author{Benjamin \textsc{Bayart}
\\ I$_4$PASTI \and Pascal \textsc{Vincent}
\\ I$_4$PASTI}
\date{\today}
\maketitle
```
Selon que tu écris un report ou un article, LATEX décidera s'il est nécessaire ou non de réserver une page entière au titre.

# 16.2 Division du document

Un document classique se divise en plusieurs parties, chapitres, sections, etc. Chacun a un numéro qui lui est propre et une mise en page qui doit être toujours la même au long du document si l'on souhaite rester cohérent. C'est pour ces raisons que LATEX prévoit des commandes. Elles sont recensées dans le tableau 10 page suivante.

Par exemple :

## \chapter{Cahiers des charges}

Commence un nouveau chapitre en le numérotant convenablement et en lui donnant le titre «Cahiers des charges».

Notons au passage que le niveau de division<sup>27</sup> \chapter existe pour les rapports et pas pour les articles. Notons également que les chapitres sont nu mérotés continuement au travers des parties. C'est à dire que la première partie contiendra les chapitres 1 à *i* et la seconde les chapitres  $i + 1$  à *n*.

# 16.3 Chapitre d'introduction

L'introduction, dans un rapport, tout comme la conclusion d'ailleurs, est souvent un problème. En effet, elle a valeur de chapitre, mais généralement on ne la numérote pas.

Il te suffit de savoir que pour toutes les commandes de sectionnement, en leur ajoutant une \* elles viennent créer des parties, sections ::: nonnumérotées pour croire qu'un simple

## \chapter\*{Introduction}

est la solution idéale. Malheureusement tel n'est pas le cas. En effet, un **\chapter\*** n'est pas recensé en table des matières et posera, pour ce cas précis et pour certaines mises en page, des problèmes.

La meilleure solution est d'utiliser pour cela la commande \introchapter qui est définie dans le package ESIEE.

## \introchapter{Introduction}

Sinon sache simplement que cette commande est équivalente à

```
\chapter*{Introduction}
\addcontentsline{toc}{chapter}{Introduction}
\markboth{INTRODUCTION}{INTRODUCTION}
```
et ne pose surtout pas de question là-dessus sans avoir lu avant [61] et [81].

<sup>27</sup>Ou niveau de sectionnement

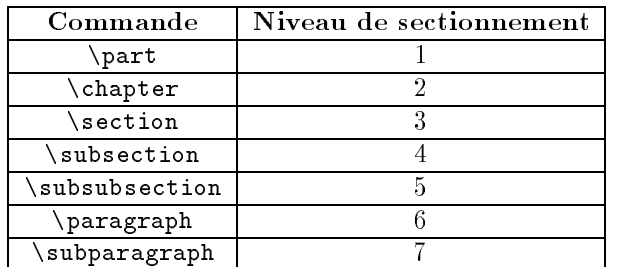

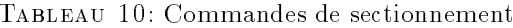

| Table des matières | \tableofcontents     |
|--------------------|----------------------|
| Liste des tableaux | <i>listoftables</i>  |
| Liste des figures  | <i>listoffigures</i> |

Tableau 11: Déclarations des trois types de tables les plus courants

## 16.4 Tables diverses

Comme je te sais impatient de savoir comment on produit une table des matières, je vais te donner la bonne méthode pour en faire une. En premier lieu, sache qu'il existe plusieurs sortes de tables, et donc plusieurs façons de les produire. Les trois principales font l'objet du tableau 11.

Pour obtenir une table n'importe où dans le document, tu insères la commande correspondante. Tu peux donc sans difficulté aucune faire apparaître plusieurs fois la table des matières, si cela te fait plaisir.

Il est à noter que dans un «article» les trois tables gurent sur la même page que le texte qui les suit, alors que pour un «report»  $\text{LATEX}$  change de page à la fin de chaque table.

### $17$ Inclusion de fichiers

Toi, lecteur programmeur, tu as l'habitude d'écrire tes programmes dans plusieurs fichiers, avec un système d'inclusion : un fichier principal qui fait appel à plusieurs petits fichiers annexes. C'est plus facile à utiliser pour des programmes, il en serait sûrement de même pour un document LATEX, non? Mais oui. Tu n'as qu'à le faire. Pour cet usage LATEX, qui est grand, prévoit deux commandes : \input et \include. Leur usage est expliqué ci-dessous. 17.1 Inclusion simple \input permet d'importer purement et simple ment un fichier: \input toto agira exactement comme si le contenu de toto.tex était dans ton texte. Cela permet de se créer ses propres bibliothèques de macros. 17.2 Compilation partielle \include marche différemment. Tout fichier imcompilation partielle des documents quand il est utilisé avec \includeonly. Exemple : \include{intro} \include{chap1} \include{chap2} \include{chap3} \include{chap4} \include{concl} lira les 6 fichiers comme il faut, puis si tu ajoutes AVANT \includeonly{intro.tex,concl.tex} LATEX ne compilera que l'introduction et la conclusion, et en gardant les bons numéros de page, en conservant une table des matières complète et tout comme il faut. Toutefois, il faudra qu'au moins une compilation complète ait eu lieu pour qu'il puisse se repérer. De plus aucun \include ne doit apparaître avant le \begin{document} et dans les fichiers lus avec

porté par lui doit contenir des chapitres complets. Il créera un fichier .aux par fichier inclus. Il permet une \include.

# Mathématiques

### 18 Principe, environnements, généralités 18

## 18.1 Principe

Comme tu le sais déjà, LATEX est étudié particulièrement pour la mise en page de textes scientiques. Il est donc particulièrement étudié pour les équations.

Le principe de base de la saisie de mathématiques sous  $\text{L}^2 \text{Tr} X$  est simple : spécifie-lui que tu passes en mode maths, indique-lui ton équation, indique que tu ressors du mode maths.

La notion de mode maths est importante parce que les conventions typographiques (entre autres) sont diérentes de la normale.

#### 18.2 Les environnements

Pour passer en mode maths, il y a six méthodes :

- L'environnement displaymath
- L'environnement math
- \[...\], équivalent à displaymath
- $\bullet \setminus (\ldots \setminus)$ , équivalent à math
- \$\$...\$\$, équivalent à displaymath
- \$...\$, équivalent à math

La grande différence entre «displaymath» et «math» est que le premier est prévu pour faire apparaître une équation seule centrée sur une ligne, alors que le second est prévu pour mettre une petite équation dans le texte.

On préferera utiliser, par soucis de lisibilité du fichier .tex :

 les deux environnements pour tous les passages longs (5 à 6 lignes, voire plus, dans le fichier source)

### 19 Symboles mathématiques

On peut, grossièrement, les regrouper en cinq grandes catégories :

- 1) Les symboles que LATEX2e reconnait spontané-
- 2) Les symboles que reconnaissait LATEX 2.09 et que  $\mathbf{F}$   $\mathbf{F}$  $\mathbf{A}$   $\mathbf{z}_{\mathcal{E}}$  ne reconnaît plus tout seul $^{-1}$ .
- $\bullet \setminus [\ldots \setminus]$  plutôt que  $\$\$ ...\$\$ parce que l'on voit clairement si on ouvre ou si l'on ferme le mode mathématique.
- \$...\$ pour citer un nom de variable ou un morceau très court ( $x \in \mathbb{R}$  pour x ou  $f(x)$  pour  $f(x)$ ).
- $\bullet \setminus (\ldots \setminus)$  pour tout passage un peu long (une demi-ligne, par exemple) dans un paragraphe.

De plus, si tu souhaites que les équations «display»<sup>28</sup> soient non pas centrées, mais au fer à gauche, alors indique l'option fleqn à \documentclass. Tu pourras alors faire

 $\mathbf{1}_\mathbf{1}$  , the  $1$ cm of  $\mathbf{1}_\mathbf{1}$  , the  $\mathbf{1}_\mathbf{1}$  , the  $\mathbf{1}_\mathbf{1}$  , the  $\mathbf{1}_\mathbf{1}$  , the  $\mathbf{1}_\mathbf{1}$ 

pour que ces équations se retrouvent à 1cm de la marge gauche.

# 18.3 Généralités

Les trucs de base à savoir pour taper la majorité des équations sont peu nombreux et assez simples à retenir. Le premier est que LATFX tape spontanément les maths en italique, ainsi en disant "on a  $a$  qui vaut 12", le deuxième 'a' est en italique, on sait que c'est une variable. C'est plus facile à lire. C'est pour ça qu'on peut passer en mode maths facilement, pour le `a' j'avais tapé \$a\$. Facile, non ?

Le second truc à savoir est le problème des exposants et des indices. Pour les indices, le caractère magique est \_, et pour les exposants, c'est ^.  $\texttt{Exemple}:$   $\texttt{*x_0^2*}$  donnera  $x_0^{\circ}$ . Pour mettre plus d'une lettre en indice ou en exposant, il faut faire  $\frac{12}{3}$  :  $x^{-2}$  .

- 3) Les symboles accessibles par le package amsmath, ou plus exactement son sous-ensemble amssymb.
- 4) Les symboles ajoutés par stmaryrd.
- 5) Les raccourcis claviers et extensions offerts par qsymbols.

 $^{28}\mathrm{Je}$  préfère le mot français de « hors-ligne»

<sup>&</sup>lt;sup>29</sup>Il s'agit de symboles peu nombreux qui monopolisent une fonte à eux seuls, ce qui gaspille de la place en mémoire si on n'en a pas besoin.

## 19.1 Package latexsym

Le tableau 12 te présente les symboles dénis dans le package latexsym. Ton observation attentive et minutieuse t'amènera très vite à constater que tous ces symboles sont aussi définis dans le package amssymb qui est un sous-ensemble de amsmath, mais c'est pas utile de déplacer un mammouth pour écraser une mouche, ou alors si mais une grosse mouche.

## 19.2 Symboles  $\mathbb{F} \mathbb{F} \mathbb{X} 2_{\varepsilon}$

 $\text{LATEX } 2\varepsilon$  prévoit en standard à peu près les mêmes symboles que LATEX 2.09 le faisait. Mais tu as été élevé avec une version que j'avais artificiellement étendue pour qu'elle puisse produire beaucoup plus de symboles. Tous les symboles qui sont dans les tableaux 13 à 22 page suivante ne nécessitent pas de package d'extension.

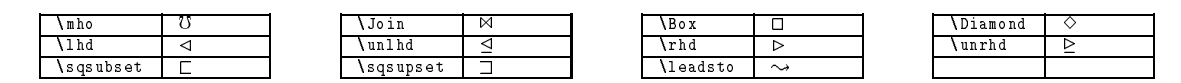

TABLEAU 12: Symboles définis par latexsym

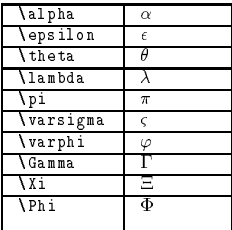

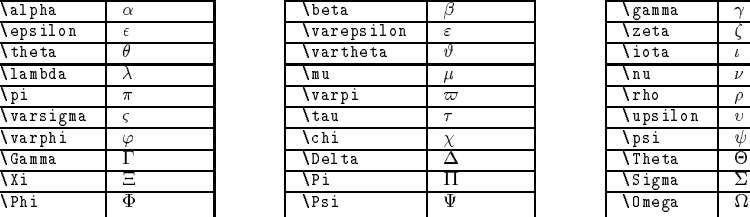

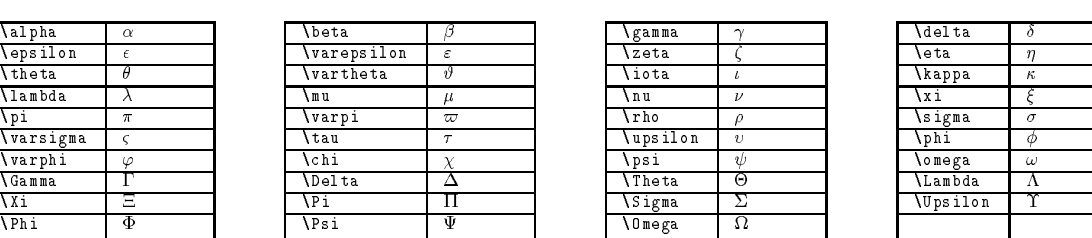

| delta                        |          |
|------------------------------|----------|
| eta                          | η        |
| <b>\kappa</b>                | κ        |
| \xi                          |          |
| \sigma                       | $\sigma$ |
| \phi                         |          |
| <b>\omega</b>                | $\omega$ |
| <b>Lambda</b>                |          |
| <b><i><u>Upsilon</u></i></b> |          |
|                              |          |
|                              |          |

Tableau 13: Lettres Grecques

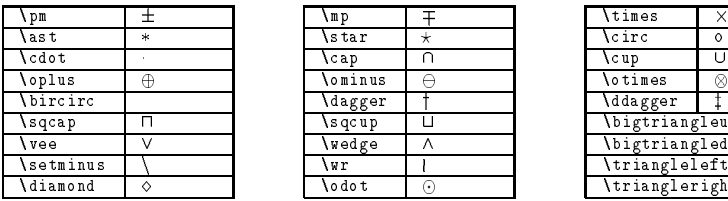

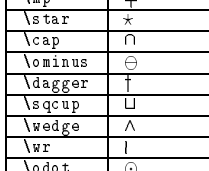

| ∖pm             |          | \mp            | ᅮ        | <b>\times</b>                      |   | <b>\div</b> |   |  |
|-----------------|----------|----------------|----------|------------------------------------|---|-------------|---|--|
| \ast            | ×        | \star          | $^\star$ | <b>\circ</b>                       |   | \bullet     |   |  |
| <b>\cdot</b>    |          | \cap           |          | \cup                               |   | \uplus      | U |  |
| oplus           | $\oplus$ | \ominus        | Θ        | <b>\otimes</b>                     | ⊗ | \oslash     |   |  |
| <b>\bircirc</b> |          | <b>\dagger</b> |          | <b>\</b> ddagger                   |   | \amalg      |   |  |
| \sqcap          |          | \s qc up       | ப        | <i><b><u>bigtriangleup</u></b></i> |   |             |   |  |
| <b>\vee</b>     |          | \wedge         | Λ        | \bigtriangledown                   |   |             |   |  |
| \setminus       |          | <b>AWT</b>     |          | \triangleleft                      |   |             |   |  |
| <b>\diamond</b> |          | <b>\odot</b>   | 6        | \triangleright                     |   |             |   |  |

TABLEAU 14: Opérateurs binaires

| .leq      | -        | \le              |           | ∖geq       |              |                |                       |
|-----------|----------|------------------|-----------|------------|--------------|----------------|-----------------------|
| equiv     | Ξ        | \models          | $=$       | \prec      |              | \succ          |                       |
| \sim.     | $\sim$   | <b>\perp</b>     |           | \preceq    |              | \succeq        |                       |
| \simeq    | $\simeq$ | \mid             |           | .11        |              | \gg            | ≫                     |
| subset)   | -        | \supset          |           | subseteq\  |              | \supseteq      |                       |
| sqsubset) |          | <b>\sqsupset</b> |           | sqsubseteq | -            | \sqsupseteq    |                       |
| parallel  |          | <b>\approx</b>   | $\approx$ | \bowtie    | ⊳⊲           | Join           | ⋈                     |
| neq       | ≠        | \doteq           | -<br>-    | \cong      | $\sim$       | <b>\approx</b> | $\approx$             |
| ۱in.      | ╘        | \ni              | ∍         | \smile     | $\checkmark$ | <b>\frown</b>  | ∽                     |
| vdash     |          | \dashv           |           |            |              | \asymp         | $\check{ }$<br>$\sim$ |
|           |          |                  |           |            |              |                |                       |

Tableau 15: Symboles de relation

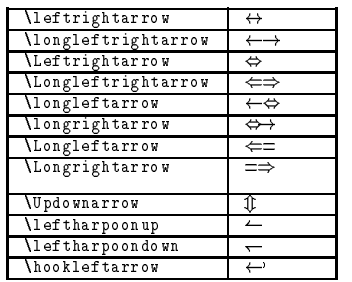

| leftrightarrow                          | $\leftrightarrow$        | <b>I</b> eftarrow  | $\leftarrow$ |  | <b>Trightarrow</b> | $\rightarrow$     |
|-----------------------------------------|--------------------------|--------------------|--------------|--|--------------------|-------------------|
| \longleftrightarrow                     | $\longleftrightarrow$    | \uparrow           |              |  | \downarrow         |                   |
| Leftrightarrow                          | ⇔                        | Leftarrow          | $\Leftarrow$ |  | <i>Nightarrow</i>  | $\Rightarrow$     |
| <b><i><u>Longleftrightarrow</u></i></b> | $\Leftrightarrow$        | <b>\Uparrow</b>    |              |  | <b>Downarrow</b>   |                   |
| \longleftarrow                          | $\leftrightarrow$        | \mapsto            | $\mapsto$    |  | \longmapsto        | $\Leftrightarrow$ |
| \longrightarrow                         | $\Leftrightarrow$        | <b>Inearrow</b>    |              |  | <b>\searrow</b>    |                   |
| Longleftarrow                           | $\Leftarrow$             | \nwarrow           |              |  | \swarrow           |                   |
| \Longrightarrow                         | $\Rightarrow$            |                    |              |  |                    |                   |
| <b>\Updownarrow</b>                     |                          | <i>updownarrow</i> |              |  |                    |                   |
| leftharpoonup                           |                          | \rightharpoonup    |              |  |                    |                   |
| leftharpoondown                         | $\overline{\phantom{0}}$ | \rightharpoondown  |              |  |                    |                   |
| \hookleftarrow                          | $\leftarrow$             | \hookrightarrow    |              |  |                    | $\hookrightarrow$ |

Tableau 16: Fleches

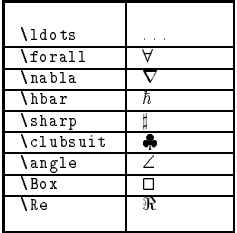

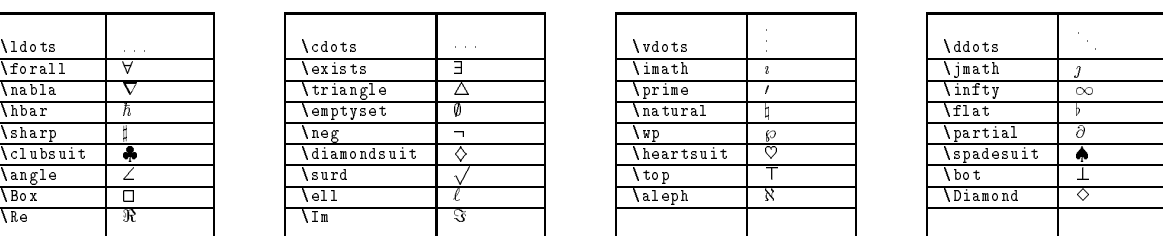

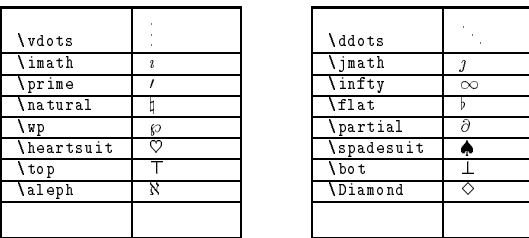

|  | ddots                    |          |
|--|--------------------------|----------|
|  | <b>\jmath</b>            |          |
|  | \infty                   | $\infty$ |
|  | \flat                    |          |
|  | <i>\partial</i>          | ε        |
|  | <i><b>\spadesuit</b></i> |          |
|  | \bot                     |          |
|  | Diamond                  |          |
|  |                          |          |
|  |                          |          |

Tableau 17: Divers symboles

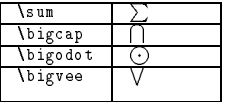

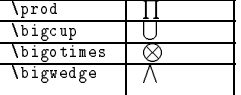

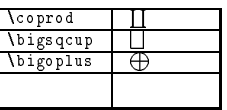

| Vint                    |  |
|-------------------------|--|
| <b>\oint</b>            |  |
| <i><b>\biguplus</b></i> |  |
|                         |  |
|                         |  |

L TABLEAU 18: Symboles à taille variable

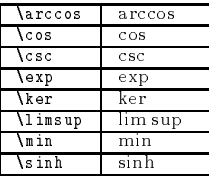

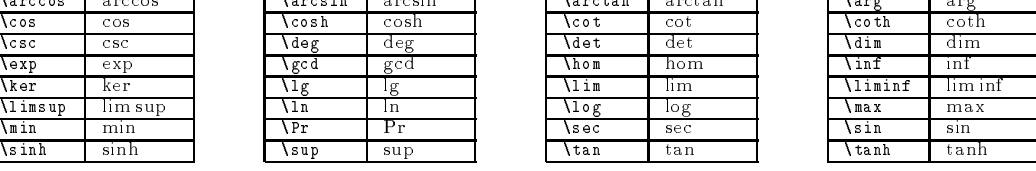

| .            | .   |
|--------------|-----|
| √cot         | cot |
| ∖det         | det |
| <b>\hom</b>  | hom |
| \lim         | lim |
| $\sqrt{log}$ | Tog |
| \sec         | sec |
| tan          | tan |
|              |     |

 $\sqrt{\arctan}$  arctan  $\sqrt{\arctan}$ 

TABLEAU 19: Noms de ¡¡fonctions $\zeta\zeta$  (log-like)

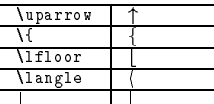

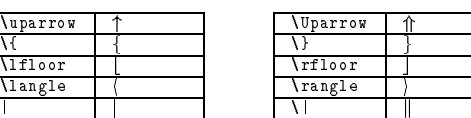

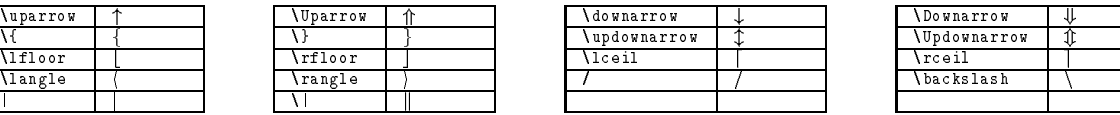

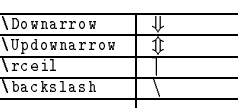

Tableau 20: Delimiteurs

| \rmoustache |  | ,1 moustache |  | \rgroup           |  | ,⊥group |  |
|-------------|--|--------------|--|-------------------|--|---------|--|
| \arrowvert  |  | Arrowvert    |  | <b>\bracevert</b> |  |         |  |

Tableau 21: Grands delimiteurs

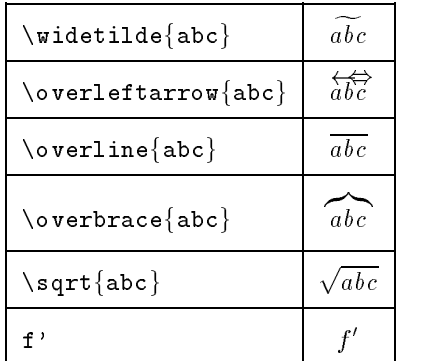

| $\widehat{\texttt{wide} \{abc\}}$             | abc                        | $\widehat{\text{width}}$ | $\widehat{abc}$            |  |
|-----------------------------------------------|----------------------------|--------------------------|----------------------------|--|
| $\verb \overleft $ eftarrow $\{abc\}$         | $\overleftrightarrow{abc}$ |                          | $\overleftrightarrow{abc}$ |  |
| $\overline{\overline{\text{back}}\text{abc}}$ | abc                        | $\underline{abc}$        | $\underline{abc}$          |  |
|                                               | abc                        | \underbrace{abc}         | abc                        |  |
| $\sqrt{\sqrt{3}}$                             | $\sqrt{abc}$               | $\sqrt{\sqrt{2}}$        | $\sqrt[n]{abc}$            |  |
| $f^{\, \prime}$                               | f'                         | $\frac{abc}{xyz}$        | abc<br>x y z               |  |

Tableau 22: Constructions mathematiques

## 19.3 Le package amssymb

Par contre ceux des tableaux 23 à 28 page suivante nécessitent d'utiliser soit le package amsmath

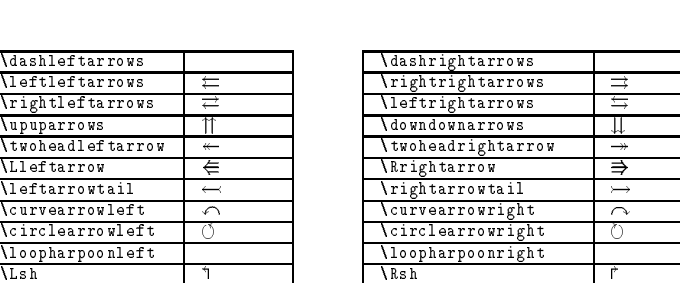

|                   | \dashrıghtarrows           |                    |
|-------------------|----------------------------|--------------------|
| ⇇                 | \rightrightarrows          | ⇉                  |
| ₫                 | \leftrightarrows           | ⇆                  |
|                   | downdownarrows\            |                    |
| $\leftarrow$      | \twoheadrightarrow         | $\rightarrow$      |
| ⇚                 | <i><b>\Rrightarrow</b></i> | ⇛                  |
| $\leftarrow$      | \rightarrowtail            | $\rightarrow$      |
| $\curvearrowleft$ | <b>Curvearrowright</b>     | $\curvearrowright$ |
|                   | \circlearrowright          |                    |
|                   | \loopharpoonright          |                    |
|                   | \Rsh                       |                    |
|                   | \rightsquigarrow           | $\rightsquigarrow$ |
|                   | upharpoonright             |                    |
|                   | \downharpoonright          |                    |
|                   | \rightleftharpoon          |                    |
| $\multimap$       | \leftrightsquigarrow       | $\rightsquigarrow$ |
|                   |                            |                    |

Tableau 23: Fleches (ajout amsmath)

| \nleftarrow      | \nrightarrow     |   |
|------------------|------------------|---|
| \nLeftarrow      | \nRightarrow     | ⇏ |
| \nleftrightarrow | \nLeftrightarrow | ⇎ |

TABLEAU 24: Flèches négatives (ajout amsmath)

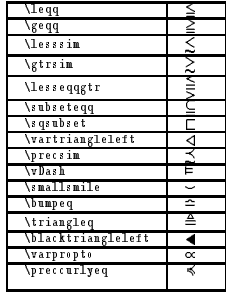

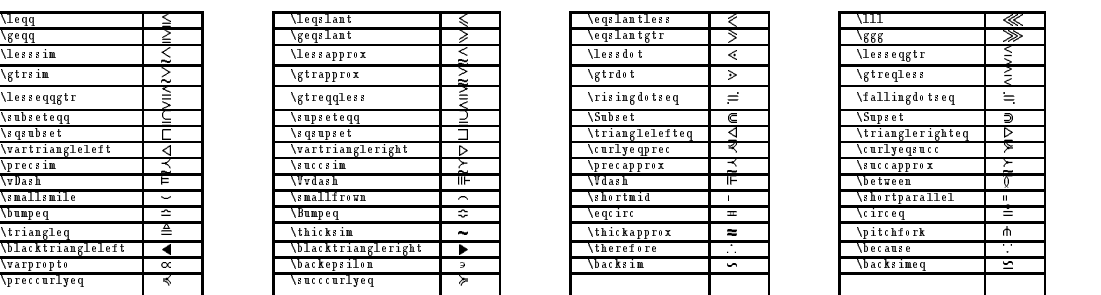

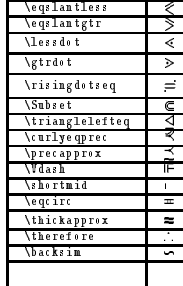

| VШ                   |         |
|----------------------|---------|
| នេះន                 |         |
| lesseqgtr            |         |
| \gtreqless           | k<br>Ki |
| \fallingdotseq       | $=$     |
| <i><b>Supset</b></i> | ⋑       |
| \trianglerighteq     | ⊳       |
| <b>\curlyegsucc</b>  | ⋟       |
| Succapprox           |         |
| \between             | 0       |
| \shortparallel       | ũ       |
| circeq               | =       |
| \pitchfork           | ሐ       |
| \because             |         |
| \backsimeq           |         |
|                      |         |

Tableau 25: Symboles de relation (ajout amsmath)

Г

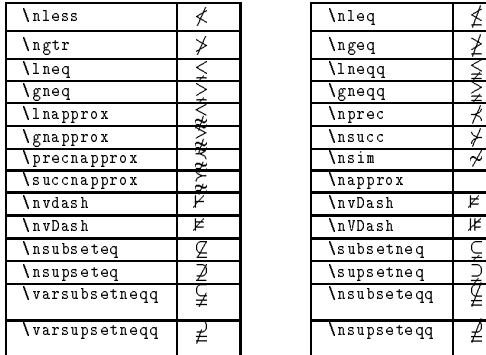

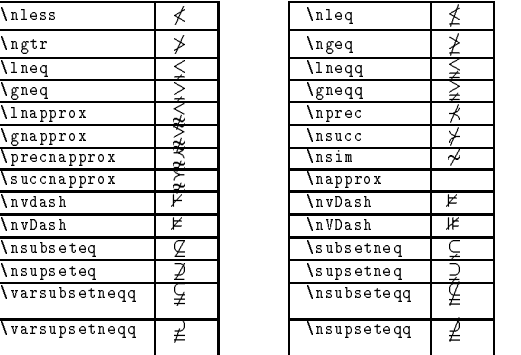

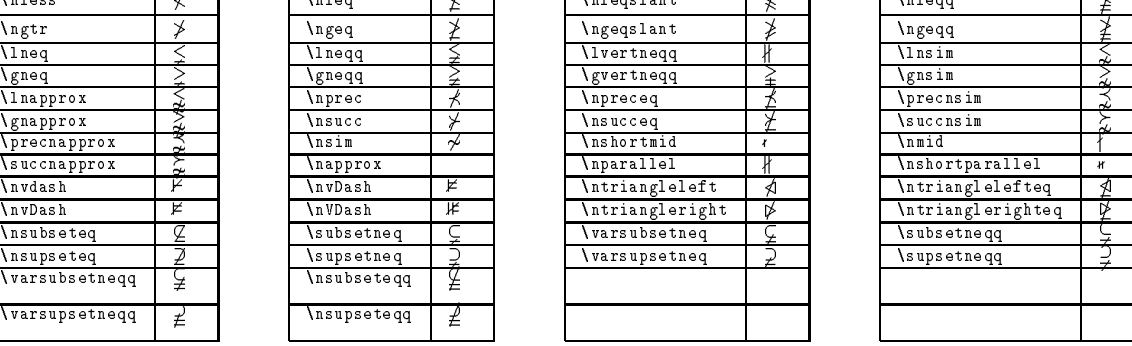

| \nless              |     | \nleq         |   | \nlegslant             |    | <b>\nlegg</b>     |    |
|---------------------|-----|---------------|---|------------------------|----|-------------------|----|
| \ngtr               | У.  | <b>\ngeq</b>  |   | <b>\ngeqslant</b>      |    | <b>\ngeqq</b>     |    |
| <b>\lneq</b>        |     | <b>\lneqq</b> |   | <i>lvertnegg</i>       |    | <b>\lnsim</b>     |    |
| <b>\gneq</b>        |     | <b>\gneqq</b> | ₹ | \gvertneqq             |    | <b>\gnsim</b>     |    |
| <b>\lnapprox</b>    |     | <b>\nprec</b> |   | <b>\npreceq</b>        |    | <b>\precnsim</b>  |    |
| <b>\gnapprox</b>    |     | \nsucc        |   | \nsucceq               |    | \succnsim         |    |
| <b>\precnapprox</b> | نیہ | \nsim         | ≁ | \nshortmid             |    | \nmid             |    |
| \succnapprox        | ∼   | \napprox      |   | \nparallel             |    | \nshortparallel   | ł  |
| \nvdash             | К   | \nvDash-      | ¥ | \ntriangleleft         | ۶Г | \ntrianglelefteq  | ςΙ |
| \nvDash             | Þ.  | \n VDash      | ⊯ | <i>intriangleright</i> | ⋫  | Intrianglerighteq | ⋫  |
| \nsubseteq          | q   | \subsetneq    | ⇁ | \varsubsetneq          | ⊻  | subsetnegg        |    |
| \nsupseteq          | ⊅   | \supsetneq    |   | varsupsetneq           |    | \supsetnegg       | ÷  |
| \varsubsetnegg      | ≱   | \nsubseteqq   | ¥ |                        |    |                   |    |
| \varsupsetneqq      | Ł   | \nsupseteqq   | Ł |                        |    |                   |    |

TABLEAU 26: Symboles de relation négatifs (ajout amsmath)

| \dotplus            |                | \smallsetminus               |                                       | \ Ca p                | ⋒ | . Cu p                 | w             |
|---------------------|----------------|------------------------------|---------------------------------------|-----------------------|---|------------------------|---------------|
| <b>\barwedge</b>    |                | <i><b>Aoublebarwedge</b></i> | $\overline{\phantom{a}}$<br>$\Lambda$ | \veebar               |   | \boxminus              |               |
| <b>\boxtimes</b>    | ⊠              | <b>\boxdot</b>               | $\cdot$                               | \boxplus              | ⊞ | <b>\</b> divideontimes | ⋇             |
| ltimes              | ĸ              | rtimes                       |                                       | <b>leftthreetimes</b> |   | \rightthreetimes       |               |
| \curlywedge         | ㅅ              | \curlvvee                    |                                       | \circleddash          | . | <b>\circledast</b>     | $\circledast$ |
| <b>\circledcirc</b> | $\circledcirc$ | <b>\centerdot</b>            |                                       | intercal              |   |                        |               |
|                     |                |                              |                                       |                       |   |                        |               |

TABLEAU 27: Opérateurs binaires (ajout amsmath)

au complet, soit son sous-ensemble gèrant seulement les symboles, amssymb.

| \hbar              |    | hslash (            |  | \vartriangle     | Ω  | <b>Triangledown</b> |   |
|--------------------|----|---------------------|--|------------------|----|---------------------|---|
| \square            |    | \lozenge            |  | <b>\circledS</b> | G. | \angle              |   |
| \measuredangle     |    | \nexists            |  | \mho             |    | <b>\Finv</b>        |   |
| <b>\Game</b>       | r) | <b>\Bbbk</b>        |  | \backprime       |    | \varnothing         | ø |
| \blacktriangle     |    | \bigstar            |  | \eth             |    |                     |   |
| \blacktriangledown |    | <b>\blacksquare</b> |  | \blacklozenge    |    | <b>\diagdown</b>    |   |
| \sphericalangle    |    | <b>\complement</b>  |  | <b>\diagup</b>   |    |                     |   |

Tableau 28: Divers symboles (ajout amsmath)

## 19.4 Le package stmaryrd

Ce package, écrit par Jeremy Gibbons et Alan Jeffrey [41] donne accès aux symboles de leur propre fonte, celle qu'ils ont appelée «St Mary's Road symbol font $30$ .

Ce package dénit une tripotée de symboles, en fait tous ceux des tableaux 29 à 33 page suivante. Note en particulier que sur les délimiteurs (tableau 33 page suivante), seuls \llbracket et \rrbracket sont de taille variable et peuvent être utilisés avec **\left** et \right.

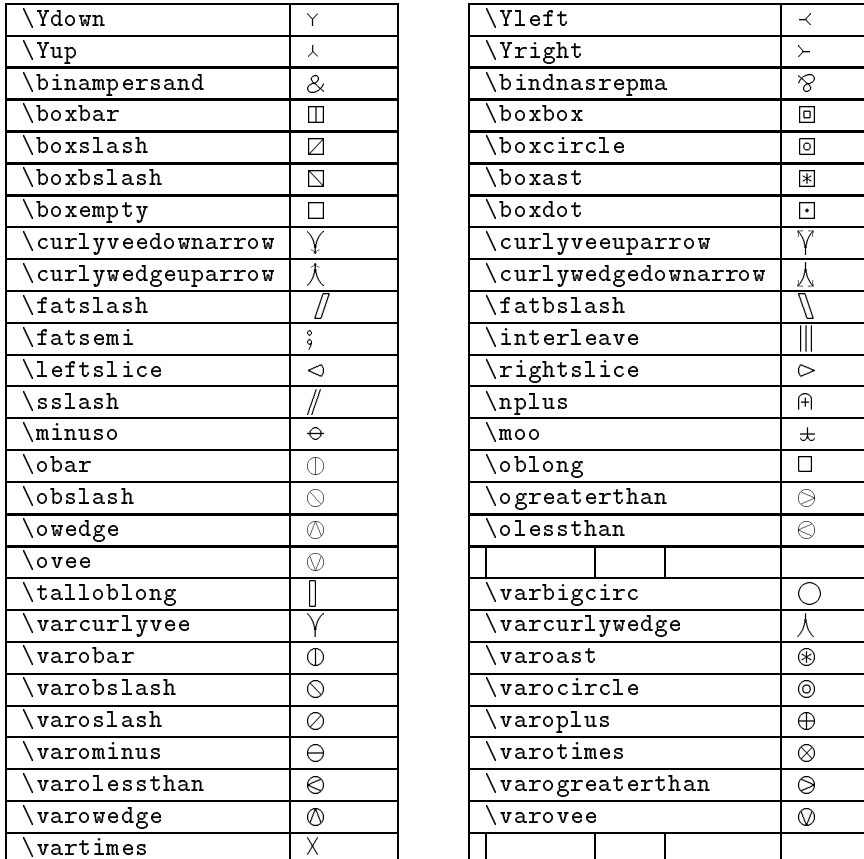

| Ydown                           | Y                       | $\sqrt{Y}$ left                 | $\prec$                  |
|---------------------------------|-------------------------|---------------------------------|--------------------------|
| Yup\                            | 人                       | Yright                          | $\leftarrow$             |
| \binampersand                   | &                       | \bindnasrepma                   | R                        |
| boxbar\                         | П                       | \boxbox                         | $\Box$                   |
| \boxslash                       | ☑                       | boxcircle                       | o                        |
| boxbslash                       | $\overline{\mathbb{N}}$ | boxast                          | $\ast$                   |
| \boxempty                       | $\Box$                  | boxdot                          | $\overline{\phantom{a}}$ |
| curlyveedownarrow               | ¥                       | curlyveeuparrow\                | ۲7                       |
| $\setminus$ curlywedgeuparrow   | $\overline{\lambda}$    | $\setminus$ curlywedgedownarrow |                          |
| fatslash                        |                         | $\sqrt{\texttt{atbslash}}$      |                          |
| \fatsemi                        | ş                       | \interleave                     | I                        |
| $\backslash$ leftslice          | ⊲                       | \rightslice                     | $\circ$                  |
| sslash)                         |                         | \nplus                          | A                        |
| minuso                          | $\Theta$                | moo                             | 王                        |
| obar\                           | $\circled{D}$           | \oblong                         | $\Box$                   |
| obslash                         | ⊙                       | ogreaterthan                    | $\circledcirc$           |
| owedge                          | $\mathbb{O}$            | olessthan                       | €                        |
| ovee                            | $\circledcirc$          |                                 |                          |
| talloblong                      |                         | $\sqrt{varbigcirc}$             | 11                       |
| varcurlyvee                     |                         | varcurlywedge                   |                          |
| varobar                         | $\Phi$                  | varoast                         | ⊛                        |
| \varobslash                     | $\circ$                 | $\sqrt{\mathtt{varocircle}}$    | ⊚                        |
| varoslash                       | Ø                       | varoplus                        | ⊕                        |
| $\sqrt{varominus}$              | $\ominus$               | $\sqrt{varotimes}$              | ⊗                        |
| $\sqrt{\texttt{varole}}$ ssthan | ⊜                       | varogreaterthan                 | ⊜                        |
| \varowedge                      | $\circledcirc$          | varovee                         | $\circledcirc$           |
| \vartimes                       | Χ                       |                                 |                          |
|                                 |                         |                                 |                          |

Tableau 29: Opérateurs (ajout stmaryrd)

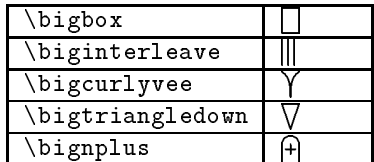

| \bigsqcap      |                |  |  |  |  |  |  |
|----------------|----------------|--|--|--|--|--|--|
| \bigparallel   |                |  |  |  |  |  |  |
|                | \bigcurlywedge |  |  |  |  |  |  |
| \bigtriangleup |                |  |  |  |  |  |  |
|                |                |  |  |  |  |  |  |

Tableau 30: Opérateurs à taille variable (ajout stmaryrd)

<sup>30</sup>Faut pas me demander pourquoi. Peut-être qu'ils l'on dessinée dans un couvent ou devant une église.

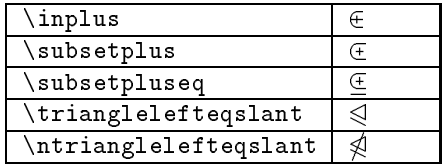

| \inplus                | F   | niplus\                |  |
|------------------------|-----|------------------------|--|
| subsetplus\            | i + | supsetplus\            |  |
| \subsetpluseq          |     | \supsetpluseq          |  |
| \trianglelefteqslant   |     | trianglerighteqslant   |  |
| \ntrianglelefteqslant\ | 故   | \ntrianglerighteqslant |  |

Tableau 31: Symboles de relation (ajout stmaryrd)

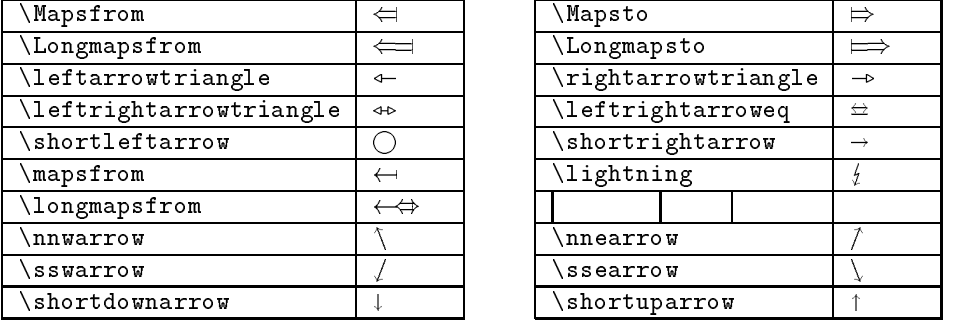

| \Mapsto             |                   |
|---------------------|-------------------|
| \Longmapsto         |                   |
| \rightarrowtriangle |                   |
| \leftrightarroweq   | $\leftrightarrow$ |
| \shortrightarrow    |                   |
| \lightning          | ź                 |
|                     |                   |
| <b>\nnearrow</b>    |                   |
| \ssearrow           |                   |
| \shortuparrow       |                   |

Tableau 32: Flèches (ajouts stmaryrd)

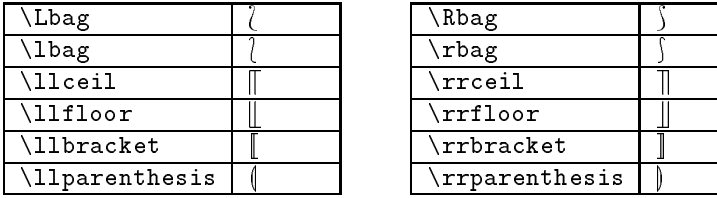

| \Rbag            |  |
|------------------|--|
| \rbag            |  |
| $\verb \rrceil $ |  |
| \rrfloor         |  |
| \rrbracket       |  |
| \rrparenthesis   |  |

Tableau 33: Délimiteurs (ajout stmaryrd)

## 19.5 Le package qsymbols

Ce package est écrit par Kristoffer H. Rose [102]. Son utilité n'est pas flagrante : aucun nouveau symbole, aucune nouvelle fonctionnalité. Simplement, une syntaxe abrégée pour accéder à de nombreux symboles. Ces symboles sont ceux usuels sous  $\text{MTEX}$ , une partie de ceux du package amsmath, du package stmaryrd ainsi que certaines possibilités offertes par Xy-pic pour les flèches.

## 19.5.1 Les symboles simples

On les obtient à l'aide du caractère ' comme l'indique le tableau 34 page suivante.

Note qu'on peut encadrer ou encercler même des symboles qui ne sont pas prévus (c'est le cas du a). Le gras d'un symbole s'obtient en le faisant précéder de '", par exemple '"'a donne :  $\alpha'$ .

Tu peux ajouter un nouveau symbole à la liste :

### \newqsymbol{`code}{signification}

Où code peut être une lettre ou une lettre entre  $(), \Pi, \{\}.$ 

## 19.5.2 Symboles de relation

On les obtiendra souvent en utilisant deux ". comme le montre le tableau 35 page ci-contre.

Relevons également les symboles à taille variable du tableau 36 page suivante.

### 19.5.3 Flèches standard

Les flèches les plus courantes avec IATEX sont accessibles avec une syntaxe simplifiée<sup>31</sup> comme indiqué par le tableau 37 page ci-contre.

### 19.5.4 Flèches étendues

Les tableaux 38 page suivante à 40 page 36 t'indiqueront comment obtenir des flèches de plus en plus complexes avec le même type de syntaxe . . .

## 19.6 Le package ulsy

Ce petit package, que nous devons à Ulrich GOLDschmitt [43] définit 6 nouveaux symboles. Ce ne sont pas des symboles mathématiquesen ce sens qu'ils peuvent être appelés n'importe où dans le texte.

Ces six symboles sont les suivants :

<sup>31</sup> Ça c'est l'avis de l'auteur du package, et pas tout à fait le mien, parce que bon, faut pas pousser, c'est pas toujours intuitif.  $32L\AA$ , j'aime de moins en moins, en particulier les flèches du tableau 40 page 36. Je les trouve ignobles à taper ces trucs, mais c'est mon opinion et elle n'engage que moi.

| x                   | a        | $\mathbf{b}$          | $c \, d$        |              | e f                                |        | g          | h                              | $\mathbf{1}$                                          | $\Box$         |                            | k lm n                   |                  |          | $\mathbf{p}$          | $\mathbf{q}$                       | $\mathbf{r}$       | - S            |
|---------------------|----------|-----------------------|-----------------|--------------|------------------------------------|--------|------------|--------------------------------|-------------------------------------------------------|----------------|----------------------------|--------------------------|------------------|----------|-----------------------|------------------------------------|--------------------|----------------|
| $\lq x$             | $\alpha$ |                       | $\beta = \chi$  |              | $\delta \quad \epsilon \quad \phi$ |        |            | $\gamma$ $\eta$ $\iota$ $\psi$ |                                                       |                |                            | $\kappa = \lambda$       | $\mu$ $\nu$      |          | $\pi$                 | $\theta$                           | $\rho$             | $\sigma$       |
| $\boldsymbol{x}$    |          | t w x                 |                 | $\mathbf{y}$ | Z                                  |        |            | $D \tF G$                      |                                                       |                | ل                          | $\mathbf{L}$             | $\mathbf{P}$     | Q        | - S                   |                                    |                    |                |
| $\lq x$             |          | $\tau$ $\omega$       | $\varepsilon$ v |              | $\mathcal{C}$                      |        |            | $\Delta \Phi$ $\Gamma$         |                                                       |                |                            | $\Psi = \Lambda$         | $\mathbf{H}$     | $\Theta$ | $\sum$                | $\Omega$                           | $\mathbf{E}$       | $\Upsilon$     |
| $\boldsymbol{x}$    |          | ∗                     |                 |              |                                    |        | $\sim 100$ |                                | $\overline{O}$                                        | <sup>O</sup>   |                            |                          | $\epsilon = 1.7$ | E.       |                       |                                    | $\sim$             | V              |
| 'x                  | $^{\pm}$ | $\mathbb{R}^{\times}$ | $\epsilon$      | $\epsilon$   |                                    | U      | $\vdash$   | $\perp$ o                      |                                                       | Ø              |                            | $\cdots$ $\equiv$ $\sim$ |                  |          |                       | $\exists$ $\forall$ $\neg$ $\land$ |                    | - V            |
| $\boldsymbol{x}$    |          |                       |                 | ≮ ∢          |                                    |        |            | - 6 - 7                        | $\overline{\phantom{a}}^*$ $\overline{\phantom{a}}^0$ |                | $\cdots$ $\cdots$ $\cdots$ |                          | $-<$ $->$ $-$    |          | $\tilde{\phantom{a}}$ |                                    |                    | a.             |
| ( x )               |          | $\oplus$              | $\Theta$        | ⊗            | Ø                                  | ⊕      | ☉          | $\odot$                        | ⊛                                                     | $\circledcirc$ | ①                          | $\circledcirc$           | ା©               | $\circ$  | $\circ$               | $\bullet$                          | $\circledcirc$     | (a)            |
| $\left\{ x\right\}$ | ⊔        | Ħ.                    | 日               | ⊠            | $\sqrt{ }$                         | $\Box$ | $\sum$     | $\overline{ }$                 | $\ast$                                                | $\circ$        | $\boldsymbol{\nabla}$      | $\vee$                   | ⊠                | ⊠        | $\blacksquare$        | $\mathcal{L}=\mathbf{0}$ .         | $\curvearrowright$ | $\overline{a}$ |

Tableau 34: Symboles simples avec qsymbols

|                       |        | $\subset$ |        | $\gamma^{\prime} \in \mathbb{R}$ $\gamma^{\prime} \in \mathbb{R}$ | $\cdots \in$ | $\cdots$ | $\rightarrow$ | $\Rightarrow$ | $\supset$<br>$=$ | $\exists$<br>$\equiv$ | $\epsilon$ $\epsilon$ $\epsilon$<br>$\Rightarrow$ | $\cdots$ |
|-----------------------|--------|-----------|--------|-------------------------------------------------------------------|--------------|----------|---------------|---------------|------------------|-----------------------|---------------------------------------------------|----------|
|                       |        |           |        |                                                                   |              |          |               |               |                  |                       |                                                   |          |
|                       |        |           |        |                                                                   |              |          |               |               |                  |                       |                                                   |          |
|                       |        |           |        |                                                                   |              |          |               |               |                  |                       |                                                   |          |
|                       |        |           |        |                                                                   |              |          |               |               |                  |                       |                                                   |          |
|                       |        |           |        |                                                                   |              |          |               |               |                  |                       |                                                   |          |
| $\tilde{\phantom{a}}$ | $\sim$ |           | $\sim$ |                                                                   |              |          | $\sim$        |               |                  |                       |                                                   |          |
| $\sim$                |        |           |        |                                                                   |              |          |               |               |                  |                       |                                                   |          |

Tableau 35: Symboles de relation avec qsymbols

Tableau 36: Symboles à taille variable avec qsymbols

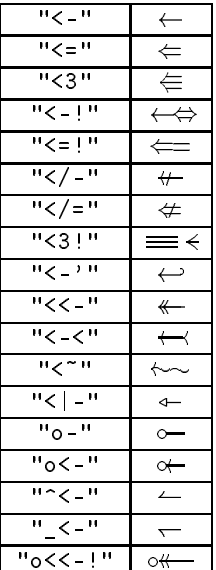

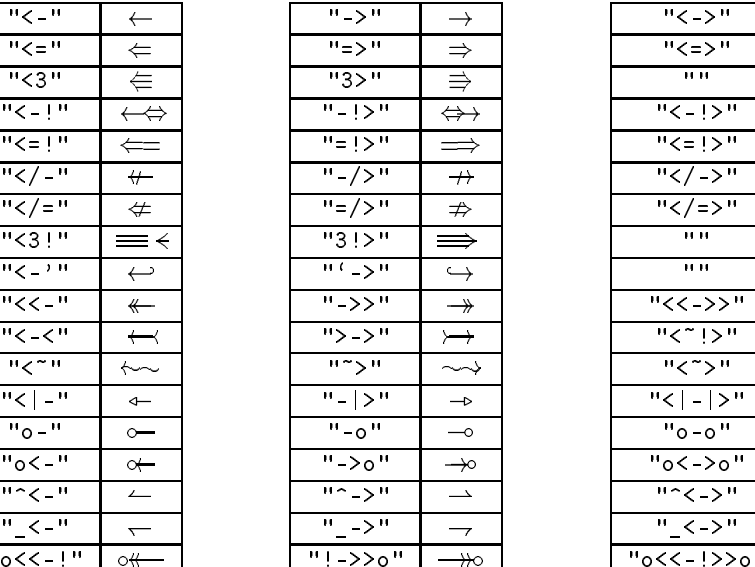

| $"<-"$                        | $\leftarrow$             | $^{\prime\prime}$ $\rightarrow$ $^{\prime\prime}$ | $\rightarrow$            | "< ->"             | $\leftrightarrow$                 |  |
|-------------------------------|--------------------------|---------------------------------------------------|--------------------------|--------------------|-----------------------------------|--|
| $">="$                        | $\Leftarrow$             | "=>"                                              | $\Rightarrow$            | "<=>"              | $\Leftrightarrow$                 |  |
| $"$ <3"                       | ⇚                        | "3>"                                              | ⇛                        | 14.14              |                                   |  |
| $"$ < $"$ $"$ $"$             | $\leftrightarrow$        | $" -   > "$                                       | $\Leftrightarrow$        | "<-!>"             | $\longleftrightarrow$             |  |
| $M \leq 10$                   | $\Leftarrow$             | $" =   > "$                                       | $\implies$               | "<=!>"             | $\Longleftrightarrow$             |  |
| $"$ < / $"$                   | $\leftarrow$             | $"$ />"                                           | $\rightarrow$            | " - "              | $\leftrightarrow$                 |  |
| $"$ < / = "                   | $\neq$                   | $" = / > "$                                       | $\nRightarrow$           | " = "              | ⇔                                 |  |
| $"$ <3!"                      | $=$ $\leftarrow$         | "3!                                               | $\Rightarrow$            | 14.14              |                                   |  |
| $"<-"$                        | $\hookleftarrow$         | 프트 - > 프                                          | $\hookrightarrow$        | 14.14              |                                   |  |
| "<<-"                         | $\leftarrow$             | $"$ >>"                                           | $\rightarrow$            | "<< ->>"           | $\langle \langle \rangle \rangle$ |  |
| <b>"&lt;-&lt;"</b>            | $\overline{\phantom{0}}$ | $"$ > >"                                          | $\rightarrow$            | $"$ <" $ $ >"      | √~~~                              |  |
| $"$ <"                        | $\leftarrow$             | $11.7 \times 11$                                  | $\rightsquigarrow$       | "く~>"              | $\rightsquigarrow$                |  |
| "<   - "                      | $\leftarrow$             | " -  >"                                           | $\rightarrow$            | $"$ < $  >$ $"$    |                                   |  |
| $"o - "$                      | $\sim$                   | $" - o"$                                          | $\multimap$              | "0-0"              | $\sim$                            |  |
| $"o< -"$                      | $\rightarrow$            | $"->o"$                                           | $\rightarrow \circ$      | $"o \lt -> o"$     | $\circ \bullet \circ$             |  |
| サイビル                          | $\overline{\phantom{0}}$ | 112.31                                            | $\rightarrow$            | $"$ $\sim$ $>$ $"$ | حسه                               |  |
| $\mathbf{H} \leq -\mathbf{H}$ | $\overline{ }$           | " ⇒"                                              | $\overline{\phantom{a}}$ | "_<->"             | $\overline{1}$                    |  |
| "o<<-!"                       | $\circ$                  | "!->>o"                                           | $\rightarrow \infty$     | $"o<<$ : $>>$ $o"$ | $\circ$                           |  |

Table 37: Flèches standard avec qsymbols

| $\sim$ | $-//>$ => ? $'$ ->+ |  |
|--------|---------------------|--|
|        |                     |  |

Table 38: Flèches non-standard avec qsymbols

| - 2 | - 1> |  | -- |
|-----|------|--|----|
|     |      |  |    |

Table 39: Flèches longues avec qsymbols

| $\boldsymbol{x}$ | -1 172     | ={^\sin}!!!>>     | ={ {`b}}!!!!>         |               |                                |
|------------------|------------|-------------------|-----------------------|---------------|--------------------------------|
| "x"              |            | $\longrightarrow$ | $\Longrightarrow$     | $\rightarrow$ | ⊣2⊢→                           |
| $\boldsymbol{x}$ | $-(1)$ !!> | $-11$ : : >       | $-(1)!$ $\Rightarrow$ | -['a]!!!>>    | $\langle 1 - 1, 1 - 1 \rangle$ |
| "x"              |            |                   |                       |               |                                |

Table 40: Flèches complexes avec qsymbols

\odplus

\blitza 

\blitzb

\blitzc

\blitzd 

 $\lambda$ blitze  $\frac{1}{2}$ 

# 19.7 Le package wasysym

Ce package, que nous devons à Axel Kielhorn [55] définit une floppée de nouveaux symboles pour LATEX dont certains sont des symboles mathématiques et d'autres sont des symboles normaux utilisables dans le texte.

| $\backslash$ male                                                                                                    | $\sigma$         | \RIGHTarrow          |                         |
|----------------------------------------------------------------------------------------------------|------------------|----------------------|-------------------------|
| $\setminus$ female                                                                                                    | ¥                | LEFTarrow            |                         |
| \currency                                                                                                    | $\alpha$         | <b>VParrow</b>       | $\blacktriangle$        |
| \phone                                                                                                    | $\mathbf{C}$     | DOWNarrow            | $\blacktriangledown$    |
| $\sqrt{\text{reco} \cdot \text{c} \cdot \text{c} \cdot \text{d} \cdot \text{d} \cdot \text{d} \cdot \text{e} \cdot \text{e} \cdot \text{e} \cdot \text{e} \cdot \text{e} \cdot \text{e} \cdot \text{e} \cdot \text{f} \cdot \text{f} \cdot \text{f} \cdot \text{f} \cdot \text{f} \cdot \text{f} \cdot \text{f} \cdot \text{f} \cdot \text{f} \cdot \text{f} \cdot \text{f} \cdot \text{f} \cdot \text{f} \cdot \text{f} \cdot \text{f} \cdot \text{f} \cdot \text{f} \cdot \text{f} \cdot$ | $\mathcal{Q}$    | \diameter            | ø                       |
| $\clock$                                                                                                    | $_{\oplus}$      | \invdiameter         | Ø                       |
| <b><i><u>lightning</u></i></b>                                                                                                    | $\frac{1}{2}$    | $\sqrt{x}$           | $\breve{\mathcal{L}}$   |
| \pointer                                                                                                    | <⁄)              | \wasylozenge         | $\overline{\mu}$        |
| $\sqrt{k}$ reuz                                                                                                    | ÷.               | $\overline{\aribox}$ | $\overline{\mathbf{c}}$ |
| $\verb \smiley $                                                                                                    | $\odot$          | $\sqrt{cent}$        | ¢                       |
| $\backslash$ frownie                                                                                                    | ☺                | $\sqrt{permil}$      | $\%$                    |
| $\overline{\text{blacksmiley}}$                                                                                                    | ⊕                | \brokenvert          | T                       |
| $\sum$                                                                                                    | $\alpha$         | \wasytherefore       | $\mathcal{L}_{\bullet}$ |
| \checked                                                                                                    | ✓                | Bowtie               | $\overline{\mathbb{N}}$ |
| $\beta$                                                                                                    | $\ddot{\bullet}$ | \agemO               | ℧                       |

Tableau 41: Symboles généraux ajoutés par masysym
| , AC    | $\sim$                 | \HF  | $\approx$ |
|---------|------------------------|------|-----------|
| \photon | $\sim\!\!\sim\!\!\sim$ | \VHF | ≋         |
| \gluon  | <b>NOONO</b>           |      |           |

Tableau 42: Symboles de physique et d'électricité ajoutés par wasysym

| <b>Square</b> |   | \XBox                | ⊠      |
|---------------|---|----------------------|--------|
|               |   |                      |        |
| \pentagon     | ⌒ | \CheckedBox          | ☑      |
|               |   |                      |        |
| \hexagon      |   | \hexstar             | $\ast$ |
|               |   |                      |        |
| \varhexagon   | ∩ | $\verb \varhexstar $ | $\ast$ |
|               |   |                      |        |
| \octagon      |   | \davidstar           |        |
|               |   |                      |        |
|               |   |                      |        |

Tableau 43: Polygônes et étoiles (wasysym)

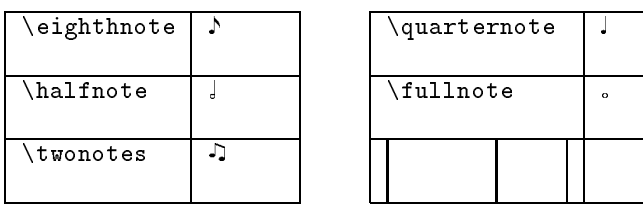

| <b>\quarternote</b> |         |  |
|---------------------|---------|--|
| \fullnote           | $\circ$ |  |
|                     |         |  |

Tableau 44: Notes de musique (wasysym)

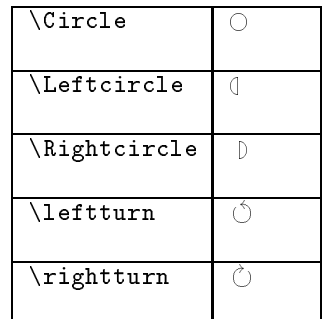

| <b>\Circle</b>     |  | <b>\CIRCLE</b> |  |
|--------------------|--|----------------|--|
| <b>\Leftcircle</b> |  | \LEFTCIRCLE    |  |
| \Rightcircle       |  | \RIGHTCIRCLE   |  |
| <b>\leftturn</b>   |  | \LEFTcircle    |  |
| \rightturn         |  | \RIGHTcircle   |  |

Tableau 45: Cercles divers (wasysym)

| \thorn   |                | \dh   |   |
|----------|----------------|-------|---|
| $\ln$ rn | Þ              | \Dh   |   |
| \openo   | $\overline{O}$ | \inve | Э |

Tableau 46: Symboles phonétiques (wasysym)

| $\verb \vernal $ | Υ  | \astrosun                            | $_{\odot}$                |
|------------------|----|--------------------------------------|---------------------------|
| \ascnode         | R  | \mercury                             | ₫                         |
| \descnode        | 95 | \venus                               | ¥                         |
| \fullmoon        | ∩  | \earth                               | \$                        |
| \newmoon         |    | \mars                                | ♂                         |
| <b>\leftmoon</b> | C  | <b><i><u>Jupiter</u></i></b>         | 4                         |
| \rightmoon       | ℌ  | \saturn                              | $\overline{\mathfrak{h}}$ |
| \uranus          | \$ | $\hbox{\scriptsize\textsf{neptune}}$ | g                         |
| \pluto           | Р  |                                      |                           |

Tableau 47: Symboles d'astronomie (wasysym)

| \aries  |     | \scorpio     | m.        |
|---------|-----|--------------|-----------|
| \taurus |     | \sagittarius | ✓         |
| \gemini | Ш   | \capricornus | る         |
| \cancer | ୍ତି | \aquarius    | $\approx$ |
| \leo    | 88  | \pisces      | Ж         |
| \virgo  | ШD  | \conjunction | σ         |
| \libra  | ∽   | \opposition  |           |

Tableau 48: Symboles d'astrologie (wasysym)

| APLstar        | $\star$  | \APLdownarrowbox     | ↓       |
|----------------|----------|----------------------|---------|
| \APLlog        | ⊕        | \APLleftarrowbox     | ⊢       |
| \APLbox        |          | \APLrightarrowbox    | ⊢       |
| \APLup         | Δ        | \notbackslash        | ⇔       |
| APLdown        | ▽        | \notslash            | ⇎       |
| \APLinput      | −        | \APLnot              | $\sim$  |
| APLcomment     | $\alpha$ | \APLcirc             | $\circ$ |
| \APLinv        | ÷        | $\Lambda$ P $L$ cert |         |
| \APLuparrowbox | n        | \APLminus            | ⇔       |
|                |          |                      |         |

Tableau 49: Symboles APL (wasysym)

#### 20 Constructions mathématiques

## 20.1 Sommes

Et comment qu'on fait pour obtenir

$$
\sum_{i=0}^{n} u_i
$$

me demanderas-tu, lecteur curieux et impatient. C'est fastoche :

#### $\[\sum_{i=0}^{n}a_i\]$

De nombreux symboles peuvent être utilisés comme cela, plus exactement, tous les symboles à taille variable recensés dans le tableau 18 page 31.

Relevons au passage la différence entre <mark>math</mark> et displaymath. Dans un cas on produit  $\sum_{i=0}^n u_n$  dans  $|$ la lignes avec

## $\setminus (\sum_{i=0}^{\infty}^n u_n)$

Alors que dans l'autre cas on produit l'exemple précédent.

Sache toutefois que si tu souhaites voir un truc du  $\left\lfloor 20.3 \right\rfloor$ genre  $\sum u_n$  $\sum_{i=0}^{n}$  is plein dans le texte comment, alors il

faudra faire appel à la commande \displaystyle :

## \(\displaystyle\sum\_{i=0}^nu\_n\)

Les autres commandes du même accabit sont :

- $\bullet$  \textstyle équation dans le texte  $\sum_{i=0}^n u_n$  $\cdot$   $\cdot$
- $\bullet\,$  \scripstyle équation en indice  $\sum_{i=0}^n u_n$  . If
- \scriptscriptstyle équation en indice d'in- $\alpha$ ice  $\sum_{i=0}^n u_i$

## 20.2 Opérateurs et fonctions

Ce qu'il est convenu d'appeler les «fonctions» standard (sin, cos, ::: ) sont plus jolies quand elles sont tapées en texte normal alors que le reste des équations (principalement les variables) est en italique. Pour cela, ces fonctions correspondent à des commandes, parmi lesquelles tu retrouveras aussi la limite, puisque ces commandes sont ce que  $A^T F X$  appelle des mathop ou opérateurs mathématiques. Tous ces opérateurs mathématiques sont regroupés dans le tableau 19 page 31. Certains fonctionnent comme la limite, à toi de savoir lesquels ...

Cas «particulier» : la limite

$$
\lim_{n \to +\infty} u_n = \ell
$$

s'obtient en tapant

\[ \lim\_{n\rightarrow +\infty}u\_n=\ell \]

## Fractions, racines et accolades

Allons-y à grands coups d'exemples :

$$
\sum_{n=0}^{+\infty} \frac{x^n}{n!} = e^x = \sqrt{e^{2x}}
$$

$$
\sum_{i=0}^{n} u_i = \underbrace{u_0 + u_1 + \cdots + u_n}_{n+1 \text{ terms}}
$$

s'obtiennent à partir de

```
\[\ \ \ \sum_{n=0}^{\+\infty}\frac{x^n}{n!}=e^x=\sqrt{e^{2x}} \]
\backslash[ \sum_{i=0}^n u_i =
   \underbrace{u_0+u_1+\cdots+u_n}_{n+1
   \hbox{\sf\{scriptsize^*terms}} \ \]}
```
Note au passage le \cdots qui permet d'aligner les points convenablement, alors que pour  $(x_0, x_1, \ldots, x_n)$  on tapera :

 $\setminus$  ((x 0.x 1, \ldots,x n)\)

Terminons avec

 $\[\{\varepsilon\}_\text{overbrace}(\mathbf{u}_0+\mathbf{u}_1+\c{dots}+\mathbf{u}_n\}^{\dagger} \]$ 

qui donne

$$
\overbrace{u_0+u_1+\cdots+u_n}^x
$$

#### Délimiteurs 20.4

En mathématiques, on aime bien avoir des grandes parenthèses, pour cela, on procèdera comme suit

\[\left(\sum\_{i=0}^n u\_i\right)\]

pour obtenir

$$
\left(\sum_{i=0}^n u_i\right)
$$

Tous les délimiteurs qui peuvent se trouver derrière \left ou \right sont recensés dans le tableau 20 page 31. Rappelons le délimiteur vide (un point) qui est bien utile pour les systèmes d'équations (une accolade à gauche et rien à droite), comme, par exemple :

## \[\left\{ system \right.\]

#### Les matrices 20.5

Pour faire une matrice c'est très simple. Regarde l'exemple là et tu sauras :

```
\langle[A=\langleleft(
```

```
\begin{array}{ccccc}
1 & 2 & 3 & \cdots & n \\
2 & 3 & 4 & \cdots & n+1 \\
3 & 4 & 5 & \cdots & n+2 \\
\vdots & \vdots & \vdots &
\ddots & \vdots \\
n & n+1 & n+2 & \cdots & 2n-1 \\
\end{array}
\right)\[2}\]
```
produira :

$$
A = \begin{pmatrix} 1 & 2 & 3 & \cdots & n \\ 2 & 3 & 4 & \cdots & n+1 \\ 3 & 4 & 5 & \cdots & n+2 \\ \vdots & \vdots & \vdots & \ddots & \vdots \\ n & n+1 & n+2 & \cdots & 2n \Leftrightarrow 1 \end{pmatrix}^{2}
$$

Fastoche non ? À noter : le `c' dans l'argument du `array' indique que l'on souhaite une colonne centrée. On peut préférer indiquer 'l' pour une colonne gauche ou `r' pour une colonne droite.

## 20.6 Les accents et les espaces

Si tu voulais taper un texte en mode mathématiques, tu apprendrais très vite que les accents ne sont pas compris et que les espaces sont éjectés. De plus, les ligatures sont sauvagement ignorées, ce qui est normal : fi en mode maths  $(f_i)$  signifie le produit de f par i et ne doit donc pas être ligaturé puisque ce sont deux entités distinctes.

Toutefois, LATEX est quand même gentil, il accepte de faire des accents en mode mathématiques, mais il faut alors le demander diéremment de ce qui est dit dans le tableau 7 page 23. Il devient nécessaire de se conformer au tableau 50 page ci-contre.

Pour remédier à la suppression des espaces en mode mathématiques, il faut impérativement dire explicitement combien on veut d'espaces, et de quelle nature. Les six sortes d'espaces sont illustrées dans le tableau 51 page suivante.

## 20.7 Constructions avancées (amsmath)

En premier lieu voyons les intégrales multiples. Un exemple, c'est très parlant :

\[ \iint\_V\neq\iint\limits\_V \] \[ \iint\neq\iiint\neq\iiiint\neq \idotsint \]

Pour voir les deux équations suivantes :

$$
\iint_V \neq \iint_V
$$

$$
\text{supp} \neq \text{supp} \neq \text{sup
$$

Quelques petits jeux sur les flèches (pour les vecteurs par exemple). Juste pour s'amuser.

## \[\overrightarrow{A\_{i,j}B\_{k,l}}\] \[\underrightarrow{A\_{i,j}B\_{k,l}}\]

produira

$$
\overleftrightarrow{X_{i,j}^*B_{k,l}^*}
$$

Ai;jBk;l

!

Et ça marche même en indice ou en exposant (même la pointe de la flèche !).

Des accents mathématiques ont été redénis pour qu'on puisse en mettre deux sur la même lettre sans trop de difficulté. Pour en savoir plus, voir tableau 52 page ci-contre.

On peut dorénavant encadrer des formules :

| \$\hat{a}\$               |  |
|---------------------------|--|
| $\theta \cdot f$          |  |
| \$\tilde{a}\$             |  |
| \$\acute{a}\$             |  |
| $\frac{1}{2}$             |  |
| $\dot{\bullet}$ \dot{a}\$ |  |
| \$\ddot{a}\$              |  |
| \$\breve{a}\$             |  |
| $\bar{\$                  |  |
| \$\vec{a}\$               |  |
|                           |  |

Tableau 50: Accents en mode mathématiques

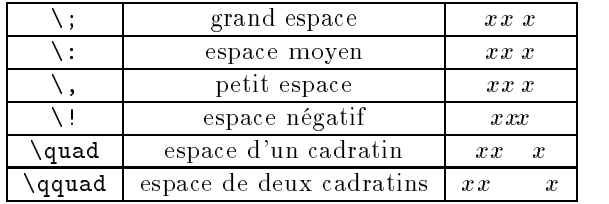

Tableau 51: Espaces en mode mathématiques

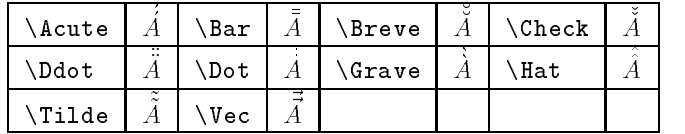

Chaque commande est appelée deux fois dans l'exemple.

Tableau 52: Accents doublés (ajout amsmath)

\[ \boxed{\sum\_iu\_i}\neq  $\boxtimes$ d $\sum_i v_i$  \]

produira

$$
\boxed{\sum_i u_i} \neq \boxed{\sum_i v_i}
$$

Flèches à rallonge. C'est très pratique pour certaines formules, mais ça parasite pas mal LATEX dans ses habitudes. Le caractère @ est intensément utilisé<sup>33</sup>, ce qui posera problème dans d'autres applica- $\frac{1}{2}$ 

```
\[\xleftarrow{texte}\]
\mathbf{r} are the state \mathbf{r} and \mathbf{r} are the state \mathbf{r}\[\xleftarrow[texte long]{texte}\]
\[\xrightarrow{texte}\]
\[\xrightarrow[texte long]{texte}\]
```
donnera

 $\overrightarrow{1}$ 

 $\leftarrow$   $\leftarrow$   $\leftarrow$ textelong

!

#### texte ! textelong

## 20.8 Options de chargement de  $A_{\mathcal{M}}\mathcal{S}$ -**LATEX**

Les extensions de l' $AMS$  sont nombreuses et font l'objet de plusieurs packages qui tous ensemble portent le joli nom de  $A_{\mathcal{M}}\mathcal{S}\text{-}\mathrm{IATF}X$ .

Un particulier est amsmath puisqu'il comprends les trois packages amstext, amsbsy, amsopn sans le dire

Les packages sont les suivants :

- amsmath : Le monstre décrit ci-dessus. Il fait appel à amstext, amsbsy et amsopn et fournit tout un tas de constructions mathématiques que je ne documente pas. Il prend tout un tas d'options possibles :
	- intlimits bornes au-dessus et au-dessous des intégrales

nointlimits bornes à côté des intégrales

sumlimits pareil pour les sommes

nosumlimits ben, euh, je te fais un dessin ?

namelimits comme pour amsopn

nonamelimits comme pour amsopn

leqno numéros d'équations à gauche reqno numéros d'équations à droite

centertags je sais pas

tbtags je sais pas non plus

eqn option globale prise en compte (équations hors-texte sont mises à gauche et non pas centrées)

Par défaut nointlimits, sumlimits, namelimits, et centertags.

amstext : Crée l'alphabet \text.

- amsbsy : Pour les alphabets \boldsymbol et \pmb.
- amsopn : Retouche les \lim, \max et autres du même accabit. L'option nonamelimits doit interdire de mettre les commandes du type \lim ou du moins rendre innactif le positionnement de l'indice en dessous. Par exemple en produisant  $\lim_{n \to +\infty} u_n = \ell$  au lieu de limit  $u_n = \ell$
- amsthm : S'amuse avec les théorème. Le package theorem de Frank Mittelbach est meilleur voir à ce sujet la section 27.6 page 76.
- amsintx : Pour les choses rigolotes sur les intégrales.
- amscd : Pour les diagrammes commutatifs, mais j'en cause pas.
- amsxtra : Trop compliqué pour que je te raconte. Pas très utile.
- amsgen : Chargement de quelques macros utiles aux autres packages. Sera chargé automatiquement.

Maintenant étudions les symboles

- amsfonts : Pour charger les fontes, inintéressant. L'option psamsfonts est reconnue.
- amssymb : Pour charger les symboles, appel tout seul amsfonts, reconnaît l'option psamsfonts décrite plus loin.
- euscript : Pour charger l'alphabet \EuScript. Admet trois options :
	- psamsfonts utilise les versions PostScript des fontes. On les a pas à l'ESIEE et ça sert grosso-modo a pas grand chose —
	- mathcal \mathcal devient alors équivalent à \EuScript.
	- mathscr (mathscript créé et est créé equivalent à \EuScript.

<sup>33</sup>Du moins était-ce le cas dans les versions précédentes de ce package; je ne suis pas tout a fait sur qu'il en soit toujours ainsi, mais, en règle générale, on pourra retenir sans trop se tromper que les packages de l'AMS ont tendances à parasiter les autres.

 $34$ Ce n'est apparemment plus le cas, mais ça change à chaque remise à jour des packages, alors bon, je laisse la remarque, même si elle est plus très vraie.

<sup>35</sup>Pour nous tout au moins. Il parait que dans certains cas c'est utile, sur MacIntosh entre autre, mais je suis pas sûr.

- eufrak : Pour charger l'alphabet \EuFrak. Admet l'option psamsfonts.
- eucal : Comme euscript avec l'option mathcal par défaut

## 20.9 Le package vector

Ce package, que nous devons au britanique Nick Efford [38], étend considérablement le traditionnel «accent» mathématique  $\vee$ vec  $-$  cf. tableau 50 page 41.

Je te rappelle, avant d'aller plus loin, que  $\sqrt{\sec{a}}$  produit  $\vec{a}$ . C'est la notation la plus usuelle en mathématiques, jusqu'à la terminale. D'autres sont prévues, pour les physiciens par exemple :

$$
\begin{array}{ccc}\n\text{use(a)} & \underline{a} \\
\text{bec(a)} & \underline{a} \\
\text{use(a)} & \underline{a}\n\end{array}
$$

De plus on note souvent les vecteurs de norme 1 avec un accent circonflexe. C'est en effet ce qui est prévu ici pour les «uvec» (unary vector) :

 $\overline{a}$ 

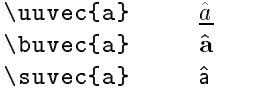

D'autres commandes sont prévues, pour taper directement les vecteurs et non plus simplement leurs noms :

```
\[ (\rvec{x}{1}{5}) \]
\[\ \{ 1\} \
```
pour obtenir :

$$
\left( x_{\,1},x_{\,2},x_{\,3},x_{\,4},x_{\,5}\right)
$$

$$
\left(\begin{array}{c}x_1\\x_2\\x_3\\x_4\\x_5\end{array}\right)
$$

On manipulera souvent des vecteurs de taille n :

#### 21 21 Alphabets mathématiques

#### $21.1$ Définition

Un «alphabet mathématique» est, à peu près, aux mathématiques sous LAT<sub>EX</sub> ce que les fontes sont aux textes. Il ne s'agit par vraiment de fontes, puisse que | 21.2 dans une fonte donnée on a plusieurs alphabets. Par exemple, dans la fonte usuelle sous LATEX qui s'appelle Computer Modern, on trouves alphabets différents tels que \mathbb pour obtenir les lettres à double barre, ou \mathcal pour obtenir des lettres rondes.

Je vais te montrer dans cette section tout ce qui ressemble de près ou de loin à des alphabets pour  $\text{LAT}$ FX. Ne te fie pas trop à ce que je raconte, il m'arrive de te mentir : certaines des choses présentées ici seras

 $\[ \]$  (\irvec{x}) \]  $\setminus$ [  $\setminus$ left( $\setminus$ icvec{x})  $\setminus$ ]

pour obtenir :

$$
(x_1, \ldots, x_n)
$$

$$
\begin{pmatrix} x_1 \\ \vdots \\ x_n \end{pmatrix}
$$

On pourra vouloir spécifier l'indice du dernier

 $\[ \ ]\$  (\irvec[k]{x}) \]  $\{ \left( \iota \times [12]_{x} \right) \$ 

pour obtenir :

$$
(x_1,\ldots,x_k)
$$

$$
\left(\begin{array}{c}x_1\\ \vdots\\ x_{12}\end{array}\right)
$$

Ou encore changer l'indice du premier élément :

\[ \firstelement{0} \left( \icvec[12]{x} \right) = (\irvec[12]{x})^t \]

nous donnera :

$$
\left(\begin{array}{c}x_0\\ \vdots\\ x_{12}\end{array}\right)=(x_0,\ldots,x_{12})^t
$$

Voilà, tu devrais tout savoir faire sur les vecteurs maintenant.

ne sont pas des alphabets, mais simplement des commandes permettant de modifier l'aspect visuel des caractères produits.

## Gras (amsmath)

Si tu souhaites obtenir des symboles en gras dans une formule mathématique, sans pour autant que toute la formule soit en gras, deux choix s'offrent à toi : soit le symbole existe en gras, et alors tu utiliseras :

## \boldsymbol{...}

soit le symbole n'existe pas en gras, et alors tu utili-

\pmb{...} \mathop{\pmb{...}}

la deuxième forme servant à produire des opérateurs du type \sum. Un exemple rapide et c'est bouclé :

```
\[ \sum_{i=1}^nu_i
\neq
\boldsymbol{\sum}_{i=1}^nu_i
\neq
\mathop{\pmb{\sum}}_{i=1}^nu_i
\setminus]
```
Ça donne ça :

$$
\sum_{i=1}^{n} u_i \neq \sum_{i=1}^{n} u_i \neq \sum_{i=1}^{n} u_i
$$

## 21.3 Gras ( $\angle$ FTFX 2 $_{\epsilon}$ )

Pour faire du gras dans toute une équation voire dans toutes tes équations, il y a des méthodes moins brutales que celle vue ci-dessus, et en plus elles ne requièrent pas de package d'extension. LATEX  $2\varepsilon$  prévoit une commande

## \mathversion{...}

qui permet de commuter entre bold et normal en standard. Le package concrete offre aussi la possibilité d'utiliser la «version» euler, enfin dès qu'il sera installé. Un exemple rapide :

## \mathversion{bold} \[ \sum\_{i=1}^nu\_i \] \mathversion{normal}

```
\Upsilon \ \sum_{i=1}^nu_i \]
```
Pour produire :

$$
\sum_{i=1}^{n} u_i
$$

$$
\sum_{i=1}^{n} u_i
$$

 $-1$ 

## 21.4 Alphabets

Par défaut, LATEX  $2\varepsilon$  ne connait qu'un alphabet mathématique rigolo, c'est \mathcal. On peut lui en apprendre d'autres. Deux très bons exemples sont les alphabets Euler Script et Euler Frakture (page 47).

Le package amsmath permet d'en créer 5 autres. Etudions les rapidement. \mathbb sers pour les lettres à double barre, \boldsymbol est expliqué plus haut avec \pmb. Ne reste plus que \frak qui redénit Euler Frakture<sup>36</sup> et **\text** qui permet de placer du texte dans une équation. Le texte sera dans la même fonte que celle valide en dehors de l'équation :

 $\lceil$  \sum\_{i=1}^nu\_i \text{un petit mot}  $\sum_{i=1}^{\infty}$ 

Produira :

$$
\sum_{i=1}^{n} u_i
$$
un petit mot 
$$
\sum_{i=1}^{n} u_i
$$

Un exemple de l'alphabet le plus utile, à savoir \mathbb qui permet d'obtenir les lettres à double barre pour noter les ensembles :

```
\[ \forall n\in \mathbb{N}
   \qquad u_n=v_{n+1} \
```
Produira :

$$
\forall n \in \mathbb{N} \quad u_n = v_{n+1}
$$

Un autre alphabet rigolo est offert par le package oldstyle (voir section 22.7 page 48 à ce sujet). C'est l'alphabet \mathos qui permet de produire ça : 123.

Le tableau 53 page suivante donne un exemple sur les lettres A, B et C de chaque alphabet en rappelant leur lieu de définition.

<sup>&</sup>lt;sup>36</sup>Très exactement comme le fait le package eufrak qui est exposé section 22.2 page 47, sauf que la commande définie ici s'appelle \frak au lieu de \EuFrak.

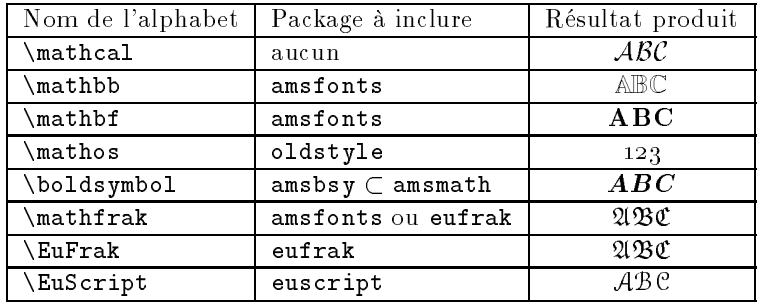

Attention, \boldsymbol n'est pas à proprement parler un alphabet, c'est plus un «modifieur», comme \textbf en est un. On peut le combiner avec \EuScript, \mathfrak ou \mathcal. De même il agit sur les symboles et pas que sur les lettres latines.

Tableau 53: Exemples des diérents alphabets mathématiques

# 22 Gestion des fontes avec LAT<sub>E</sub>X 2 $_{\epsilon}$

Certains packages d'extension donnent accès à d'autres fontes que celle que tu connais déjà. Voyons ensemble les plus courants.

## 22.1 euscript

Ce package, écrit par Frank Mittelbach et Rainer Schöpf [83], d'une simplicité extrême, permet d'utiliser, en mode maths, une nouvelle collection de fontes, qui sont les «Euler Script» telles qu'elles ont été dessinées par Hermann Zapf. On déclare le package dans le préambule du document et, en suite, en mode  $22.4$ maths, on peut faire :

\[ \EuScript{ABC} \neq \mathcal{ABC} \]

pour comparer avec les fontes calligraphiques standard de TFX. C'est assez différent.

 $ABC \neq ABC$ 

### 22.2 eufrak

Ça ressemble beaucoup au précédent, c'est aussi de Frank Mittelbach et Rainer Schöpf [82] et ça donne ·

\[ \EuFrak{ABC} \neq \EuScript{ABC} \neq \mathcal{ABC} \]

pour obtenir :

## $\mathfrak{ABC} \neq \mathfrak{ABC} \neq \mathfrak{ABC}$

Attention Lorsque tu utilises les packages de l'AMS, ils définissent un alphabet mathématique \mathfrak qui est le même que \EuFrak. Le package eufrak pour sa part dénit aussi ce même alphabet sous les deux noms. Ça crée d'évidents con flits (re-définition d'une commande déja existante). Il faut donc savoir que si le package amsmath<sup>37</sup> est déjà  $\vert$  tout cela. chargé, le package eufrak n'est plus utile.

Le «conflit» a été levé dans les versions plus récentes, mais le fait de charger les deux packages peut toujours provoquer, au moins des messages d'avertissement, au plus des problèmes, selon l'ordre de chargement.

## 22.3 pandora

Ce package de Frank Mittelbach [77] permet, pour

37ou un de ses dérivés qui chargera cette fonte

place des «Computer Modern» usuelles. Je les trouve un peu moins jolies, mais c'est chacun selon son goût.

Voici un paragraphe rigolo tapé en pandora. Ben oui, nalement, a force de fouiller dans NFSS j'ai fini par trouver comment lui faire avaler cette fontem^eme en Sans Serif ou en Gras, voire en Italique. Je n'aime pas particulièrement cette fonte, mais je te la montre, au cas où elle te tenterait.

La suite en Computer Modern, bien entendu.

## beton

Le package beton, écrit par Frank Jensen [52] permet d'utiliser les fontes «Concrete» de la même façon que le package pandora permettait d'utiliser les fontes  $\langle$ Pandora».

Voici un paragraphe aussi rigolo que tout à l'heure, tapé en Concrete. Mais tout est faisable puisque cette fonte est construite sur la base desComputer Modern, on doit donc pouvoir, a l'aidede quelques paramètres réécrire toutes les variantes utiles. M'enfin, pour l'heure, c'est pas dans mes projets urgents. Un Italique, Sans Serif Tele Text::: Et le tout en Concrete.

#### 22.5 xavier

Ce package te permet de charger et d'utiliser une nouvelle famille de fontes (la famille xav) que Xavier m'a demandé d'intaller pour son usage personnel.

Les seule commandes intéressantes sont :

\textxav{...} \textxav{...} {\xavfamily ...}

Ce texte a été produit par cette fonte. Il faudra faireattention aux apostrophes, c'est pas toujours joli. Pour fairemieux il faut appeler la commande **\app** l'esthètique du résultat est bien plus grande.

Sinon, les autres fontes ne sont pas touchées par

## 22.6 Le package mflogo

Ce package, que nous devons à Ulrick VIETH [112] nous permet d'utiliser les fontes qui correspondent au logo de METAFONT. En effet, le logo «METAFONT» est traditionnellement écrit dans cette fonte qui comporte d'ailleurs juste assez de caractères pour faire ce logo et celui d'un programme associé METAPOST.

sa part, de sélectionner les fontes pandora à la \MF pour produire les deux logos que tu viens de voir, Ce package crée quatre commandes utiles : \MP et

et \textlogo et \logofamily pour accéder à la fonte de manière normale.

Ça n'est pas d'un intéret débordant, mais lorsque l'on parle d'un programme, il est bon d'utiliser son logo de manière convenable.

## 22.7 Le package oldstyle

Ce package, que nous devons à Robin Fairbairns [39] permet de produire des nombres comme en utilisaient les anciens typographes, tu sais, des trucs du genre 123456. C'est assez joli.

Pour ce faire, ce package crée trois commandes. La plus utile, qui est celle que je viens d'utiliser à l'instant est *\textos* qui donne accès à ces chiffres. Son pendant directe, qui permet la même chose, mais avec une syntaxe plus proche de LATEX 2.09 est \oldstyle. Elle s'utilise à l'ancienne manière, c'est-à-dire qu'au lieu d'appeler

#### \textos{123456}

on appelle

#### {\oldstyle 123456}

Enfin, la troisième commande est \mathos qui permet d'utiliser ces chiffres dans une équation. C'est un alphabet mathématique comme un autre.

## 22.8 Le package ulem

Le package ulem que nous devons à Donald Arseneau [5] est un joli reste de LATEX 2.09 qui a été sommairement remis à jour pour LAT<sub>E</sub>X 2<sub> $\varepsilon$ </sub>. Il permet de gérer de manière plus poussée les soulignement. Je sais, c'est pas en lien étroit avec les problèmes de changement de fontes, mais je voyais pas où le mettre ailleurs.

Ce package remplace les deux commandes \em et \emph de manière parfaitement transparente pour qu'au lieu de mettre du texte en italique elles le soulignent. C'est là sa première raison d'être, bien que, de mon point de vue, ce soit plutôt un effet secondaire désagréable. Je précise donc tout de suite que ce package admet plusieurs options, en particulier :

- normalem lui indique qu'il ne faut pas qu'il touche aux deux commandes \em et \emph.
- ULFOREM fait le contraire.
- normale in indique de ne pas toucher aux commandes \bfseries et \textbf.
- UWforbf lui indique d'utiliser un soulignement ondulé à la place du gras.

petites habitudes avec LATEX j'aurais tendance à préciser les deux options normalem et normalbf. Mais il

partait que certains éditeurs attendent du souligné à la place de l'italique, et dans ce cas précis, ça peut être pratique de ne pas avoir à reprendre tout le document.

Une des fonctionnalités intéressantes apportées par ce package est le fait que les commandes qu'il dé finit pour le soulignement sont capables de gérer convenablement les changement de lignes dans les parties soulignées, ce qui n'est pas le cas pour la commande \underline de L<sup>AT</sup>EX.

Par contre, certaines restrictions sont annoncées dans la «documentation<sup>38</sup>» du package. En effet, le chengement de ligne est géré automatiquement, les commandes de soulignement définies par ulem sont incapables d'utiliser les césures, par contre elles sont capables de tenir compte de la commande \- qui indique explicitement un point de césure possible (voire à ce sujet la section 23.2.1 page ci-contre), de même ces commandes savent tenir compte de commandes comme \newline ou \linebreak. Cependant, elles seront très fortement perturbées par les appels de commandes et par les accolades. Ainsi, s'il te venait la fantaisie de mettre un niveau d'accolades de trop lors de l'appel d'une de ces commandes, alors toutes les possibilités de passage à la ligne disparaitraient. De même, le fait de mettre une partie du texte souligné en gras<sup>39</sup> posera problème.

Bien, rentrons un petit peu dans le vif du sujet. Ce package crée, pour l'utilisateur de base que tu es, 5 commandes :

## \uline pour utiliser du soulignement normal et qui sait se propager convenablement sur les changement de lignes.

\uuline le même pour le double soulignement .

\uwave le même avec un soulignement::::::: ondulé.

\sout pour rayer du texte comme  $e^{a}$ .

 $\lambda$ xout pour rayer du texte  $\ell$ omme//ga.

Je ne pense pas que cela nécessite beaucoup plus d'explication pour un usage simple, le reste sera donc consacré à un usage avancé, voir très avancé.

Donald Arseneau donne deux exemple intéressant pour un usage avancé de son package, je vais les reprendre tels quels et les commenter ensuite :

L'exemple simple: \noindent 'Twas {\em brillig\/} and the {\em slithy~toves\/}<br>did {\em gyre\/} and {\em gim\-ble\/} in the {\em wabe,\\[2pt] }<br>All {\em mim\-sey\/} were the {\em boro\-goves\/} and the {\em mome raths outgrabe}. L'exemple compliqu\'e: cocococ Bester \emph{Persecu}\-\emph{tion}\emph{assesination}\emph{Persecu}\-\emph{tion}\emph{assesination}\emph{61?}<br>\emph{Dean-Paul}\emph{Rarat}, as per\-formed by the Innates<br>of the Asylum of Charenton under the Direc\-tion of the<br>Rar

 $38$ On peut difficilement parler de documentation puisqu'il s'agit du fichier source du package, cependant, ce fichier contient toute une partie explicative sur le fonctionnement du package à la fin.

 $^{39}\rm{Par}$  exemple, parce que, en italique ou en plus petit ou en plus grand, ou  $\ldots$  ça pose les mêmes problèmes bien entendu.

Ce qui produit le résultqt suivant : L'exemple simple :

'Twas brillig and the slithy toves did gyre and gimble in the wabe,

All mimsey were the borogoves and the mome raths outgrabe.

L'exemple compliqué :

No, I did not act in the movie The Persecution and Assassination of Jean-Paul Marat, as performed by the Inmates of the Asylum of Charenton under the Direction of the Marquis de Sade ! But I did see it.

Dans le cas de l'exemple compliqué, on relèvera

## 23 Mise en page

#### 23.1 Style de page

Trois styles de page classiques existent pour LATEX  $2 \varepsilon$  :

- 1) empty : rien. Ni en-tête, ni pieds de page. Le nu méro de page ne figure donc nulle part. Classiquement employé pour les lettres ou les couvertures de rapport.
- 2) plain : c'est le style de page par défaut. Pas d'entête, et le numéro de page centré en pieds de page.
- 3) headings : avec en-tête. Le numéro et le nom du chapitre en cours sont reportés en en-tête à gauche des pages de droite, et le numéro et le nom de la section sont reportés en en-tête à droite des pages de gauche. Le numéro de page est en haut à droite des pages de droite et en haut à gauche des pages de gauche (à l'«extérieur», pour aider à la recherche d'une page précise). Un document recto est composé exclusivement de pages de droite. On demande un document «recto-verso» en passant l'option twoside au \documentclass. Les pages de droite se reconnaissent au fait qu'elles ont des numéros impaires, comme l'imposent les règles élémentaires de la typographie classique [84].

Avec ce style de page, les premières pages de chapitre seront composées en plain pour éviter qu'un en-tête ne se retrouve au dessus du titre du chapitre. On pourra souhaiter que les chapitres commencent toujours sur des pages de droite42 , cela s'obtient en mettant l'option openright du \documentclass.

Deux commandes existent pour changer de style de page :

- \thispagestyle : pour changer le style de la page en cours.
- \pagestyle : pour changer le style des pages jusqu'à nouvel ordre.

que l'imbrication de passages soulignés<sup>40</sup> n'est pas simple à obtenir. En particulier, les espaces sont laissés en dehors de l'imbrication pour leur permettre de changer de taille<sup>41</sup> et pour autoriser le changement de ligne. De même, le \- est laissé en dehors de l'imbrication pour permettre à la césure de se faire en cas de besoin

L'exemple simple permet de tester une bonne partie des commandes de changement de ligne et de gestion de l'espacement que tolère ce packages, comme par exemple le ~ ou le \\.

#### 23.2 Changement de ligne, changement de page, espacement

## 23.2.1 Changement de ligne, césure

Plusieurs méthodes existent pour changer de ligne.

La première est de changer de paragraphe (cf 14.5 page 24). La seconde est d'imposer un changementbrutal comme

ici avec la commande \newline.

Enfin, il est possible d'autoriser un changement de ligne bizarre à l'aide de la commande  $\lambda$ linebreak[n] où n peut avoir les valeurs suivantes :

 $1 \leftrightarrow$  changement de ligne autorisé ;

- $2 \Leftrightarrow$  changement de ligne acceptable ;
- $3 \Leftrightarrow$  changement de ligne bon;
- $4 \Leftrightarrow$  changement de ligne préférable ;
- $5 \leftrightarrow$  équivalent à un **\linebreak** sans paramètre; changement de ligne imposé. Attention, contrairement au \newline, le \linebreak laisse la justification du paragraphe se faire.

On peut interdire un changement de ligne avec \nolinebreak qui admet les mêmes options que \linebreak.  $\lambda$  -  $\lambda$  -  $\lambda$  -  $\lambda$  -  $\lambda$  -  $\lambda$  -  $\lambda$  -  $\lambda$  -  $\lambda$  -  $\lambda$  -  $\lambda$  -  $\lambda$  -  $\lambda$ 

Dans certains cas précis, IATEX ne trouve pas un point de césure dans un mot, on peut alors les lui indiquer :

## fonc\-tion\-nai\-re

NB : le troisième, entre le i et le r, n'est toléré par la typographie française que dans les cas extrêmes puisqu'il renvoit seulement 2 lettres à la ligne.

On peut aussi, pour des mots fréquents, les ajouter à son dictionnaire d'exceptions avec la commande

#### \hyphenation{fonc-tion-nai-re}

 $^{40}$ ou plus précisément l'appel de \emph dans \em, puisque cet exemple utilise le fait de remplacer \em par du souligné <sup>41</sup> Pour pouvoir faire la justification

 $^{42}\!$ aussi appelées «belles pages» par les typographes

Attention, LATEX différencie majuscules et minuscules, il faudra donc plus vraissemblablement entrer :

\hyphenation{fonc-tion-nai-re Fonc-tion-nai-re}

#### 23.2.2 Espacement

Un espacement par défaut est ajouté entre deux paragraphes, on le trouvera parfois insuffisant, par exemple pour séparer deux séries de paragraphes sur deux idées différentes (thèse et anti-thèse dans une dissertation). On aura alors recours à l'une des trois commandes suivantes :

- $\bullet$  \smallskip laisse une espace étroite.
- $\bullet$  **\medskip** laisse une espace moyenne.
- $\bullet$  \bigskip laisse une grande espace.

Tu voudras parfois, pour d'autres raisons, laisser plus de blanc encore. Tu auras alors recours à une commande plus générale :

### \vspace{5cm}

Commande à laquelle on peut spécifier la distance à laisser en cm, mm, in (pouce), pt  $(72.27 \text{pt} = 1 \text{in} = 2.54 \text{cm})$ , bp (big point, ou point Post-Script, 72bp=1in) et bien d'autres unités encore.

\hspace permettra d'obtenir un espacement horizontal d'une taille choisie.

Note bien que le blanc produit par \hspace et \vspace est de la même nature que celui qui est entre deux mots (ou entre deux lignes), c'est à dire qu'il diaparaît en fin de ligne (pour **\hspace**) ou en fin de page (pour \vspace). Pour qu'il en soit autrement, il te faudra utiliser \hspace\* et \vspace\*.

#### 23.2.3 Changement de page

De même que pour le changement de ligne, il existe plusieurs commandes. \newpage, \pagebreak et \nopagebreak sont similaires à leurs homologues pours les lignes étudiés plus haut.

Il existe en sus \clearpage qui fait l'équivalent d'un \newpage puis s'assure que tous les flottants en attentes soient placés. \cleardoublepage fait la même chose en veillant en plus — quitte à laisser une page blanche à ce que l'on reparte bien sur une page de droite.

## 23.3 Le package indentfirst

Un petit

### \usepackage{indentfirst}

te permettra de résoudre ce difficile problème avec LATEX qui est qu'il n'indente pas le premier paragraphe après un titre alors qu'on voudrait pas toujours qu'il en soit ainsi. C'est très bourrin, mais ça marche impeccable, y'a qu'à voir ce document.

## 23.4 La package a4

Le package a4 qui est un des grands standard pour LAT<sub>EX</sub> a été réécrit pour LAT<sub>EX</sub> 2 $\varepsilon$  par Nico Poppelier et Johannes Braams [93]. Il a l'air assez joli et semble prévoir tous les cas. On peut lui passer une option widemargins qui permet d'obtenir de grandes marges.

Fais gaffe, je n'ai pas corrigé le style, aussi les marges sont déjà trop grandes à mon goût. Il n'est pas exclu que je rajoute à la main une option nonstandard qui sera shortmargins pour gagner un peu de place sur les pages.

## 23.5 Le package afterpage

Ce package est une vaste bidouille écrite par David Carlisle [20] (décidément, un habitué) qui permet des petits trucs assez cools au niveau de la mise en page de documents un peu bizarres. L'idée est de stocker des commandes qui seront appliquées juste après la fin de la page courante. Par exemple, tu as un tableau dont tu sais pertinemment qu'il sera grand. Tu as la possibilité de couper la page pour insérer ton tableau puis de reprendre ton texte après, mais ça a le désavantage de laisser une page non-pleine avant le tableau. C'est pas beau. Tu vas alors décider de mettre ton tableau en flottant. Oui, mais Dieu seul sait quand il va apparaître, peut-être bien à des pages et des pages de là.

Alors que si tu intimes l'ordre à  $\text{IATEX}\,2_\mathcal{E}$  de le placer juste après la fin de la page courante, tu pourras aisément dire dans ton texte : «le tableau en haut de la page suivante vous indique... », ce qui est très joli.

On peut aussi, pour éviter que tous les flottants d'un chapitre ne viennent s'entasser à la fin du chapitre, indiquer un **\clearpage** juste après la fin de la page. Ça ne changera pas ta page, mais ça viendra vider tous les flottants encore en mémoire avant de continuer dans le texte. C'est parfois pratique.

Comment on utilise ce package ? Facilement :

#### \afterpage{ \framebox{En haut de la page suivante} ŀ

Attention! Ce package est une version béta. La commande n'est pas particulièrement robuste et pourrait probablement introduire des erreurs.

Ce package nous est oert par David Carlisle [16]. changement de page se faisant en une seule colonne. De plus, ce package pose problème quand il est utilisé avec multicol puisque multicol détourne la gestion des pages pour gérer ses colonnes. Il ne fonctionnera donc que dans les passages en une seule colonne, ou plus exactement le texte apparaîtra au prochain

}

## 23.6 Changement de page amélioré

 $\rm L'$ une des grandes difficultés avec IATEX  $\rm 2.09$  était de lui expliquer où il avait le droit de changer de page. En effet, dans un texte un peu compliqué (contenant des tableaux ou des blocs de texte insécables<sup>43</sup>) LATEX ne savait jamais vraiment bien où couper sa page, et il avait tendance à faire des pages pleines de vide alors qu'une petite ligne de plus aurait bien arrangé ses affaires.

Il y a maintenant une solution

## \enlargethispage{longueur} \enlargethispage\*{longueur}

qui permettent d'allonger la page de la longueur spécifiée pour faire tenir une ligne de texte en plus ou pour en retirer une (longueur négative) de manière à arranger un peu les choses.

La forme avec une  $\ast$  impose à IAT<sub>E</sub>X de réduire au strict minimum toutes les longueurs élastiques mises en œuvre dans l'espacement vertical, c'est à dire qu'il comprime au maximum la page pour en faire tenir le plus possible dessus.

## 23.7 Format de page : vmargin

Nous devons à la générosité de Volker Kuhlmann, un Néerlandais, un joli package du nom de vmargin qui permet sans trop se fouler de changer les marges d'un document.

Il fournit quelques commandes dont voici la syntaxe :

## \setpapersize{A4}

La première permet de sélectionner le format de papier dans une liste relativement impressionnante : tous les An et tous les Bn pour <sup>n</sup> entre 1 et 9. Ton poly sur du papier A1? Bien sûr... Et puis si tu le souhaites en landscape (à l'italienne pour les francophones puristes comme moi), il te suffira de le dire en option et d'en parler tendrement à ton driver préféré :

## \setpapersize[landscape]{A1}

Et puis, pour les gens comme toi, il reste la possibilité de créer de nouveaux formats de papier. Pour positionner les marges ? Eh bien voici la méthode la plus simple qui soit :

## \setmarginsrb{a}{b}{c}{d}{e}{f}{g}{h}

Avec la signication suivante : a est la marge de gauche, b est la marge haute, c la marge de droite et d la marge basse. Il ne reste plus que quelques paramètres à préciser. e est la hauteur de l'en-tête, f est la distance entre l'en-tête et le texte, g la hauteur du pied-de-page et h la hauteur totale entre le bas de la page et le bas du pied de page.

Facile, non ?

 $^{43}\rm{th}$ éorèmes, définitions $\;$  :  $\;$ 

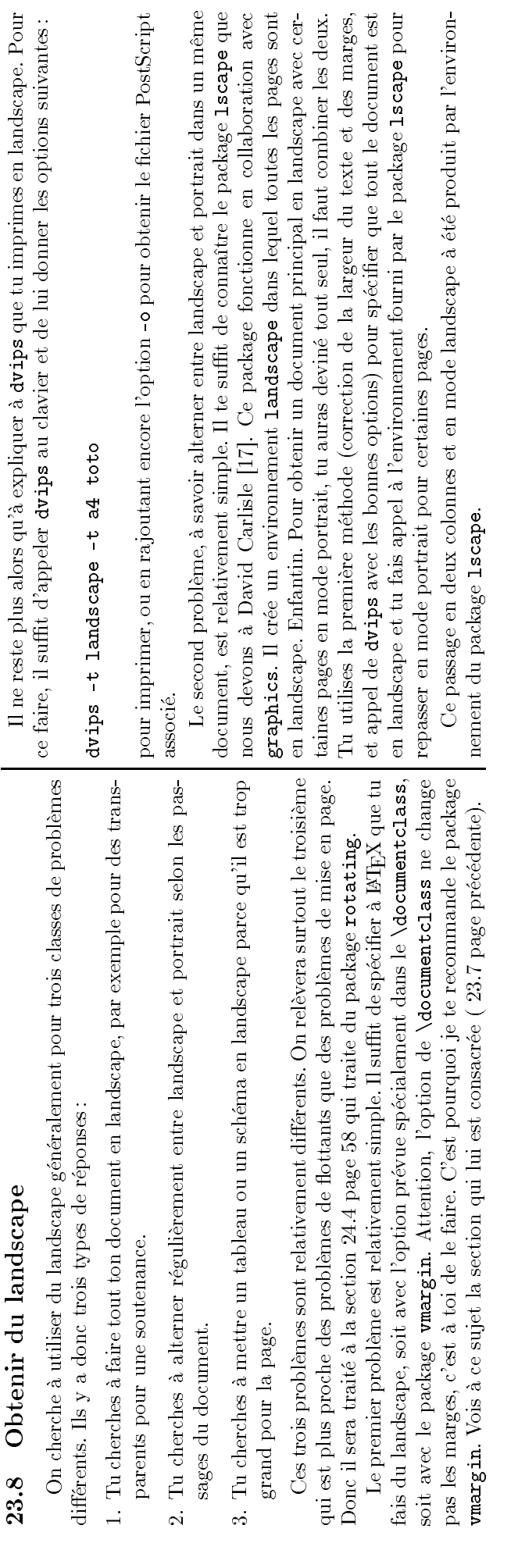

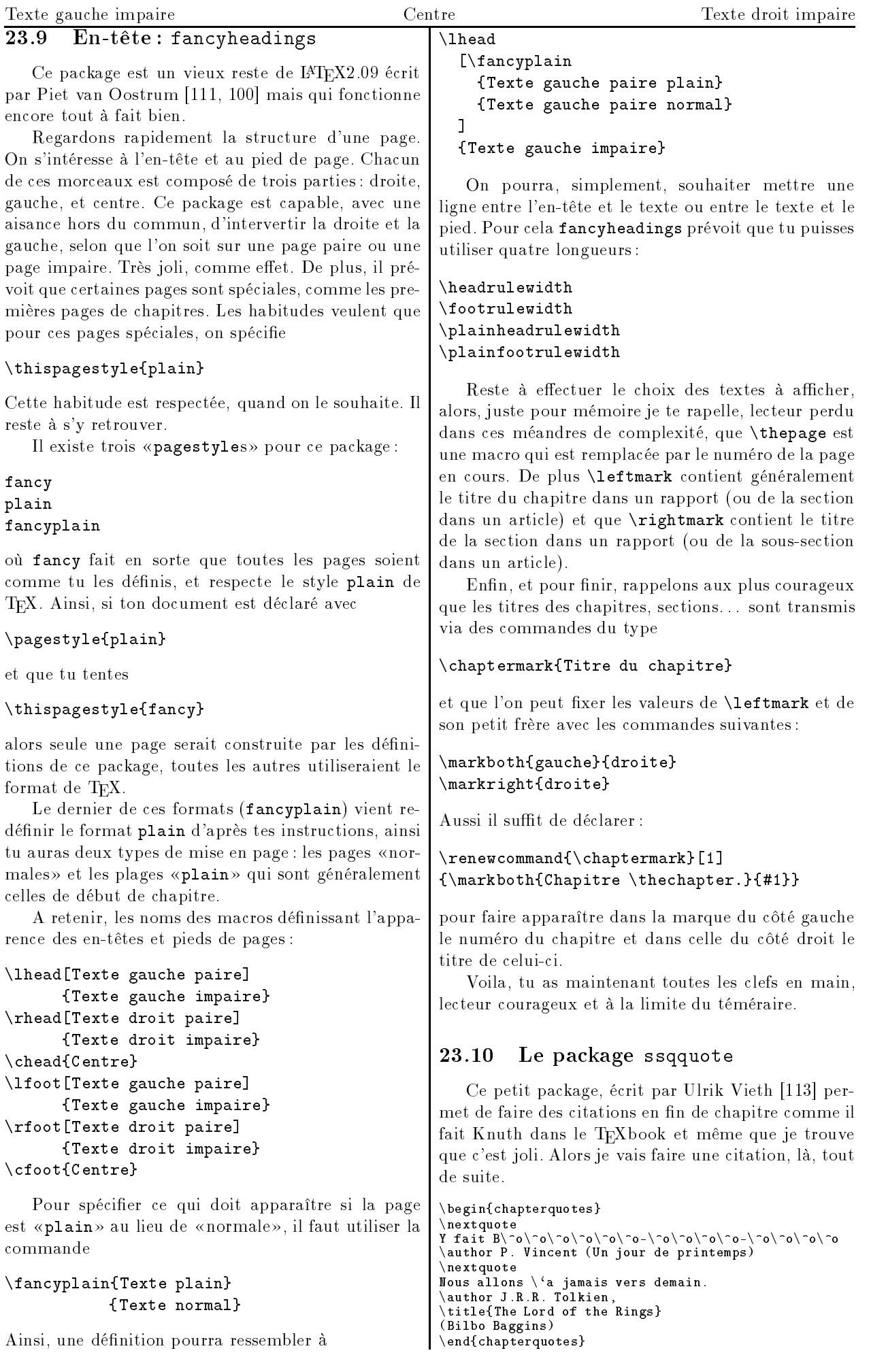

Prends garde à un fait gênant : la fonte utilisée n'existe pas en codage T1, il te faut repasser en encodage OT1 avant d'utiliser ce package. Ce défaut est très temporaire et devrait disparaitre dans l'une des futures «release» des fontes.

Le passage de T1 en OT1 se fait avec la ligne

## \renewcommand{\encodingdefault}{0T1}

et le retour en sens inverse est assuré par

\renewcommand{\encodingdefault}{T1}

Y fait Bôôôôôô-ôôôô-ôôôô | P. Vincent (Un jour de printemps)

Nous allons à jamais vers demain.

| J.R.R. Tolkien,The Lord of the Rings(Bilbo Baggins)

#### 24 Les flottants

C'est très joli tout ça, me diras-tu, mais toi tu arrives à savoir quel numéro portent tes tableaux, et où ils se trouvent dans le document. En plus, ils sont jamais là où ça ferait tache, par exemple dépassant en bas de la page. Passerais-tu donc ton temps à recompiler ta doc pour voir où précisément mettre les tableaux?»

Que neni. C'est L<sup>A</sup>TEX qui se charge de les positionner. En fait, je lui dit d'en faire des «flottants», c'est-à-dire qu'il les garde en mémoire jusquà ce qu'une place adéquate leur soit trouvée.

Les différents types de flottants font l'objet du tableau 54 page suivante.

Ils sont bien pratiques puisqu'ils te permettront de les référencer comme c'est dit en 26 page 71. Pour donner un titre et un numéro à un flottant, on utilise la commande \caption n'importe où dans le flottant. De plus le titre sera repris dans la liste correspondante. La syntaxe de \caption est la suivante :

## \caption[titre1]{titre2}

Le titre1 est celui pris pour la table des matières, et le titre2 est celui pris pour le flottant (parfois beaucoup plus long). Si le titre1 n'est pas spécié, c'est le titre2 qui sera reporté dans la table des matières comme c'est le cas pour la majorité des flottants de ce document. La syntaxe devient alors :

## \caption{titre2}

Tu peux, avec certaines options, imposer des contraintes sur la postion du flottant, en fait en offrant certaines possibilités à LATEX parmis les quatre admises par défaut. Elles sont h comme «here» pour autoriser le flottant à apparaître exactement là où il est déclaré, t comme «top» pour autoriser à le mettre en haut d'une page, b comme «bottom» pour autoriser à le mettre en bas d'une page, et enfin p pour autoriser à le mettre sur une page spéciale qui sera composée uniquement de flottants. Ainsi

## \begin{table}[h]

indique un tableau qui ne pourra se trouver qu'en haut ou en bas d'une page mais nulle part ailleurs. Joli, non ?

## 24.2 Le package endfloat

Ce package a été écris par MM. McCauley et Junker [68] et permet d'indiquer à LAT<sub>EX</sub> que tous les flottants d'un document soient placés à la fin. C'est une chose qui complique quelque peu la lecture d'un article (devoir se reporter aux dernières pages pour lire des données concernant le début, c'est pas top) mais qui est régulièrement demandé par certaines revues scientiques. Ça peut aussi être agréable pour des rapports dans lesquels il y a trop de flottants. En effet, avoir quelques lignes de texte sur chaque page et des dessins partout, ça n'aide pas à la lecture. Ramener toutes les images en fin de rapport ça peut être une bonne solution.

Ce package ne fournit aucune commande, il suf t de l'appeler avec les bonnes options, et il fera son travail tout seul sans rien demander à personne.

Les options ? Elles sont décrites dans le tableau 55 page suivante.

Quelques petits détails pour conclure sur ce package :

- L'adaptation à babel est possible, mais n'a pas été faite. Je pense la suggérer aux auteurs par mail, et, si j'ai le courage de le faire, leur envoyer les corrections à apporter à leur package. Il n'est pas impossible non plus que les corrections pour les langues usuelles à l'ESIEE (français, allemand et espagnol) soient faites très rapidement.
- · Quand ce package déplace une figure ou un tableau vers la fin du document, il laisse dans le texte une marque du type [Figure 4 about here]. Si tu sais le faire tu peux redénir les commandes \figureplace et \tableplace qui produisent le texte. A cet effet, je te donne le code source de ces commandes :

```
\newcommand{\figureplace}{%
   \begin{center}
     [\figurename~\thepostfig\ about here.]
   \end{center}}
\newcommand{\tableplace}{%
   \begin{center}
     [\tablename~\theposttbl\ about here.]
   \end{center}}
```
Évite tout de même de jouer aux apprentis sorciers si tu ne sais pas bien manipuler les déclarations de commandes.

 De même une adaptation des titres des sections spéciales «Figures» et «Tables» peut être faite juste selon tes goûts et tes besoins, mais là aussi il faut passer par des redénitions.

## 24.3 Flottants améliorés : float

Ce package, d'Anselm Lingnau [65], te permettra une manipulation des flottants d'un niveau que tu n'as jamais espéré atteindre.

En fait, que peut-on demander de plus que ce qui est déjà prévu par LATEX? Eh bien des choses savantes. Je vais prendre un ou deux exemples simples de problèmes qui sont résolus par ce package.

Dans un rapport que j'ai été amené à rendre et qui parlait de traitement d'images, il y avait, c'est la spécialité du genre, pleins d'images (original, retraitée par tel filtre, retraitée par tel autre...), il y avait aussi une représentation des filtres par des diagrammes,

| Début           | Fin.          | Pour déclarer                           |
|-----------------|---------------|-----------------------------------------|
| \begin{table}   | \end{table}   | Tableau sur une colonne                 |
| \begin{table*}  | \end{table*}  | Tableau sur toute la largeur de la page |
| \begin{figure}  | \end{figure}  | Figure sur une colonne                  |
| \begin{figure*} | \end{figure*} | Figure sur toute la largeur de la page  |

TABLEAU 54: Les quatres principaux types de flottants

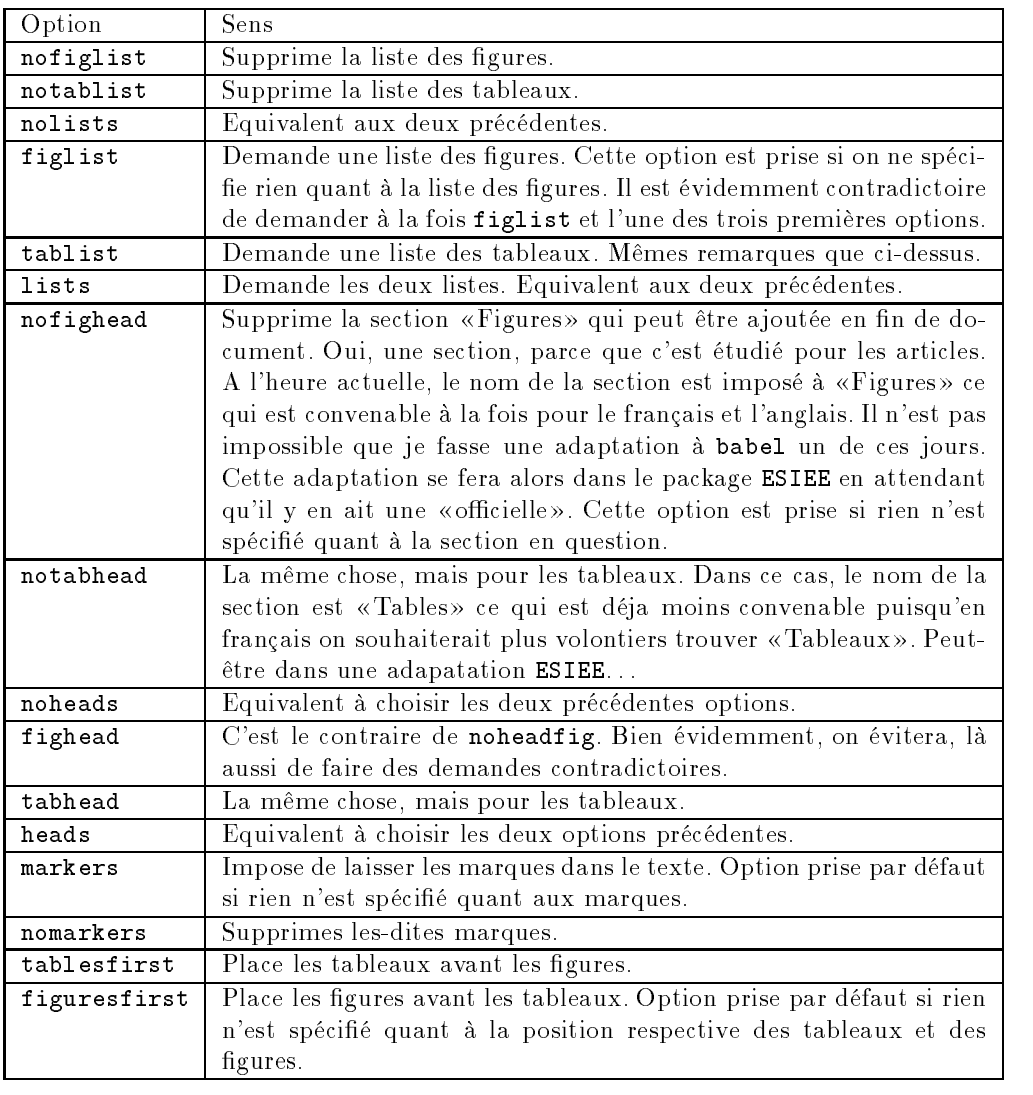

Tableau 55: Options de chargement du pakage endfloat

ainsi que, pour la partie théorique, des courbes sorties de MATHEMATICA ou de GNUPLOT. Dans la version de ce rapport que j'ai rendue, tout était recensé comme figure et apparaissait dans la liste des figures. Si j'avais eu la possibilité de faire une liste des images, une liste des diagrammes et une liste des courbes, c'eut été plus esthétique. Mais à l'époque, ce package n'était pas encore installé à l'ESIEE.

L'autre exemple simple de problèmes qui peuvent se poser, c'est l'ancienne version de cette doc. Il y avait beaucoup de flottants qui venaient se positionner en haut ou en bas de chaque colonne, et, bien souvent, on avait l'impression de continuer à lire le texte, alors que pas du tout, on avait commencé à lire un bout d'explication donné dans une figure. Il eut en fait été très agréable que les figures soient séparées du texte par un trait ou quelque chose du genre. C'est maintenant prévu par LATEX, mais en plus, c'est étendu par ce package.

Voyons les choses dans l'ordre. Tout d'abord ce package introduit la notion de style de flottant. Un style, pour un flottant, ça peut être :

plain Le style habituel sous  $\text{LATEX}$ .

- $\mathbf{b} \text{oxed}$  Le flottant est encadré, et le  $\text{cap} \text{to} \text{est}$ placé dessous.
- ruled On voit apparaître, dans cet ordre, un trait, le  $\setminus$ caption, un trait, le flottant, et un trait pour finir. L'épaisseur des différents traits n'est pas toujours partout la même. C'est ce tyle de flottant que Knuth a utilisé dans son livre «Concrete Mathematics».

D'autres choses que le style permettent de caractériser un flottant. Par exemple son nom, qui est le texte qui apparaît juste avant son numéro. Les habitudes liées à la programmation avec L<sup>A</sup>T<sub>E</sub>X veulent que les noms des deux types de flottants habituels soient déclarés dans des variables : \figurename et \tablename pour qu'un package comme babel puisse les redéfinir en fonction de la langue. Le jour où je prévoirai la déclaration de tout un tas de flottants «standard» dans le package ESIEE<sup>44</sup> je prévoirai aussi la traduction de leurs titres par babel, mais pour l'instant là n'est pas la question. Une autre caractéristique d'un flottant est son placement par défaut. En effet, LATEX prévoit que l'on puisse éventuellement indiquer les positions possibles pour un flottant  $(t, b, p$  ou h). Et puis, si on ne spécifie rien, il faut bien qu'il prenne une valeur par défaut. C'est elle qui caractérise le flottant.

Entrons maintenant dans les syntaxes offertes par ce package :

- \newfloat{type}{placement}{ext}[compt]
- \floatstyle{style}
- $\bullet$  \floatname{type}{nom}
- \floatplacement{type}{placement}
- \restylefloat{type}
- \listof{type}{Titre}

Dans la description ci-dessus on a :

- $\bullet$  type le nouveau type de flottant. Les types standard sont table et figure.
- style l'un des trois styles enumérés ci-avant.
- placement une règle de placement telle qu'on a le droit de la spécifier dans l'option de déclaration d'un flottant.
- nom le nom qui devra être pris par ce type de flottant.
- · ext l'extension du fichier qui sera utilisé pour réaliser la liste correspondant à ton nouveau type de flottants. Pour les flottants habituels, c'est lof pour les figures et lot pour les tableaux.
- compt le nom d'un compteur.

Expliquons un peu les syntaxes, maintenant, et les habitudes d'utilisation. La première commande sert à déclarer un nouveau type de flottant type en lui attribuant une règle de placement par défaut placement. Le fichier utilisé pour dresser la liste de ces flottants se terminera par l'extension ext, de plus le compteur de ces flottants sera remis à zéro à chaque fois que le compteur compt sera incrémenté. Par exemple :

## \newfloat{prog}{tph}{lop}[section]

Attention cette commande ne peut apparaître qu'avant le \begin{document}. Le nouveau type de flottant aura comme style le style courant. Pour qu'il en aille autrement, il faut changer le style courant, là aussi dans le préambule. Ça marche un peu comme la définition de nouveaux théorèmes, qui, elle, est expliquée à la section sur le package theorem (section 27.6 page 76). La commande pour changer de style courant est la deuxième, à savoir \floatstyle.

On précise le nom d'un type de flottant par un \floatname judicieusement appelé. De même on peut changer en cours de document les règles de placement par défaut d'un type de flottant.

Ne reste plus qu'à pouvoir dresser la liste des flottants d'un type donné, c'est le rôle de \listof.

Enfin, la moins utile des commandes de ce package est \restylefloat qui permet de changer le style des flottants standard. Cela ne peut se faire que dans le même contexte que la création de flottants, c'est à dire dans le préambule et sous l'influence de \floatstyle.

Dernière nouveauté, la règle de placement supplé mentaire. Une nouvelle règle de placement est introduite par ce package, il s'agit de H, oui, un h majuscule. Si tu t'en souviens encore, le h indiquait à

<sup>44</sup>Très bientôt

LATEX qu'il devait essayer autant que possible de placer le flottant à l'endroit même où celui-ci apparaissait, mais que s'il y arrivait pas il pouvait le déplacer. Avec H on lui impose de le mettre strictement et obligatoirement là où il est apparu. Même si ça doit faire une mise en page toute moche. Mais alors, quel est l'intérêt d'avoir des flottants? Simplement que ton truc (tableau, image, figure...) soit référencé dans la liste avec ses copains et qu'il soit numéroté comme eux et qu'il soit mis en page (filets, cadres...) comme eux.

## 24.4 Flottants en landscape : rotating

Un problème fréquent dans un rapport est de faire tenir un tableau un poil trop large dans une page. Face à de tels problèmes, tu n'as que deux solutions. Soit tu écris ton tableau en fonte microscopique, et ça fait très moche dans ton rapport, soit tu es très fort, et tu joues pendant une heure ou deux à essayer de faire tenir ton tableau à l'aide de la commande \rotatebox. Dans un cas comme dans l'autre, c'est pas fabuleux.

Pour résoudre ce difficile problème, Leonor Barroca nous a écrit exprès pour nous le package rotating [6]. Ce package prévoit deux nouveaux types de flottants, les sidewaysfigure et les sidewaystable. Ces deux type de flottants seront mis en landscape dans un document en mode portrait. De plus, leur titre sera, lui aussi, mis en landscape. Enfin, ils seront recensés, numérotés, et listés dans les diverses tables, comme les flottants traditionnels figure et table.

Il est à noter que les flottants produits par ces deux environnements seront mis sur des pages entières. En effet, il n'est pas trop surprenant que  $\text{PTFX}$ refuse de mélanger des bouts de page en mode portrait avec d'autres bouts en mode landscape. Par contre, on aurait pu souhaiter que deux petits flottants en mode landscape puissent se retrouver sur la même page. Et bien ce n'est pas le cas. Dans la pratique, c'est assez peu gênant puisque l'on a rarement des tableaux très larges (trop pour une page) et très peu long (suffisament peu pour que l'on puisse mettre deux flottants, titre y-compris, dans une même page). Cette restriction n'est donc pas dramatique.

## $24.5$  Les titres des flottants : caption

La seule chose que tu ne saches pas encore paramétrer dans les flottants, ce sont leurs titres. Tu as la possibilité de choisir le texte, mais pas sa mise en page. Ben dès que tu auras lu les lignes qui suivent tu sauras.

Pour le néophyte que tu es on peut considérer que ce package, écrit et oertie, par Harald Axel Sommer- i japon package par Harald Axel Sommer- i versity and the

feldt [109] ne fournit pas de commande, et que ses options de chargement seules sont intéressantes. On peut spécifier quatre sortes d'options :

1) Les options de taille. Elles permettent de spécifier la taille du texte dans les *\caption*. Les options reconnues sont :

```
scriptsize
footnotesize
small
normalsize
large et
Large
```
- 2) Les options de style. Elles permettent de choisir quelle fonte doit être utilisée pour taper le nom du type de flottant (Tableau, Figure...). Les valeurs admises sont : up, it, sl, sc, md, bf, rm, sf, et tt.
- 3<sup>e</sup>) Les options de mise en page. Elles spécifient comment doit être tapé le texte du \caption.
	- normal Fait comme d'habitude
	- hang Prévoit une indentation, c'est à dire que si le texte est sur plusieurs lignes, alors la première sera normale, et les suivantes seront indentées de la largeur du nom du type de flottant, on aura donc un résultat similaire à ce que l'on obtient dans les listes comme celle-ci.
	- isu Identique à la précédente.
	- center Toutes les lignes sont centrées.
	- centerlast Toutes les lignes sont justiées sauf la dernière qui est centrée.
- 4) L'option ruled nécessaire pour que ce package fonctionne convenablement avec le package float quand on choisit le style ruled. Dans ce cas là, seules la taille et la fonte seront prises en compte.

Le seul truc autre qui peut être franchement utile à retenir est le fait qu'il existe une longueur \captionmargin qui permet d'imposer le rajout d'une marge à droite et à gauche du texte. Ça fait parfois joli.

Ça s'utilise comme toutes les longueurs :

\setlength{\captionmargin}{2cm}

Ce document a été tapé avec dans son préambule la ligne suivante :

## 24.6 Découpages rigolos : floatfig

L'idée de ce package, écrit par Thomas Kneser [56] est tout à fait simple. Généralement, une figure ne prend pas toute la largeur de la page, et c'est dommage de gâcher du papier qui coûte si cher et que le blanc en grande quantité ça fait pas toujours très joli dans un livre sérieux. Dans un rapport de stage ça rallonge, mais il y a des cas où c'est trop encombrant.

Ce genre d'exploit, à savoir fondre une figure dans le texte était autrefois réservé aux traitements de texte wysiwyg qui, se souciant peu des exigences typographiques rigides, pouvaient effectuer ce genre de placement assez simplement. L'algorithme implémenté est efficace, prévoit beaucoup de cas d'exceptions qui sont indiqués à la compilation par des erreurs et des warnings. Donc à recommander

C'est une chose assez jolie, mais peu recommandable en deux colonnes, c'est pour cela que je l'ai utilisé en une colonne. La documentation de ce package spécifie clairement qu'il ne doit pas être utilisé avec l'option twocolumn mais ne dit rien au sujet de multicols.

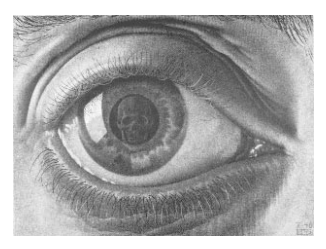

FIGURE 3: Œil

En fait, il y a conflit entre floatfig et multicol pour des raisons bêtes et simples : l'un crée des flottants (floatfig) tandis que l'autre ne les gère pas encore complètement. En effet, les seuls flottants tolérés par multicol sont les notes de pied de page et les flottants occupant toute la largeur de la page.

De plus ce package est prévu pour LAT<sub>E</sub>X2.09 et n'a visiblement pas été réadapté à L<sup>A</sup>TEX 2<sub> $\varepsilon$ </sub>. Donc, à n'utiliser que pour du texte sur une colonne.

Le principe est simple : juste après le préambule on initialise le package :

```
\begin{document}
\initfloatingfigs
```
et ensuite, n'importe où entre deux paragraphes, on insère :

```
\begin{floatingfigure}{12cm}
Dessin
\caption{titre}
\end{floatingfigure}
```
et ça marche très bien.

Lorsque ce type de flottants est utilisé dans **multicols**, alors il amène des effets bizzares. Par exemple, le fait que l'indentation des paragraphes destinée à laisser de la place à la figure est systématique et irréversible, ou dure trop longtemps, ou se répercute sporadiquement jusqu'à la fin de l'environnement. C'est fâcheux. De plus si une de ces gures était incluse dans le multicols lui même le résultat serait en premier lieu de faire hurler le compilateur, mais cela n'est pas dramatique, en second lieu de faire commencer l'indentation là où la figure commence et de la faire se poursuivre jusqu'à la fin du multicols, et, enfin, multicols ne gèrant pas les flottants, si la figure commence trop bas dans la colonne, elle dépassera en bas de la page. Bref, rien que des bêtises.

Donc jusqu' à nouvel ordre, une figure incluse par ce moyen doit être entièrement noyée dans du texte sur une seule et unique colonne. C'est ton devoir d'y veiller. Fais attention aux plaintes du compilateur, elles sont toujours justiées sur ce genre de problème.

Peut-être qu'un jour **multicol** gèrera les flottants, et alors aura-t-on droit à des choses magnifiques, mais pas pour aujourd'hui de toutes façons.

## 24.7 Découpages rigolos, version étendue : floatflt

Tu as étudié tout à l'heure la possibilité de mettre une figure «dans» un paragraphe. Tu as lu, puisque je l'ai écrit, que le package qui faisait ça était un poil vieux (il date de LATEX2.09). Ben, en fait, une version spéciale LATEX  $2\varepsilon$  à été écrite par Thomas Kneser et Mats Dahlgren [57], elle s'appelle flotflt.

Ce paragraphe un peu long et totallement inutile sers juste à remplir la page pour éviter à la figure de venir s'afficher sur le verbatim qui arrive juste après. En effet, l'environnement verbatim étant extrêmement rudimentaire (il supprime toutes ses fonctionnalités à TeX), il n'est pas pris en compte dans

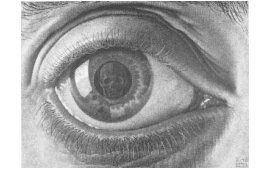

FIGURE 4: Œil

la majorité des traitements de la mise en page. Par exemple, ici, le texte mis en verbatim ne peut pas être décalé sur le côté pour faire de la palce à une figue. Ce n'est pas un cas dramatique puisque dans la majorité des rapport et documents que tu pourrais être amené à utiliser, tu ne feras normalement pas appel à verbatim dont l'utilité la plus flagrante est permettre de montrer directement du code source LATEX.

Tout d'abord, un rappel de syntaxe : \begin{floatingfigure}[option]{largeur} La figure... \end{floatingfigure}

Notons les options possibles :

- $\bullet$  1 La figure sera placée du côté gauche du paragraphe.
- r Idem mais à droite.
- p Selon la page. Sur les pages impaires (pages de droite) la gure devra apparaître à droite ; et sur les paires (pages de gauche) la figure devra apparaître à gauche. De cette manière, elle sera toujours à l'« extérieur » du paragraphe, et jamais dans la pliure.
- v La gure sera placée selon l'option précisée lors du chargement du package. C'est de plus la valeur prise par défaut.

Puisqu'il y a des options au chargement du package, regardons les :

- rflt Les flottants (figures ou tableaux) positionnés avec l'option v apparaîtront à droite de leurs paragraphes respectifs.
- lflt Idem, mais à droite.
- vflt C'est l'option prise par défaut, qui dit que les flottants positionnés avec l'option v seront considérés comme positionnés avec l'option p.

Voyons maintenant le nouvel environnement, celui qui permet d'utiliser les tableaux :

```
\begin{floatingtable}[option]{
\begin{tabular}{...}
\mathbb{R}^2\end{tabular}
}
\caption{Si on yeut...}
\caption{Si on veut...}
\end{floatingtable}
```
Note bien que le tableau est passé comme un argument au \begin{floatingtable}.

Les options sont les mêmes que précédemment.

Notons enfin que ce package est censé<sup>45</sup> être compatible avec multicol ce qui est un immense atout. Toutefois il est précisé dans la doc originale, mais ça relève du simple bon sens, que si on veut que LATEX s'en sorte pas trop mal, il faut que le flottant soit étroit : en multicolonnage, les lignes sont déjà pas longues, alors si en plus on rajoute un flottant elles deviennent franchement ridicules. Et puis L<sup>AT</sup>EX il aime pas manipuler des colonnes franchement ridicules.

Enfin, il te faudra retenir le fait qu'il n'est plus utile, lorsque l'on utilise ce package de faire appel à la commande \initfloatingfigs en tout début de document puisque LAT<sub>EX</sub> 2<sub> $\varepsilon$ </sub> prévoit une syntaxe spéciale pour automatiser ce genre d'appel.

### 24.8 Le package window

Le package window, de Elmar Schalück [105], permet d'insérer une figure quelconque dans un paragraphe. Ce package a été écrit pour LATEX 2.09, et fonctionne encore pas mal du tout pour LATEX  $2\varepsilon$ . Toutefois, certaines restrictions sont à noter. En particulier pour ce qui est des incompatibilités avec les autres packages ou avec l'environnement multicols. Comme d'habitude des conflits ont étés détectés avec le package babel<sup>46</sup>, en particulier, window fait appel au caractère « : » qui est redéfini par ailleurs par babel. Donc, si window est lu avant babel, alors il fonctionne, mais attend le  $\langle \cdot \rangle$  normal, alors que s'il est lu après il attend le  $\ll$  : » modifié par babel.

D'où la conclusion suivante : si window est lu avant | laisser avant de faire babel, il doit être utilisé dans une langue ne modi fiant pas le  $\langle \cdot \rangle$ , c'est à dire à peu près n'importe

alors que babel l'a déjà été et qu'il est sorti configuré en français (c'est à dire que le français est la dernière des options qu'il ait reçu) alors ce sont les dénitions particulières qui seront attendues.

Pour ce qui est de l'incompatibilité avec le package multicol, il suffit de savoir que le paragraphe dans lequel on inclut l'image est monobloc et ne peut être divisé sur deux colonnes par multicol. Il faudra donc veiller à ce que ce paragraphe soit assez long pour contenir l'image, mais pas trop, pour ne pas trop fortement pénaliser la mise en page.

Le principe de la commande \windowbox est assez simple. Cette commande prends trois options, toutes entre crochets (étonnant et inhabituel) qui spéci fient, dans cet ordre : le nombre de lignes à  $\hat{a}$  apparaître le dessin, le dessin à faire apparaître, et le ratio de centrage.

laquelle sauf le français. Si par contre window est lu mière option doit être de la forme [toplines : Le formalisme à respecter est très strict, la pre-

<sup>45</sup>Mon expérience en la matière tendrait plutôt à prouver que non, puisque dans la présente doc, j'ai dû supprimer le multicolonnage pour faire marcher ce package. Ceci dit, les problèmes que j'ai rencontrés sont probablement liés au fait que j'utilise la nouvelle et l'ancienne version dans le même document, ce qui est tout à fait déconseillé.

<sup>&</sup>lt;sup>46</sup>En effet, la version de babel qui était installée à l'ESIEE jusqu'au début septembre 1995 comportait un bug très sérieux sur la gestion des caractères spéciaux tels que le deux-points en français.

 $n \rightarrow$ , la seconde «[inwindow:  $image$ ]», et la troisième «[ratio :  $n1 n2$ ]». Deux points semblent bons à préciser. Tout d'abord le fait que si des crochets apparaissent dans l'image, alors il semble nécessaire de mettre celle-ci entre accolade ; ensuite, les deux nombres du «ratio» indiquent la proportion de place à laisser à droite et à gauche de la figure. Par exemple, un ratio «0 1» placera l'image à gauche du texte,  $\ll 1$  1  $\gg$  au centre et  $\ll 1$  0  $\gg$  à droite. Toutes sortes de variations semblent possibles !

A titre d'exemple, la façon dont a été tapé le paragraphe précédent :

```
\windowbox[toplines: 3][inwindow: {
\includegraphics[width=1cm]{eye.ps}}]%
[ratio: 1 1]
Le principe de la commande
\sim \sim \sim
```
Facile, non ?

## 24.9 Le package endnotes

Ce package, que nous devons à Dominik Wujastyk et John Lavagnino [118] est un vieux reste de LATEX 2.09 qui permet de gérer les notes de fin de document.

Ce package fournit en gros trois commandes utiles à l'utilisateur de base. La commande \endnote qui fonctionne comme \footnote permet de créer une note en fin de document, par exemple<sup>1</sup> ici. La commande \theendnotes indique où doivent apparaître les commandes (pas forcément tout à la fin du document) et la commande \addtoendnotes permet d'ajouter du texte aux notes comme \addtocontents permet d'ajouter du texte dans une table des matières. Un petit exemple :

```
\ad{toendnotes{Ce} \text{ } a \; \text{ } 'a \; \text{ } 'e \; a \; jout \; 'eartificiellement aux notes en fin de document
produites par le package \texttt{endnotes}.}
```
Pour faire apparaître<sup>s</sup> les notes de fin de docu- p ment ici, je vais utiliser :

#### \theendnotes

Et ça donne ça :

## **Notes**

1Cette note inutile sers d'exemple au package endnotes. Ce texte à été ajouté artificiellement aux notes en fin de document produites par le package endnotes.

 $2C$ eci est un deuxième exemple de note en fin de document gérée par le package endnotes

Pour une utilisation un peut plus avancée, quelques autres commandes sont accessibles, en particulier \endnotemark qui permet de positionner une marque de renvoi en note de fin de documents. Par exemple, pour faire deux appels à la même note. Par exemple, ici2 , j'ai ré-inséré un appel à ma deuxième note d'exemple de tout à l'heure. Pour ce faire, j'ai fait appel à

### \endnotemark[2]

Ceci dit, ça marche plus par hasard que pour toute autre raison. On pourra aussi relever que le texte Notes au début de la liste des notes est produit automatiquement par ce package et qu'il ne change pas selon la langue utilisée. Ça peut être gènant, par exemple, pour un document en allemand.

De même, d'autres commandes existent, mais je ne souhaite pas les documenter ici, leur usage n'étant pas toujours sans risque.

Attention: il y a conflit entre ce package et le suivant (fn2end) puisque les deux font appel à la commande \theendnotes, mais normalement je suis le seul assez débile pour vouloir les appeler tous les deux en même temps vu qu'ils font la même chose.

## 24.10 Le package fn2end

Ce package fort intéressant que nous devons à K.C. BORDER [8] permet de transformer les notes de pieds de page d'un document en notes de fin de document.

Ce package fournit trois commandes intéressantes pour l'utilisateur. La plus «évidente» est \theendnotes qui fait apparaître les notes en attente. Ainsi, on peut faire apparaître les notes en fin de chapitre en faisant appel à cette commande à la fin de chaque chapitre.

Les deux autres commandes permettent de basculer entre les modes «notes de pied de page» et «notes en fin de document» sont \makeendnotes et \restorefootnotes.

Donc les trois notes<sup>47</sup> de pied de page<sup>48</sup> qu contient cette phrase<sup>49</sup> devraient se retrouver un petit peu plus loin.

## **Notes**

47 Ceci est une note.

48 Justement pas, puisque j'utilise le package

49 Il m'en fallait une troisième, alors je l'ai mise 1à

Attention il y a conflit entre ce package et le précédent (endnotes) puisque tous les deux dénissent la commande \theendnotes. Normalement c'est pas gênant, je devrais être le seul type assez idiot pour charger deux packages différents qui font la même chose.

### 25.1 Quelques précisions

Comme tu l'auras deviné, lorsque j'évoque les tableaux dans la section 15.3 page 25, je suis un petit peu succint. Voire, carrément bref.

Il y a trois détails qui font partie du noyau de base de LATEX et que je passe sous silence.

#### 25.1.1 Le multicolonnage

La commande \multicolumn permet d'écrire une case sur plusieurs colonnes, par exemple :

```
\begin{tabular}{|l|c|c|} \hline
& \mu1ticolumn{2}{c|}{Ventes} \\
& 1993 & 1994 \\ \hline
Chaussures & 850 & 737 \\ \hline
         & 18 & 25 \\ \hline
Tables
          & 175 & 127 \\lambda \hline
Chaises
Manteaux & 2 & 175 \\ \hline
\end{tabular}
\end{tabular}
```
produira :

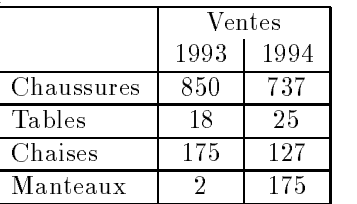

Pour la redéfinition des colonnes, le truc utile à retenir c'est que le séparateur qui se trouve APRÈS une colonne lui appartient, et que celui qui est avant revient à la précédente. La seule exception étant bien évidemment la première colonne.

### 25.1.2 Les filets horizontaux

Le tracé de filets horizontaux partiels est possible en remplaçant le \hline par un  $-$  ou plusieurs  $-$ \cline (comme «column line»).

```
\begin{tabular}{|l|c|c|} \cline{2-3}
\multicolumn{1}{l|}{} &
\multicolumn{2}{c|}{Ventes} \\
\multicolumn{1}{l|}{} &
1993 & 1994 \\ \hline
Chaussures & 850 & 737 \\ \hline
Tables
          & 18 & 25 \\ \hline
          & 175 & 127 \\ \hline
Chaises
Manteaux & 2 & 175 \\ \hline
\end{tabular}
\end{tabular}
```
produira :

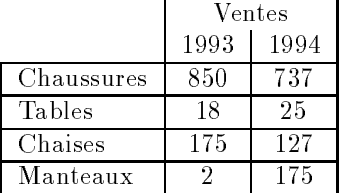

### 25.2 Le package array

Ce gigantesque et magnique package nous est offert par deux grand noms : Frank Mittelbach et David Carlisle [79].

Tout d'abord de nouvelles options pour les descriptions de colonnes. J'ai bien dit nouvelles, les anciennes demeurent inchangées. La première, m{largeur} permet d'obtenir une colonne de largeur donnée, tout comme p{...} mais le contenu centre verticalement sur la ligne. b{largeur} fait pareil en plaçant le texte en bas de la ligne.

Pour insérer systématiquement un texte au début ou à la fin d'une colonne, deux options ont été prévues : >{declaration} et <{declaration}.

De plus la barre verticale (|) sert toujours à la même chose, mais en venant ajouter son épaisseur à l'espacement entre les colonnes, ce qui est plus joli. Dans le même esprit, pour les fous qui se souviennent de @{...} il y a maintenant !{...} qui a le bon goût de laisser les espaces d'origine et de rajouter ce que tu souhaites rajouter. C'est un peu moins casse gueule.

Un joli exemple vaut mieux qu'un long discours. Le source ci-après produira le tableau 56 page 64.

```
\begin{center}
\begin{tabular}
{|>{\raggedright}p{1in}
 |>{\raggedleft}p{1in}
 |>{\centering}p{1in}
 |>{(\raggedright}p{1in}<{)}
 |l|!{texte}|l|}
\hline
%
Paragraphe court. &
Paragraphe nettement plus long
que le pr\'ec\'edent se trouvant
dans la seconde colonne. &
\frac{9}{2}\cdotsParagraphe excessivement long
puisqu'\'etudi\'e pour cr\'eer
une ligne tout \iota a fait haute
dans un tableau pour bien
mesurer l'effet de certaines
commandes.&
Colonne rigolote.
& Un & Deux \\ \hline
\end{tabular}
%
\begin{tabular}
{|>{\raggedright}m{1in}
 |>{\raggedleft}m{1in}
 |>{\centering}m{1in}
 |>{(\raggedright}m{1in}<{)}
 |l|!{texte}|l|}
Paragr...
\\ \hline
\end{tabular}
```

```
%
\begin{tabular}
{|>{\raggedright}b{1in}
 |>{\raggedleft}b{1in}
 |>{\centering}b{1in}
 |>{(\raggedright}b{1in}<{)}
 |l|!{texte}|l|}
Paragr...
\\ \hline
\frac{9}{4}\cdots\end{tabular}
\end{center}
```
D'autres possibilités nouvelles sont offertes, comme, par exemple, celle d'ajouter systématiquement une longueur donnée entre deux lignes d'un tableau. Cette longueur s'appelle \extrarowheight et se redéfinit comme toute longueur avec :

#### \setlength{\extrarowheight}{longueur}

Enfin, une commande nouvelle permet de définir des types de colonne pour éviter de se répéter trop souvent quand on commence à avoir ses petites habi-

## $\newcolumntype{A}{<{}\\m{3cm}<{}\\{}$

permet de déclarer l'en-tête du tableau donné en exemple de manière plus simple.

On peut même faire du paramétrique assez facile ment :

### $\neq$  \newcolumntype{a}[1]{>{\{}m{#1}<{\}}}

où dans le [1] tu placeras le nombre de paramètre (9 maxi).

## 25.3 Le package delarray

Ce package, écrit par David Carlisle [22] nécessite l'emploi du package array, aussi se charge-t-il de le lire lui-même si tu ne l'as pas fait. Il suffit donc de spécifier

## \usepackage{delarray}

pour que les deux soient chargés.

Ce package vient redénir l'environnement des tableaux en mode maths, à savoir array. Il ne corrige pas tabular. Il permet de mettre automatiquement des délimiteurs autour d'un tableau, ce qui est un gain  $25.4$ de temps pour l'écriture des matrices, par exemple. Un petit exemple vaut mieux qu'un long discours :

```
$\displaystyle
\begin{array}({cc})
a & b \\
c & d \setminus\end{array}$
```
produira  $\begin{pmatrix} a & b \end{pmatrix}$  $\left(\begin{array}{cc} a & b \ c & d \end{array}\right)$ 

Pense toutefois bien que tu peux ne pas mettre de délimiteur pour réobtenir la même chose qu'avant et

que, comme d'habitude, si tu souhaites un délimiteur d'un seul côté, il te faudra, bien entendu, mettre un point comme délimiteur de l'autre côté. Deux petits exemples pour bien comprendre :

\$\displaystyle \begin{array}{cc} a & b \\ c & d  $\setminus$ \end{array} \quad\hbox{et}\quad \begin{array}\{{rl}.  $f(x)$  & =  $x(x+1)$  \  $\ddotsc$   $\ddotsc$   $\ddotsc$   $\ddotsc$   $\ddotsc$ \end{array}\$

$$
\begin{array}{cccc}\n\text{production} & a & b \\
c & d & \text{et} \\
\end{array}\n\quad\n\begin{array}{cccc}\n\text{et} & \begin{cases}\nf(x) & = x(x+1) \\
 & = x^2 + x\n\end{cases}\n\end{array}
$$

Toi qui es un grand connaisseur, tu n'ignores pas l'option de l'environnement array, aussi tu te souviens de petites choses comme

$$
\left(\begin{array}{c}1\\1\\2\\3\end{array}\right)\left(\begin{array}{c}1\\2\\3\end{array}\right)\left(\begin{array}{c}1\\2\\3\\3\end{array}\right)
$$

qu'on obtenait en tapant

```
\[\left(\begin{array}[t]{c}
1\backslash2\backslash3 \text{array}\right)\left(\begin{array}[c]{c}
1\12\13 \end{array}\right)
\left(\begin{array}[b]{c}
1\{\2\}\ \end{array}\right)\]
```
Et bien maintenant on obtient

$$
\left(\begin{array}{c}1\\2\\3\end{array}\right)\left(\begin{array}{c}1\\2\\3\end{array}\right)\left(\begin{array}{c}1\\2\\3\end{array}\right)
$$

en tapant

```
\| \cdot \|\begin{array}{cc} \begin{array}{cc} \text{array} \end{array} \end{array}\begin{array}{cc} \begin{array}{ccc} \texttt{(c)} & \texttt{1}\&\texttt{2}\&\texttt{3} & \texttt{array} \end{array} \end{array}\begin{array}[b]({c}) 1\\2\\3 \end{array}
\ 1
\|
```
ce qui est plus joli mais n'empêche pas de garder l'ancienne manière.

## Le package dcolumn

Ce package, encore un, nous est offert par David Carlisle [21].

Là encore, il est nécessaire de précharger array pour utiliser ce package, mais il s'en charge tout seul comme un grand, si tu oublies.

Ce package relativement simpliste vient créer un type de colonne encore manquant sous IATEX qui est celui des colonnes alignées sur le point décimal, et comme M. Carlisle (l'auteur) est très gentil, il a pensé aux petits français qui utilisent une virgule.

La syntaxe est la suivante :

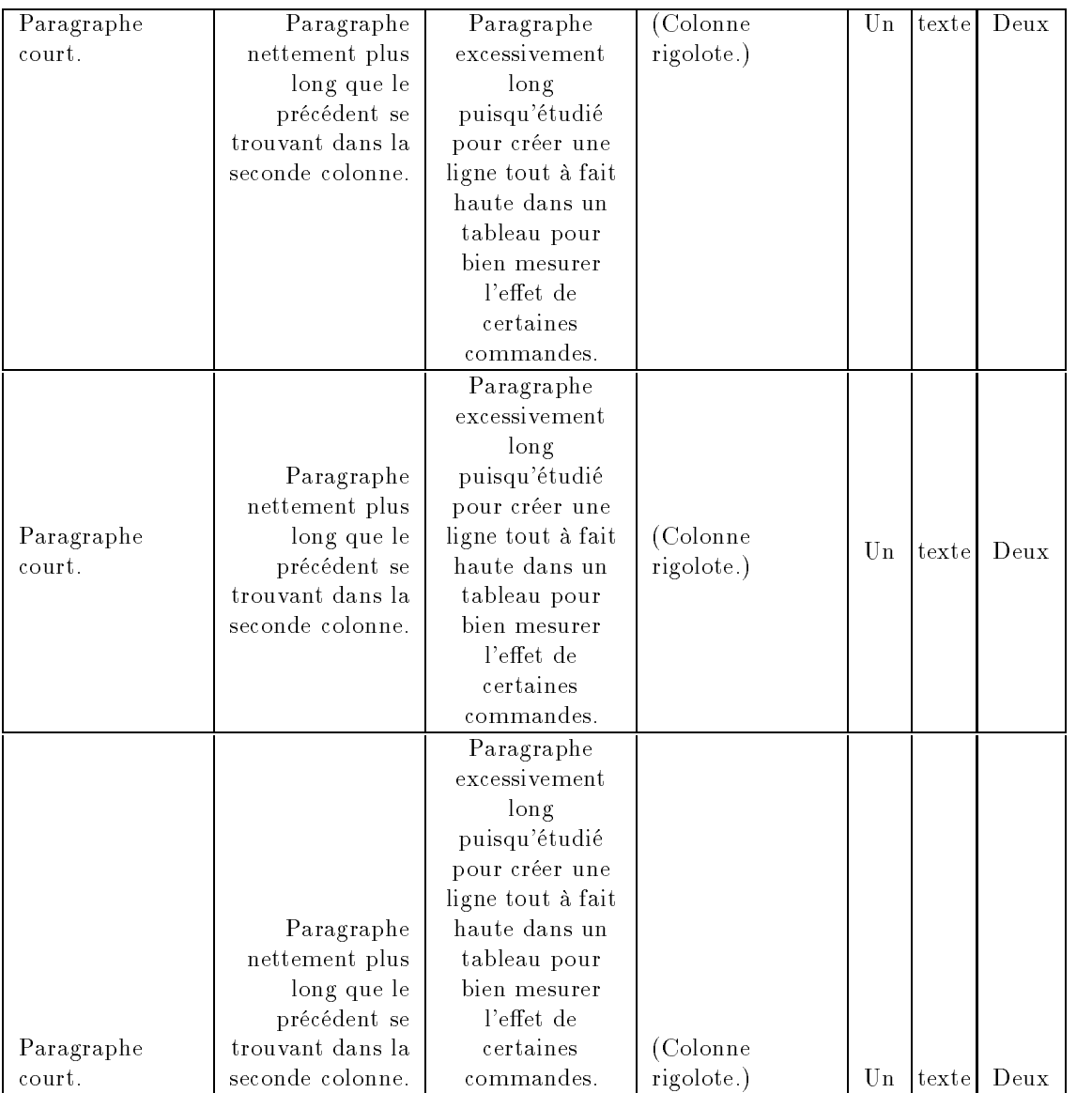

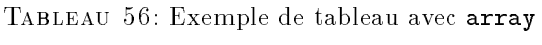

## \begin{tabular}{|D{.}{,}{2}|}

déclare que le séparateur recherché est le (.), qu'il est remplacé pas une virgule dans la sortie et que l'on ne s'autorise que deux chiffres derrières la virgule. Si on met -1 chiffres derrière la virgule,  $\text{MTEX } 2_{\epsilon}$  cherchera à ajuster la colonne tout seul, mais ce sera moins joli, comme le montrent les deux exemples ci-dessous, le premier avec l'en-tête ci-avant et le second pareil mais avec -1 au lieu de 2.

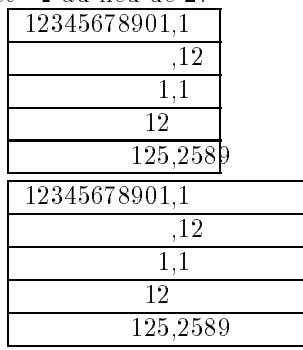

Si l'on reprend le premier en respectant les 2 décimales indiquées, voici le résultat :

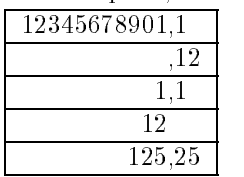

Comme quoi il est absolument nécessaire de respecter ce qui est dit pour obtenir un bon résultat.

Ce package est particulièrement utile pour mettre en page des tableaux de résultats générés par des programmes, car on peut dans ce cas fixer facilement le nombre de décimales.

Tu pourra t'amuser à redénir, par exemple :

\newcolumntype{,}{D{,}{,}{2}}

## 25.5 Le package tabularx

Ce superbe package nous est offert, encore une fois, par David Carlisle [29].

Pour comprendre de quoi il retourne, il faut se souvenir de l'environnement tabular\* (te l'avais-je décrit ?) qui permet d'ajuster la largeur d'un tableau en ajustant l'espace entre les colonnes :

#### \begin{tabular\*}{250pt}{...

Pour sa part, ce package viendra régler la largeur de certaines colonnes en fonction de la taille du tableau (souviens toi des exemples que je donnais dans ma doc sur les tableaux). Ces colonnes sont dénies sous le nom X. En fait, en interne, toute colonne X sera remplacée par une colonne p{l} où l est une longueur qui sera ajustée selon les besoins. C'est bien pratique. De plus, on peut continuer à utiliser les entrées sur plusieurs colonnes. Une petit exemple rapide pour bien comprendre.

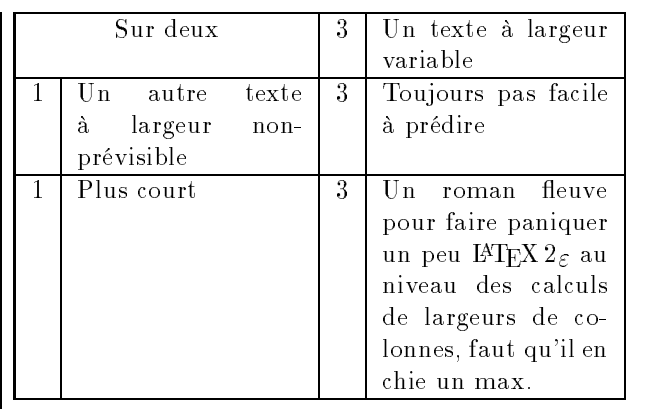

A été produit par :

```
\begin{center}
\begin{tabularx}{\linewidth}{|l|X|l|X|}
\hline
\mathcal{L} . The contract of the contract of the contract of the contract of the contract of the contract of the contract of the contract of the contract of the contract of the contract of the contract of the contract of th
\multicolumn{2}{|c|}{Sur deux} & 3 &
Un texte \iota a largeur variable \iota \ \hline
1 & Un autre texte \'a largeur
non-pr\'evisible & 3 & Toujours pas
facile \iota a pr\iota'edire \iota \ \hline
1 & Plus court & 3 & Un roman fleuve
pour faire paniquer un peu \LaTeXe{}
au niveau des calculs de largeurs de
colonnes, faut qu'il en chie un max.
\\ \hline
\end{tabularx}
\end{center}
```
Il avait comme largeur imposée la largeur de la ligne, ie \linewidth. Mettons seulement les troisquarts de cette largeur.

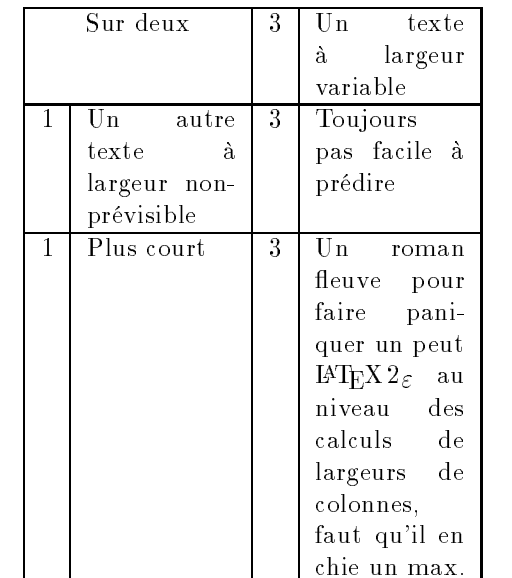

Tu auras constaté que toutes les colonnes X sont de la même largeur.

Quelques détails pour que tu saches vraiment tout. En interne, toute colonne X est transformée en colonne p par une macro dont le dénition est

### \newcommand{\tabularxcolumn}[1]{p{#1}}

tu pourras aisément, pour les besoins de la cause redénir cette commande selon ton bon vouloir, par exemple

## 25.6 Le package hhline

C'est un package assez complet et complexe qui  $\begin{bmatrix} \text{nonline} = -1 & -5 \\ 1 & 2 & 3 & 4 & 5 & 6 \end{bmatrix}$ nous est offert, pour changer, par David Carlisle [24].

Ce machin est assez imbitable et m'a l'air relativement affreux à utiliser, bien qu'il soit très complet et visiblement très puissant dans sa gestion. Il vient remplacer le traditionnel \hline par un \hhline beaucoup plus difficile à utiliser mais offrant des possibilités immenses. Il reste donc à en comprendre la syntaxe. Il prend un paramètre qui n'est pas sans rappeler celui des environnements type tabular.

Tout d'abord les truc compréhensibles : = correspond à une ligne double, - à une ligne simple et  $\tilde{a}$ pas de ligne du tout. Pour ce qui est du vertical, | indique que la ligne verticale coupe la ligne horizontale  $ie == || ==$  indique six colonnes, une séparation entre la ligne avant et la ligne après par un trait double et que le trait double qui sépare les colonnes 3 et 4 vient interrompre le double trait de séparation des lignes. Pas clair ? Comment ça pas clair ? Bon, un petit dessin pour te faire plaisir :

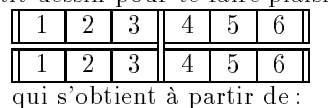

\begin{tabular}{||c|c|c||c|c|c||} \hline 1 & 2 & 3 & 4 & 5 & 6 \\  $\hbar$ lhline{===||===} 1 & 2 & 3 & 4 & 5 & 6 \\ \hline \end{tabular} \end{tabular}

Le : indique le contraire, à savoir que c'est le double trait horizontal qui est interrompu par le double trait vertical, comme dans l'exemple ci-après.

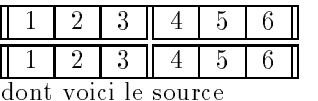

 $\setminus E$  $\blacksquare$ 

\begin{tabular}{||c|c|c||c|c|c||} \hline 1 & 2 & 3 & 4 & 5 & 6 \\  $\hh\nu$ ine{===::===}  $\hspace{0.1cm}$ 1 & 2 & 3 & 4 & 5 & 6 \\ \hline \end{tabular}\F

On complique un peu la sauce. Quand on fait une première ligne, il faut que le double trait soit à moitié coupé, ou plus exactement que le trait du bas soit coupé et que le trait du haut reste intacte. «Haut» c'est «top» en anglais, alors pour ce cas de figure, c'est t. Pour le cas opposé, à savoir le bas du tableau, c'est b. Comme dans l'exemple ci-après :

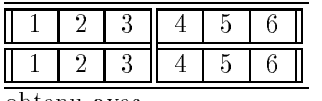

-obtenu avec

\begin{tabular}{||c|c|c||c|c|c||}  $\hbox{hhline}$ {t:===:t:===:t} 1 & 2 & 3 & 4 & 5 & 6 \\  $\hbar$ lhline{===||===} 1 & 2 & 3 & 4 & 5 & 6 \\  $\hbar$ line{b:===:b:===:b}  $\hspace{0.1cm}$ \end{tabular}\F

Alors que si on se plante entre les : et les | on obtient un truc plus rigolo

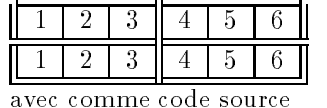

 $\blacksquare$ 

\begin{tabular}{||c|c|c||c|c|c||} \hhline{:t| === | t| === | t: } \hhline{:t|===|t|===|t:} 1 & 2 & 3 & 4 & 5 & 6 \\  $\hbar$ lhline{===||===} 1 & 2 & 3 & 4 & 5 & 6 \\ \hhline{|b:===|b|===:b|} \end{tabular}\F

Là où ça devient carrément immonde, c'est que le  $\langle \cdot \rangle$  en français il a une définition spéciale, c'est plus un caractère normal (pour des histoires d'espacements à respecter) alors il faut repasser en anglais (ou toute autre langue n'utilisant pas le : pour un but particulier) avant tout tableau contenant un \hhline utilisant le :. J'ai définit deux macros à cet effet,  $\mathcal{E}$ pour passer en anglais et \F pour revenir au français. Joli non ? Bon, en fait, pas tant que ça, parce que j'ai même été obligé de jouer avec les codes de catégories de certains caractères pour contourner une mésentente entre babel et hhline mes deux macros \E et \F sont donc les suivantes :

\def\E{\selectlanguage{english}\catcode`:=12} \def\F{\catcode`:=13\selectlanguage{francais}}

Bon, continuons la torture. Il reste un symbole à voir, c'est le # qui indique que les lignes se croisent complètement. Enfin, pour simplifier (sic) l'écriture, il existe là aussi la commande \* qui permet de répèter un certains nombre de fois un motif ainsi \*{3}{==#} donnera ==#==#==#. Ça peut être pratique.

Je te refile l'exemple qui est dans la doc originale et te renvoie à elle si t'as un pépin. M'enfin,  $t:|=#$  =  $-#$ : : =  $-b$ : =, c'est tout à fait compréhensible. C'est des gros mots dans une BD.

 $\setminus$ E

```
\begin{tabular}{||cc||c|c||}
\hhline{|t:==:t:==:t|}
a&b&c&d\\
\hhline{|:==:|~|~||}
1&2&3&4\\
\hbarlhline{#==#~|=#}
```

```
i&j&k&l\\
\hhline{||--||--||}
w&x&y&z\\
\hhline{|b:==:b:==:b|}
\end{tabular}\F
```
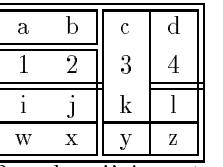

Bon, ben j'ai pas tout compris ce que j'ai expliqué et je trouve ça très immonde, mais ça l'air puissant et pas souple du tout. Ce n'est pas sans rapeler certaines syntaxes unix, genre awk. Visiblement, David Carlisle (l'auteur) c'est pas un pro du plug-and-play.

## 25.7 Gros tableaux: supertab

Ceci n'est pas à proprement parler un package de LATEX  $2<sub>\epsilon</sub>$ , c'est en fait un beau reste de LATEX 2.09, écrit par un illustre inconnu qui n'a pas donné son nom [1]. L'idée est la même que celle du suivant (longtable) mais un peu moins subtile, et donc un peu plus stable.

La magouille de base pour mettre un tableau sur plusieurs pages est de le couper à la main. C'est pas cool, il faut le refaire dés qu'on change le texte avant (ben oui, ça décale tout vers le haut ou vers le bas). La deuxième ruse de sioux, déjà plus évoluée, c'est de prévoir de terminer le tableau et le recommencer entre chaque ligne :

```
\def\A{\end{tabular}
       \begin{tabular}{|p{5cm}|p{5cm}|}}
\begin{tabular}{|p{5cm}|p{5cm}|} \hline
Titre 1 & Titre 2 \\ \hline
Ligne 1 & Ligne 1 \A \hline
Ligne 2 & Ligne 2 \A \hline
Ligne 3 & Ligne 3 \\ \hline
\end{tabular}
```
Mais, primo, c'est très lourd, deusio, ça remet pas l'en-tête du tableau (Titre 1 & Titre 2) en début de page suivante. En plus, ça serait chouette que ça dise «à suivre...» en bas de la première partie du tableau. Il faudra donc prévoir que \A détecte les changements de page et agisse en fonction. Ça finit par faire une macro assez énorme qu'on peut tout à fait appeler \\ pour retrouver une écriture traditionnelle.

C'est là le principe de fonctionnement de supertab. On fixe l'en-tête de la première partie et de chaque suivante, ainsi que le bas de la dernière partie et de chaque précédente. Ensuite l'environnement supertabular viendra redéfinir \\ pour fonctionner.

Quelques commandes :

Enfin, et pour conclure, un petit exemple :

```
\bottomcaption{Titre du bas}
\tablefirsthead{\hline Titre 1 & Titre 2 & Titre 3 \\ \hline}
\tablehead{\hline
\multicolumn{3}{|c|}{Suite$\ldots$} \\ \hline
```
\tablefirsthead{...} \tablehead{...} \tabletail{...} \tablelasttail{...}

A retenir :

- · Le bas de chaque «tail» doit contenir son \hline
- $\bullet$  Le haut de chaque «tail» ne doit PAS contenir son \hline : il viendra du tableau. Si y en a pas dans le tableau à l'endroit de la coupure, t'es dans la mouise.
- Le haut de chaque «head» doit contenir son \hline  $\lambda$  -  $\lambda$  -  $\lambda$  -  $\lambda$  -  $\lambda$  -  $\lambda$  -  $\lambda$  -  $\lambda$  -  $\lambda$
- $\bullet$  Le bas de chaque «head» doit contenir son \hline, vu que celui entre les deux lignes du tableau a servi pour le bas de la partie précédente.
- $\bullet$  Tout «head» doit se finir par le  $\setminus$  parce que sinon, l'en-tête est pas sur une pleine ligne.

Tu peux considérer que chaque sous tableau est construit comme suit :

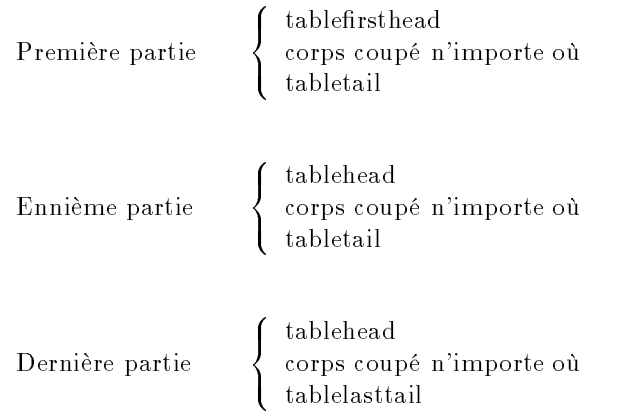

Quelques remarques : le titre du tableau (produit avec \caption) est lui aussi réglable : soit en haut (avant la première partie), soit en bas (après la dernière partie).

Tu as la possibilité d'utiliser l'environnement supertabular\* qui fonctionne comme tabular\*, c'est à dire en espaçant les colonnes.

Si je suis courageux, il y aura un jour un supertabularx, qui permettra d'utiliser le type de colonne X qui est tout de même joli tout plein.

Comme ce package fait violemment appel à tabular qui est redéfini dans le package array, toutes les nouveautés sont utilisables.

```
Titre 1 & Titre 2 & Titre 3 \{\{\}\label{th:main} $$\tabletail_{hline \multicolumn{3}{|c|}{A suivre}\ldots$$\tablelasttail{\hline}
\begin{supertabular}{|c|c|c|}
Ligne 0 & ligne 0 & ligne 0 \\ \hline
Ligne 1 & ligne 1 & ligne 1 \\ \hline
Ligne 2 & ligne 2 & ligne 2 \lvert \ \ \hline
...
Ligne 50 & ligne 50 & ligne 50 \setminus
```
\end{supertabular}

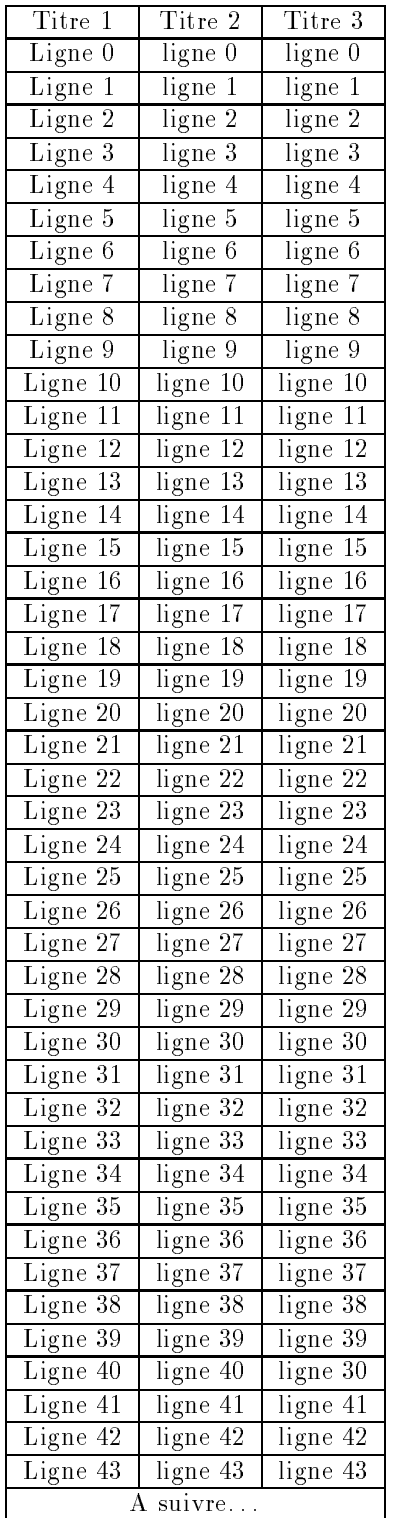

|          | Suite    |                                       |  |  |  |
|----------|----------|---------------------------------------|--|--|--|
| Titre 1  | Titre 2  | Titre 3                               |  |  |  |
| Ligne 44 | ligne 44 | ligne 44                              |  |  |  |
| Ligne 45 | ligne 45 | ligne 45                              |  |  |  |
| Ligne 46 | ligne 46 | ligne 46                              |  |  |  |
| Ligne 47 | ligne 47 | ligne 47                              |  |  |  |
| Ligne 48 | ligne 48 | ligne 48                              |  |  |  |
| Ligne 49 | ligne 49 | ligne 49 plus longue pour compliquer. |  |  |  |
| Ligne 50 | ligne 50 | ligne 50                              |  |  |  |

Tableau 57: Titre du bas

## 25.8 Gros tableaux: longtable

Ce package, que nous devons à David Carlisle50 [27], dans le même esprit le précédent, permet de gérer de gros tableaux. Mais contrairement au précédent, il garantit que sous certaines conditions (relativement strictes, tout de même) les diérentes pages d'un même tableau auront la même largeur. Pour cela, il est amené à prendre des «notes» dans le fichier .aux et donc, en cas de modification du tableau, il est recommandé de supprimer ce fichier avant de recompiler le document. De plus pour que ces notes soient productives, il faudra compiler jusqu'à 3 fois le document.

Toutefois, lorsque tu prépares ton rapport, tu t'en fous un peu de ce problème de largeur des colonnes, alors le truc tout bête c'est que cet ajustement n'est pas fait automatiquement, il faut le demander en début de document par un

#### \setlongtables

Il suffira de le mettre durant les deux ou trois dernières compilations pour que tout se passe très bien, même pendant les moments où on modifie le tableau.

La syntaxe est légèrement différente de la précédente, mais suit le même esprit. On commence par ouvrir un environnement longtable qui se présente exactement comme un environnement tabular. Ensuite, on placera le contenu du premier en-tête, des en-têtes suivants, des bas de tableaux et du bas du dernier tableau. Pour cela, quatre commandes sont prévues :

\endfirsthead \endhead \endfoot  $\lambda$  -  $\sim$   $\sim$   $\sim$   $\sim$   $\sim$   $\sim$ \endlastfoot  $\ddotsc$  and  $\ddotsc$  and  $\ddotsc$  and  $\ddotsc$ 

Le plus simple pour bien comprendre est de regarder le bout de source suivant et le tableau produit avec :

```
\begin{longtable}[c]{|*{3}{p{0.3\linewidth}|}}
\hline
\lambda - \lambda - \lambda - \lambda - \lambda - \lambda - \lambda - \lambda - \lambdaColonne 1 & Colonne 2 & Colonne 3 \endfirsthead
Colonne 1 & Colonne 2 & Colonne 3 \endfirsthead
\hline
\lambda - \lambda - \lambda - \lambda - \lambda - \lambda - \lambda - \lambda - \lambdaColonne 1 & Colonne 2 & Colonne 3 \setminus\textit{(suite)} & \textit{(suite)} & \textit{(suite)} \endhead
\multicolumn{3}{|c|}{\textit{A suivre$\ldots$}} \\ \hline \endfoot
\endlastfoot
\lambda - \lambda - \lambda - \lambda - \lambda - \lambda - \lambda - \lambda - \lambdaLigne 0 & ligne 0 & ligne 0 \\ \hline
Ligne 1 & ligne 1 & ligne 1 \backslash \ hline
.......................................
Ligne 50 & ligne 50 & ligne 50 \\ \hline
\end{longtable}
```
Et ça produit le tableau suivant :

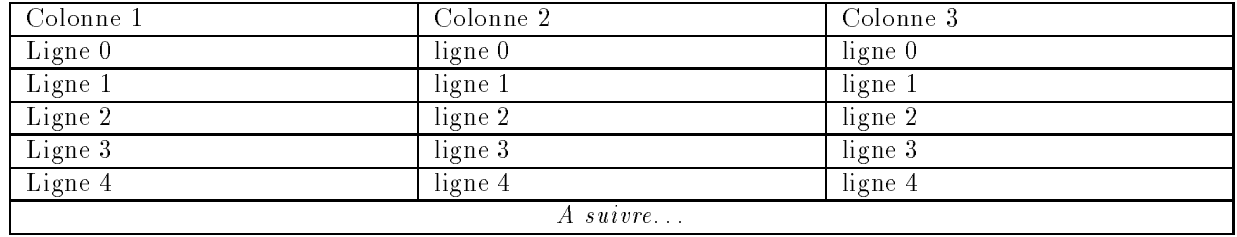

50Ça nous change, hein.

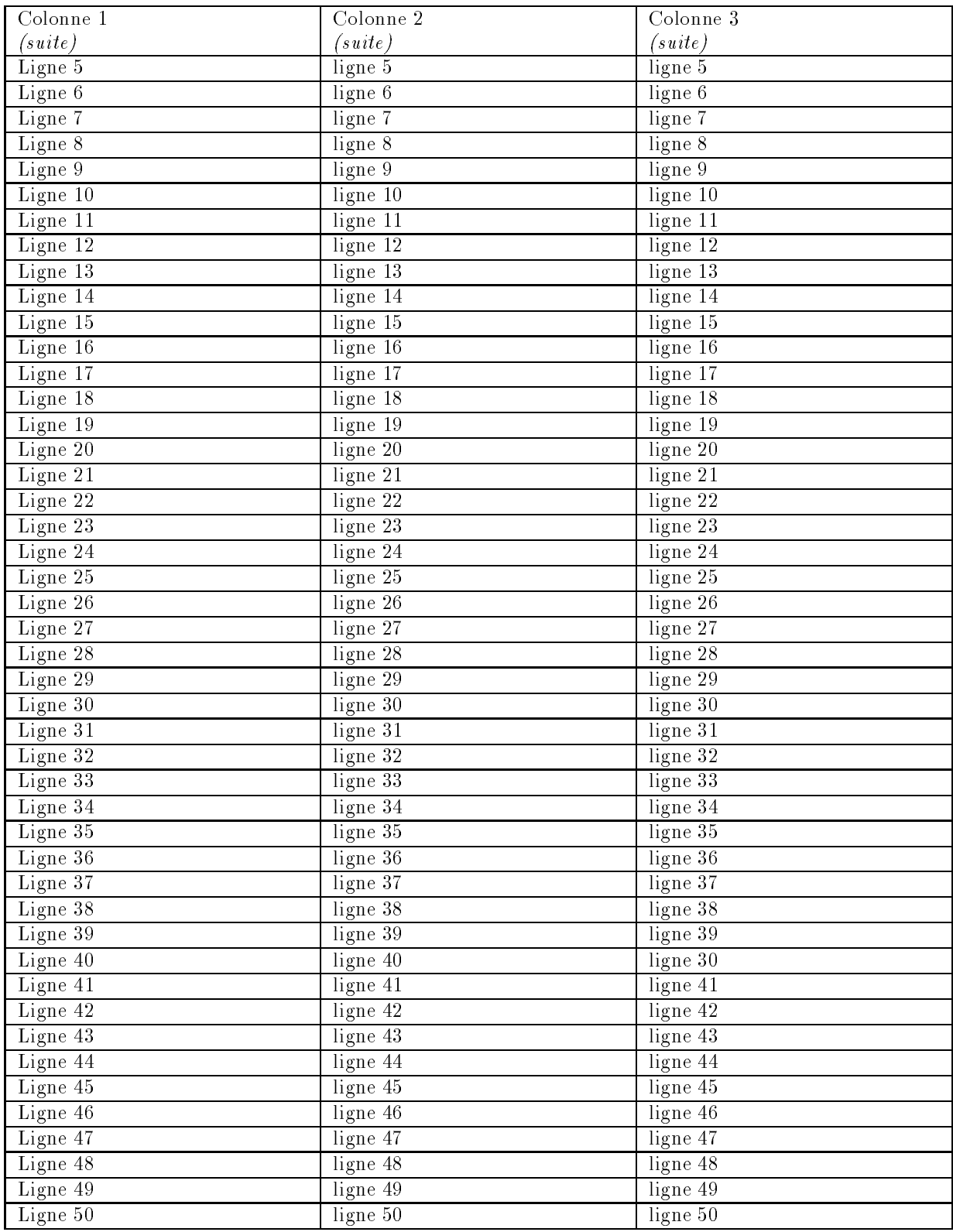

#### 26 Les références

Maintenant tu dois avoir compris comment je fais  $\mid 26.3 \mid$ pour numéroter mes tableaux et mes figures sans me tromper et comment je procède pour les positionner. Mais tu dois<sup>51</sup> te demander comment je fais pour parler avec tant d'aisance du tableau 7 page 23 qui te décrit les différents accents possibles, alors je ne sais pas du tout quel numéro il porte ni à quelle page il se trouve. Eh bien c'est très simple : c'est LATEX qui se charge de le savoir !

## 26.1 Les bases

Pour pouvoir faire référence à un point quelconque du texte, il faut spécifier ce point précis en lui donnant un nom52 à l'aide de la commande \label :

#### \label{refs-bases}

Ensuite on pourra connaître la valeur du dernier compteur incrémenté avant l'étiquette (26.1) :

#### \ref{refs-bases}

Ainsi que la page où se trouve l'étiquette (71) :

#### \pageref{refs-bases}

C'est ultra facile.

### 26.2 Le package showkeys

Ce petit quelque chose offert par David Carlisle [28] est assez agréable à utiliser. Cela permet de voir toutes les références, par exemple, lorsque l'on 26.4 fait

#### \label{toto}

un petit «toto» encadré est imprimé dans la marge, et, de plus, à chaque fois qu'on y fera référence, juste au-dessus de la référence, se trouvera le texte «toto» en petit.

C'est très pratique pour se souvenir des noms utilisés, ou pour localiser les fautes de frappe à la relecture. Personnellement, j'utilise désormais systématiquement ce package. En plus, comme il est assez bien étudié, les textes qu'il ajoute ne viennent en rien perturber la mise en page du document. Pratique et joli.

Attention: Un problème d'utilisation surgit lorsque l'on utilise ce package avec le suivant (varioref) car ce dernier crée automatiquement de nombreux labels automatiques qu'il utilise générale ment au même endroit, ce qui rend le document particulièrement difficile à lire. Ce n'est pas a proprement parler un bug, ni même une restriction d'utilisation, c'est juste que le document qui sort est une grosse m... et que c'est pas beau, mais tant pis.

## Le package varioref

Ce petit package, écrit par Frank Mittelbach [78] permet de faire de jolies choses avec les références. En lisant l'ancêtre de cette doc, à savoir celle sur LATEX 2.09, tu, lecteur à l'œil aussi vif qu'exercé, auras remarqué sans la moindre difficulté que j'avais une forte tendance à t'indiquer qu'un tableau se trouvait à la page 15, alors que tu lisais la page 15, et que si j'avais pu dire «sur cette page» ça aurait pas été plus mal que si ça avait été pire. Mais, voila, je n'étais pas maître du positionnement des tableaux.

Maintenant, je n'en suis toujours pas maître, mais LAT<sub>EX</sub>  $2 \epsilon$  a appris à faire tout seul, et en français, des petits bouts de phrase assez agréables, dans le genre «tableau 18 à la page précédente» ou «tableau 12 sur cette même page». Pour cela, il faut utiliser \vref au lieu de \ref et il n'est plus besoin de faire référence à la page. Pour simplement indiquer au lecteur d'aller voir une page donnée, genre «rendez-vous page 157» dans les livres dont on est le héros, il suffit d'utiliser \vpageref. Avec un peu d'entraînement on se fait très bien aux tournures à utiliser, tu verras.

A titre d'exemple, je place un \label dans le texte de la présente page et je te rappelle que la section concernant les tableaux commence page 62.

Pour produire le texte ci-dessus, j'ai tapé :

... le texte \vpageref{ici-meme} et je...

## Le package lastpage

Ce package, écrit par Jeff GOLDBERG [42] permet de faire référence à la dernière page, même si celle-ci n'est pas gérée par l'utilisateur comme c'est parfois le cas.

En effet, dans certains cas, par exemple si on utilise des notes en fin de document<sup>53</sup> alors les dernières pages sont générées automatiquement par LATEX et on ne peut plus y mettre de \label. Ce package se chargera donc de mettre un **\label**<sup>54</sup> sur la dernière page du document.

Toutefois, il est bon de prendre garde à ce que l'on fait, en effet, les package qui travaillent sur la fin du document, comme endfloat (section 24.2 page 55) ou endnotes (section 24.9 page 61) ou encore fn2end (section 24.10 page 61), ont tendance à ne pas s'entendre très bien. En effet, ils fonctionnent en disant à  $\text{IAT}$ <sub>EX</sub> quelque chose comme «lorsque tu n'auras plus rien d'autre à faire, juste avant de finir le document, fais ça pour moi». Et IATFX exécute ces trucs dans l'ordre où ils sont donnés. Donc, en cas de pépin, changer l'ordre d'appel des packages pourra avoir des effets intéressants.

<sup>51</sup>ou tu devrais

 $^{52}\mathrm{On}$  parlera aussi volontiers d'«étiquette»

<sup>53</sup>Voire à ce sujet le package endnotes à la section 24.9 page 61 et le package fn2end à la section 24.10 page 61

 $^{54}\rm{O}$  plus exactement quelque chose qui agit comme un *\label bien que ce n'en soit pas un* 

Le label créé par le package lastpage s'appelle LastPage<sup>55</sup>. Donc en appelant

\pageref{LastPage}

#### 27 Environnements

Certains environnements ont été étendus par des packages dans LATEX  $2\varepsilon$ , d'autres totalement nouveaux ont été créés. Voici un petit aperçu de ceux des packages que je connais.

## 27.1 La package enumerate

Que voilà un joli petit package que David Carlisle [23] il a écrit pour nous. Bien bô. Ça sert à énu mérer de manière un poil plus poussée que d'habitude. C'est bête comme chèvre à utiliser.

Tu prends un enumerate normal, tu lui colles en option la façon dont tu souhaites numéroter des items et puis voilà. Mais faut quand même faire gaffe, les caractères A, a, I, i et 1 sont spéciaux, ils indiquent le type de numérotation et doivent être protégés dans l'option. Un petit exemple ou deux et puis c'est marre.

Exemple 1 premier item Exemple 2 second item Exemple 3 troisième item Liste I numéro 1 Liste II numéro 2 Liste III numéro 3

Ces exemples ont été produits par

\begin{enumerate}[Exemple 1] \item premier item \item second item \item troisi\'eme item  $\mathbf{r}=\mathbf{r}$  , where items items is the interpretation of the interpretation of the interpretation of the interpretation of the interpretation of the interpretation of the interpretation of the interpretation of the int \end{enumerate}

```
\begin{enumerate}[L{i}ste I]
\item num\'ero 1
\item num\'ero 2
\item num\'ero 3
\item num\'ero 4
\end{enumerate}
```
## 27.2 description

#### 27.2.1 L'environnement étendu (expdlist)

Le joli package expdlist, qui nous est offert par Rainer Hülse et Wolfgang Kasper [46], deux Allemands, fournit un nouvel environnement qui porte le même nom que l'ancien, mais offre un argument optionnel dans lequel on peut ajouter plein de réglages rigolos.

Le premier est la marge, que l'on peut fixer à la main, avec

Je n'ai pas de difficultés particulières pour te dire que cette doc fait 143 pages.

#### \setleftmargin{taille}

ou automatiquement, avec

#### \setlabelphantom{texte}

Si on spécifie les deux, c'est la deuxième variante qui a priorité.

On a aussi la possibilité de spécifier comment se comporter si le `label' est plus large que la marge prévue. Le comportement normal est de continuer sur la même ligne, mais on peut, à l'aide de \breaklabel demander à ce que le texte soit alors passé à la ligne, comme dans l'exemple ci-après, pas très loin.

Une autre chose, encore, est réglable, c'est le style des labels. Par défaut, ils sont en gras. On pourra vouloir les mettre en italique avec un

\setlabelstyle{\itshape}

Comme c'est le cas dans l'exemple ci-après :

Toto : héros de l'histoire.

- Belge : nationalité de Toto. Utilisé aussi pour dénoter l'aspect histoire voire absurde de ce récis.
- Zéro : élément neutre de l'addition et absorbant de la multiplication dans les environnements mathématiques habituels. Utilisé ici en tant que neutre de l'addition, il ne sert à rien.
- $Plus:$  nom signifiant la loi de composition interne première des structures de corps dans le vocabulaire enfantin ou plus globalement nonmathématicien.

Qu'on obtient facilement à partir de l'en-tête sui vant :

```
\begin{description}[\breaklabel
\setlabelstyle{\itshape}
\setlabelphantom{Belge:}]
\item[Toto:] h\'eros de l'histoire.
 globalement non-math\'ematicien.
\end{description}
```
Enfin, il y a une option,  $\text{compact},$  pour virer les blancs entre les items successifs. Style genre que ça donnerait ça :

Toto : héros de l'histoire.

 $55$ Les utilisateurs chevronnés de IATEX remarqueront que ce label comporte des majuscules et auront peut-être à l'idée que ce n'est pas très conforme au schéma de nommage recommandé par l'équipe du projet LATEX 3. Je leur rapellerais simplement qu'il s'agit d'un label et non d'une commande et donc qu'il échappe au règles souhaitées par l'équipe LATEX 3.
Belge : nationalité de Toto. Utilisé aussi pour dénoter l'as-Qui en forme cryptée donne : pect histoire voire absurde de ce récit. Zéro : \begin{enumerate}[1.] élément neutre de l'addition et absorbant de la \listpart{Indispensable} multiplication dans les environnements mathéma-\item 8 paquets de caf\'e \item 2 bo\^ites de filtres tiques habituels. Utilisé ici en tant que neutre de \item 3 kg de sucre l'addition, il ne sert à rien. \item 2 cartouches de cigares  $Plue.$ \listpart{Miam miam} nom signiant la loi de composition interne pre-\item 1 poulet \item 2 bo\^ites de p'tits pois mière des structures de corps dans le vocabulaire \item 1 pot de bolognaise enfantin ou plus globalement non-mathématicien. \item 500g de spaghetti \listpart{Pour offrir} En utilisant l'en-tête suivant : \item 45 l de jus d'orange \item 1 t\'el\'e \begin{description}[\breaklabel \item 1 Plantu \setleftmargin{5mm}\compact]  $\lambda$  - Plantum  $\lambda$  Plantum 2 Plantum 2 Plantum 2 Plantum 2 Plantum 2 Plantum 2 Plantum 2 Plantum 2 Plantum 2 Plantum 2 Plantum 2 Plantum 2 Plantum 2 Plantum 2 Plantum 2 Plantum 2 Plantum 2 Plantum 2 Plantum 2 Plantum 2 P \item 2 MC Escher \item[Toto:] h\'eros de l'histoire. \item 1 bouteille d'Armagnac \listpart{A lire} globalement non-math\'ematicien. \end{description}

# 27.2.2 Commentaire

Le dernier truc apporté par ce package est la commande \listpart qui permet d'insérer un paragraphe dans une liste sans en boulverser la numérotation ou la structure. Par exemple, voici ma liste de courses :

Indispensable

1. 8 paquets de café

2. 2 boîtes de filtres

3. 3 kg de sucre

4. 2 cartouches de cigares

5. 1 poulet

6. 2 boîtes de p'tits pois

7. 1 pot de bolognaise

8. 500g de spaghetti

Pour offrir

9. 45 l de jus d'orange

10. 1 télé

11. 1 Plantu

12. 2 MC Escher

13. 1 bouteille d'Armagnac

A lire

14. Dernier SVM

15. Le Canard

16. Le Monde.

\item Dernier SVM \item Le canard \item Le monde.  $\epsilon$  and  $\epsilon$  and  $\epsilon$ 

# 27.3 verbatim

Ce package, écrit par Rainer Schöpf, Bernd Raichle et Chris Rawley [106] permet d'utiliser plusieurs environnements sans grande nouveauté, si ce n'est le comment qui est assez agréable et pas trop mal fichu. Il étend les deux environnements verbatim et verbatim\* de manière à ne plus saturer bêtement. En effet, avant, tout le texte devait être mémorisé par T<sub>E</sub>X avant de commencer la mise en page, alors un verbatim de plusieurs pages pouvait poser problème pour peu que le document en cours soit déjà chargé (c'est le cas de celui-ci) par tout un tas de macros compliquées. Pour mémoire, un petit exemple de verbatim\*

 $C'$ est $_{\sqcup}$ un $_{\sqcup}$ texte $_{\sqcup}$ en $_{\sqcup}$ 'verbatim\*'  ${\tt avec_U tout_U les_U caract\verb|`eres_Uindiqu\rangle\verb|'}es$  $\texttt{comm}_{\sqcup}\texttt{il}_{\sqcup}\texttt{faut}_{\sqcup}\texttt{est}_{\sqcup}\texttt{sans}_{\sqcup}\texttt{se}_{\sqcup}\texttt{tromper}.$  $\sin_{\theta}$ tape $\sin_{\theta}$ truc $\cos_{\theta}$ ascii, genre  $un_{\sqcup}c$ -cedille $_{\sqcup}$ ' ç' $_{\sqcup}$ je $_{\sqcup}$ sais $_{\sqcup}$ pas $_{\sqcup}$ ce $_{\sqcup}$ que ca<sub>u</sub>donne. Logiquement rien, ou plus  $exactement<sub>U</sub> selon<sub>U</sub>l a<sub>U</sub>fonte.$ 

L'environnement verbatim ne se termine que sur la chaîne de caractère \end{verbatim}. Il en va de même pour la forme avec \*. On ne pouvait pas laisser d'espace entre le \end et le nom de l'environnement, maintenant, on peut. Ce qui veut dire qu'on ne peut plus laisser ce nom avec un espace dans un verbatim. C'est pas clair? Tant pis.

L'environnement comment marche pareil, mais au lieu d'imprimer le texte sans le comprendre, TEX l'éjecte sans rééchir. On peut donc virer n'importe quoi, alors que les bidouilles usuelles du type

\long\def\A#1{} \A{texte a virer}

```
n'étaient pas satisfaisantes : on pouvait prendre plus
                                                                          \Part{Utilisation avanc\'ee}
d'un paragraphe (grâce au \long), mais pas une acco-
lade fermante, puisqu'elle venait fermer l'argument,
                                                                          \lambda for form for a form for the contract of \lambdaet pas non plus une accolade ouvrante non refermée,
                                                                          \lambda mise. The mises of the mises of the mises of the mises of the mises of the mises of the mises of the mises of the mises of the mises of the mises of the mises of the mises of the mises of the mises of the mises of th
                                                                         \input flottants
alors que maintenant on peut sans difficulté.
                                                                          \input tableauxP
                                                                          \input references
    Une jolie commande a été prévue pour montrer singui references
facilement le source d'un fichier en respectant l'inden-
                                                                          \lambda environments environments \lambda\input mathematica.olivier.tex
tation (pas de tabulations !), c'est le \verbatiminput
qui prend comme argument le nom du fichier à char-
                                                                         \Part{Images}
ger.
                                                                          \let\bar\NewDrawingBar
    Par exemple
                                                                         \input dessins.pur
                                                                          \let\bar\OldMathBar
\verbatiminput{manuel2ep.ltx}
                                                                          \input dessins
                                                                          \input dessins.prod
Viendra charger le fichier source de ce document à
                                                                         \input tronique
chaque compilation. En toute logique, il devrait-être
                                                                          \Part{Bibliographie, index}
relativement court.
                                                                          \input biblio
\documentclass[francais,french,twoside]{article}
                                                                         \input index
%\batchmode
                                                                          \begin{optionnel}
\vfuzz 3pt
                                                                         \Part{Configuration et installation}
%\def\dest{pascal}
                                                                          \input kpathsea
\def\ede{all}\input tex.config
\def\Index{yes}
                                                                          \input mf.config
\sqrt[4]{\det(\text{Index}^{\{n\}})}\input xdvi.config
\ddot{\phantom{a}} , and \ddot{\phantom{a}} , and \ddot{\phantom{a}} , and \ddot{\phantom{a}}\def\Optionnel{yes}
                                                                          \input dvips.config
%\def\Optionnel{no}
                                                                          \input makeindex.config
                                                                          \input bibtex.config
\input preambule
                                                                          \input package.install
\begin{document}
                                                                          \input install.linux
\selectlanguage{francais}
                                                                          \end{optionnel}
%\let\OldIat\Iat
                                                                          \choice{\Part{Programmation}}{}
%\gdef\Iat{\string@}
%\let\NewIat\Iat
                                                                         \input programmation
\mathbf{v} , we have the contribution of \mathbf{v}\input initials
                                                                          \begin{optionnel}
\input couverture
                                                                          \Part{Divers}
\text{Part} (Introduction)
                                                                          \blacksquare\Box\input diversP
\input introP
                                                                          \input incompatibilites
\input geut
                                                                          \cleardoublepage
\Part{Overview}
\input presentation.generale
                                                                          \lambda . The second contract of the second contract of the second contract of the second contract of the second contract of the second contract of the second contract of the second contract of the second contract of the sec
\input premier.pas
                                                                         \Part{Annexes}
\input structure.du.documentP
\input doc.types
                                                                          \input{remerciements}
\input ESIEE
\input languesP
                                                                          \printindex{Gal}{Index g\'en\'eral}
\input fontes.overview
                                                                          \printindex{Com}{Index des commandes}
\newpage
                                                                          \printindex{Env}{Index des environnements}
\input taille
                                                                          \printindex{Pak}{Index des packages}
input accents
                                                                          \printindex{Sym}{Index des symboles math\'ematiques}
\blacksquare . The contract accents accents accents accents accents accents accents accents accents accents accents accents accents accents accents accents accents accents accents accents accents accents accents accents accents
\input constructions
\input tables.overview
                                                                          \end{optionnel}
\input inclusion
                                                                          \begin{multicols}{\NbCols}
\Part{Math\'ematiques}
                                                                          \bibliographystyle{frplain}
                                                                          \bibliography{manuel2ep}
\input math.principes
                                                                          \end{multicols}
\catcode`"=12
\input math.symboles
                                                                          \end{document}
\catcode`"=13
\input math.constructions
\input math.alphabets
```
# 27.4 moreverb

Ce package, que nous devons à un illustre inconnu,  $\mid_{A0}$ est une très jolie extension construite sur verbatim. Plusieurs commandes ont été prévues. On retiendra quatre environnements :

1) listing qui permet de numéroter les lignes d'un environnement de type verbatim. Le paramètre obligatoire est le numéro à attribuer à la première  $\big|_{A^*}$ ligne, et le paramètre optionnel est celui indiquant de combien en combien on numérote.

Un exemple de syntaxe :

\begin{listing}[5]{1} Contenu... \end{listing}

- 2) boxedverbatim qui produit du texte comme verbatim, mais encadré. Le seul petit problème est que cet environnement vient générer une grosse boîte insécable.
- 3) verbatimtab gère les tabulations convenable ment, ce qui est très utile pour les listings indentés.
- 4) verbatimcmd qui est en verbatim, sauf pour les trois caractères \, { et }, ce qui permet de mettre en page comme du verbatim, mais en ayant la possibilité de faire de la mise en page. Intéressant pour  $\mid 27.5 \rangle$ récupérer de l'ASCII pur déjà mis en page, mais où l'on souhaite régler des choix de fonte ou des clowneries comme ça.

Il existe aussi pour deux de ces environne ments des versions pour inclure directement depuis un fichier, il s'agit de *\listinginput* et \verbatimtabinput. Les quelques lignes ci-dessous donnent les deux exemplaires de code source qui suivent :

```
{\tiny\listinginput[5]{10}{voisinage.h}\rightarrow}{\tiny\verbatimtabinput{voisinage.h}}10 #if !defined(__voisinage)
#define __voisinage
   /*
15 ******************************************************
    ******************************************************
    ** **
** PROJET **
20\; * \; Reconnaissance de phonemes en parole continue \; * \;** **
** par cartes de Kohonen **
```

```
25 ** **
** (c)1995 Benjamin BAYART & Pascal VINCENT **
      ** **
       \mathcal{L}^{\mathcal{L}} if \mathcal{L}^{\mathcal{L}} if \mathcal{L}^{\mathcal{L}} if \mathcal{L}^{\mathcal{L}} if \mathcal{L}^{\mathcal{L}} if \mathcal{L}^{\mathcal{L}} if \mathcal{L}^{\mathcal{L}} if \mathcal{L}^{\mathcal{L}} if \mathcal{L}^{\mathcal{L}} if \mathcal{L}^{\mathcal{L}} if \mathcal{L}^{\mathcal{L}} if \mathcal{L}^{\mathcal{** ** 30 ******************************************************
******************************************************
       */
35 #include <iostream.h><br>#include "set b"
      class Voisinage
                  {\bf r}public:
                            Voisinage()
                                        {}
                            virtual set apply(int,baseset*) const=0;
45
               -3 ;
      #endif
#if !defined(__voisinage)
#define __voisinage
/*
******************************************************
** **
** PROJET **
** **
** Reconnaissance de phonemes en parole continue **
** **
** par cartes de Kohonen **
** **
** (c)1995 Benjamin BAYART & Pascal VIDCENT **
** **
** I4, PASTI **
** **
******************************************************
******************************************************
*/
#include "set.h"
class Voisinage
           .<br>public:
                     Voisinage()
                                 <u>But and a set of the set of the set of the set of the set of the set of the set of the set of the set of the set of the set of the set of the set of the set of the set of the set of the set of the set of the set of the </u>
                     virtual set apply(int,baseset*) const=0;
         \mathbf{A}
```
#### $a11t$ ----------

Ce package, que nous devons à Johannes Braams [12] peut, au premier abord, apparaître comme une restriction du précédent, mais il est plus que cela. En effet, il fourni un environnement similaire à verbatimcmd, mais semble se passer du package verbatim et est très court. L'avantage ? Ça va plus vite à la compilation ! Par exemple, pour compiler ce document, TEX passe autant de temps à lire les packages d'extension qu'a compiler les pages <sup>156</sup>

Histoire d'être plus complet, fournissons un rapide exemple :

```
\begin{alltt}
Une \backslash'equation en \leqverbatim>>:
$f(x)=x^2, f'(x)=2x$La m\^eme en mieux:
\setminus (f(x)=x\sp{2}, f\sp{\prime x:ne}(x)=2x\)\end{alltt}
   P_{\rm rod}uira ·
```
Une équation en <<verbatim>>:  $$f(x)=x^2, f'(x)=2x$$ La même en mieux:  $f(x) = x^2$ ,  $f'(x) = 2x$ 

 $^{56}\rm{Je}$ t'accorde que ce document comporte plus de packages — beaucoup plus — que le rapport moyen.

| plain  | C'est l'équivalent du «theorem» de IATEX de base.                       |  |
|--------|-------------------------------------------------------------------------|--|
| break  | L'en-tête du théorème est séparé du corps par un changement de ligne.   |  |
|        | marginbreak   Comme break mais le numéro du théorème est dans la marge. |  |
|        | changebreak   Comme break mais en échangeant le titre et le numéro.     |  |
| change | Comme plain mais en échangeant le titre et le numéro.                   |  |
| margin | Comme plain mais le numéro est mis dans la marge.                       |  |

Tableau 59: Styles de théorèmes acceptés par le package theorem

On notera donc les commandes  $\operatorname{sp}$  et  $\operatorname{sb}$  pour exposant (superscript) et indice (subscript) puisque les caractères ^ et \_ ont perdu leur sens spécial.

# 27.6 theorem

L'environnement standard LATEX étant limité ou assez complexe à utiliser, Franck Mittelbach [72] a concocté un petit package d'extension qui, bien que ne permettant pas de réaliser plus simplement ce que j'aime utiliser comme environnement pour les théorèmes, permet toutefois un paramétrage assez sympathique et devrait pouvoir être étendu par mes bons soins le jour où j'en aurai le courage et le besoin.

L'idée forte de ce package est qu'un théorème (ou tout ce qui s'en rapproche : dénition, lemme, proposition...) c'est un énoncé portant un nom généralement mis en évidence par des espaces et des changements de fonte.

Pour permettre de spécifier la façon dont on doit mettre en page un tel type de «theorem», un package a été écrit (celui-ci) qui contient quelques commandes de réglages simples.

En premier lieu, tu dois régler le style du «theorem» en choisissant dans la liste qui figure sur le tableau 59. Pour cela tu utiliseras la commande

# \theoremstyle{style a utiliser}

Cette commande effectue un changement global, c'est à dire que tous les types de theorem qui seront définis après seront dans ce style là, jusqu'à la prochaine apparition de cette commande.

Une autre commande permet de choisir la fonte du corps du théorème. Attention, il faut indiquer la fonte à l'ancienne manière et non pas avec les commandes du NFSS. Cette commande est

# \theorembodyfont{\upshape}

pour décider que les prochains theorem seront en capour decider que les prochains theorem seront en ca-<br>ractères droits au lieu d'être en italique par défaut. Attention, le «chemin» de fonte est pris depuis la fonte par défaut, tu peux donc être amené à spécifier des choses un poil plus complexes. Si un argument vide lui est passé, on revient à la fonte par défaut.

Une troisième commande permet de choisir la fonte de l'en-tête du theorem. Elle fonctionne comme la précédente :

# \theoremheaderfont{\scshape}

Une telle déclaration ne doit apparaître que dans le préambule et ne saurait en rien être modiée. Si tu souhaites que tes lemmes et tes définition n'aient pas la même fonte pour leur en-tête, il te faudra revenir aux anciennes méthodes qui sont toujours valables.

Un exemple :

```
Dans le preambule:
\theoremheaderfont{\scshape}
\theoremstyle{break}
\theorembodyfont{\upshape}
\newtheorem{Def}{D\'efinition}[subsection]
```

```
Dans le texte:
\begin{Def}[Suite convergente]
\{\forall x\}(u_n)\in\mathbb{R}^{\mathbb{N}\};\;\forall\ell\in\mathbb{R}$ si
\setminus[ \forall\varepsilon\in\mathbb{R}_+ \;\;\;
\exists n_0\in\mathbb{N} \setminus \mathbb{N}\forall \forall n\in\mathbb{N} \;\;\;
n\geqslant n_0\Rightarrow
|u_{n}-\ell_1| \leq dslant\varphiarepsilon \iotaOn dira que $u_n$ converge vers $\ell$
```

```
\noindent On notera:
 \overline{\phantom{a}} . The only connected \overline{\phantom{a}} and \overline{\phantom{a}} and \overline{\phantom{a}} and \overline{\phantom{a}} and \overline{\phantom{a}} and \overline{\phantom{a}} and \overline{\phantom{a}} and \overline{\phantom{a}} and \overline{\phantom{a}} and \overline{\phantom{a}} and \overline{\phantom{a}} and \overline{\phantom{a}} 
\[ \lim_{n\rightarrow +\infty}u_n=\ell \]
\end{Def}
```
Définition 27.6.1 (Suite convergente)  $\forall (u_n) \in \mathbb{R}^{\mathbb{N}} \ \forall \ell \in \mathbb{R}$  si

8" <sup>2</sup> R+ 9n0 <sup>2</sup> <sup>N</sup> 8n <sup>2</sup> <sup>N</sup> <sup>n</sup> <sup>&</sup>gt; n0 ) jun `j <sup>6</sup> "

 $\sigma$  are under the unit convergence in convergence  $\sigma$ On notera :

$$
\lim_{n \to +\infty} u_n = \ell
$$

# Le package multicol

Ce somptueux package est un petit bijou offert par Frank Mittelbach [71]. Il te permettra sans aucune difficulté de placer des textes sur une, deux, trois ou  $n \leq 9$  colonnes dans un texte et même de changer en cours de document. C'est, à mon sens, l'un des plus beaux packages pour  $\mathbb{F} \mathbb{F} X 2_{\varepsilon}$ .

Faisons un petit test.

# Faux titre pour faire semblant

Ce package fonctionne assez simplement, on passe le nombre de colonnes comme paramètre à l'environnement et éventuellement un titre à mettre sur toute la largeur et ensuite tout travail tout seul. On

a aussi la possibilité de spécifier si les colonnes doivent être balancées (de même longueur sur la dernière page) ou non ainsi que quelques autres détails sur la mise en page. L'une des options de ce package  $\mid$  tructions IATEX utiles et tout.

Une autre option de l'environnement est la hauteur minimale pour commencer les colonnes, pour éviter de se retrouver avec une ligne sur quatre colonnes en bas de page toute seule, alors qu'elle aurait très bien pu aller batifoler dans les pages suivantes avec ses copines.

Ça se présente comme ça :

# \begin{multicols}{3}[coucou][6cm]

pour faire du texte sur 3 colonnes, écrire «coucou» au dessus des trois colonnes et prévoir au moins six centimètres de libre pour commencer les colonnes (en comptant dans les 6cm la hauteur du coucou).

# 27.8 subeqnarray

Ce petit package, que nous devons à Johannes Braams [11] permet bien des jolies choses pour la manipulation des équations en mode mathématique.

Un environnement (equation, que j'ai peu l'habitude d'utiliser) permettait déjà de numéroter les équations. Comme par exemple :

$$
f(x) = \sin(x^2) \tag{1}
$$

Il existait même un environnement, eqnarray, permettant de mettre plusieurs équations dans un tableau:

$$
f(x) = \sin(x^2) \tag{2}
$$

$$
= \frac{e^{ix^2} \Leftrightarrow e^{\Leftrightarrow ix^2}}{2i} \tag{3}
$$

$$
= \frac{e^{ie^{x \log(z)}} \Leftrightarrow e^{\Theta i e^{x \log(z)}}}{2i} \qquad (4) \begin{bmatrix} e^{x} & 0 & e^{x} \\ 0 & 0 & e^{x} \end{bmatrix}
$$

Mais, si tu regardes avec une attention soutenue ce que tu viens de lire, tu te rendras compte bien vite qu'il ne s'agit que d'une seule équation en trois volets, et qu'il n'y a pas de raison de donner de nouveau numéro à chaque volet de cette unique équation. On peut alors indiquer qu'il s'agit d'une seule équation et la rentrer sous forme d'un tableau, mais alors il n'y a pas de moyen simple de référencer chaque volet... Bref un problème insoluble.

Enfin presque. Il y a maintenant le package subeqnarray qui permet d'entrer une équation en plusieurs volets en les sous-numérotant. Un exemple rapide.

$$
f'(x) = (x^2)' \cos(x^2) \tag{5a}
$$

$$
= 2x \cos(x^2) \tag{5b}
$$

est la possibilité de faire apparaître un texte en-travers des colonnes comme ci-avant «Faux titre pour faire semblant». On a même la possibilité de mette des vrais ins-

$$
= 2x \frac{e^{ix^2} + e^{\Leftrightarrow ix^2}}{2} \tag{5c}
$$

On peut, très facilement, parler du volet 5b de l'équation 5. D'ailleurs voici le source de l'équation 5 :

\begin{subeqnarray} f^\prime(x) & = & (x^2)^\prime\cos(x^2) \label{eq}\slabel{seq1} \\ & = & 2x\cos(x^2) \slabel{seq2}\\ & = & 2x\frac{e^{ix^2}+e^{-ix^2}}{2} \slabel{seq3} \end{subeqnarray}

\slabel est une variante de \label qui au lieu de sauvegarder bêtement le dernier compteur incrémenté sauvegarde le numéro de la dernière sous-équation (ou du dernier volet). C'est bête comme chèvre, mais il fallait y penser.

### 27.9 Le package acronym

Ce package, que nous devons à Tobias OETIker [86] permet d'utiliser des acronymes<sup>57</sup> de manière relativement rationnelle.

L'idée de base est relativement simple. Dans un article ou un rapport où on utilise plein d'acronymes barbares (genre un truc sur les GSM ou sur les réseaux) il est de bon ton de donner la définition complète de l'acronyme une fois de temps en temps, par exemple la première fois qu'on l'utilise. De même, lorsque leur sens n'est pas évident et intuitif (ce qui est fréquent), on aime à avoir une liste des acronymes avec une explication sur chaque quelque part dans le document.

Ce package permet de réaliser ce travail automatiquement et assez joliment. Il repose sur un environne ment et cinq commandes. L'environnement est celui où l'on dénit le sens de chaque acronyme et c'est lui qui produira la liste complète. Généralement on le place à la fin du document (en annexe, par exemple) ou au début, dans une introduction ou un chapitre zéro (genre «vocabulaire utile» ou «pré-requis»). Les commandes permettront de rappeler les acronymes sous forme complète (avec le rappel du sens), sous forme abrégée (sans le rappel du nom), de faire un choix automatique entre les deux, de dénir un nouvel

<sup>57</sup> Pour ceux qui savent pas ce que c'est, SNCF est un acronyme pour «Société Nationale des Chemins de Fer». Dans des articles scientiques, on en utilise souvent plein.

acronyme dans l'environnement, ou définir un acronyme en dehors de l'environnement (pour qu'il ne soit pas dans la liste).

La commande *\ac* déterminera automatiquement si l'acronyme doit apparaître sous forme longue comme ceci Société Nationale des Chemins de Fer (SNCF) parce que c'est la première fois qu'il est appelé ou comme cela SNCF parce que ce n'est pas la première fois. On peut tout à fait forcer le choix du système, par exemple en utilisant \acs pour obtenir la forme courte comme SNCF ou une forme longue en utilisant \acf, où le f signifie «full» comme ici Régie Autonome des Transports Parisiens (RATP).

Pour définir les acronymes utilisables, il y a deux approches. Soit on les dénis dans l'environnement acronym et ils sont dans la liste des acronymes, comme SNCF ou bien on les définit en dehors comme c'est le cas pour Régie Autonome des Transports Parisiens (RATP). Dans l'environnement acronym, on utilise la commande \acro pour dénir chaque nouvel acronyme, en dehors, on utilise la commande \acrodef. Leurs syntaxes sont les suivantes :

```
\acro{acro}{nom complet}{explication}
\texttt{\texttt{acro}} {nom complet}
```
Évidemment, pour \acrodef, il n'y a pas d'ex-

# 27.10 Le package parallel

plication puisque l'explication n'apparaît que dans la liste des acronymes.

Pour définir mes deux acronymes de test, j'ai fait appel aux commandes suivantes :

```
\simeq \subsection*{Acronymes utilis\'es}
\begin{acronym}
\acro{SNCF}{Soci\'et\'e Nationale des Chemins
de Fer}, organisme publique dont le but officiel
est de transporter des voyageurs et dont le
but officieux est de bloquer l'Ile-de-France en
cas, fr\backslash'equent, de gr\backslash'eve. La \acs{SMCF} est
en effet l'un des rares organismes publiques \'a
\setminus etre r\setminus'eguli\setminus'erement en gr\setminus'eve.
\end{acronym}
\acrodef{RATP}{R\'egie Autonome des Transports
Parisiens}
```
Et ça produit ça :

# Acronymes utilisés

SNCF Société Nationale des Chemins de Fer, organisme publique dont le but officiel est de transporter des voyageurs et dont le but officieux est de bloquer l'Ile-de-France en cas, fréquent, de grève. La SNCF est en effet l'un des rares organismes publiques à être régulièrement en grève.

Ce package, que nous devons à Matthias Eckermann [37], permet de résoudre un problème fréquemment posé par des utilisateurs de LATEX : écrire un texte en deux langues diérentes sur deux colonnes en parallèle, de manière à ce que les traductions soient en vis-à-vis quasiment ligne à ligne.

On peut cependant imaginer d'utiliser ce package pour synchroniser deux textes quelconques.

Ce package est relativement simple d'emploi. Il repose sur un environnement et trois commandes. L'environnement s'apelle Parallel et indique que l'on est en train de synchroniser deux textes. La première commande, \ParallelLText indique le texte qui devra apparaître dans la colonne de gauche, la seconde \ParallelRText indique celui qui doit apparaître dans la colonne de droite, et la troisième \ParallelPar doit<sup>58</sup> permettre d'indiquer les points de synchronisation importants.

L'environnement Parallel prends deux arguments : la largeur désirée pour chacune des colonnes. En effet, si l'un des textes est plus long que l'autre (par exemple peu de commentaires et un long texte à commenter) alors il est plus prudent de lui allouer une plus grande largeur de colonne pour éviter de perdre de la place. Les deux commandes *\ParallelLText* et *\ParallelRText*, pour leur part, prennent un argument : le texte sur lequel elles s'appliquent.

Voici, par exemple, un texte agrémenté de son commentaire :

```
\begin{Parallel}{0.49\linewidth}{0.49\linewidth}
\ParallelLText{Pour bien \'etudier la synchronisation
des textes, il convient d'\'etudier plusieurs cas. Le
premier, et de loin le plus simple, est celui o\`u les
deux textes ont une longueur voisine.}
\ParallelRText{Pour commenter et ilustrer ce cas pr\'ecis,
il me faut faire un commentaire d'une longueur voisine
de celle du texte pr\'ec\'edent, c'est-\'a-dire quatre
ligne et quelques.}
\ParallelPar
\ParallelLText{Le second cas int\'eressant est celui du
d\'es\'equilibre total, par exemple, comme ici, un texte
fort long, sur plusieurs paragraphes d'ailleurs, et
tr\`es sobrement comment\'e, puisque c'est le jeu.
```
<sup>58</sup>La doc est en allemand, ce qui fait que j'ai pas tout compris les détails, vu que je parle pas un mot d'allemand.

Le second paragraphe se doit, lui aussi, d'\^etre relativement long, au moins par rapport au commentaire qui en sera fait. Le commentaire ne comptant que quelques mots, quelques lignes devraient suffir a ma d\'emonstration.} \ParallelRText{Rien \`a redir sur le premier paragraphe.

```
Ni sur le second }
Ni sur le second.}
\ParallelPar
\ParallelPar
\ParallelLText{Enfin, le cas extr\^eme qui m'int\'eresse
est celui o\'u l'un des deux textes est vide. Pour ce qui
nous concerne, il s'agira du texte de droite. Donc rien
dans la colonne de commentaires.}
\ParallelRText{}
\ParallelPar
\epsilon and \epsilon are the set of \epsilon and \epsilon are the set of \epsilon
```
Pour bien étudier la synchronisation des textes, il con- Pour commenter et ilustrer ce cas précis, il me gueur voisine.  $\qquad \qquad$  et quelques.

Le second cas intéressant est celui du déséquilibre Rien à redir sur le premier paragraphe. total, par exemple, comme ici, un texte fort long, Ni sur le second. sur plusieurs paragraphes d'ailleurs, et très sobrement commenté, puisque c'est le jeu.

Le second paragraphe se doit, lui aussi, d'être relativement long, au moins par rapport au commentaire qui en sera fait. Le commentaire ne comptant que quelques mots, quelques lignes devraient suffir a ma démonstration. On notera cependant que les paragraphes ne s'alignent pas spontanément.

Enfin, le cas extrême qui m'intéresse est celui où l'un des deux textes est vide. Pour ce qui nous concerne, il s'agira du texte de droite. Donc rien dans la colonne

# vient d'étudier plusieurs cas. Le premier, et de loin le faut faire un commentaire d'une longueur voisine plus simple, est celui où les deux textes ont une lon- de celle du texte précédent, c'est-à-dire quatre ligne

# 28 Interaction LATEX Mathematica

Nous devons ce paragraphe à la précieuse et amicale collaboration d'Olivier GUTKnecht. Qu'il en soit vivement remercié, et que des générations d'ESIEEéns lui vouent un culte sans faille pour cette précieuse aide.

 ${\rm La~collaboration~entre~Mathematica~et~I4T_FX~peut}$ même aller encore plus loin<sup>59</sup>. En effet, si on le lui demande gentiment, Mathematica peut parler TEX. Imaginons qu'on veuille prendre une belle fonction, et utiliser Mathematica pour la dériver, puis inclure les deux fonctions dans son rapport préféré.

Commençons par dénir notre première fonction  $F:$ 

 $In[1]:= F = Sin[x]/x$ Sin[x]  $Out[1] =$  ------ $\mathbf{x}$ 

Et maintenant, dérivons-la par rapport à  $x$  en une fonction  $G$  :

$$
In [2]: = G = D[F, x]
$$
  

$$
Cos[x] \qquad Sin[x]
$$
  

$$
Out [2] = \begin{array}{c} cos[x] & sin[x] \\ x & 2 \\ x \end{array}
$$

<sup>59</sup>Que la simple exportation de graphiques en PostScript vue à la section 31.3 page 89

Comment demander la forme TEX de ces expressions ? Facile, il n'y a qu'à utiliser la commande TeXForm, qui va te traduire ton expression en code TEX que tu n'auras plus qu'à inclure dans le source de ton document LATEX :

```
In[3]:= TeXForm[F]
```
Out[3]//TeXForm= {{\sin (x)}\over x}

 $In [4]: = TeXForm[G]$ 

 $Out[4]//TextForm= {\{\cos (x)}\over x}$  - ${\{\sin (x)\}\overline{\{x^2\}}\}$ 

Et ça va donc te donner au final ceci :

$$
F = \frac{\sin(x)}{x}
$$

$$
G = \frac{\cos(x)}{x} \Leftrightarrow \frac{\sin(x)}{x^2}
$$

Magique, non<sup>60</sup>?

 $^{60}\rm{En}$  fait pas tant que ça. En effet, un problème grave, détecté sur le rapport d'un élève (oui, JC, le tien) est que Mathematica génère du code TEX, et fait donc appel à la primitive \over, alors que, officiellement, LATEX préfèrerait que l'on utilise \frac. En fait, à la base, LATEX reconnait encore très bien la primitive \over, mais le package amsmath à le mauvais goût de la redéfinir pour un autre usage. D'où l'on conclut que le code TEX produit par Mathematica ne pourra pas être inclus directement dans un document utilisant le package amsmath. Toutefois il me semble que le sous ensemble le plus intéressant d'amsmath (celui sur les symboles, amssymb) ne pose pas de problème. Dans la pratique, on prendra garde à l'utilisation conjointe des produits de l'AMS et du code Mathematica.

# 29 Dessins avec LATEX

29.1 Le plus bestial :  $LAT$ FX pur

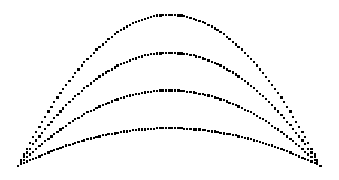

Figure 5: Petit dessin, merci Bézier !

Tu le sais, LATEX sait aussi faire des petits dessins, mais comment lui demande-t-on de le faire, te demandes-tu, en me le demandant? Il suffit de lui demander POLIMENT. Avant tout, lui donner la taille de ton dessin, puis les coordonnées du point de référence (le coin en bas à gauche de ton dessin) avant de lui dire ce qu'il faut dessiner.

Tu as la possibilité de dessiner plusieurs choses : des lignes dans quasiment tous les sens et de presque toutes les longueurs, des cercles, mais pas trop grands, des courbes de Bézier discrètes (figure 5), des boites avec ou sans texte  $\ldots$ 

# 29.1.1 L'environnement picture

Voyons les diverses déclarations. Tout d'abord le début de l'environnement picture : il commence comme tous les autres par un \begin et se termine par \end :

```
\begin{picture}(x1,y1)(x2,y2)
\end{picture}
```
Ici, le couple (x1,y1) représente la dimension du dessin dans l'unité courante et le couple (x2,y2) représente les coordonnées du point en bas à gauche de ton dessin. C'est à dire que LATEX va te prévoir une boîte de x1 sur y1 avec des coordonnées variant de x2 à  $x2+x1$  en abscisse et de y2 à y2+y1 en ordonnée.

En règle générale, tout objet figurant dans un dessin y est introduit par

\put(x,y){objet}

# 29.1.2 Lignes

Le premier objet que nous verrons est la ligne, qui se demande par \line avec la syntaxe suivante :

# $\put(x,y){\line{a,b}}$

 $\overline{O}$ ù  $(x,y)$  est le point de départ de la ligne et  $(a,b)$  le taux d'accroissement relatif, c'est à dire que lorsque l'on avance de a unités sur l'abscisse, on avance de b unités sur l'ordonnée. Ainsi un accroissement relatif de (0,1) indique une ligne verticale croissante à partir du point d'origine, et un accroissement relatif de (-1,-1) indique une diagonale partant vers le bas et vers la gauche depuis le point d'origine. Attention : toutes les pentes ne sont pas possibles, et de plus il faut indiquer les accroissements avec des entiers premiers entre eux61. Pour obtenir des pentes bizarres, se reporter aux courbes de Bezier. La valeur n, pas forcément entière, indique la longueur de la ligne d'une façon assez spéciale : pour les diagonales, n indique la longueur projetée sur l'abscisse (longueur toujours positive), alors que pour les lignes horizontales ou verticales, c'est la longueur normale.

# 29.1.3 Cercles

Le second objet que nous verrons est le cercle. Sa syntaxe d'appel est

# \put(x,y){\circle{a}}

Où le point de référence (x,y) est le centre et a est le rayon. Là encore toutes les dimensions ne sont pas possibles, des cercles de plus de deux centimètres de diamètre ne sont généralement faisables qu'avec des courbes de Bézier.

#### 29.1.4  $Textes$

Le troisième objet que nous allons voir est la boîte rectangulaire de texte (avec cadre). Sa syntaxe d'appel est :

# $\put(x,y){\frac{\tan\theta}{x}}$

Où (a,b) est la dimension du cadre dans lequel le texte vient apparaître. Il existe des options pour régler à sa convenance le centrage du texte dans le boite, mais je te les donne pas.

Le quatrième objet que je vais survoler est la boîte de texte sans cadre : c'est tout comme \framebox sauf que ça s'appelle \makebox.

 $61$  Explications: mail weberj

# 29.1.5 Flèches

Le cinquième objet que nous allons survoler est le \vector (flèche). Une flèche s'obtient de facon tout à fait similaire à celle dont on obtient les lignes, si ce n'est que l'on tape \vector au lieu de \line.

# 29.1.6 Courbes de Bézier

Enfin, voyons les courbes de Bézier. La syntaxe est assez différente de celle des autres objets :

# $\begin{{pmatrix} x1, y1 \\ x2, y2 \\ x3, y3 \end{pmatrix}$

Tout d'abord il faut savoir que LATEX ne sait pas, spontanément, tracer de courbe de Bézier. Par contre il sait tracer un point. Alors une macro commande lui a été ajoutée pour placer un nombre n de points sur la courbe de Bézier dénie par les trois points dont les coordonnées sont passés en paramètres. Le point (x1,y1) est le point de départ de la courbe et (x3,y3) est le point d'arrivée. Le point (x2,y2) que je vais appeler «point de contrainte» joue un rôle décisif : c'est lui qui indique comment la courbe passe du point de départ au point d'arrivée. Il est l'intersection le la tangente au départ avec la tangente à l'arrivée. Voir un exemple sur la figure 6 dont le code  $|29.1.7$ source est le suivant :

\unitlength 1mm \begin{picture}(80,100)(0,0) \bezier{400}(0,0)(40,100)(80,0) \put(0,0){\line(2,5){40}} \put(40,100){\line(2,-5){40}} \end{picture}

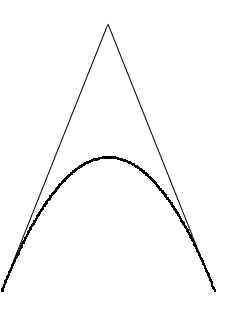

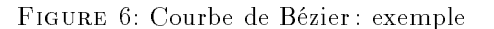

Ce que tu viens de voir, ce sont les courbes de Bézier selon L<sup>A</sup>TEX 2.09. Une nouvelle mouture des courbes de Bézier est arrivée avec LATEX  $2\varepsilon$ . Tout d'abord cette macro est inclue dans le noyau  $\mathbb{P}\mathbb{P} X$  2 $\varepsilon$ et ne nécessite donc plus de chargement indépendant.

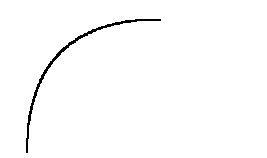

# A été produit par

\qbezier(0,0)(0,50)(50,50)

On peut, en option, passer le nombre de points à placer pour réobtenir la même chose qu'avec l'ancienne commande. En plus, l'ancienne commande avec sa vienie syntaxe – est toujours valide – .

Deux applications bizarres des courbes de Bézier sont souvent utilisées : obtenir une droite de pente quelconque, ou obtenir un cercle de rayon quelconque. Pour la droite, c'est simple : il suffit de placer le point de contrainte dans l'alignement et de demander suffisamment de points pour obtenir l'impression de la continuité lors de la visualisation. Pour le cercle, par contre, il faudra biaiser un peu plus. Un quart de cercle approximatif est obtenu en demandant un angle droit entre les deux tangentes. Cependant en réunissant quatre quarts de cercle, on obtient quelque chose qui ne ressemble plus tellement à un cercle : il est «tassé» aux quatre points de jonction. La solution? Si tu la trouves, tu me la files.

# Exemple

Un exemple assez complet de toutes les commandes est en figure 7 page ci-contre. Le code complet pour l'obtenir est :

```
\unitlength=1mm
```

```
\begin{picture}(80,100)(-10,-10)
\put(-10,0){\vector(1,0){80}}
\put(0,-10){\vector(0,1){100}}
\put(30,30){\framebox(40,10){ Origine }}
\put(30,30){\vector(-1,-1){29}}
\put(30,57){\makebox(15,5){axe}}
\put(30,57){\vector(-1,0){29}}
\end{picture}
```
# 29.2 Le package bar

Le très joli package bar qui nous est offert par Joachin Bleser et Edmund Lang [81] te permettra de réaliser directement sous LAT<sub>E</sub>X 2<sub> $\varepsilon$ </sub> de très beaux diagrammes. Il y a pas mal de commandes, et je ne les explique pas toutes.

Commençons par la plus simple :  $\bar{64}$  c'est elle qui viendra générer chacune des barres de l'histogramme. Elle demande deux arguments obligatoires, à savoir sa hauteur et le type de hachuré qu'on veut voir apparaître dessus parmi les huit possibles. Un argument optionnel permet d'indiquer le texte attaché à la barre de l'histogramme.

La commande \hlineon indique que le fond du dessin devra être quadrillé.

63La preuve : je l'ai utilisée.

<sup>62</sup>Celle exposée en premier.

 $^{64}$  Il est à noter que cette commande écrase et remplace l'accent mathématiques \bar. C'est assez désagréable. Le package ESIEE prévoira très vite une solution de remplacement optimale. Reste à savoir laquelle ...

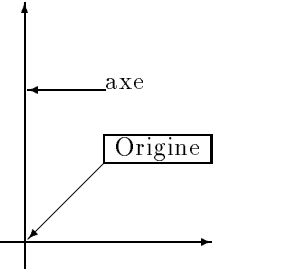

Figure 7: Exemple de dessin

La commande \legend permet de générer des petits carrés contenant le hachuré indiqué et d'écrire à côté un texte. Ça sert à faire des légendes comme son nom l'indique.

Pour les graphes en 3D, la commande \setdepth permet d'indiquer la profondeur du graphe sous la forme d'un entier supérieur à dix. *\sethspace per*met d'indiquer l'espacement entre les barres. C'est exprimé comme une partie de la largeur de la barre, ainsi 0.5 indiquera que si les colonnes ont une largeur de 1, LATEX devra laisser un espace de 0,5 entre elles. \setlinestyle permet de choisir le type de ligne qui formeront le quadrillage en fond de figure. Deux valeurs sont possibles solid et dotted.

La largeur des barres est donnée en nombre de points en argument à la macro \setwidth. L'échelle de représentation est à priori fixe mais on peut facilement lui appliquer un facteur multiplicatif (en hauteur) en utilisant \setstretch. Si on veut changer de fonte en cours de graphe, il faut utiliser \setstyle pour cela.

Un premier exemple pour se faire la main et pour saliver un peu :

```
\begin{barenv}
\sethspace{0.5}
\setwidth{28}
```

```
\setstretch{5}
\setstyle{\bfseries}
\bar{12}{0}[Z\'ero]
\setstyle{\itshape\bfseries}
\bar{3}{1}[Un]
\setstyle{\itshape}
\bar{6}{2}[Deux]
\setstyle{\sffamily}
\bar{4}{3}[Trois]
\end{barenv}
```
donnera l'histogramme suivant.

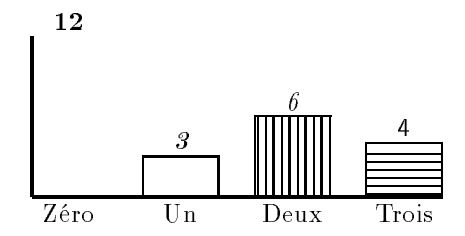

Note que le style de texte n'est valable que pour le prochain texte produit.

D'autres options? Oui mon lapin, régale toi. \setdepth te permettra de régler la profondeur du graphe (il sera alors en 3D). La valeur qui lui est passée doit au moins valoir dix. Pour graduer les axes \setxaxis avec trois arguments : le début, la fin et le pas. \setyaxis réalise le même exploit pour l'axe des ordonnées. Toutefois un premier argument, optionnel, permet d'indiquer un offset par exemple pour que le bas de l'axe ne soit pas gradué. *\setxname* permet de donner un nom à l'axe des x et son homologue \setyname fait la même chose pour l'axe des y.

Enfin, ultime détail, \setnumberpos permet d'indiquer la position du nombre associé à la barre de l'histogramme. Les valeurs admises sont «empty», «axis», «down», «inside», «outside», et «up».

Un dernier exemple et c'est marre :

```
\begin{barenv}
\setwidth{25}
\setstretch{5}
\setdepth{20}
\setnumberpos{inside}
\setstyle{\bfseries\itshape}
\setxaxis{0}{4}{1}
\setstyle{\large}
```

```
\setxname{Axe X}
\setstyle{\bfseries}
\setyaxis[5]{0}{12}{3}
\setyname{Axe Y}
```
 $\mathbf{L}$  . The contract of the contract of the contract of the contract of the contract of the contract of the contract of the contract of the contract of the contract of the contract of the contract of the contract of th

```
\setstyle{\bfseries}
\bar{12}{4}[Z\'ero]
\setstyle{\itshape\bfseries}
\bar{3}{5}[Un]
\setstyle{\itshape}
\bar{6}{6}[Deux]
\setstyle{\sffamily}
\bar{4}{7}[Trois]
\setstyle{\ttfamily}
\bar{8}{8}[Quatre]
```

```
\end{barenv}
```
Pour obtenir

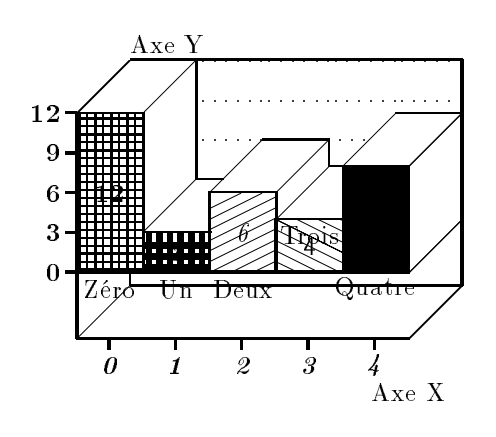

C'est-y clair dans ta tête maintenant? LATEX sait faire du dessin. Et en plus il n'y a rien en PostScript là dedans, ce qui rend l'exercice bien plus périlleux.

Attention : Ce package vient remplacer l'accent mathématiques \bar, il conviendra d'y faire attention (cf. note 64 page 82 à ce sujet).

# 29.3 Le package eclbip

Ce petit package, écrit par Hideki Isozaki [47], un ricain, permettra aux plus matheux de taper les cours de Weber puisqu'il permet de produire ça :

> $\sim$   $\sim$   $\sim$ and the contract of the contract of the contract of the contract of the contract of the contract of the contract of  $\sim$   $\sim$   $\sim$ \_\_\_ contract the contract of the contract of the contract of the contract of the contract of the contract of the contract of the contract of the contract of the contract of the contract of the contract of the contract of the c  $\sim$  $\Delta$

 4 qui, si mes souvenirs sont bons, n'est ni injectif, ni surjectif.

Le principe est simple, il repose sur :

# 1) Un environnement : bipartite

Il demande 5 arguments :

- wll width of labels left. C'est la largeur prévue des étiquettes pour la partie gauche.
- $\bullet$  wg width of gap. C'est la largeur de l'espace entre les deux parties du graphe.
- $\bullet$  wlr width of labels right. Faut vraiment te faire un dessin ?
- $\bullet$  hg *height of gap*. Hauteur maximale entre deux nœuds successifs.
- $\bullet$  wnl width between a node and its label. Y'a qu'a traduire.

On déclare :

# \begin{bipartite}{wll}{wg}{wlr}{hg}{wnl}

- 2) Trois commandes :
	- \leftnode[na]{nom} ajoute un nouveau nœud à gauche dont l'étiquette sera nom et auquel on se référera par son nom ou par son nom abrégé (na) s'il est donné.
	- $\bullet$  \rightnode[na]{nom}. J'aime pas me répéter.

 \match{left}{right}. Trace une ligne entre l'étiquette left du côté gauche et l'étiquette right du côté droit. On utilisera volontiers des noms abrégés si les étiquettes sont trop longues.

3) Les commandes de base :

- \brush{outil} pour indiquer avec quel outil il faut tracer les prochaines lignes. Tous les outils de epic peuvent être utilisés.
- Petits rappels : quelques outils de epic

\drawline : ligne pleine.  $\lambda$ dashline[n1]{n2} : ligne «tirets». \dottedline{n} : ligne pointillée.

Vite fait, un exemple :

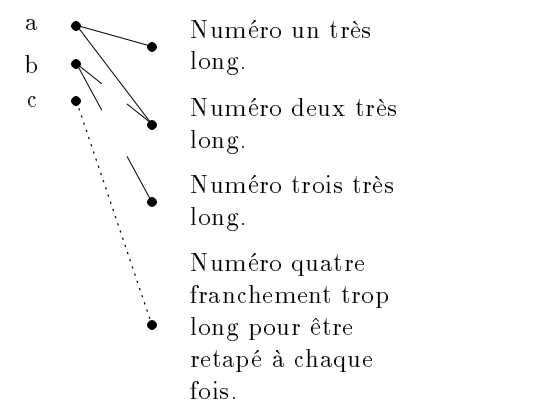

Le source, pour que tu puisses bien tout comprendre :

```
\begin{bipartite}{1cm}{2cm}{3cm}{3mm}{5mm}
\leftnode{a}
\leftnode{b}
\leftnode{c}
\rightnode[1]{Num\'ero un tr\'es long.}
\right. \ \rightnode[2]{Num\'ero deux tr\'es long.}
\rightnode[3]{Num\'ero trois tr\'es long.}
\rightnode[4]{Num\'ero quatre franchement
trop long pour \^etre retap\'e \'a chaque
fois.}
\brush{\dashline{50}}
\mathcal{b}{2}\match{b}{3}
\brush{\dottedline{3}}
\n\times tch{c}{4}\brush{\drawline}
\mathcal{A}_{1}\n\times tch{a}{2}\end{bipartite}
```
Ce package fait partie des beaux restes de LAT<sub>E</sub>X2.09, et n'a pas encore été adapté à LAT<sub>E</sub>X2<sub> $\varepsilon$ </sub> (au jour où j'écris). Il faut donc charger préalablement les packages epic et eepic. Le jour où eclbip sera adapté à  $\text{IATEX2}_{\varepsilon}$ , il s'en chargera tout seul. Ça vaut peut-être le coup de vérifier en commençant par ne pas charger les packages dont il a besoin.

# 29.4 Le package ecltree

Ce petit package, lui aussi écrit par Hideki Isozaki [48] a visiblement été développé en même temps que le précédent. Il sert à dessiner des arbres n-aires. Comme le précédent, ce package n'a pas encore été adapté aux normes LAT<sub>E</sub>X 2<sub> $\epsilon$ </sub>, d'où ton attention foudroyante alliée à ton esprit prodigieux déduit qu'il faut charger au préalable les deux packages epic et eepic, dans cet ordre.

Le principe de fonctionnement est bête comme chèvre. Il repose sur un environnement (bundle) et une commande (\chunk). L'environnement décrit un nœud de l'arbre, alors que la commande décrit une branche. Soyons plus clair. Entre le \begin{bundle} et le \end{bundle} se trouvent des \chunk qui correspondent à autant de branches partant du nœud. Le nom du nœud est le paramètre de l'environnement et le paramètre de \chunk est le nom de la feuille.

Un exemple tout de suite pour comprendre :

```
\begin{bundle}{racine}
\chunk{feuille 1}
\chunk{feuille 2}
\ldots . \ldots \ldots \ldots \ldots\chunk{feuille 3}
\chunk{feuille 4}
\end{bundle}
```
devrait en toute logique produire ceci :

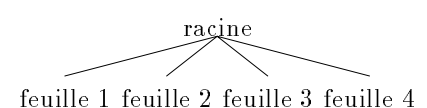

Si en guise de nom de feuille tu redonnes un nœud d'arbre, tu obtiens une structure beaucoup plus rigolote que je te laisse le soin de découvrir plus loin.

L'étape suivante est de mettre des noms non plus sur les nœuds et les feuilles, mais aussi sur les branches, par exemple pour indiquer la signification d'une relation. Pour ce faire, on indique le nom de la branche comme paramètre optionnel (entre crochets). Gardons notre souffle pour l'étude d'un cas simple ultérieurement.

Enfin, l'ultime raffinement, le choix du type de tracé pour les branches. Le truc s'appelle \drawwith et permet d'utiliser les types de tracé fournis par epic et eepic. C'est à dire, les mêmes que pour eclbip.

Voyons tout de suite l'exemple un peu tordu que je te promets depuis fort longtemps. Il s'agit d'un bête petit arbre ternaire. D'abord le résultat :

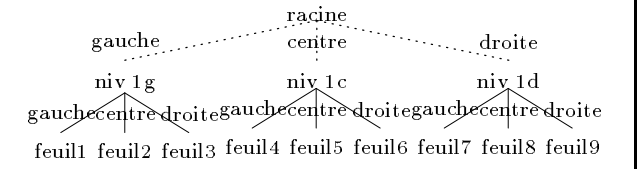

Regardons tout de suite le code source correspon $dant$ :

\begin{bundle}{racine} \chunk[gauche]{\begin{bundle}{niv 1g}

```
\chunk[gauche]{feuil1}
                       \chunk[centre]{feuil2}
                       \chichunk[droite]{feuil3}
                       \chunk[droite]{feuil3}
                      \drawwith{\drawline}
                       \end{bundle}}
\chunk[centre]{\begin{bundle}{niv 1c}
                       \chunk[gauche]{feuil4}
                       \chunk[centre]{feuil5}
                       \left\{r\right\} . The contract of \left\{r\right\} , we can expect the contract of \left\{r\right\}\chunk[droite]{feuil6}
                       \drawwith{\drawline}
                       \end{math}\ddot{\phantom{b}} . The condition of \ddot{\phantom{b}} is a set of \ddot{\phantom{b}} . The condition of \ddot{\phantom{b}}\chunk[droite]{\begin{bundle}{niv 1d}
                       \chunk[gauche]{feuil7}
                       \chunk[centre]{feuil8}
                       \chunk[droite]{feuil9}
                       \drawwith{\drawline}
                       \ddot{\phantom{a}} , and the state \ddot{\phantom{a}} , and the state \ddot{\phantom{a}}\end{bundle}}
\label{thm:main} $$\dr\awwith{\dot{1}n\dot{2}}\end{bun}(1-e)$$
```
Tu me feras très vite remarquer quelques petits points délicats, comme par exemple que l'on spécifie le type du tracé en dernier. En fait on peut le spéci fier où l'on veut, mais il faut savoir qu'il n'est évalué qu'à la fin, ce qui est logique, avant de pouvoir tracer les branches, il faut connaître la taille des feuilles. Donc en déclarant les **\drawwith** en fin de nœud, on est sûr qu'il n'y aura pas de problème de redénition en cours de route. Oui, me diras-tu, toi qui est toujours aussi perspicace que tout à l'heure, mais ça me dit toujours pas comment qu'on fait pour que deux branches du même nœud soient tracées avec des styles différents, vu que si je spécifie un changement de style entre deux nœuds, seul le dernier sera pris en compte et évalué à la fin. Tout d'abord sache que tu es fort intelligent d'avoir trouvé tout seul le problème et que je suis très bon de te donner la bidouille.

Lorsque  $\text{MTEX}$  va évaluer le **\drawwith** au moment du tracé des branches, il va exécuter les ordres qui sont dedans. Si on met un ordre de changement de tracé ET un \drawwith alors LATEX exécute les deux, c'est à dire qu'il change de tracé et qu'il enregistre qu'il DEVRA changer de tracé après.

Transformons l'arbre précédent en arbre binaire, avec les deux relations dessous et coté. On obtient la figure 8 page suivante.

Certes, j'en conviens l'arbre obtenu n'est pas des plus discrets, mais il correspond à ce qu'indique la théorie pour convertir un arbre n-aire en arbre binaire. Là où cela tourne au gag, c'est sur la longueur du code, mais bon, ça c'est pas grave.

Bon, le code de l'exemple, pour que tu ne te sentes pas frustré :

```
\setlength{\GapDepth}{1.5cm}
\setlength{\GapWidth}{0.5cm}
\dagger th {\dagger} and the \dagger and the \dagger\begin{bundle}{racine}
\chunk[dessous]{
\alpha and \alpha and \alpha and \alpha and \alpha and \alpha and \alpha and \alpha and \alpha and \alpha\begin{bundle}{niveau 1g}
  \chunk[dessous]{
    \begin{bundle}{feuille1}
       \chunk[dessous]{}
       \chunk[cot\'e]{
          \begin{bundle}{feuille2}
            \chunk[dessous]{}
            \chunk[cot\'e]{feuille3}
         \end{bundle}}
     \end{bundle}}
  \chunk[cot\'e]{
```
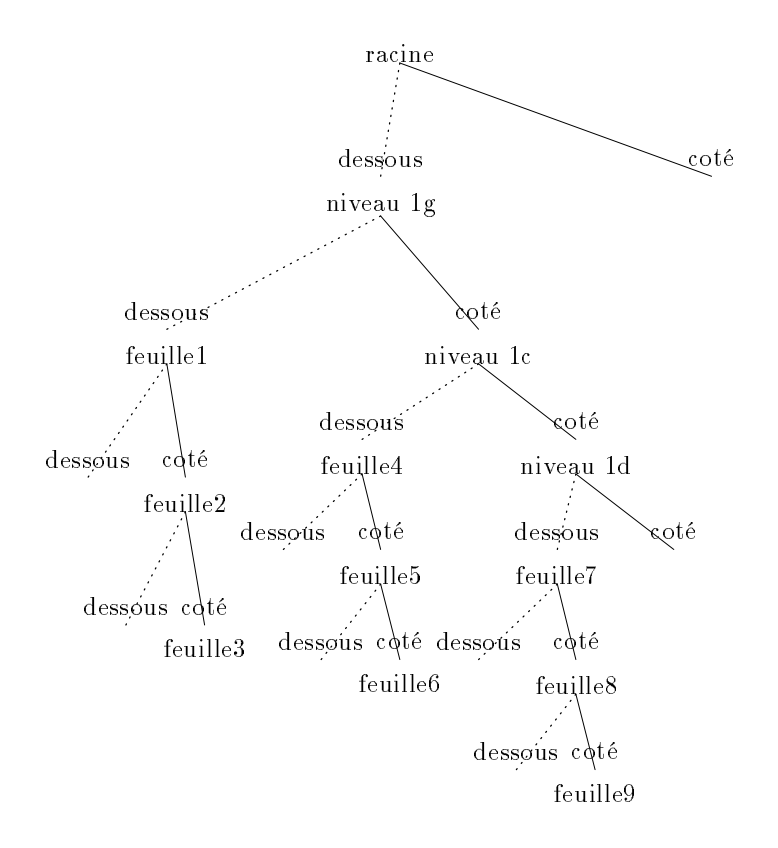

Figure 8: Exemple d'arbre complexe avec ecltree

```
\begin{bundle}{niveau 1c}
  \setlength{\GapDepth}{1cm}
  \chunk[dessous]{
    \begin{bundle}{feuille4}
      \chunk[dessous]{}
      \chunk[cot\'e]{
        \begin{bundle}{feuille5}
          \chunk[dessous]{}
          \chunk[cot\'e]{feuille6}
        \end{bundle}}
    \end{bundle}}
  \chunk[cot\'e]{
    \begin{bundle}{niveau 1d}
      \chunk[dessous]{
        \begin{bundle}{feuille7}
          \chunk[dessous]{}
          \chunk[cot\'e]{
            \begin{bundle}{feuille8}
              \chunk[dessous]{}
              \chunk[cot\'e]{feuille9}
            \end{bundle}}
        \end{bundle}}
      \chunk[cot\'e]{}
    \end{bundle}}
\end{bundle}}
```
### 30 Dessins à inclure

Le plus souvent, on préferera ne pas coder tous ses  $\vert 30.1 \vert$ dessins en LATEX bestialement, parce que ça demande quand même pas mal de temps. C'est pourquoi il est possible d'inclure des dessins fait avec d'autres logiciels plus adaptés.

Pour cela, deux solutions sont à envisager.

\end{bundle}}  $\lambda$ chunk[cot $\backslash$ 'e]{} \end{bundle}}

Une petite remarque : si le **\drawwith** avait été placé à la fin comme je le préconisais précédemment, alors il n'aurait pas été transmis aux différents nœuds de l'arbre, seule la racine aurait eu deux tracés diérents pour ses deux branches.

Saches, enfin, que pour que cet arbre ne soit pas trop crado, j'ai du ré-adapter certains paramètres d'espacement. Ces paramètres d'espacement sont au nombre de trois :

GapDepth Hauteur de l'espace entre deux nœuds consécutifs.

GapWidth Largeur de l'espace entre deux nœuds adjacents.

EdgeLabelSep Hauteur du nom de la branche, mesurée depuis le bas de la branche.

# Inclusion de code LATEX

Certains logiciels sont directement capables de produire du code compréhensible par LATFX. C'est, entre autres, le cas de Xfig et gnuplot.

On utilisera alors les commandes prévues par  $IATFX$  en standard pour inclure le fichier ainsi produit :

\begin{figure} \input nom\_du\_fichier \caption{Titre de la figure} \end{figure}

# 30.2 Inclure du PostScript (graphics)

Pour l'inclusion des dessins PostScript encapsulés, il est des choses à retenir, comme la disparition (ou plus exactement l'incompatibilité) de l'ancien epsf qui permettait tant de choses de manière assez simple. Toutefois, un ramplaçant est arrivé.

Il s'appelle graphics. Ce package nous est offert par David Carlisle [18]. Il offre quelques commandes rigolotes, selon le driver qui lui est imposé. Le driver de l'ESIEE est dvips. On aura donc soin d'inclure le package comme cela :

# \usepackage[dvips]{graphics}

La première commande importante est celle permettant d'inclure un graphique dans un document LAT<sub>E</sub>X  $2\varepsilon$ .

# \includegraphics{fichier.ps}

viendra placer à l'endroit courant le dessin contenu dans le fichier qui est passé en paramètre.

# 30.3 Extensions rigolotes

Le premier réglage, mais aussi probablement l'un des plus intéressant, est celui permettant de dénir en interne le chemin de recherche des fichiers contenant les images. Par défaut,  $\text{LATEX2}_{\varepsilon}$  cherchera ses images aux mêmes endroits que les fichiers sources TEX et LATEX. C'est un peu restrictif. En indiquant :

# \graphicspath{{/EPSF/}{images/}{./}}

tu indiques à  $\mathbb{F} \mathbb{F} \mathbb{E} \mathbb{X}$  2 $\varepsilon$  trois voies de recherche possibles : le répertoire EPSF se trouvant à la racine, le répertoire images se trouvant dans le répertoire courant et le répertoire courant (celui-ci est tout à fait inutile, il est toujours pris en compte). A priori la liste est balayée dans l'ordre indiqué.

On peut aussi indiquer des extensions par défaut, par exemple, si je spécifie

# \DeclareGraphicsExtensions[.]{toto,ps,eps}

indique au système qu'il doit chercher dans cet ordre, si aucune extension n'est indiquée, les fichier .toto, puis .ps, puis enfin .eps. Si aucun n'est présent, il indiquera un fichier absent. . ltoto,ps,eps

Ainsi, le petit dessin ci-dessous est inclus par

# \includegraphics{Garf\_02c}

et LATEX se chargera tout seul de savoir que c'est un .ps.

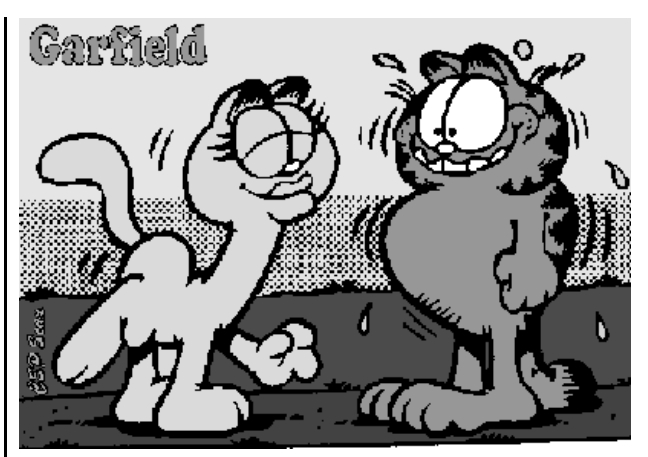

comme me le montre le fichier. Log que je ne souhaite pas te montrer.

Le package graphics est d'ores et déjà prévu pour être étendu, par exemple en lui apprenant a gérer d'autres types de fichiers qui seront à inclure avec des directives spécifiques. A priori rien d'autre que le PostScript n'est prévu par les drivers (que ce soient des drivers d'écrans ou d'imprimantes) de l'ESIEE qui sont les plus standard (dvips et xdvi). Cette déclaration n'a donc que peu d'intérêt, si ce n'est de permettre de futures extensions. Je t'en donne tout de même la syntaxe :

# \DeclareGraphicsRule{ext}{type}{readfile}{command}

Le système utilisera cette règle de lecture pour tous les fichiers qui porteront l'extension ext (éventuellement détectée avec les commandes vues précédemment). Ces fichiers seront rattachés au type générique type. Par exemple, si ps et eps ne sont pas forcément gérés exactement de la même façon, ils sont toujours indiqués pareillement au driver final, seul leur prétraitement sera changé (présence ou non d'une BoundingBox, par exemple). Le troisième paramètre, readfile indique l'extension du fichier à lire réellement lors de la compilation LATEX pour obtenir les informations. Par exemple, ton fichier toto.ps qui ne contient pas de BoundingBox, tu as la possibilité d'en mettre une dans toto.bb (faite à la main ou interpolée par ailleurs) et d'indiquer à LATEX bb en guise de readfile pour qu'il lise toto.bb et qu'il trouve tout seul ses infos. Le driver (qui lira le .dvi) pour sa part ne verra que toto.ps. C'est assez pratique comme tu le verras.

Le dernier paramètre, à savoir command permet d'indiquer le texte qui sera passé au driver (via le .dvi) en fonction du nom qui sera passé à la routine d'inclusion du graphique.

Un exemple bien sympathique :

 $\Delta$ beclareGraphicsRule{ps.Z}{eps}{ps.bb}{'zcat #1}

fait en sorte que

\includegraphics{toto.ps.Z}

vienne bien inclure le bon fichier (équivalent de toto.ps) si sa BoundingBox est bien dans toto.ps.bb. On peut tout a fait écrire le joli petit script suivant sous Unix, et alors ça devient carré ment beau :

| angle  | Permet de spécifier l'angle de la rotation.        |  |
|--------|----------------------------------------------------|--|
| width  | Permet d'imposer la largeur.                       |  |
| height | Impose la hauteur.                                 |  |
| scale  | Indique un facteur de zoom qui devra être le même  |  |
|        | en horizontal et en vertical.                      |  |
| clip   | Indique si on doit clipper le graphique ou non. On |  |
|        | peut spécifier clip=true ou clip tout seul.        |  |
| draft  | Indique un mode brouillon. Ça marche comme clip.   |  |

TABLEAU 60: Clefs utilisables par graphicx

# #!/bin/tcsh

set nom='dirname \$1'/'basename \$1 .ps' grep %%BoundingBox \$nom.ps > \$nom.ps.bb compress \$nom.ps

C'est bête comme chèvre mais ça marche souvent assez bien et c'est pas mal du tout à utiliser.

### 30.4 Rotation (PostScript)

Le package graphics permet d'effectuer la rotation de n'importe quelle boîte de texte (ou de dessin) sous LAT<sub>F</sub>X  $2\varepsilon$ .

C'est vachement dur à utiliser :

# \rotatebox{angle}{boite}

où angle est en degrés dans le sens trigo.

Un exemple :  $\mathcal{E}$ obtenu avec :

# \rotatebox{45}{exemple}

Facile

Théoriquement le point de rotation est le point à gauche de la ligne porteuse de la boîte.

# 30.5 Zoom (PostScript)

Deux méthodes: soit on indique  $le(s)$  facteur(s) de zoom et IATEX calcule la taille finale, soit on indique la taille finale et  $\LaTeX$  calcule le(s) facteur(s) de zoom. Il n'y a aucune raison que le zoom soit le même horizontalement et verticalement.

Tout d'abord indiquons le facteur de zoom :

# \scalebox{hscale}[vscale]{boite}

Si vscale n'est pas spécié alors sa valeur par défaut est celle de hscale.

Ensuite regardons le cas où l'on spécifie la dimension :

# \resizebox{largeur}{hauteur}{boite}

Si l'une des deux longueurs est remplacée par  $\langle \cdot | \cdot \rangle$ alors elle est calculée de façon à ne pas déformer l'objet (respect du rapport d'échelle). Si on spécifie \resizebox\* comme nom de commande, alors c'est la hauteur totale (hauteur plus profondeur) qui sera prise en compte et non plus la hauteur seule.

Comme d'habitude lors de la manipulation des boîtes, les longueurs \height, \depth, \width et \totalheight désignent respectivement la hauteur, la profondeur, la largeur et la hauteur totale de la boîte avant zoom. Ainsi

# \resizebox{\linewidth}{\height}{bo\^ite}

viendra étirer la boîte sur toute la ligne sans en changer la hauteur.

Juste comme ci-dessous :

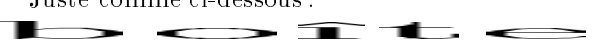

# 30.6 Une syntaxe plus intuitive encore : le package graphicx

Les commandes définies dans graphics aussi puissantes qu'elles soient ne sont toutefois pas toujours très simples à utiliser. Le package graphicx se charge de simplifier la syntaxe de bien des com-

L'idée de base est d'affecter des valeurs à des mots clef. Par exemple pour que le dessin soit de la même largeur que la ligne où il se trouve :

\includegraphics[width=\linewidth]{fichier.ps}

On peut aussi demander la largeur d'une demiligne, mais centré :

\begin{center} \includegraphics[width=0.5\linewidth]{fichier.ps} \end{center}

D'autres clefs que width peuvent être utilisées. Elles sont référencées dans le tableau 60.

Attention, l'ordre dans lequel on spécifie les choses peut influer fortement sur le résultat. Par exemple

# [height=1in,angle=90]

indiquera une LARGEUR de un pouce puisque le zoom est effectué avant la rotation, alors que

# [angle=90,height=1in]

fera le contraire, et l'image aura donc un pouce de HAUT.

### Production des dessins à inclure 31

# $31.1$  Xfig

Plusieurs formats sont possibles pour récupérer un dessin fait depuis Xfig:

- 1. Le code LATEX à inclure. Pour l'obtenir, dans le menu Export de Xfig, choisit le format «LaTeX picture + eepic macros» dans le menu «Export», indique un nom de fichier, puis exporte.
- 2. Le code PostScript. Pour l'obtenir, c'est pareil, sauf qu'il faut choisir «Encapsulated Postscript».

La grande différence entre les deux est que Post-Script permet tous les dessins là où IATEX en interdit certains (les grisés, par exemple). Donc, par prudence, si tu dois simplement travailler à l'école (où tu disposes d'une bonne imprimante PostScript), utilise de préférence l'encapsulé PostScript. Par contre, si tu es amené à travailler sur ton ordinateur personnel, le code LATEX sera accepté par toutes les imprimantes.

#### 31.2 Gnuplot

C'est un logiciel gratuit (offert par GNU, tout comme Xfig) qui permet de tracer tout un tas de courbes à partir d'une fonction ou d'un fichier de valeurs. Il fonctionne sur à peu près tous les types d'ordinateurs.

Pour obtenir une sinusoïde65, c'est facile :

# plot sin(x)

Pour plus d'informations :

# help plot

Ou plus généralement

# help

Là encore, le choix du type de fichier à produire et donc de la façon de l'inclure après s'offre à toi.

1. Le PostScript

```
set term postscript portrait
set output "mon_fichier.ps"
plot sin(x)
set term X11
```
La dernière ligne servant à repasser en mode normal, pour visualiser d'autres courbes à l'écran, par exemple.

2. Le code IAT<sub>EX</sub>

```
set term latex
set output "mon_fichier.tex"
plot sin(x)
set term X11
Qui fonctionne similairement.
```
# 31.3

Commençons par produire le graphique (juste un exemple, pas plus) :

```
A={{1,9,38,79,102,79,38,9,1}}
B=Transpose[A].A
ListPlot3D[B]
```
Et on voit à l'écran le joli dessin de la figure 9 page suivante. Maintenant que nous obtenons la courbe, générons le fichier PostScript à inclure dans le document L<sup>AT</sup>FX :

1. Traçons un graphique. Par exemple :

In[15]= ListPlot3D[B] Out[15]= -- Surface Graphics --

2. Exportons-le en pseudo PostScript, ce que j'appelle le mps :

Display["fichier.mps",%15]

3. Une fois sorti de Mathematica, convertissons en PostScript :

psfix -epsf fichier.mps > fichier.ps

4. Reste plus qu'à inclure pour obtenir la figure 9 page suivante.

#### 31.4 Khoros

Pour obtenir un fichier depuis Khoros qui fonctionne avec LATEX, procéder comme suit :

- 1. Choisir l'option Print image dans le menu Output.
- 2. Indiquer comme commande d'envoi à l'impri mante

| grep -v initgraphics > /.../nom.fic.ps

3. Penser à mettre sur NO l'option Force page output.

Le résultat de tout ce travail pourra être l'image de la figure 10 page suivante.

# 31.5 xv

Ce logiciel est capable de lire à peu près tous les formats d'images classiques (gif, jpg, tiff, et bien d'autres). Il est capable de sauvegarder en PostScript avec tout un tas d'options et de réglages possibles. Le seul point important est de rester en PostScript, le reste n'est qu'une question de goût.

<sup>&</sup>lt;sup>65</sup>Des fois que t'aurais pas tout bien compris, les commandes données ici concernent gnuplot et non pas LATEX. Donc elles sont à utiliser avec gnuplot, pas avec IATEX.

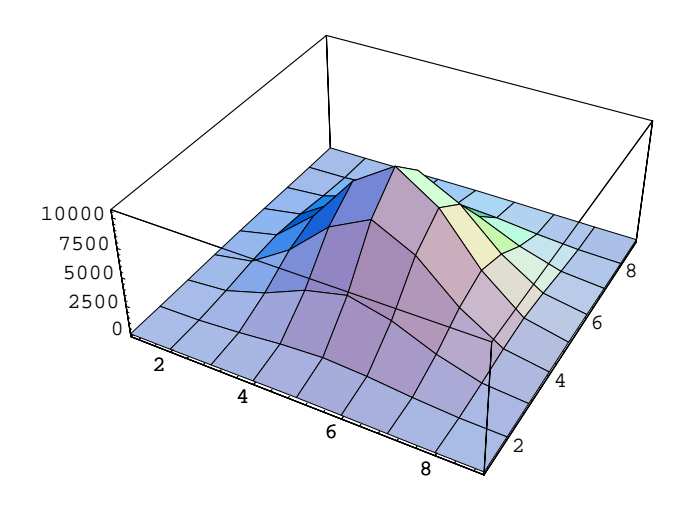

Figure 9: Graphique Mathematica

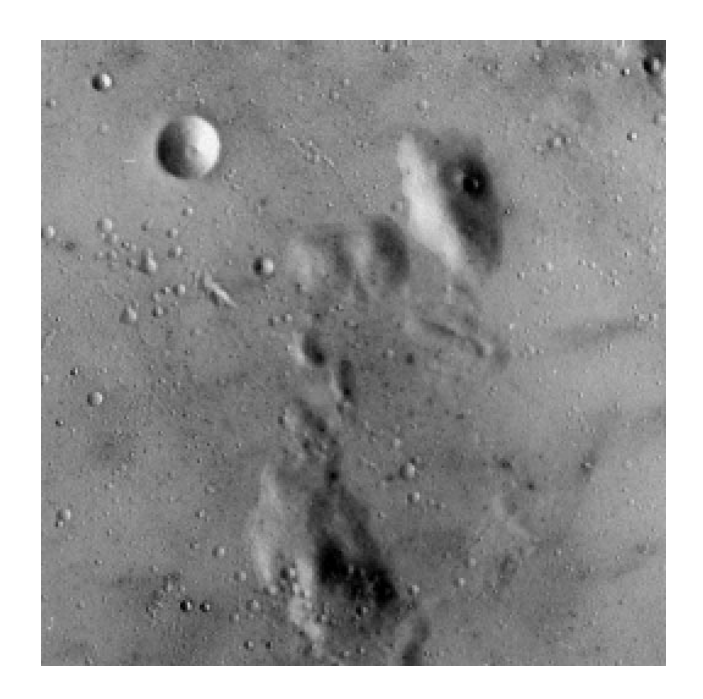

Figure 10: Image exportée depuis Khoros

#### 32 Schémas électroniques

Il existe un vieux reste de LATEX 2.09, écrit autrefois pas Dieter Jurzitza [54] qui fonctionne presque encore avec LATEX  $2\varepsilon$  et qui permet de faire des schémas électriques basés sur les diodes, les transistors, les résistances, les bobines et quelques autres petites choses. Je donne juste un exemple pour montrer que ça marche. De toute façon c'est assez lourd à utiliser et personnellement je préfère de très loin dessiner tout ça avec Xfig. De plus il existe des choses plus récentes et plus efficaces pour faire le même travail. Simplement, j'ai pas eu le temps de les explorer, alors c'est pas dans cette doc.

Si un jour il y a un autre fascicule racontant d'autres extensions de IATEX  $2\varepsilon$ , alors ça sera sûrement dedans.

Toujours est-il que pour utiliser ce truc il te sut d'inclure le fichier e\_symbol par exemple avec un \input e\_symbol

L'exemple, c'est la figure 11 page 93 et le code source c'est le suivant. Oui, moi aussi j'ai trouvé ça rigolo que les noms des symboles soient donnés en allemand...

```
\unitlength8mm
\begin{picture}(15,14)
      \thicklines
      \put(2.5,0.5){\line{11,0}\;7.0}}\put(9.6, 0.5){\circle{0.2}}\int \put(9.0,0.8){%
           $ -V_B$%
            }%
      \put(9.6,13.5){\circle{0.2}}\int \put(9.0,13.0)" "$+V_B$%
            32}%
      \put(2.5,0.5){\line(0,1){0.5}}
      \sqrt{vwiderstand\{2.5\}{1.0}
      \cdots\pi(2.8, 1.5) Widerstand R1
            $R_1$ %
            }%
      \put(2.5,3.0){\line(0,1){0.5}}\Box\lambda , \lambda , \lambda , \lambda , \lambda , \lambda , \lambda{%
$T_3$%
           }%
      \put(2.5,5.0){\line(0,1){2.5}}\put(2.5,7.5){\circle*{0.1}}\put(1.5,7.5){\line(1,0){2}}\put(1.5,7.5){\line(0,1){1}}\fet{0.5}{8.5}{r}{n}
      \pi(0.8,8.0) \{ \}{%
$T_1$%
           }%
      \int_{0.1,9.0}^{\text{out}}(0.1,9.0)\lambda , p \lambda , \lambda , \lambda , \lambda , \lambda , \lambda , \lambda , \lambda , \lambda , \lambda , \lambda , \lambda , \lambda , \lambda , \lambda , \lambda , \lambda\pi(0.0, 9.3)$ -E $%
```

```
\overline{2}}%
\put(3.5.7.5){\line{0.1}1.0}}\fet{3.5}{8.5}{1}{n}
\pi(3.8,8.0){%
     $T_2$%
     \mathcal{Y}'}%
\put(3.5,9.5){\line(0,1){1.5}}
\int \put(3.8,11.5)\%{%
$R_2$%
     }%
\put(3.5,13){\line(0,1){0.5}}\put(3.5,13.5){\circle*{0.1}}\put(3.5,10.5)(\circle*{0.1})\put(3.5,10.5){\line(1,0){2.5}}\put(4.5,13.5){\line{0,-1}{1.0}}\forallwkondensator{4.5}{11.5}\pi(4.8,11.5)$C_1$ %
     }%
\put(4.5,10.5){\circle*{0.1}}\put(4.5,10.5){\line(0,1){1.0}}\put(5.5,13.5){\circle*{0.1}}\put(5.5,13.5){\line(0,-1){0.5}}\forall vwiderstand\{5.5\}{11}
\pi(5.8,11.5){%
$R_3$%
     }%
\put(5.5,11.0){\line(0,-1){8.25}}
\zdiode{5.5}{1.25}{o}
\pi(5.8,1.5){%
$ZD_1$%
     }%
\put(5.5,0.5){\line(0,1){0.75}}<br>\put(5.5,4.25){\circle*{0.1}}
\put(5.5,4.25){\line{\1ine(-1,0){2.0}}\put(4.5,6.5){\line(-1,0){4.3}}<br>\put(0.1,6.5){\circle{0.2}}
\int \put(0.0,6.0)$+E$%
     }%
\put(7.0,13.5){\circ1e*{0.1}}\put(7.0,13.5){\line(0,-1){0.5}}
\int \put (7.3,11.5)%
     {%
     $R_4$%
     \gamma}%
\label{thm:opt} $$\biptrans{6.0}{9.75}{r}{p}{i}\pi(7.3,10.0){%
     $T_4$%
     3.9}%
\put(7.0,9.75){\line(0,-1){0.5}}
\diode{7}{9.25}{u}
\sqrt{put(7.3,8.25)}\sim \sim \sim
```

```
\frac{1}{2}%
\begin{array}{ll}\n\sqrt{\text{put}(7.3,6.75)}\n & \{ \}\n & \$0_2$\n\end{array}}%
\ldots \diode{7}{6.25}{u}
\gamma<sup>1.3</sup>
        $D_3$%
       }%
\put(7.0,4.75){\line(0,-1){2.25}}
\forallwiderstand{7.0}{1.0}
\begin{array}{c} \text{?} \\ \text{?} \\ \text{?} \\ \text{?} \\ \text{?} \end{array}}%
\put(7.0,0.5){\centering {\n  0.1}}\put (8.5,13.5) {\line{\11}ne(0,-1){3.25}}\binom{\binom{7.5}{8.75}}{r}{n}\pi(8.8, 9.0){%
$T_5$%
```

```
}%
        \int \put (7.0,9.5) \put (1,0)(0.5)\intut(8.8,7.5)%
                {%
$R_6$%
}%
        \lambda , \lambda , \lambda , \lambda , \lambda , \lambda , \lambda , \lambda , \lambda , \lambda , \lambda , \lambda , \lambda , \lambda , \lambda , \lambda , \lambda , \lambda\put(9.4,7.0){\circle{0.2}}\forallwwiderstand{8.5}{5.0}
       \pi(8.8,5.5){%
$R_7$%
               }%
        \bf{7.7}\mathbf{S}{%
$T_6$%
}%
        \put(7.0,4.5){\line(1,0){0.5}}<br>\put(8.5,3.75){\line(0,-1){3.25}}<br>\put(8.5,0.5){\circle*{0.1}}
\end{picture}
```
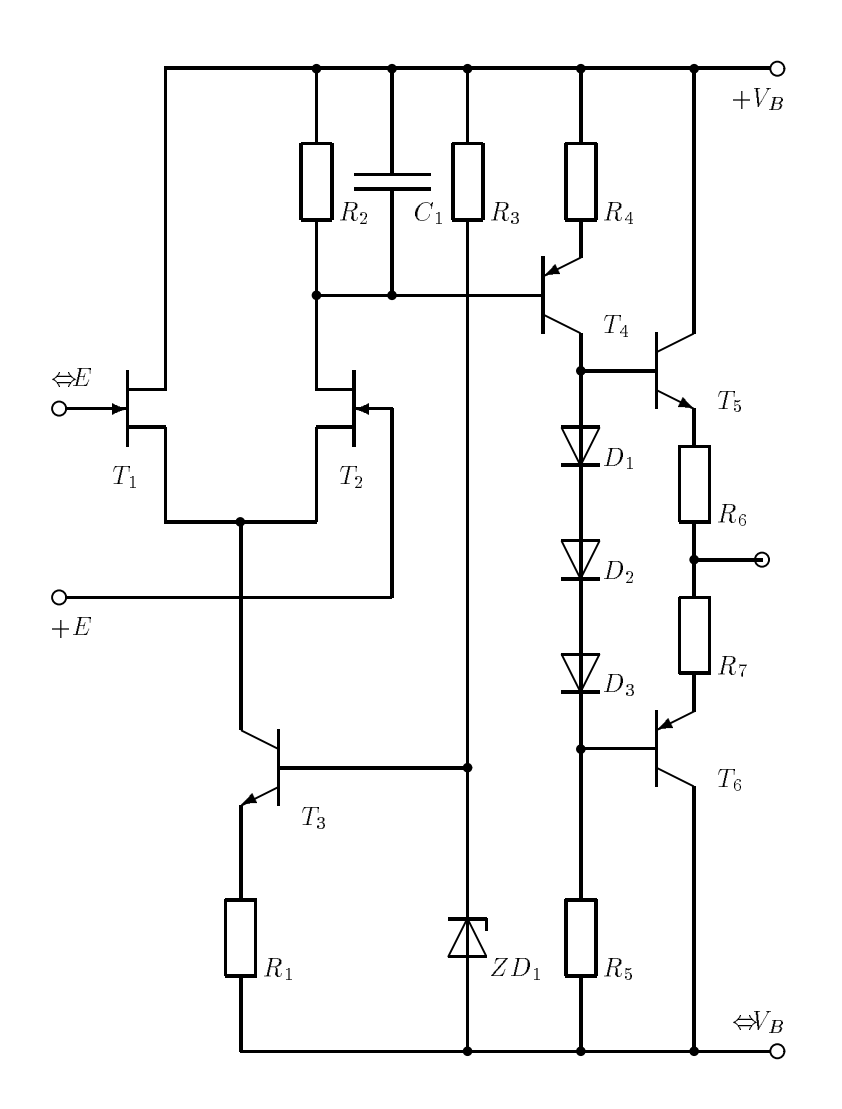

Figure 11: Premier essai de symboles électroniques avec LATEX

# Bibliographie, index

Toute la partie sur la bibliographie sera sur une seule colonne pour permettre aux lignes d'exemple parfois longues d'être écrites dans une taille lisible. Il eut été désagréable d'utiliser une police de corps 4 ou 5 pour des exemples importants.

# 33

Bon, pour rien te cacher, tu viens d'attaquer un monstre. Produire une bibliographie a toujours été un casse-tête. Ça l'est plus encore avec IATEX. Si tu es flemmard, c'est la seule intro dont tu aies besoin; sinon le reste n'est pas dénué d'intérêt.

Déjà les typographes d'antan n'aimaient pas les bibliographies. D'abord parce que c'est un jeux foireux de références. En effet, si dans le texte tu parles de [45] comme d'un article sur la sexualité des mouches et qu'en bibliographie la référence 45 t'indique le petit Larousse illustré, c'est que quelque chose a merdé quelque part. Pour cela, LATEX, en générant lui-même toutes les références, t'évite tout problème.

Ensuite, chaque livre — quasiment — a sa mise en page de la bibliographie. Si tu regardes deux articles dans deux revues scientifiques différentes, tu trouveras deux présentations différentes, et c'était déjà le cas le siècle dernier. C'est ce merdier ambiant qui justifie la foultitude de styles différents.

En fait, le but ouvertement visé par la communauté des utilisateurs de L<sup>AT</sup>EX est de gérer les bibliographies comme LATEX gère les documents, c'est à dire que tu indiques la logique du truc, et le soft se charge d'en déduire une mise en page que tu pourras changer en retouchant juste quelques détails, par exemple en redéfinissant une commande ou deux, ou plus typiquement en chargeant un autre fichier de style.

#### 34 34 Approche manuelle

Avant toute chose, je la déconseille, mais tu n'es pas obligé de m'écouter. Si tu me fais confiance, passe a la section suivante<sup>. .</sup>.

L'approche manuelle est assez enfantine, elle repose sur une commande et un environnement. L'environnement : thebibliography, et la commande \bibitem. L'environnement prend un argument : la plus large des références; et la commande, elle, prend un argument optionnel (la référence) et un argument obligatoire  $(la \text{ clef}).$ 

Un exemple rapide :

```
\begin{thebibliography}{99}
\bibitem{Irving1} J. Irving, \textit{Le monde selon Garp}, Seuil, 1986.
\bibitem{Irving2} J. Irving, \textit{Un mariage poids moyen}, Seuil, 1988.
\end{thebibliography}
```
donnera :

- [1] J. Irving, Le monde selon Garp, Seuil, 1986.
- [2] J. Irving, Un mariage poids moyen, Seuil, 1988.

Un doigt d'explication :

- 1) J'ai pris 99 comme référence la plus large parce que j'ai supposé que ma bibliographie contiendrait moins de 100 références et qu'elles y sont numérotées depuis 1.
- 2°) Je n'ai pas spécifié la référence à produire parce qu'une version numérotée me satisfaisait.
- 3) J'ai décrété qu'il fallait mettre le titre en italique parce que c'est l'usage.

Tu me diras bien vite qu'une biblio à laquelle on ne fait pas référence c'est débile. J'en conviens. Parlons donc de [1] et [2], ou plus brièvement de [1, 2] qui sont les deux livres de John Irving que je cite en bibliographie. Pour ce faire, trois commandes :

 $^{-66}\mathrm{C}^\prime$ est un «manuel dont vous êtes le héros».

```
\cite{Irving1}
\cite{Irving2}
\cite{Irving1,Irving2}
```
Maintenant, si tu préfères l'autre grand classique qui consiste à mettre les trois premières lettres du nom de l'auteur et l'année de parution comme référence, libre à toi :

```
\begin{thebibliography}{WWW99}
\bibitem[IRV86]{Irving3} J. Irving, \textit{Le monde selon Garp}, Seuil, 1986.
\bibitem[IRV88]{Irving4} J. Irving, \textit{Un mariage poids moyen}, Seuil, 1988.
\end{thebibliography}
```
donnera :

[IRV86] J. Irving, Le monde selon Garp, Seuil, 1986.

[IRV88] J. Irving, Un mariage poids moyen, Seuil, 1988.

Sitôt que tu citeras le second livre, tu obtiendras [IRV88].

Si j'ai pris des clefs diérentes c'est parce qu'il est nécessaire de diérencier les deux références puisque tel est mon propos !

Voilà, tu sais tout faire. C'est à dire que tu as toute latitude pour faire ce que tu souhaites, et si jamais ton but était de respecter une mise en page imposée (par une revue, un éditeur, un chef ::: ) tu es libre de te tromper !

# 35 Les commandes LATFX

La première commande à retenir est celle permettant de faire une citation :

# \cite[commentaire]{clef1,clef2,...}

fait référence au(x) livre(s) ayant comme clef d'accès clef1, clef2 ... avec le commentaire donné, par exemple, \cite[page 30]{texbook} donnera [58, page 30].

La seconde commande à retenir est celle indiquant les fichiers de la base de données bibliographiques à exploiter :

# \bibliography{fichier1,fichier2...}

indique que les données utilisées sont dans les fichiers fichier1.bib, fichier2.bib ...

La troisième commande est celle indiquant le style de mise en page et de formatage à utiliser :

### \bibliographystyle{plain}

Attention, dans un même document il ne peut y avoir :

- 1. qu'un seul \bibliographystyle
- 2. qu'un seul \bibliography

chacun devant se trouver après le

### \begin{document}

La commande indiquant les fichiers de base de données bibliographiques, à savoir \bibliography, produit aussi la biblio elle-même, c'est à dire que c'est là où se trouve cette commande que la bibliographie se trouvera. On la trouve d'habitude en fin de document, tout près de \bibliographystyle.

La quatrième commande est celle permettant de faire apparaître un ouvrage en bibliographie sans le citer explicitement dans le texte. En effet, le système de génération automatique de bibliographies ne met dans ladite bibliographie que les ouvrages cités pour permettre, par exemple, l'utilisation de fichiers .bib beaucoup plus généraux et beaucoup plus vastes que les stricts besoins du document en cours.

Cette commande est :

\nocite{clef1,clef2...}

elle admet une variante rigolote :

# \nocite{\*}

qui permet de voir apparaître tous les ouvrages de tous les fichiers de la base de donnée. Un détail cependant : dans certains styles les ouvrages sont classés dans la biblio dans l'ordre où ils sont cités. Un \nocite{\*} fait semblant de citer tous les ouvrages des fichiers .bib dans l'ordre où ils y apparaissent, donc si un \nocite{\*} apparaît en début de document, les ouvrages seront classés dans l'ordre où ils sont dans les fichiers .bib. Alors que si le \nocite{\*} apparait en fin de document, les ouvrages apparaîtront dans l'ordre où ils sont cités, ceux qui ne le sont pas ne venant qu'après.

### 36 Production de la bibliographie

Le programme clef est BibTFX. Il lit plusieurs fichiers :

- 1. Le fichier .aux pour savoir
	-
	- l'ordre des citations
	- le style de la bibliographie à générer
	- · les fichiers . bib à utiliser
- 2. Les fichiers .bib pour avoir les données à utiliser
- 3. Un fichier .bst définissant le style de la bibliographie.

```
Il produit deux fichiers :
```
- 1. un fichier .bbl qui contient la bibliographie finale mise en page convenablement et qui sera inclus par \bibliography.
- 2. un fichier .blg (bib-log) qui contient un listing des éventuelles erreurs trouvées (similaire au fichier .log produit par  $T<sub>F</sub>X$ ).

Il se lance comme suit :

# bibtex nom

où nom.aux est le fichier .aux principal, c'est à dire que (à priori) nom.tex est le fichier que tu compiles pour produire ton document.

#### Le fichier de bibliographie 37

Tout d'abord comprendre le principe : on travaille en indiquant à BibTEX le type du document, puis toutes les infos dont on dispose, ou, plus raisonnablement, les infos qu'on souhaite lui donner.

Un exemple pour comprendre :

```
@BOOK(texbook,
```
)

```
author="Knuth, Donald Ervin",
title="The \TeX{}book",
publisher="Addison-Wesley",
year=1984
\lambda
```
Un doigt de terminologie :

BOOK est un type de document, ou type d'entrée dans le fichier, author est un champ de cette entrée, texbook est la clef, "The \TeX{}book" est le contenu d'un champ.

Quelques chires pour faire peur :

types différents, 14

- 24 champs possibles,
- 3 sortes de champs.

### 38 Les champs

Ils sont donc 24 possibles :

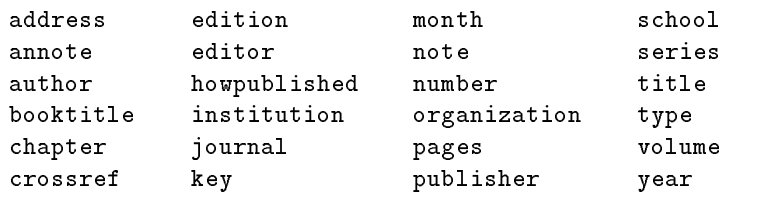

Certains semblent redondants (institution et organization, par exemple) ou idiots (howpublished). D'autres peuvent laisser dubitatif (booktitle et title) quant au choix à faire.

Débroussaillons un peu : dans un rapport de conférence, il y a plusieurs papiers ayant chacun un titre propre, alors que le livre qui les contient tous (le rapport67) a un titre à lui. C'est aussi dans ce cas là que le champ «pages» peut être utile.

Selon le type d'entrée dont il fait partie, un champs peut être :

- Oligatoire : il est jugé obligatoire, et généralement on imagine mal une entrée de ce type là qui n'ait pas ce type de renseignement à fournir. Par exemple, l'auteur d'un livre. Au pire, c'est le célèbre «anonyme».
- Optionnel: il a un sens, mais n'est pas exigé. Si on lui attribue une valeur alors il sera peut-être utilisé pour produire le texte final, mais pas forcément. Tout dépendra du type de bibliographie qui sera demandée.
- Ignoré : il n'est ni obligatoire ni optionnel. On le met que si on est très rigoureux, ou pour s'en servir comme aide mémoire, genre notes de lecture – .

Plusieurs points sont à retenir :

La saisie d'un nom : de manière rapide, disons que l'on doit respecter la forme suivante : «Nom(s), Jr., Prénoms».

BibTEX se chargera, à partir de là, de faire la mise en page nécessaire (ne mettre que les initiales du prénom, changer l'ordre ::: ). Quand il y a plusieurs auteurs, le mot and les sépare, par exemple, pour le L<sup>AT</sup>FX Companion :

# author="Mittelbach, Frank and Samarin, Alexander and Goossens, Michel"

La virgule est importante. En effet, il eût été équivalent d'écrire :

### author="Frank Mittelbach and Samarin, Alexander and Michel Goossens"

Elle prend en fait tout son sens dans les noms longs, complexes, ou à particule. Si le and est entre accolades ({and}) alors il perd son aspect de mot clef.

Enfin, si la liste des noms est trop longue, on peut toujours contourner le problème :

# author="Benjamin Bayart and Pascal Vincent and others"

Pour voir le résultat produit, il te suffirait de te référer à [7] dans la bibliographie générale de cette doc si cette fonctionnalité éxistait en français. Mais ça n'est pas le cas. En effet, en français, il est considéré comme étant de bon goût de donner la liste complète des auteurs, alors qu'en anglais on juge plutôt de bon goût de perdre les auteurs mineurs dans un générique «et al. » qui vient du latin et qui signifie et autres. Donc cette construction est à proscrire en français puisqu'elle produit [7], ce qui n'est pas le résultat que l'on pouvait légitimement espérer.

Les accents peuvent poser problème ! Ne serait-ce que pour le classement alphabétique. Retiens simplement que, pour la typo comme pour le classement,

### {\commandequelconque{lettre}}

est équivalent à cette lettre. Par exemple :

<sup>67</sup>Ce que les anglais appellent proceedings.

 $^{68}{\rm II}$  me semble que dans certains cas extrême, il est parfois imprimé. Le cas extrême type, c'est quand on demande à IATEX de donner (via un programme et un style spéciaux) tout le contenu (toutes les infos de toutes les entrées) de la base de données bibliographiques.

# J{\'{e}}r{\^{o}}me

est la façon la plus idéale de saisir le prénom Jérôme comme dans l'exemple [15]

Cette technique est aussi utilisée pour fausser les classements. Par exemple, un livre en deux tomes, le premier, paru en 1960 à été ré-édité en 1975, alors que le second (1962) ne l'a pas été. Dans ton document, tu parles de l'édition la plus récente (1975 et 1962). Si ta bibliographie est classée par auteur et par date de publication (ce qui est fréquent), le tome 2 va être avant le tome 1, ce qui n'est pas drôle. Un coup d'œil sur l'astuce ci-dessous :

### date="{\rien{a}}1975" date="{\rien{b}}1962"

en admettant que la commande \rien prenne un argument et n'en fasse rien, par exemple, on peut la définir avec :

# \newcommand{\rien}[1]{}

Ne cherche pas à comprendre ce que ça veut dire, ça te concerne très peu. Ce n'est pas moi qui t'apprendrais à programmer des macros LATEX, tel n'est pas mon but.

Les abréviations. En particulier, les noms d'organismes (souvent repris plusieurs fois dans une même base de données), pour être toujours écris pareillement, peuvent être abrégés, par exemple :

@STRING(ESIEE="\'Ecole Sup\'erieure d'Ing\'enieurs en \'Electronique et \'Electrotechnique")

On utilisera ensuite, le plus simplement du monde :

# school=ESIEE

 $_{\text{o}u}$ 

organization="Groupe "#ESIEE

où le # sert d'opérateur de concaténation entre les deux chaînes. Certaines abréviations standard sont prévues : jan, feb ::: pour les mois. Cela garantit qu'ils soient écris comme le demande le style de la bibliographie.

# 39 Les diérents types d'entrée

Il y a en tout 14 types d'entrée dans un fichier de base de données bibliographique :

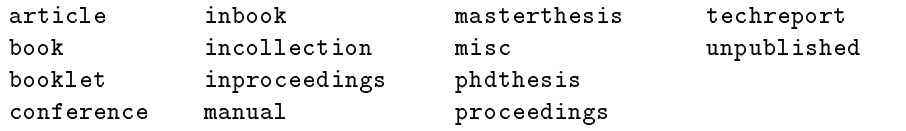

Le tableau 61 page suivante te donne, type par type, les champs obligatoires et les champs optionnels. En plus de ceux cités dans le tableau 61 page suivante, chaque type admet un champ key qui est utilisé, selon le style de la bibliographie, pour classer, faire des références croisées, ou produire la référence qui apparaît dans le texte. Par exemple, quand il n'y a pas d'auteur, on pourra prendre un acronyme à la place. Exemple :

```
@BOOK(lex-typo,
```

```
title="Lexique des r\`egles typographiques en usage \`a l'imprimerie nationale",
editor="Imprimerie Nationale",
year=1994,
edition="Troisi\'eme",
key="IN"
\rightarrow)
```
sera référencé [IN94] dans les style ou on doit (théoriquement) prendre le début du nom de l'auteur.

Le champs note sera utilisé, en particulier, pour les bibliographies dites «annotées<sup>69</sup>». Ces notes contiennent généralement des remarques et commentaires sur l'œuvre en question.

Relevons, pour n'y plus revenir, le type conference qui n'est là que par soucis (louable) de compatibilité avec un autre système appelé Scribe. Je ne sais pas dans quel sens fonctionne la compatibilité (BibTEX comprend Scribe, ou le contraire, ou les deux), et ne connais pas Scribe.

<sup>69</sup>Annotated-bibliography pour nos amis anglo-saxons

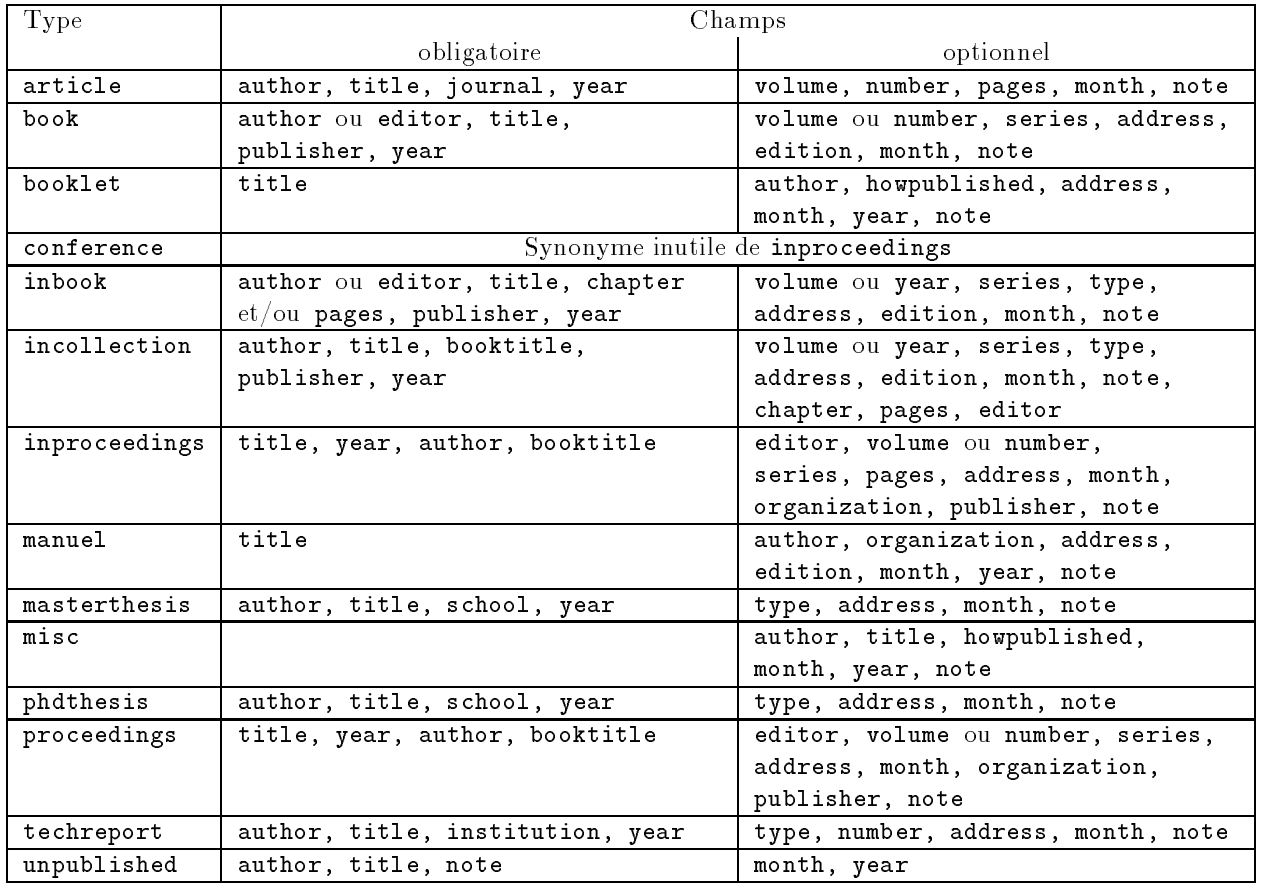

Tableau 61: Champs obligatoires et optionnels pour chaque type d'entrée dans une base de données bibliographiques

# 40 Saisie d'une entrée

La saisie d'une entrée dans un fichier de données bibliographiques devra, généralement, suivre les étapes suivantes, même si dans leur ensemble elles représentent moins de 10 secondes de réflexion.

# 40.1 Choix du type d'entrée

Il n'est pas aussi évident qu'il y paraît, en effet, il ne faut pas confondre article et inproceedings. Ils ont souvent la même forme, mais l'un est tiré d'un magazine ou d'une revue scientifique, l'autre de minutes<sup>70</sup> de conférence.

De même, par soucis de rigueur, on différenciera masterthesis (équivalent du mémoire de maîtrise en France en plus gros) et phdthesis (thèse de doctorat) même si les deux types d'entrée ont la même structure.

Retenons aussi la diérence entre book et inbook ainsi que entre proceedings et inproceedings. Dans un cas on parle de la globalité de l'ouvrage et dans l'autre part d'un extrait. En particulier, on se réfère rarement à un ouvrage très long dans son entier, ou à l'intégralité d'un compte rendu de conférence. Par exemple, on fera référence à un tome de The Art of Computer Programming (7 volumes, sauf erreur de ma part), ou à l'intervention d'une personne lors d'une conférence.

# 40.2 Recherche des références croisées

Lorsque l'on fait référence à plusieurs parties d'un même ouvrage global, par exemple plusieurs interventions à une même conférence, ressaisir toutes les informations, outre le surcoût de saisie, représente un risque majeur d'incohérence. C'est pour ce cas précis qu'est prévu le champs crossref. C'est BibTEX qui se chargera de gérer tout seul les références de ce type.

Relevons tout de même que les entrées qui sont ainsi référencées doivent se trouver dans le même fichier que les entrées qui y font référence, et avant celles-ci.

<sup>70</sup>proceedings en anglais

# 40.3 Choix des champs

En règle générale, on remplira, autant que faire se peut, tous les champs possibles pour une même entrée. Une des ambiguïtées fréquentes est celle entre editor et publisher. En effet, un compte rendu de conférence IEEE édité par IEEE, n'aura pas d'auteur, et pourra être publié par Addison-Wesley ou Sybex.

On pourra aussi éviter la redondance de certaines informations, comme par exemple l'année. Un exemple (un classique du genre) :

```
@BOOK(almanach79-gnu,
      title="The 1979 GNU Almanach",
      publisher="Addison Wesley",
      editor="Free Software Foundation"
     \lambda)
```
On ne tiendra alors pas compte des protestations de BibTEX.

De même, quand les champs editor et publisher devraient contenir strictement le même texte, ce qui est très rare, on pourra envisager de supprimer l'un des deux.

#### 40.4 Choix de la clef de référence

Elle doit absolument être unique et suffisament claire pour que l'on puisse s'en souvenir facilement, donc éviter les clowneries du genre IEEE-nn-1991-12-1825 pour indiquer un extrait de conférence IEEE sur les réseaux de neurones71 en 1991 (12e extrait, pages 1825 et suivantes). Il vaudra mieux retenir le thème et le nom de l'auteur, ou le titre.

 $^{71}$ nn=neural network

# 41 Principe de réalisation d'un index

Le principe de la réalisation d'un index est dans  $|41.2\rangle$ le fond assez simple. La commande fondamentale a retenir c'est \index. Elle prend un argument, le mot qui doit figurer en index.

Par exemple

### \index{index}

pour spécifier que c'est ici que je parle des index<sup>72</sup> . D'ailleurs tu n'as qu'a vérifier, le numro de cette page (102) figure bien au mot clef «index» dans l'index général du présent volume.

Cette commande viens ajouter une ligne au fichier .idx associé à ton document, cette ligne à tête suivante :

# \indexentry{mot clef}{page}

Ensuite, il reste bien peu de chose à savoir pour pouvoir finaliser la réalisation de l'index, en fait, juste la mise en page.

#### 41.1 Approche manuelle

C'est de loin la méthode la plus idiote et la plus mauvaise que je connaisse, mais bon, ca peut interesser du monde.

C'est une bidouille toute simple qui consiste a classer le fichier .idx, par exemple à l'aide de la commande unix sort :

### sort < toto.idx > toto.ind

puis à définir la commande \indexentry pour qu'elle fasse la mise en page que tu attends, par exemple<sup>73</sup> :

### \newcommand{\indexentry}[2]{#1, #2}

Enfin, il ne reste plus qu'à inclure le fichier classé à l'endroit où tu souhaites voir apparaître l'index<sup>74</sup> :

\introchapter{Index} \begin{multicols}{2} \input FICHIER.ind \end{multicols}

Ceci dit, je n'aime pas cette approche parce qu'elle ne permet quasiment aucun rafinnement. En plus elle demande de dénir soi-même des commandes plus ou moins complexe, par exemple si tu as besoin de faire un traitement particulier sur l'index, tu seras obligé de le programmer en  $T_{F}X$ , ce qui est tout sauf simple. C'est pourquoi je préfère l'approche automatisée.

# Approche automatisée, makeindex

Ça fonctionne un peu comme la bibliographie, mais en plus simple. En fait l'idée est la même : des macros LATEX et l'utilisation d'un programme externe pour effectuer le tri et quelques fonctions avancées de mise en page de l'index. Le principe est simple :

```
latex toto.tex
makeindex toto
latex toto.tex
```
Le programme makeindex permet d'effectuer le classement des entrées ainsi que quelques autres travaux. Par exemple, lorsque qu'une entrée de l'index apparaît sur les pages 11, 12, 13 et 14, au lieu de faire une entrée avec 4 numéros de page, il en produira une avec  $\ll 11$ -14», ce qui est beaucoup plus esthétique. Ce programme produit, à partir d'un fichier .idx, deux nouveaux fichiers : un . ind qui est l'index en lui-même, et un fichier .ilg qui est le fichier contenant la liste des éventuelles erreurs survenues durant l'exécution'<sup>5</sup>.

De plus makeindex règlera la mise en page conformément à un fichier de style donné, et accepte un certain nombre d'options rigolotes. Je relèverais simplement les plus intéressantes : - s pour fixer le style de mise en page a utiliser, -o pour indiquer dans quel fichier l'index préparé doit être écrit, -t pour indiquer dans quel ficheir makeindex doit écrire la transcription des erreurs qu'il rencontre (équivalent du .log de  $LFT$  $K$ ).

En effet, pour générer un glossaire, le principe est très proche de celui de la génération d'index76, et donc le même programme de classement est utilisé, à savoir makeindex. Mais, pour diérencier le glossaire de l'index, le fichier associé, au lieu de l'extension .idx, porte l'extension .glo. Et la version classée de ce dernier sera un fichier .cls, donc la suite de commande pour un document toto avec un glossaire pourra ressembler à ceci :

```
latex toto
makeindex toto
makeindex -o toto.gls -t toto.glg toto.glo
latex toto
```
En effet, invoquer quelque chose comme

```
latex toto
makeindex toto
makeindex toto.glo
latex toto
```
 $^{75}$ ilg=Index LoG

 ${}^{72}$ L'index du présent document est réalisé de manière un poil plus complexe puisque cette doc comporte 5 index différents. C'est plus loin, dans la section 42.4 page 104 sur le multi-indexage que j'aborderais ce type de méthode.

 $^{73}$ Non, je ne répondrais pas aux questions sur «comment qu'on fait pour définir une commande ?» ou «Dis, Benjamin, ça veut dire quoi ce qu'y y a écris là?». Je ne donne pas de cours de programmation en IATEX. Seuls les utilisateurs avertis pourront donc utiliser ce genre de bidouille, et c'est pas un mal.

 $^{74}$ Pour la commande \introchapter, voir la section 10 page 17 à propos du package ESIEE, pour l'environnement multicols, voire la section 27.7 page 76 qui lui est consacrée

 $^{76}\text{En gros, l'idée est d'utiliser la commune \glossary au lieu de \index, ainsi que toutes les commandes associées, c'est à$ dire \makeglossary et \printglossary.

pourrait bien écrire le glossaire classé dans un fichier . ind ce qui serait du plus mauvais effet puisque, non seulement ça écraserait le précédent, mais ça ferait apparaître le glossaire à la palce de l'index.

# 41.3 Insertion de l'index

Ben oui, mais bon, y'a l'index il est dans le fichier . ind, soit après un tri «manuel» soit après un tri automatique, mais il est pas encore dans mon document, me diras-tu. Y fô donc l'inclure. Et pour cela une seule commande que l'on place là où l'on souhaite avoir l'index :

# \printindex

Encore que, pas tout à fait. Il nous manque une commande, celle qui indique à LATEX que durant cette compilation là, il doit générer le fichier .idx qui est la base de tout. En effet, la correction et la mise en page de l'index sont deux des tâches tout à fait finales lorsque l'on travail sur un document. Donc il n'est pas utile de générer les fichiers correspondant à chaque compilation. Il vaut mieux le générer à la demande. La commande indiquant qu'il est temps de générer ce fichier (donc que l'on incluera  $-$  avant le \begin{document} durant les dernières phases du travail sur le document) est

# \makeindex

Ces deux commandes ne sont pas toujours accessibles, en effet, il n'est pas utile d'encombrer la mé- | à l'emplacement déterminé. C'est costaud''.

moire le LATEX avec tout ce qui touche à l'index alors même que l'on n'en fait pas. Donc pour ajouter les deux commandes \makeindex et \printindex il faudra inclure le package makeidx. Ce n'est pas une extension en ce sens que ce package est livré systématiquement avec le noyau IATEX.

# 41.4 Changement de fonte

Un des trucs qui fonctionne bizarement dans les index, c'est les changement de fonte. Par exemple, si je souhaite faire apparaître en index le mot «makeindex» dans cette typographie là, puisque c'est celle que j'ai utilisé dans tout le document, la première idée est de faire appel à :

# \index{\texttt{makeindex}}

ce qui marche très peu puisque c'est alors le texte passé en index est classé comme commençant par le caractère  $\setminus$ , ce qui n'est pas tout à fait faux ...

Il faudrait donc lui dire que le mot est à classer sous une identité, mais à faire apparaître sous une autre. Par exemple comme ceci :

# \index{makeindex@\texttt{makeindex}}

Ce qui se trouve à gauche du @ est le mot utilisé pour déterminer le classement, ce qui se trouve à droite du @ est l'étiquette qu'il faut faire apparaître

# 42 Conception avancée d'un index, multi-indexage

#### 42.1 Utilisation avancée

Le plus simple des raffinements que l'on peut apporter à un index, après le changement de fonte, est la notion de sous-entrée dans un index.

Par exemple, dans l'index général du présent document, tu trouveras deux entrées (entrée1 et entrée2) chacune pourvue de trois sous-entrées (sous-entrée1, sous-entrée2, sous-entrée3 et sous-entrée4), ainsi que par-ci par-là quelques sous-sous-entrées.

Pour saisir cet exemple j'ai fait<sup>78</sup>:

```
\index{entr\'ee1@\textsf{entr\'ee1}}<br>\index{entr\'ee1@\textsf{entr\'ee1}!sous-entr\'ee1@\textsf{sous-entr\'ee1}}<br>\index{entr\'ee1@\textsf{entr\'ee1}!sous-entr\'ee1@\textsf{sous-entr\'ee1}!sous-sous}<br>\index{entr\'ee1@\texts
```
Une seconde utilisation avancée est de préciser que l'on parle d'un mot sur toute une portion du texte sans avoir à remettre un \index toutes les 5 lignes. Pour cela on placera au début de la zone en court :

# \index{mot|(}

et à la fin :

# \index{mot|)}

C'est très pratique, par exemple pour indiquer qu'on parle d'index dans toute une partie d'une documentation.

<sup>77</sup>La preuve en est que le mot makeindex est pas trop mal classé dans l'index général du présent document.

 $^{78}$ Enfin bon, pas tout à fait parce que je travaille en multi-indexage, ce qui complique un poil la manœuvre.

# 42.2 Renvoi d'une entrée à l'autre

Une chose relativement classique dans un index, est d'avoir deux ou trois synonymes. Générallement, on en désigne un comme étant le «vrai» mot, et les autres renvoient sur celui-là. Par exemple, on pourra prévoir qu'une entrée «Operating System» nous renvoie à l'entrée plus francophone «Système d'exploitation». Pour ce faire on utilisera le |see :

\index{Operating System|see{Syst\`eme d'exploitation}

# 42.3 Encore plus avancée

L'idée est de, maintenant, cherche à obtenir ce que j'ai mis dans l'index du présent document, c'est à dire les lettres écrites en gras (va voir et tu comprendras).

Pour ça c'est très simple, je me suis définit un fichier de style d'index et ensuite pour compiler mon index j'ai utilisé $^{79}$  :

# makeindex -s manuel2ep toto

Tu souhaites écrire ton propre style d'index ? Libre à toi, tu n'as qu'à regarder ceux qui sont dans le répertoire par défauter .

# 42.4 Multi-indexage

Là c'est carrément la dimension au-dessus. Il s'agit de faire, comme moi dans cette doc, plusieurs index. En fait c'est relativement simple. Ça repose sur un package (qui n'est d'ailleurs plus maintenu) qui s'appelle multind. D'ailleurs en plus de n'être plus maintenu, il n'est pas documenté non plus ...

En fait l'idée directrice est bonne, et relativement simple à utiliser ou à implémenter. Le jeu consiste à utiliser autant de fichiers que d'index, à appeler makeindex une fois par fichier, et à préciser aux différentes commandes traitant des index sur lequel elles doivent s'appliquer.

Par exemple, dans le présent document, le fait que je souhaite réaliser 5 index est précisé dans l'en-tête :

```
\makeindex{Com}
\makeindex{Env}
\makeindex{Gal}
\makeindex{Pak}
\makeindex{Sym}
```
où ce que je spécifie comme argument est le nom du fichier dans lequel seront stockées les informations sur l'index.

Par la suite, pour ajouter une entrée à mon index général je faisais dans le document :

### \index{Gal}{entr\'ee}

Enfin, pour imprimer les différents index j'ai fait appel, par exemple, à la commande :

### \printindex{Gal}{Index g\'en\'eral}

**Attention :** Il y a un bug dans ce package sur une commande répondant au doux nom de \see. Pour la corriger il est bon de charger le package ESIEE après  $multind.$  En effet, de longues secondes  $(30 \text{ ou } 40)$  de travail attentif m'ont permis, non pas de corriger le bug, mais de le contourner sans avoir à toucher au fichier original multind.sty.

 $^{79}{\rm Enfin}$  presque, parce que je travail en multi-index.

<sup>80</sup> Celui qu'utilise make index pour aller chercher ses fichiers. Je ne le précise pas ici puisqu'il est succeptible de ne pas rester à la même place.

# Configuration et installation

#### 43 La librairie kpathsea

#### Trouver un fichier 43.1

Savoir où  $T_F X$  et ses acolytes doivent aller chercher leurs fichiers à toujours été un grand problème. En effet, KNUTH spécifie clairement que c'est lors de l'adaptation de TEX à un nouveau système d'exploitation que ce problème doit être résolu. Or, au fil des années, ces adaptations ont été faites par de nombreuses personnes qui, au début du moins, ne se sont pas concertées.

De plus, un minimum de cohérence doit être garanti si l'on souhaite s'y retrouver. Par exemple, si tous les fichiers concernant les fontes sont à un endroit de l'arborescence, tous les softs doivent le savoir :

- 1. TFX pour les fichiers .tfm,
- 2. METAFONT pour les fichiers .mf,
- 3. xdvi pour les fichiers .tfm et .pk ${}^{81}$
- 4. dvips pour les fichiers .tfm et .pk.

Et je ne parle ici que des deux drivers dvi classiques sous UNIX. Il doit en exister une petite centaine, tous systèmes confondus.

Sous unix, pour espérer rendre le système cohérent, une librairie à été écrite dont le rôle est de trouver un fichier dans l'arborescence d'un réseau d'après  $\vert$  suivante : son nom

Cette librairie s'appelle kpathsea. Son utilisation garantie que toutes les applications vont bien aller chercher les fichiers au même endroit et de la même manière.

# 43.2 Configuration

L'idée est simple, un certain nombre de constantes sont déclarées dont les noms évoquent des types de fichiers, et leur valeur indique où les chercher.

Par exemple, la constante PKFONTS indique où trouver les bitmaps de fontes au format .pk. Si l'un des programmes à besoin du fichier cmr10.300pk la librairie parcourera le contenu de tous les répertoires désignés par PKFONTS jusqu'à trouver le bon fichier.

Pour assigner des valeurs à ces constantes, trois moyens sont possibles :

1. À la compilation, en allant mettre les doigts dans le Makefile, ou de toute autre manière similaire (ajout d'une option à make, par exemple).

- 2. Via un fichier (texmf.cnf) qui contient une liste des variables et de leurs valeurs. S'il existe, les valeurs déclarées dedans viennent remplacer celles spéciées à la compilation.
- 3. Via une variable d'environnement portant le nom de la constante à redénir. Si une telle variable existe, son contenu est pris de préférence à tout autre. On réservera volontiers ce type de configuration à des corrections hyperponctuelles du genre «j'ai des fontes sur mon compte et je souhaite les utiliser». Remarque cependant qu'en rajoutant un : à la fin de ta variable d'environnement, son contenu sera pris avant celle par défaut et non pas à la place de celle par défaut. C'est assez agréable.

Une liste des constantes est donnée au tableau 62 page suivante.

# 43.3 Syntaxe

Je vais juste te décrire la syntaxe du fichier texmf.cnf, pour les deux autres variantes, la seule diérence est qu'elles sont mono-application.

La forme générale de chaque ligne du fichier est la

### $variable$ [.application] = chemin1: chemin2: chemin3

Les variables utilisées par les applications ont, par convention, des noms tout en majuscule. Mais on peut en utiliser d'autres de manière interne au fichier comme tu le verras. La liste des variables<sup>82</sup> utilisées par les applications fait l'objet du tableau 63 page suivante.

On peut spécifier des contenus de variables selon l'application, par exemple, pour que dvips et xdvi ne cherchent pas leurs fichiers au même endroit. Lorsqu'une application lit le fichier, elle retient, pour une variable donnée, la première qui lui convienne. Par exemple :

```
PKFOMTS.xdvi = chemin1
p = chemin3<br>PKFONTS = chemin3
```
Ceci réalise bien ce à quoi on s'attend : xdvi fouillera chemin1, dvips fouillera chemin2 et toute autre application cherchant un fichier .pk fouillera chemin3. Par contre

 $^{81}\rm{Plus}$ généralement les bitmaps (.pk, .gf et .px1), mais de nos jours on ne rencontre plus guère que des .pk.

<sup>82</sup>Oui, on parle plus souvent de variable que de constantes, bien que cela soit un abus de langage. Mais bon, on s'interesse ici au moyen de fixer une valeur au bidulle, donc il se comporte comme une variable. Ceci dit, durant l'exécution d'une application donnée, il ne change pas de valeur, le bidulle, alors il se comporte comme une constante. D'où l'ambiguïté.

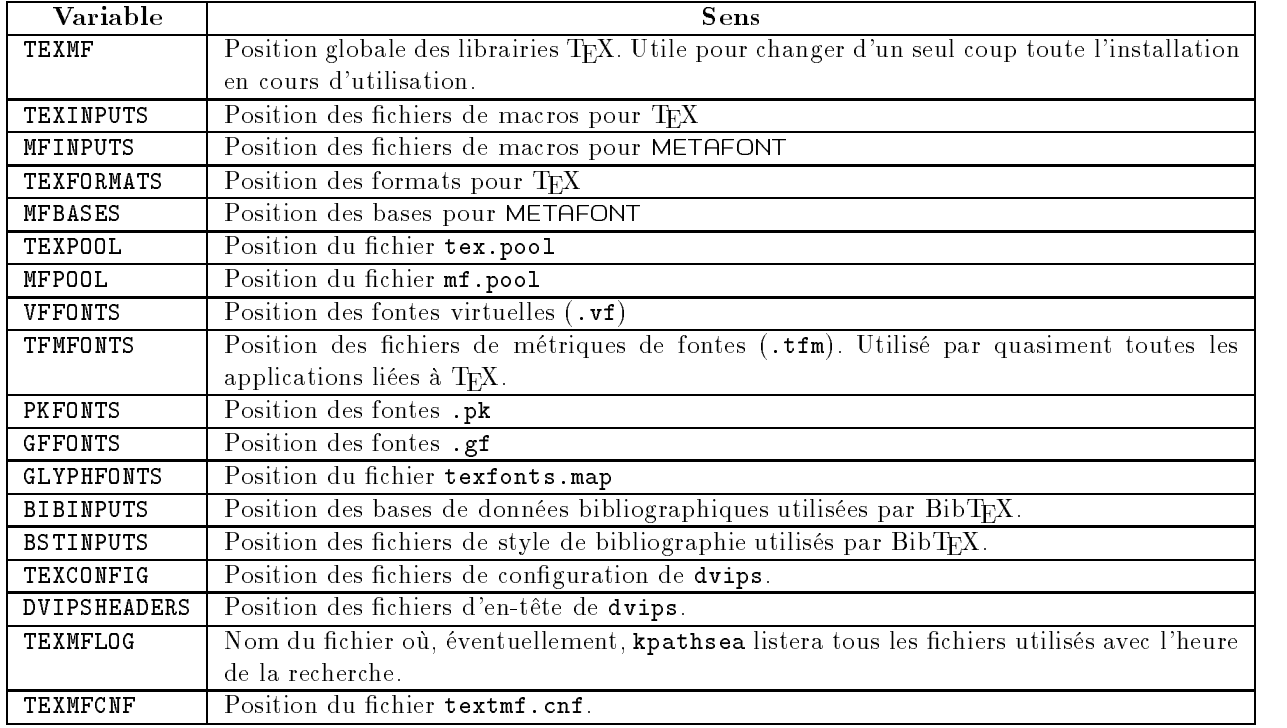

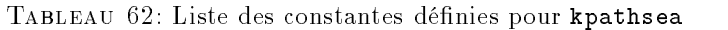

| Application   | Variables utilisées |
|---------------|---------------------|
| TFX           | TEXINPUTS           |
|               | TEXFORMATS          |
|               | TEXPOOL             |
|               | TFMFONTS            |
|               | TEXMFLOG            |
| METAFONT      | MFINPUTS            |
|               | MFBASES             |
|               | MFPOOL              |
|               | TEXMFLOG            |
| <b>BibTEX</b> | <b>BIBINPUTS</b>    |
|               | BSTINPUTS           |
|               | TEXMFLOG            |
| xdvi          | TFMFONTS            |
|               | VFFONTS             |
|               | PKFONTS             |
|               | GFFONTS             |
|               | TEXMFLOG            |
| dvips         | TFMFONTS            |
|               | <b>VFFONTS</b>      |
|               | PKFONTS             |
|               | GFFONTS             |
|               | TEXCONFIG           |
|               | <b>DVIPSHEADERS</b> |
|               | TEXMFLOG            |

Tableau 63: Constantes de kpathsea utilisées par chaque application

PKFONTS = chemin1  $PKFOMTS$ .  $xdvi =$  chemin2  $PKFOMTS.dvips = chemin3$ 

ne fera pas ce à quoi on s'attend. Toutes les applications se referreront à chemin1.

L'utilisation d'une variable se fait en mettant un \$ devant son nom comme pour les variables d'environnement. Par exemple :

```
PKFONTS.xdvi = chemin1
PKFONTS.dvips = chemin2
PKFONTS = $PKFONTS.xdvi :$PKFONTS.dvips :chemin3
```
Avec une telle configuration, toute autre application que xdvi et dvips cherchera ses fichiers pk dans chemin1, puis dans chemin2, puis dans chemin3.

L'expression d'un chemin ressemble à celle que l'on a sous UNIX, à savoir une suite de noms de répertoires séparés par des «/». Un «//» indiquera une suite quelconque de sous-répertoires. C'est une syntaxe puissante. Par exemple on peut indiquer à TEX que ses fichiers sont quelque part sous un répertoire :

### $TEXIMPUTS = /user/tex/lib/texm{m}$

C'est relativement pratique. On peut même utiliser cette fonctionnalité au beau milieu d'un nom de

PKFONTS = /user/tex/lib/texmf/fonts//pk/

Cela indique de fouiller dans fonts/tmp/pk et dans fonts/public/cm/pk et dans fonts/pk, mais pas dans fonts/tmp/pk/oldies. C'est on ne peut plus puissant.

### 44  $\rm T_{F}\rm X$

# 44.1 Introduction, formats

Je vais ici supposer que tu connais TEX, que tu sais rudimentairement t'en servir, et que tu es vive ment animé par l'envie de l'installer et de le configurer. Comme tu connais déjà TEX, tu sais surement que ce que l'on utilise le plus souvent ce sont des macroscommandes et non des primitives. Tu te doutes bien que pour apprendre ces macros, TEX ne relit pas les  $\vert$  latex toto tex dénitions à chaque fois, ce serait trop lent.

En fait, TEX les lit une fois, puis fait une copie de sa mémoire dans un gros fichier qu'il re-lira ensuite à chaque compilation. Ce fichier s'appelle un format et porte l'extension . fmt. Celui que choisit TEX par  $\epsilon$  tex toto. tex défaut s'appelle plain.fmt. Quand on travaille avec ce format, on dit souvent que l'on travail en «plain  $TEX \gg 0u$  encore en « $TEX$  pur». Un autre format assez célèbre est IATEX qui est généralement dans le fichier latex.fmt.

La méthode officielle pour compiler un fichier avec un format donné est la suivante :

### tex "&latex" toto.tex

Notons tout de suite que les guillemets servent à protéger le & qui est un caractère spécial sous unix. Lorsque l'on tape

# tex toto.tex

L'utilisation de variables permet d'alléger certaines syntaxes, par exemple :

```
\text{Fontes} = / \text{user}/\text{tex}/\text{lib}/\text{tex}fonts
PKFONTS = $Fontes//pk/
TFMFONTS = $Fontes//tfm/
GFFONTS = $Fontes//gf/
VFFONTS = $Fontes//vf/
```
Ce qui, en plus, te permet d'indiquer explicite ment la logique interne de ton arborescence. C'est assez agréable. Je l'ai déjà utilisé, par exemple, pour changer d'installation TFX en passant une seule variable de /usr/esiee/tex à /user/tex.

# 43.4 Le programme kpsewhich

Lorsque tu souhaiteras vérifier la présence d'un fichier sur le réseau, par exemple pour savoir si tu as une fonte donnée, find te permettra de vérifier que le fichier existe, ou éventuellement qu'il est en double. Par contre, il ne te permettra pas de vérifier que TEX ou xdvi le trouvera. Pour celà, il faudrait un programme qui utilise le même algorithme de recherche. Ce programme s'appelle kpsewhich.

Je te donne juste un exemple d'utilisation à titre de mode d'emploi :

```
(info6) /: kpsewhich cmr10.tfm
/tmp/lib/texmf/fonts/public/cm/tfm/cmr10.tfm
.<br>kpsewhich: Can't guess format for graphics.sty, using tex.
/tmp/lib/texmf/tex/latex2e/packages/graphics/graphics.sty
```
la «norme» indique que l'on doit travailler en «plain  $T_F X \gg$ . Générallement, cela signifie que le fichier plain.fmt est recherché.

Sous unix, les choses sont légèrement plus subtiles. Le nom du fichier de format par défaut est déterminé par le nom du moteur appelé. Ainsi, si tu fais une copie de tex en latex, alors en tapant

TEX cherchera tout seul, spontanément, latex.fmt. Ce qui fait que lorsque l'on tape

il a tendance à chercher tex.fmt.

Note tout de suite qu'une copie n'est pas nécessaire, un simple lien symbolique suffit à faire son bonheur. Le «vrai» moteur TEX s'appelle normalement virtex. tex, latex et les autres, ne sont normale ment que des liens symboliques vers virtex.

Il ne nous reste plus qu'à savoir créer un format. C'est fort simple, la primitive \dump rencontrée lors de la compilation de toto.tex entraînera une copie immédiate de la mémoire de  $T_{F}X$  dans toto.fmt. À un détail près : cette primitive ne fait pas partie du dialecte TEX standard. En effet, certaines tâches

ne sont effectuées que lors de la création d'un format. Par exemple, la primitive \dump et le charge ment des motifs de césure. Pour ne pas encombrer le programme TEX avec tous ces morceaux inutiles, une version «spéciale génération de formats» existe, elle s'appelle initex (initialise TFX).

# 44.2 Génération de latex.fmt

Le premier gros problème qui va se poser ici est le choix des motifs de césure et la façon de les utiliser. Je décrirais ici simplement ce que j'ai l'habitude d'installer, à savoir babel. Pour installer autre chose, cherches les informations ailleurs, par exemple dans [40] pour le french de Bernard GAULLE.

Commençons par récupérer L<sup>A</sup>T<sub>E</sub>X sur un sîte ftp, par exemple sur

# ftp.loria.fr/pub/ctan/macros/latex/base.tar.gz

Ensuite, récupérons les packages standard fournis par l'équipe du projet LAT<sub>E</sub>X3 :

# ftp.loria.fr/pub/ctan/macros/latex/packages.tar.gz

Décompactons tout cela et commençons l'installation. Tout d'abord LATEX. On se place dans le bon répertoire (latex/base) et on lance

# tex unpack.ins

qui va, en gros, générer plein de trucs (des fichiers .sty, .cfg, .def, .cls, .clo, .fd, ::: ) et quelques fichiers .1tx dont le très joli latex.1tx qui contient la définition du format IATEX.

Passons ensuite à babel. Pour cela, va dans son répertoire (latex/packages/babel) et lance l'extraction des nombreux fichiers :

On se retrouve alors avec plein de fichiers (des .sty, .def, .ldf, .cfg, ::: ) et en particulier language.dat et lthyphen.cfg. Le premier indiquera à babel quelles langues il doit apprendre, et le second indiquera à LATEX qu'il doit utiliser babel. Le fichier language.dat de l'ESIEE ressemble à ça :

```
% File     : language.dat<br>% Updated at ESIEE by B. BAYART for latex2e & babel
% Purpose : specify which hypenation patterns to load |
                 while running iniTeX
english ushyph1.tex
francais fr8hyph.dc
portuges portug.hyphen
german gryphic is the state of the state of the state of the state of the state of the state of the state of t
-----------------------<br>ukenglish ukhyphen.tex
esperanto eshyph.tex
```
Fais tout de même attention, les moteurs TEX normaux ne sont pas capables d'apprendre autant de langues. Celui de l'ESIEE à été dopé tout particulièrement. Les fichiers fr8hyph.tex et autres portug.hyphen sont, eux aussi, à récupérer sur les mirroirs CTAN traditionnels, par exemple :

ftp://ftp.loria.fr/pub/ctan/hyphenation/...

Une fois que ton language.dat personnalisé est prêt, mets-le dans latex/base, ainsi que lthyphen.cfg en le renommant hyphen.cfg. Le format LATEX est alors prêt à être généré. Dans latex/base, lance

# initex latex.ltx

Et admire le tout joli fichier latex.fmt. Il ne te reste plus qu'à tout ranger à sa place.

# 44.3 Génération de tex.fmt

Alors là, c'est vachement très simple :

# initex plain.tex

puis, lorsque TEX te rends la main (il te montre une \*) tapes

# \dump

et puis c'est tout. Tu récupères alors plain.fmt que tu n'as plus qu'à renommer en tex.fmt. Sans com mentaire

#### 44.4 Arborescence des fichiers

 $T_{F}X$  s'intéresse de près à 4 types de fichiers :

- 1. Les fichiers de métriques de fontes (ou .tfm) avec la variable TFMFONTS : TFMFONTS=\$HomeTeX/fonts//tfm/
- 2. Les fichiers de formats (.fmt) avec la variable TEXFORMATS : TEXFORMATS=\$HomeTeX/ini/
- 3. Le fichier tex.pool avec la variable TEXPOOL : TEXPOOL=\$HomeTeX/ini/
- 4. Les fichiers de macros (.tex, .sty, .cls, .clo, .def, .cfg, ::: ) avec la variable TEXINPUTS. Note que les macros ayant un sens pour plain TEX n'en ont pas forcément pour LATEX et réciproquement. De plus, si tu gardes un vieux  $\text{LFT}$ EX(2.09) alors ses fichiers de macros ne sont pas les mêmes que pour le nouveau. On retiendra donc:

```
latex209=$HomeTeX/tex/latex209//
latex2e=$HomeTeX/tex/latex2e//
texgeneric=$HomeTeX/tex/generic//
TEXINPUTS.latex209=. :$latex209 :$texgeneric
TEXINPUTS.latex2e=. :$latex2e :$TEXINPUTS.latex209
TEXINPUTS.tex=. :$HomeTeX/tex//
```
De plus, initex aura besoin des sources des formats et des motifs de césure, que TEX ne saurait pas utiliser, alors autant les stocker à part :

TEXINPUTS.initex=. :\$HomeTeX/tex// :\$HomeTeX/initex// TEXINPUTS=\$TEXINPUTS.tex

> La dernière ligne indiquant que le comporte ment par défaut est celui de plain TEX, ce qui est la «norme» la plus usuellement admise.
Remarque tout de suite que j'ai créé la variable HomeTeX pour que ce soit elle qui change d'une installation à l'autre (par exemple sur les stations HP de l'ESIEE, elle est positionnée à /user/tex/lib/texmf, alors que sur mon PC sous Linux elle est positionnée à /usr/lib/texmf.

La structure d'arborescence que j'ai retenue pour les fichiers de macros de L<sup>A</sup>TEX à l'ESIEE est simple. Tout se passe dans les deux répertoires tex/latex2e et tex/latex20983. J'ai essayé de respecter la structure des archives CTAN le plus possible, et d'appliquer l'idée simple : un package par répertoire. On obtient alors la structure suivante :

#### tex/latex2e/kernel

Pour tout ce qui touche le noyau  $\text{IATEX } 2\varepsilon$ . Il y a ensuite plusisuers sous-répertoires : inputs pour les classes de documents et autres fichiers de config et fd pour les descripteurs de fontes  $(.fd).$ 

#### tex/latex2e/packages

Pour tous les packages «officiels» qui sont fournis par l'équipe du projet LATEX3. On notera plusieurs sous-répertoires, un par package en  $gros:$  babel, tools (tabularx, multicol,  $\dots$  ),  $m$ fnfss,  $\ldots$ 

#### tex/latex2e/contribs

Pour tous les packages «non-officiels» que l'on peut trouver dans macros/latex/contrib/ supported, c'est-à-dire ceux qui font l'objet te faudra te référer à la section 50 page 112.

## 45 METAFONT

## 45.1 Introduction, bases

METAFONT est un logiciel permettant de générer des fontes de très grande qualité, juste comme les aime TEX. Il fonctionne sur des principes très très similaires à ceux de TEX. Comme pour TEX, il y a deux versions du programme (virmf et inimf), la seconde servant à faire du précompilé pour la première. Comme pour TEX, la base (on parle ici de bases et plus de formats) à charger peut être spécifiée par un & ou par un lien symbolique.

## 45.2 Génération de plain.base

plain.base est la base par défaut de METAFONT. Normalement elle est créée automatiquement lors de la compilation de METAFONT, ou fournie avec l'exécutable. La procédure de création doit beaucoup ressembler à cela :

#### inimf "\input plain.mf; dump"

systèmes d'exploitation (rôle des ", du point-virgule

d'une maintenance par leur auteur. On y trouve aussi, à l'ESIEE, les packages que j'ai développé (ESIEE et ESIEEcv par exemple) puisque j'en assure la maintenance.

#### tex/latex2e/othercontribs

Pour tous les packages qui ne font l'objet d'aucune maintenance.

#### tex/latex209

Pour tout ce qui touche à LATEX 2.09. Donc, plus en détail :

#### tex/latex209/contrib

Tous les packages d'extension de LATEX 2.09 que je récupère de temps en temps sur les archives CTAN. Enfin, plus exactement ceux que j'arrive à faire marche. Pas de diérence entre maintenus et non-maintenus puisque l'énorme majorité est non-maintenue au profit de LATEX  $2\varepsilon$ .

#### tex/latex209/dvips

Les packages livrés avec dvips et qui sont maintenant plus ou moins remplacés par graphics.

#### tex/latex209/kernel

Les sources pour générer les formats, en gros.

# tex/latex209/musictex

Bin, tout musictex.

Pour ce qui est de savoir installer un package, il

et du  $\langle \rangle$ .

## 45.3 Génération de cmmf.base

Bin c'est tout pareil :

#### inimf "\input cmmf.mf; dump"

cmmf est la base de référence des fontes Computer Modern, c'est-à-dire les plus utilisée. Ça permet de recompiler très rapidement ces fontes là.

#### $45.4$ Arborescence des fichiers

METAFONT ne s'intéresse qu'à deux types de fichiers : ses bases et ses sources. Les bases sont généralement au même endroit que les formats de TEX (variable MFBASES) et ses sources sont de deux types : ceux décrivant des macros et des bases et ceux décrivant réellement des fontes :

Fontes=\$HomeTeX/fonts MFBASES=\$HomeTeX/ini/ MFINPUTS=\$HomeTeX/mf// :\$Fontes//src//

<sup>83</sup>Je parle ici de répertoires relatifs à \$HomeTeX, comme tu l'auras compris.

#### 46 xdvi <u>46 xdvi a x</u>

Les fontes utilisées par T<sub>E</sub>X, le plus souvent, sont des fontes liées à METAFONT. Il arrive, parfois, que l'on décide d'utiliser des fontes autres, par exemple PostScript ou TrueType. Ce cas d'école ne m'intéresse pas ici puisque, souvent, il revient à simuler le cas «METAFONT» par des biais plus ou moins simples.

Une fonte est, avant tout, un fichier source  $(\cdot, mf)$ qui sera compilé par METAFONT pour produire un fichier de métriques et des fichiers de description bitmap. Le fichier de métrique d'une fonte donne les règles d'espacement à utiliser pour la fonte, les dimensions et règles de positionnement de chaque caractère et les ligatures  $84$  à utiliser pour cette fonte. Un fichier de bitmap d'une fonte contient le tracé en point par point de la fonte à une résolution donnée. Le fichier de métriques porte l'extension .tfm alors que les fichiers de bitmap  $\emph{peuvent}$  porter des noms finissant par pk, gf ou pxl. Le plus courrant de nos  $\begin{bmatrix} 46.2 \end{bmatrix}$ jours est le pk parce qu'il prend moins de place. Le plus souvent l'extension exacte du nom de fichier bitmap est .résolutionpk, par exemple .300pk pour un fichier à 300 dpi. Sous MS-DOS, le schéma de nommage diérera légèrement. De plus une même fonte à 300 dpi n'aura pas exactement le même bitmap selon l'imprimante à laquelle il sera destiné. Par exemple les imprimates à laser et à jet d'encre n'ont pas exactement le même rendu d'un même motif. METAFONT sait en tenir compte.

## 47 dvips

#### $47.1$ Arborescence des fontes

dvips utilise la même arborescence que xdvi, mais pas forcément les mêmes bitmaps, ce qui fait que, souvent, on sépare la variable PKFONTS en deux parties :

rn.com.com.com/model/winds//pk/ModePourDvips<br>PKFONTS\_\$HomeTeX/fonts//pk//ModePourDvips<br>PKFONTS=\$HomeTeX/fonts//pk//

On procèdera de même pour GFFONTS.

Enfin, dvips cherchera ses fichiers d'en-tête Post-Script et ses fichiers de config dans les deux variables suivantes:

TEXCONFIG=\$HomeTeX/dvips DVIPSHEADERS=\$HomeTeX/dvips:\$HomeTeX/fonts//type1

## 47.2 Fichier config.ps

dvips admet un très grand nombre d'options. Un grand nombre d'entre-elles sont positionnées dans le fichier config.ps.

Quelques options utiles à tous :

1. Mode METAFONT à utiliser pour générer les bitmaps manquants. Cette option est sur une ligne commençant par M :

Chaque ensemble de fontes est donc structuré en trois sous répertoires : src qui contient les sources METAFONT, tim qui contient les fichiers de métriques, et pk qui contient les bitmaps au format pk. Le répertoire pk contiendra un sous-répertoire par mode METAFONT (par imprimante diérente, en gros), ce sous-répertorie porte le nom du mode.

xdvi cherchera seulement deux types de fichiers sur les fontes : les tfm et les pk. À vrai dire, les tfm ne sont pas trop utiles puisqu'ils ne servent qu'à vérifier que la fonte trouvée par xdvi est la même que celle que  $T_F X$  avait utilisée lors de la compilation, par exemple pour signaler les diérences entre deux installations distinctes qui échangent des fichiers dvi. Les trois variables utiles seront donc :

**PKEONTS**  $vdwi = fH_{0}meT_0X$  (fonts (lpk (LeModePourX dvi) PKFONTS.xdvi=\$HomeTeX/fonts//pk/LeModePourXdvi/ GFFONTS.xdvi=\$HomeTeX/fonts//gf/LeModePourXdvi/ TFMFONTS=\$HomeTeX/fonts//tfm/

#### Fichier de ressources

Comme tous les programmes pour XWindows, xdvi fait appel à un fichier de ressources pour trouver certains de ses règlages par défaut. Pour ma part, j'ai pris l'habitude de m'en passer et de faire tous ces règlages via la ligne de commande. Ça m'évite d'avoir à demander l'accord des ingénieurs systèmes et ça permet les mêmes choses. À ce sujet, la page de man sur xdvi est tout à fait claire, je ne tiens pas à paraphraser.

M CanonCX

2. Résolution de l'imprimante :

D 300

3. Autres résolutions à chercher, faute de mieux :

R 300,600,900

- 4. Offset de centrage de la page, à règler avec le document  $\operatorname{IATEX}$  testpage.tex
	- O -17pt,45pt
- 5. Fichier de sortie standard par défaut
	- o fichier

Si l'on ne spécifie rien, alors dvips toto créera toto.ps à partir de toto.dvi. On peut aisé ment spécifier un programme, comme c'est le cas à l'ESIEE :

o |lp -dlps20

 $84$ Une ligature c'est, par exemple, f+i=fi

- 6. Mémoire de l'imprimante. dvips en tiendra compte pour la création de ses fichiers Post-Script
	- m 3000000

Le fichier config.ps permet aussi de spécifier les formats de papier que l'on souhaite pouvoir utiliser. En règle générale, tous les formats utiles sont déjà dénis. Si ça t'intéresse de rajouter d'autres formats de papier, reporte toi à [101].

#### 47.3 Options de ligne de commande

Le truc à savoir absolument c'est que de lancer -p dvips sans aucune option lui fait afficher la liste des options qu'il comprend. Je ne donnerais donc ici que les options les plus fréquemment utilisées :

 $-f$  pour le mode filtre, c'est-à-dire que le fichier PostScript généré est envoyé sur la sortie standard. Ainsi, par exemple, à l'ESIEE, pour imprimer en recto-verso :

dvips toto -f | lpspr -K2 | lp -dlp20

pour spécifier le nom du fichier PostScript à gé- $-\circ$ nérer. Par exemple :

dvips toto -o fichier.ps

#### Makeindex 48

#### 48.1 Syntaxe d'appel

Bien que cela fasse un peu redite avec la section 41.2 page 102, je te rappelle que makeindex est un programme utilisé pour classer les index, glossaires et autres babiolles du même accabit. Le principe est simple : tu appelle makeindex en lui disant quel fichier il doit classer :

#### makeidnex toto.idx

Parfois, comme c'est le cas dans cette doc, on souhaite que l'index ait une autre gueule que celle par défaut. Fastoche :

où fichier. ist est un «index style<sup>85</sup>».

À l'ESIEE, un monstrueux script-shell a été écrit pour remplacer fichier.ist par le nom complet du fichier de style parce que j'ai pas trouvé la variable d'environnement à positionner pour obtenir que makeindex aille chercher tout seul les fichiers standard.

## 48.2 Configuration

Par soucis de cohérence, j'ai, pour ma part, rangé les styles d'index dans le répertoire \$Home-TeX/makeindex. Je ne sais pas ce qu'indiquent les habitudes officielles en la matière.

Si on ne spécifie pas le nom du fichier à générer, alors il est déduit du nom du fichier à imprimer :

dvips toto -o

créera donc toto.ps.

pour indiquer le format de papier que l'on va utiliser, par exemple pour du A4 en landscape :

dvips -t a4 -t landscape toto -o

La liste des formats de papier disponibles et leurs descriptions est dans le fichier config.ps

-p pour indiquer le numéro de la première page à imprimer, par exemple pour tout imprimer de la page 12 à la fin du document :

dvips -p 12 toto

pour indiquer le nombre de pages à imprimer,  $-n$ par exemple pour imprimer les pages 12 à 20

dvips -p 12 -n 9 toto

Fais gaffe, c'est -n 9 parce que de 12 à 20 ça fait 9 pages, et pas 8.

À mon sens, il doit y avoir deux niveaux de con figuration pour makeindex :

- 1. indiquer le répertoire par défaut où se trouvent les fichiers de style,
- 2. écrire un fichier de style.

Pour le premier point, ne voulant pas attaquer violament le source de makeindex, j'utilise le script suivant :

```
#!/bin/tcsh
set TeXHome=/user/tex
set istname =
if (AW$1 == AW-s) then
 echo $1
  shift.
  acho$1
  set istname = "$istname -s $TeXHome/lib/texmf/makeindex/$1"
  shift
endif
if ( AW$1 == AW-s ) then
goto restart<br>endif
$TeXHome/GEUT/bin/makeindex $istname $*
```
Pour le second point, c'est relativement simple. Il faudrait voir ça dans [81].

<sup>85</sup>Style d'index pour les mono-francophones simplets.

#### $BibT_{F}X$  — arborescence des fichiers 49

Le «mode d'emploi» de BibTEX étant donné à la section 36 page 97, je ne parlerais ici que de son arborescence de fichiers.

BibTEX ne s'interesse qu'à deux types de fichiers<sup>86</sup>  $\frac{1}{2}$  donne ça : à savoir les .bst ou «bibliography style<sup>87</sup> » et les .bib qui sont les bases de données bibliographiques.

# 50 Installer un package  $\mu$ T<sub>E</sub>X

#### 50.1 Automatique dernier cri

Un des grands problèmes des programmeurs c'est de commenter leurs programmes et d'en écrire une documentation. Si c'est un problème pour toi, élève qui rends un source, sache que ça l'est pour tout le monde. Une grande tradition dans le petit monde de TEX est de voir listings et documentation partager le même fichier.

La tradition à été reprise par  $\mathbb{F} \mathbb{F} \mathbb{F} \mathbb{X} \, 2_{\varepsilon}$ . Les packages les plus modernes sont livrés sous la forme de deux fichiers : un fichier .dtx qui contient le package et sa documentation, et un fichier . ins qui permet l'installation. Ainsi, pour obtenir le package dans sa forme exploitable, à savoir un fichier .sty et éventuellement d'autres il faut appeler

#### latex toto.ins

et récupérer les fichiers utiles qui auront été générés. Moi, je les range dans un répertoire, avec comme habitude un répertoire par packages, mais c'est chacun comme il a envie.

Pour récupérer la doc, c'est pas franchement plus compliqué :

#### latex toto.dtx

Ça peut devenir un tout petit peu plus complexe dans certains cas, par exemple lorsqu'il y a un index et un historique des changements. Tout ou partie des lignes suivantes peut être util :

```
makeindex -s gind.ist toto.idx
makeidnex -s gglo.ist toto.glo
latex toto.dtx
```
Pour compiler automatiquement toutes les docs de ce type là, j'utilise ce script shell sous unix :

```
#!/bin/tcsh
```

```
foreach i ( $* )
set nom = \frac{1}{2}basename $i dtx<sup>4</sup>
set nom = `basename $i .dtx' .dtx' .dtx' .dtx' .dtx' .dtx' .dtx' .dtx' .dtx' .dtx' .dtx' .dtx' .dtx' .dtx' .dt
latex "\batchmode \input $i"
latex "\batchmode \input $i"
if (-f $nom.glo) then
   makeindex -s gglo.ist -o $nom.gls $nom.glo
endif
if (-f $nom.idx) then
   makeindex -s gind.ist $nom.idx
```
Pour trouver les .bst il se réfèrera à la variable BSTINPUTS de la librairie kpathsea, et, pour trouver les .bib à la variables BIBINPUTS. À l'ESIEE, ça  $BIBIMPUTS=$  :\$HomeTeX/bibtex/bst//

BSTINPUTS=. :\$HomeTeX/bibtex/bib//

endif

```
latex "\batchmode \input $i"
latex "\batchmode \input $i"
```
Pour certains packages, le fichier intéressant sera un fichier .drv et non pas .dtx. C'est selon ...

## 50.2 Semi-automatique

Il s'agit de packages que je pourrais qualifier de pré-moderne. Ce sont en fait les premiers à avoir utilisé le système permettant, à partir du même fichier, d'obtenir la doc et le package et ... Ce système se nomme «docstrip».

En fait, ces packages supposent que tu sais appeler à la main ce «programme» d'extraction écrit en T<sub>EX</sub>.

La seule fois que j'ai eu à y fait appel, ça a été pout installer le package bnf. Je vais donc t'indiquer comment j'ai procédé pour ça.

Tout d'abord, j'ai lancé docstrip :

#### latex docstrip

Ensuite, je lui ai

bnf Il faut lancer docstrip a la main comme suit : latex docstrip Puis indiquer comme extension de depart `doc' d'arrivee `sty' comme option `style' et comme fichier 'bnf'. Ensuite il faut refaire pareil avec les indications doc, tex, driver et bnf pour produire bnf.tex qui est la documentation.

Voici en clair, tout ce que TEX m'a raconté pendant l'utilisation de docstrip pour le packages bnf :

```
This is TeX, Version 3.1415 (C version 6.1)
i.rty<br>Andrže (1995/06/01> patch level 3<br>Myphenation patterns for english, francais, portuges, german, italian, ukenglis<br>Miility: 'docstrip' 2.21 c1994/12/15><br>English documentation <br/> <br/> <br/><br/><br/>994/12/15> <br/
**********************************************************
* This program converts documented macro-files into fast *
* loadable files by stripping off (nearly) all comments! *
**********************************************************
* First type the extension of your input file(s): *
\infileext=doc
****************************************************
* Now type the extension of your output file(s) : *
\outfileext=sty
****************************************************
```
86Ormis, bien entendu, les fichiers .aux qui lui sont donnés en argument

87Style de bibliographie pour toi qui ne cause pas le grand breton aisément

Now type the name(s) of option(s) to include \Options=style \*\*\*\*\*\*\*\*\*\*\*\*\*\*\*\*\*\*\*\*\*\*\*\*\*\*\*\*\*\*\*\*\*\*\*\*\*\*\*\*\*\*\*\*\*\*\*\*\*\*\*\* \* Finally give the list of input file(s) without \*<br>\* extension seperated by commas if necessary : \* \filelist=bnf \*\*\*\*\*\*\*\*\*\*\*\*\*\*\*\*\*\*\*\*\*\*\*\*\*\*\*\*\*\*\*\*\*\*\*\*\*\*\*\*\*\*\*\*\*\*\*\*\*\*\*\* ...... Processing File bnf.doc (style) -> bnf.sty  $244$  with  $x = 9$  and  $y = 9$ .%.............................. <+driver%%% %%%%%%%%%%%%%%%%%%%> <\*style %%%.%%%%%%%%%%% %%%%%%%%%%%%%%%%%%%%%%%%%%%%%%%%%%%%%%% %%%%%%%%%%%%%%%%%%%%%%%%%%%%%%%%%%%%%%% %%%%%%%%%%%%%%%%%%%%%%%%%%%%%%%%%%%%%%% %%%%%%%%%%%%%%%%%%%%%%%%%%%%%%%%%%%%%%% %%%%%%%%%%%%%%%%%%%%%%%%%%%%%%%%%%%%%%% %%%%%%%%%%%%%%%%%%%%%%%%%%%%%%%%%%%%%%% %%%%%......%%%%%%...%%%%....%%%%%%%.... ..................%%%.%%%%%%.%%%%%%%%%% %%%%%%...%%%%%%%...........%%%%%.%%%%%. %%%%%........%%%..%%%%...%%%.%%%%...... %%%%......%%%%.......%%%%%.......%%%... ...%%%%..........%%.%......... Lines processed: 528 Comments removed: 354 Comments passed: 39 Codelines passed: 112 . . More files to process (y/n)?  $\mathcal{A}$  and  $\mathcal{A}$  and  $\mathcal{A}$ \*\*\*\*\*\*\*\*\*\*\*\*\*\*\*\*\*\*\*\*\*\*\*\*\*\*\*\*\*\*\*\*\*\*\*\*\*\*\*\*\*\*\*\*\*\*\*\*\*\*\*\* \* First type the extension of your input file(s): \* \infileext=doc \*\*\*\*\*\*\*\*\*\*\*\*\*\*\*\*\*\*\*\*\*\*\*\*\*\*\*\*\*\*\*\*\*\*\*\*\*\*\*\*\*\*\*\*\*\*\*\*\*\*\*\* \*\*\*\*\*\*\*\*\*\*\*\*\*\*\*\*\*\*\*\*\*\*\*\*\*\*\*\*\*\*\*\*\*\*\*\*\*\*\*\*\*\*\*\*\*\*\*\*\*\*\*\* \* Now type the extension of your output file(s) : \* \outfileext=tex \*\*\*\*\*\*\*\*\*\*\*\*\*\*\*\*\*\*\*\*\*\*\*\*\*\*\*\*\*\*\*\*\*\*\*\*\*\*\*\*\*\*\*\*\*\*\*\*\*\*\*\* \*\*\*\*\*\*\*\*\*\*\*\*\*\*\*\*\*\*\*\*\*\*\*\*\*\*\*\*\*\*\*\*\*\*\*\*\*\*\*\*\*\*\*\*\*\*\*\*\*\*\*\* \* Now type the name(s) of option(s) to include : \* \Options=driver \*\*\*\*\*\*\*\*\*\*\*\*\*\*\*\*\*\*\*\*\*\*\*\*\*\*\*\*\*\*\*\*\*\*\*\*\*\*\*\*\*\*\*\*\*\*\*\*\*\*\*\*

\* Finally give the list of input file(s) without \*<br>\* extension seperated by commas if necessary : \*<br>\filelist=bnf

# 51 Mon installation pour Linux

Comme jedispose, chez moi, d'un vulgaire PC et  $\mid$   $\bf{51.2}$ pas d'une jolie station de travail HP, j'ai fais une installation de LATEX aussi performante sur mon PC que sur les HPs de l'ESIEE, mais comme je suis pas complètement fou, je l'ai faite sous LINUX et pas sous  $\vert 51.3 \rangle$ DOS. Cette version est disponible à l'ESIEE à l'URL suivante<sup>89</sup> :

#### http://www.esiee.fr/~tex/forlinux/

Ça fait cinq disquettes et c'est mis à jour relativement souvent.

Cette section indique simplement les quelques petits réglages qui peuvent être utiles, ou plus exacte ment que j'ai pu rencontrer en l'installant à droite et à gauche chez plein de copains.

## $51.1$  T<sub>F</sub>X

Bin, c'est la version dopée comme sur nos HPs  $\big\vert$   $51.4$  . pour permettre de charger autant de motifs de césure et pour pouvoir compiler cette doc (en effet, il est nécessaire d'augmenter certaines des dimensions de la mémoire de TFX pour y parvenir).

```
......
Processing File bnf.doc (driver) -> bnf.tex
.%.............................. <+driver . . .
...................> <*style%%%%%%%%%%%%%%%
%%%%%%%%%%%%%%%%%%%%%%%%%%%%%%%%%%%%%%%
%%%%%%%%%%%%%%%%%%%%%%%%%%%%%%%%%%%%%%%
%%%%%%%%%%%%%%%%%%%%%%%%%%%%%%%%%%%%%%%
%%%%%%%%%%%%%%%%%%%%%%%%%%%%%%%%%%%%%%%
%%%%%%%%%%%%%%%%%%%%%%%%%%%%%%%%%%%%%%%
%%%%%%%%%%%%%%%%%%%%%%%%%%%%%%%%%%%%%%%
%%%%%%%%%%%%%%%%%%%%%%%%%%%%%%%%%%%%%%%
%%%%%%%%%%%%%%%%%%%%%%%%%%%%%%%%%%%%%%%
%%%%%%%%%%%%%%%%%%%%%%%%%%%%%%%%%%%%%%%
%%%%%%%%%%%%%%%%%%%%%%%%%%%%%%%%%%%%%%%
%%%%%%%%%%%%%%%%%%%%%%%%%%%%%%%%%%%%%%%
%%%%%%%%%%%%%%%%%%%%%.........
Lines processed: 528
Comments removed: 354
Comments passed: 39
Codelines passed: 23
   . . More files to process (y/n)?
\answer=n<br>Overall statistics:
Files processed: 2<br>Lines processed: 1056<br>Comments removed: 708<br>Comments passed: 78<br>Codelines passed: 135
)
No pages of output.
Transcript written on docstrip.log.
```
## 50.3 Antiquité

Lorsque L<sup>A</sup>TEX était très jeune, les macros étaient livrées directement sous formes de fichiers .sty rarement lisibles (en tous cas pas par un humain), et parfois documentés, mais pas souvent.

Bref, à l'époque ça s'installait tout seul (il suffisait de mettre le bon fichier dans le bon répertoire) mais personne savait faire marcher les packages . . . .

## **METAFONT**

Bin, rien à signaler.

## dvips

Retenons simplement quelques réglages intéressant dans config.ps.

En particulier :

- Le mode pour les Canon BJ est bjtenex.
- Le mode pour les 9 aiguilles est epsonhi.
- L'offset pour les BJs est o -17pt 45pt si ma mémoire est bonne.

## $Home$  TeX

Sous Linux, j'ai placé toute l'archive dans ce répertoire :

/usr/lib/texmf/...

<sup>88</sup>Si, leurs auteurs, des fois. Mais pas toujours.

<sup>89</sup>Ou sur disquettes si tu me croises dans les couloirs de l'ESIEE

# 52 Divers packages et macros pour LAT<sub>E</sub>X  $2\varepsilon$

Un bon paquet de macros ne sont pas classables  $\mid 52.2 \mid$ dans les catégories que j'ai prévues, aussi j'ai créé une classe «divers» dans laquelle tu trouveras tout et n'importe quoi dans un ordre a priori quelconque. Si je me décide à classer tout, ça disparaîtra, mais le contenu sera retrouvé ailleurs.

#### 52.1 ftnright

Ce package, offert par Frank Mittelbach  $[74]$ , strictement incompatible avec le joli multicol permet de placer les notes de pieds de page sur la colonne de droite dans des documents en twocolumns standards. Il suffit de l'invoquer sans autre complication pour qu'il se mette au travail. C'est joli et ef cace. Peut-être, un jour futur, Frank Mittelbach (l'auteur) nous gratifiera-t-il d'une version compatible avec multicols, mais il ne faut pas rêver.

Ce package est particulièrement agréable a utiliser quand on se sert souvent des notes de pieds de page et qu'on en a ras le bol de voir des places réservées pour les notes qui ne soient pas de la même hauteur dans chaque colonne. C'est assez disgracieux, et en plus, ça gène la lecture.

# Pour ceux d'entre mes lecteurs qui ont appris a

Le package xspace

écrire une macro en LATEX, David Carlisle à écris un petit package assez utile : xspace. Il l'a même docu menté dans [19].

Imaginons que tu crée unecommande qui produise du texte, par exemple \TeX qui produise TEX. Tu remarqueras que si tu fais \TeX en plein milieu ça fait TFXsans mettre d'espace derrière. Pour que ça en mette un, il faut mettre une paire d'accolades derrière l'appel à la commande, comme par exemple \TeX{} qui produit T<sub>E</sub>X avec un espace.

Pour éviter ce petit désagrément, si j'ajoutais un appel à la commande  $xspace$  à la fin de la définition de \TeX, alors \TeX serait capable de détecter automatiquement s'il faut un espace ou pas.

Par exemple, la commadne \cpp définie ci-dessous détectera toute seule s'il faut un espace derrière ou pas.

 $\newcommand{\cpp}{\texttt{s}}$  \newcommand{\cpp}{\textsc{c}{\small++}\xspace}

#### 53 Incompatibilités  $53$

À plusieurs endroits dans cette doc j'ai évoqué des problèmes de compatibilité entre certains packages. Ces problèmes devenant plus subtiles à maîtriser au fur et à mesure que cette doc augmente, j'ai décidé de les regrouper en une section à par entière qui sera probablement celle qui sera le plus susceptible d'évoluer entre deux versions de cette doc.

Plusieurs sortes d'incompatibilités sont à envisager :

- Écrasement C'est le cas où deux packages différents définissent la même commande. Cela crée un conflit évident qui se manifestera de deux façons. Soit «proprement» par une erreur à la compilation si les deux packages sont conformes aux normes de développement de LATEX  $2\varepsilon$  (c'est rare). L'erreur en question dira en gros Vous re-dénissez une commande déjà dénie, c'est pas bien. Je garde la dénition précédente.. L'autre manifestation, totalement silencieuse, sera que c'est le package chargé en dernier qui fonctionnera et pas l'autre. Il n'y a pas de remède simple à ce problème.
- Conflit au chargement C'est une incompatibilité qu'à peu près seul babel est capable d'engendrer. La solution est généralement de changer l'ordre de chargement des packages.

Caractères actifs C'est le cas le plus subtil d'incompatibilité. Bien que j'y ai été confronté de très nombreuses fois, il m'arrive encore de mettre très longtemps à trouver d'où viens le problème. La solution peut être soit enfantine, soit extrêmement complexe. C'est le genre de problème que j'essaye d'intercepter dans le package ESIEE.

Redénition du noyau C'est le cas le plus brutal et souvent le plus incontournable d'incompatibilité. Généralement c'est celui qui caractérise les packages prévus pour LAT<sub>EX</sub> 2.09 qui ne fonctionnent plus avec  $\text{IATEX } 2\varepsilon$ . Ce problème est dû à certains packages qui redénissent certaines fonctions du noyau de  $\text{L}^{\text{H}}$ EX (souvent **\output**) pour faire leur travail, mais ne prennent pas les précautions nécessaires. Le résultat est alors immanquablement une catastrophe.

#### 53.1 Le package bar

C'est le cas le plus bénin de redéfinition du noyau puisque la commande redénie en l'occurrence n'est pas vitale du tout. Il s'agit de la commande

\bar. Normalement, il s'agit d'un accent mathématiques. Après lecture du package, il s'agit d'une commande de dessin ...

La solution que j'ai adopté dans la doc est un peu brutale, mais efficace. L'idée est de «stocker» la définition originale de la commande  $\bar{u}$  quelque part pour pouvoir ensuite l'utiliser à mon gré. Pour charger le package bar j'utilise donc la méthode suivante :

#### \let\OldMathBar\bar \usepackage{bar} \let\NewDrawingBar\bar \let\bar\OldMathBar

Et ensuite, je me retrouve avec le \bar originel. Sitôt que j'ai besoin du \bar de dessin, je le remet en place :

#### \let\bar\NewDrawingBar

Et vice-versa pour l'accent mathématiques.

## 53.2 Le package eufrak et les packages de l'AMS

Nous avons là l'incompatibilité la plus propre et la moins gênante possible. C'est fort simple : eufrak et les packages de l' $A_{\mathcal{M}}S$  définissent tous les deux la commande \mathfrak qui définit dans les deux cas le même alphabet mathématiques. Si l'on souhaite faire appel aux deux packages, il suffit de ne faire appel qu'à la partie due à l' $A_{\mathcal{M}}\mathcal{S}$  puisqu'eufrak ne contient rien qu'elle ne contienne.

#### 53.3 Le package multind

C'est le cas typique de redénition du noyau. En effet, ce package écrase la commande \see, et la remplace par une définition ne supportant par l'internationalisation. Pour rétablir les choses convenablement, il suffit de charger le package ESIEE après multind.

## 53.4 Les packages varioref et showkeys

Il ne s'agit pas d'une incompatibilité, simplement d'un comportement étrange. Explication à la section 26.2 page 71.

#### 53.5 Le package babel

Lui, c'est le gros morceau. Son principal problème, c'est qu'il rend certains caractères actifs, et que forcément après ça pose des problèmes à tout le monde. Par exemple, la caractère ! est rendu actif pour gérer convenablement l'espacement spécial de ce signe de ponctuation en français. C'est à dire que, a chaque fois que LATEX croisera ce caractère, il le remplacera par une commande choisie. Or, un package comme array utilise ce caractére comme descripteur de colonne dans les tableaux. Ce qui fait que forcément, moi-même.

lorsque array croise la macro-commande qui est associée au caractère, il se fâche tout rouge. Et des exemples comme ça, j'en ai a la pelle.

#### 53.5.1 Le package array

Le conflit entre array et babel n'a lieu qu'au chargement et se résout simplement en chargeant babel après avoir chargé array. Bien entendu, lorsque j'indique array ici, tous ses dérivés sont concernés (tabularx, par exemple).

Il semble que la version de babel annoncée pour décembre 1995 corrige cette déficience.

#### 53.5.2 Le package graphics

Le package graphics, ainsi que son avatar graphicx pose exactement le même problème que array, à savoir que l'ordre d'inclusion des packages est primordiale (textttgraphicx ou graphics puis babel).

De même que pour array, le problème devrait disparaître dans la version de décembre 1995. Du moins, les patchs que j'ai reçus de J. Braams fonctionnaient convenablement.

#### 53.5.3 Le package window

Pour lui le problème c'est l'utilisation du :. La solution n'est pas enfantine. En fait il faut réunir plusieurs conditions pour que cela fonctionne bien :

- 1. que babel soit chargé avec une dernière option qui ne soit pas le français,
- 2. que window soit chargé après babel,
- 3. que la commande \windowbox soit utilisée dans une langue où le : n'est pas utilisé (pas le français).

Je n'ai pas vérifié si la dernière version de babel pose encore ce problème. Je pense que non.

#### 53.5.4 Le package qsymbols

Le caractère à problème est cette fois-ci le " qui est utilisé non pas en français mais en Allemand. Il semble que le problème soit carrément un bug dans babel et pas une simple incompatibilité.

En effet, babel devrait permettre cette utilisation du caractère mais sa gestion interne se termine en une boucle infinie, c'est à dire que LATEX ne signale pas d'erreur, mais ne termine pas la compilation. Il boucle.

Le seul moyen de contournement que j'ai pu trouver est de changer localement le code de catégorie du caractère. C'est un contournement efficace pour cette doc où les particuliarités du style germanique ne sont utiles que dans un seul paragraphe, et pas dans le reste. Dans un vrai rapport en allemand, il serait plus sage de ne pas faire appel à ces raccourcis. Ou de les utiliser «à la hache» comme je le fis

Pour changer le code de catégorie des caractères, on procède comme suit :

#### \catcode`"=12 Utilisation de qsymbols:  $\setminus$ [ A "<=>" B  $\setminus$ ] \catcode`"=13

Un autre caractère à problème avec ce package  $\begin{bmatrix} 1 & 0 \\ 1 & \text{cos} \end{bmatrix}$ est le point d'exclamation. En effet celui-ci est utilisé pour allonger les flèches, alors que le style «français»<br> $\left\{\begin{array}{c} \text{l. } \\ \text{l. } \\ \text{l. } \\ \text{l. } \\ \text{l. } \\ \text{l. } \\ \end{array}\right\}$ de babel l'utilise pour régler des problèmes d'espacement. Le problème est alors que babel remplace un point d'exclamation en mode mathématiques par un point d'exclamation suivi d'un espace. Ce qui est un tors incontestable. On utilisera volontiers la même bidouille pour résoudre le problème. Ou, encore plus volontiers, le package ESIEE qui redénit (un peu violemment ... ) les raccourcis claviers de babel pour ne pas ajouter d'espace en mode mathématiques. Cela devrait permettre au système de fonctionner []. [[] [

La solution consistant à utiliser les flèches de qsymbols à la hache est la suivante. On remplace "XXX" par \ArrXXX et comme on à la chance que pour les flèches le XXX ne soit jamais formé de lettres cela se passe très bien. Si cela n'était pas le cas, il suffirait d'utiliser \Arr{}XXX. En effet, LATEX devine qu'un nom de commande est fini au fait qu'il croise un caractère qui ne soit pas une lettre. On laissera par contre volontiers un espace après le XXX correspondant à la flèche que l'on souhaite produire pour éviter toute confusion.

Exemple :

#### $\setminus$ [ A  $\setminus$ Arr <=> B  $\setminus$ ]

#### 53.5.5 Le package hhline

Le caractère problématique est ici le : qui est assez intensement utilisé dans ce package. La où cela proconcerne

pose de vrais problèmes c'est que contrairement à array, une simple correction de l'ordre de lecture ne semble pas régler le problème. Il faudra, là encore, jouer sur les codes de catégorie. Pour cela on repassera en caractère normal avant tout tableau utilisant \hhline puis en caractère actif après.

Pour passer en caractère normal, c'est comme ci-

#### $\overline{12}$  . The contract of the contract of the contract of the contract of the contract of the contract of the contract of the contract of the contract of the contract of the contract of the contract of the contract of t

Pour revenir en caractère actif, c'est très similaire :

#### \catcode`:=13

Ou pourra s'amuser à changer de code de catégorie à chaque \hhline, ça permet de rester conforme à la typographie française dans un tableau qui contient du texte. Par contre ça fait un peu plus de frappe à faire.

Une petite bidouille non testée qui pourrait permettre de détourner habilement le problème :

#### \let\Originalhhline\hhline \def\hhline{\catcode`:=12\Internalhhline} \def\Internalhhline#1{% \Originalhhline{#1}\catcode`:=13}

Pour ceux d'entre mes lecteurs qui ne savent pas programmer en TEX pur, c'est à dire la très grande majorité, les questions ne seront admises sur ce bout de code qu'après une lecture attentive et détaillée du livre de Leslie Lamport ([61]) et de celui de Donald Ervin KNUTH ([58]). Pour ceux qui ont déjà lu avec attention ces deux ouvrages, ils n'ont pas besoin d'ex-

<sup>&</sup>lt;sup>90</sup> Assertion non vérifiée.

## Annexes

#### 54 Remerciements

La rédaction de cette doc n'eut pas été possible sans un certain nombre de personnes.

En premier lieu les gens qui m'ont directement aidés. Olivier Gutknecht qui m'a guidé sur Mathematica91, Xavier Bénech sur Khoros, Jérôme Breton qui m'a relu ...

Je dois aussi remercier les amis qui m'ont soutenu, et hebergé parfois, quand je bossais sur cette doc. Citons Pascal Vincent, Pierre-Jérôme Gauriat, Xavier Bénech, et Benoit<sup>92</sup> Joly.

Il me faut aussi remercier tous les gens qui m'emmerdent à longueur de journée, alors que j'ai mieux à faire, avec des questions à la con. Ils m'indiquent, sans le savoir, les points à développer et à étendre.

Je ne saurais oublier mes professeurs, qui, en

me demandant sans cesse d'innombrables rapports, me poussent à me perfectionner. Citons Bernadette Miara (TP Ananum), Olivier De Cambry (projet maths, projet RdF), Mohamed Akil (projet Signal, projet PTAH), Michel Couprie (projet compilation), Jean-Marie Rifflet (TP Unix), René Natowicz (premier module I4, projet Prolog, second module I4), et j'en oublie forcément.

Enfin, je tiens à remercier très chaleureusement Frank Bonnet qui m'a toujours soutenu et n'a jamais laissé passer une occasion de m'aider.

Merci tout de même à ceux qui ne m'ont pas aidé, pas soutenu, qui n'ont pas lu la version précédente, qui s'en foutent éperdument. Merci même aux autres.

<sup>&</sup>lt;sup>91</sup> La majuscule à Mathematica a été ajoutée à la demande explicite d'Olivier, qui m'a promis en échange d'écrire un bout de doc sur les liens que l'on peut établir entre Mathematica et TEX ou LATEX. En particulier sur l'utilisation des modes TEX de Mathematica.

<sup>92</sup>Benoit, c'est bien pour te faire plaisir que je met pas l'accent sur le i.

Accents, 17 Acronymes, 77 Allemand, 19, 20 Alphabets mathématiques, 45 Américain, 19 Anglais, 21 Anglais (GB), 19 Anglais (USA), 19 Auteur Arseneau, 48 Bleser, 82 Border, 61 Braams, 20, 50, 75, 77 Carlisle, 50, 62, 63, 65-67, 69, 71, 72, 87 Dahlgren, 59 Eckerman, 78 Fairbairns, 48 Gaulle, 18 Gibbons, 33 Goldberg, 71 Goldschmitt, 34 Hülse, 72 Isozaki, 84, 85 Jeffrey, 33 Jensen, 47 Junker, 55 Jurzitza, 91 Kasper, 72 Kielhorn, 36 Kneser, 58, 59 Kuhlmann, 51 Lang, 82 Lavagnino, 61 Lingnau, 55 McCauley, 55 Mittelbach, 47, 62, 71, 76, 115 Oetiker, 77 Oostrum (van), 53 Piotrowski, 18 Poppelier, 50 Raichle, 73 Rawley, 73 Schöpf, 47 Schalück, 60 Schöpf, 73 Sommerfeldt, 58 Vieth, 47, 53 Wujastyk, 61 Autrichien, 19

 $-B -$ 

```
Bézier (courbes de), 81, 82
Base, 109
Bayart, 1
BibTEX, 112
Brésilien, 19
  -C-Césure, 20
Caractères
    8 bits, 17
    spéciaux, 17
Catalan, 19
Catcode, 117
Classe, 10, 11
    article, 10, 11
    book, 10, 11
    exam, 11
    letter, 10, 11
    ltnews, 11
    ltxdoc, 11
    ltxguide, 11
    proc, 11
    refman-s, 11
    refman, 11
    report, 10, 11
    slides, 11
    Option openright, 11
    Optiontwoside, 11
    report, 11
    letter, 13
    report, 11
Codage de fonte, voir Schéma de codage de fonte
Code de catégorie, voir Catcode
Compatibilité, 10
```
Compilation, 9 Conclusion (comment faire), 13 Croate, 19

Danois, 19 Dessins, 86 \dump, 108 dvips,  $87, 110-111$   $-E -$ 

Édition, 9 Électronique, 91 Encodage de fonte, voir Schéma de codage de fonte ESIEE.sty, 17 Espéranto, 21 Espagnol, 19 Espéranto, 19

 $- F -$ 

Famille, voir Fonte, Famille Family, voir Fonte, Famille Fichier config.ps, 111 texmf.cnf, 105 Finnois, 19 Floatstyle boxed, 57 plain, 57 ruled, 57 Fonte, 47 Changement de, 21 Computer Modern, 18 Concrete, 47 Encodage, voir Schéma de codage de fonte Euler Fraktur, 47 Euler Script, 47 Famille ccr Concrete, 47 panr Pandora, 47 pss Pandora Sans Serif, 47 xav Xavier Calligraphique, 47 Pandora, 47 Xavier, 47 Format, 107 Forme, voir Fonte, Forme Français, 19, 20

$$
-G
$$

Gaellique, 19 German, 20 Geut, 1 GNU, 89 gnuplot, 89 Groupe des Esieeéns Utilisateurs de TEX, voir Geut

 $-$  H  $-$ 

Hongrois, 19

Impression, 9 Incompatibilité, 117 Incompatibilités, 115  $Index, 102-104$ inimf, 109 initex, 108 Introduction (comment faire), 12 Italien, 19, 21

 $-K -$ 

kpathsea,  $105-107$ kpsewhich, 107

## $-1-$

Landscape, 52 Langues, 18, 19, 21 Longueur \captionmargin, 58 \footwidth, 53 \headwidth, 53 \plainfootwidth, 53  $\lambda$ plainheadwidth, 53

 $- M -$ 

makeindex, 111 makeindex, 102 Mathématiques accents \Acute, 41  $\text{Bar}, 41$ \Breve, 41 \Check, 41 \Ddot, 41 \Dot, 41 \Grave, 41  $\hat{H}$ at, 41 \Tilde, 41  $\sqrt{Vec}$ , 41 alphabet \boldsymbol, 43, 44 \frak, 44 \mathbb, 44 \mathcal, 44  $\pm 44$ \text, 44 alphabets, 45

commande \boxed, 42 \limits, 40 \mathversion, 44 \overleftarrow, 40 \overleftrightarrow, 40 \overrightarrow, 40 \underleftarrow, 40 \underleftrightarrow, 40 \underrightarrow, 40 \mathop, 44 symboles, voir Symboles mathématiques (index des) version bold, 44 euler, 44 normal, 44 Mode compatibilité, voir Compatibilité

 $- N -$ 

Néerlandais, 19 NFSS, 76

 $-0-$ 

Option, 10 a4 widemargins, 50 babel german, 20 caption Large, 58 bf, 58  $\verb|centerlast|, 58$ center, 58 footnotesize, 58 hang, 58 isu, 58 it, 58 large, 58 md, 58 normalsize, 58 normal, 58 rm, 58 ruled, 58 scriptsize, 58 sc, 58 sf, 58 sl, 58 small, 58 tt, 58 up, 58 documentclass twocloumn, 59

mapcodes atari, 19 hproman8, 19 ibm850, 19 ibm852, 19 iso8859-2, 19 iso8895-1, 19 latin1, 19 latin2, 19 macroman, 19 setpapersize landscape, 51 \documentclass 11pt, 11 12pt, 11 a4paper, 11 openright, 11 twosides, 11

 $-P-$ 

Package, 10 Pagestyle fancyplain, 53 fancy, 53 plain, 53 Pascal, 77 Polonais, 19 Portugais, 19, 21 PostScript, 87 Pré-view, 9

 $- R -$ 

Roumain, 19

## $-S$   $-$

Série, voir Fonte, Série Shape, voir Fonte, Forme Slovène, 19 Slovaque, 19 Style de flottant, voir Floatstyle Style de page, voir Pagestyle Suédois, 19

 $-$  T  $-$ 

Taille changement de, 22 Tchèque, 19 Turque, 19 Type de colonne  $\leq$ , 62 >, 62 D, 65 X, 65 @, 62 !, 62 b, 62 m, 62 p, 62

 $-V -$ 

Variable BIBINPUTS, 112 BSTINPUTS, 112 DVIPSHEADERS, 110 GFFONTS, 110 MFBASES, 109 MFINPUTS, 109 PKFONTS, 110 TEXCONFIG, 110 TEXFORMATS, 108 TEXINPUTS, 108 TFMFONTS, 108, 110 ved, 17 virmf, 109 virtex, 107 Visualisation, 9 vuepad, 17

 $-X -$ 

xdvi dvips, 110 xdvi, 110 Xfig, 89

## Index des commandes

 $-$  Symbols  $-$ ", 20 \$, 29 \$\$, 29 \(, 29  $\backslash$ ), 29  $\sqrt{L}$ , 29 \], 29 -, 29

\_, 29

\ac, 77, 78 \acf, 77, 78 \acro, 77, 78 \acrodef, 77, 78 \acs, 77, 78 \addcontentsline, 12 \address, 13 \addtoendnotes, 61 \afterpage, 50 \appendix, 13 \Apport, 16 \Arr, 117 \author, 11

 $- B -$ 

\bar, 82, 116 \bezier, 82 \bfseries, 22 \bibitem, 95 \bibliography, 96 \bibliographystyle, 96 \bigskip, 50 \boldsymbol, 45 \breaklabel, 72 \brush, 84

 $-C-$ 

 $\setminus$ caption, 55, 67 \catcode, 117  $\lambda$ cdots,  $40$ \cfoot, 53 \chapter, 12

\chapter\*, 12  $\lambda$ chaptermark, 53 \chead, 53 \chunk, 85 \circle, 81 \cite, 95, 96 \cleardoublepage, 50 \clearpage, 50 \cline, 62 \compact, 72 \Competence, 16

\dashline, 84 \Date, 16 \date, 11 \DeclareGraphicsExtensions, 87 \DeclareGraphicsRule, 87 \degre, 20 \Descr, 16 \displaystyle, 39 \documentclass, 10, 11 fleqn, 29 Option openright, 49 Option twoside, 49 \documentstyle, 10 \dottedline, 84 \drawline, 84 \dump, 107, 108 \Duree, 16

 $- E -$ 

 $\text{em}, 22, 48$ \emph, 22, 48 \endnote, 61 \enlargethispage, 51 \enlargethispage\*, 51 \EuFrak, 45, 47 \EuScript, 47 \EuScript, 45

\fancyplain, 53 \floatname, 57 \floatplacement, 57 \floatstyle, 57 \FonteApport, 17

\footnotesize, 23 \fprimo), 20 \fquatro), 20  $\frac{40}{ }$ \framebox, 81 \FrenchEnumerate, 20 \FrenchPopularEnumerate, 20 \fsecundo), 20 \ftertio), 20

 $-G -$ 

\glossary, 102 \graphicspath, 87

#### $-$  H  $-$

 $\hbox{\texttt{hbox}}, 40$ \hhline, 66, 67, 117 \hline, 67 \hlineon, 82 \hspace\*, 50 \huge, 23

 $-I -$ 

\include, 27 \includegraphics, 87, 88 \includeonly, 27 \index, 102 \initfloatingfigs, 59 \input, 27 \introchapter, 102 \itshape, 22

## $-1-$

\label, 71 \LARGE, 23 \Large, 23 \large, 23 \largeurcolonne, 17 \ldots, 24 \left, 40 \leftmark, 53 \leftnode, 84 \legend, 83 \lfoot, 53 \lhead, 53 \Lieu, 16

\line, 81 \linebreak, 49 \listinginput, 75 \listof, 57 \listoffigures, 27 \listoftables, 27 \listpart, 73 \location, 13 \logofamily, 47

 $- M -$ 

\makebox, 81  $\mathcal{S}$  \makeglossary,  $102$ \maketitle, 11 \markboth, 12, 53 \markright, 53 \mathbb, 45 \mathbf, 45 \mathcal, 45 \mathfrak, 45, 47, 116 \mathos, 44, 45, 48 \mdseries, 22 \medskip, 50 \MF, 47 \MP, 47 \multicolumn, 62

## $- N -$

\name, 13 \newcolumntype, 63, 65 \newfloat, 57 \newline, 49 \newpage, 50 \nopagebreak, 50 \normalfont, 22 \normalsize, 23

 $-0-$ 

\oldstyle, 48

 $-P-$ 

\pagebreak, 11, 50 \pagestyle, 49, 53 \ParallelLText, 78 \ParallelPar, 78 \ParallelRText, 78  $\sqrt{2}$ \PostApport, 17 \PostPostApports, 17 \PreApport, 17 \PrePreApports, 17 \primo, 20  $\bar{\text{b}}$ rintglossary, 102 \printindex, 103  $\put 81$ 

 $\sim$  Q  $\sim$ 

 $\text{degree}, 82$ \quarto, 20

 $-R$  —

\renewcommand, 17 \resizebox, 88 Option !, 88 \restylefloat, 57 \rfoot, 53 \rhead, 53 \right, 40 \rightmark, 53 \rightnode, 84 \rmfamily, 22 \rotatebox, 88

 $-S$  —

\scalebox, 88 \scriptscriptstyle, 39 \scriptsize, 23 \scriptstyle, 39 \scshape, 22 \section, 12 \secundo, 20 \selectlanguage, 20 \setcounter, 11 \setdepth, 83  $\setminus$ sethspace,  $83$ \setlabelphantom, 72 \setlabelstyle, 72 \setleftmargin, 72 \setlinestyle, 83  $\setminus$ setmarginsrb,  $51$  $\setminus$ setpapersize,  $51$ Option landscape, 51 \setstretch, 83 \setstyle, 83  $\setminus$ setwidth, 83 \setxaxis, 83

\setxname, 83  $\setminus$ setyaxis,  $83$ \setyname, 83 \sffamily, 22 \signature, 13 \slabel, 77 \slshape, 22  $\mathrm{small}$ , 23  $\sum_{s}$  \smallskip, 50  $\sqrt{\text{sout}}$ , 48  $\sqrt{\sqrt{9}}$ \strut, 11 \strut, 12  $\sum_{s}$ 

 $-$  T  $-$ 

\tablefirsthead, 67 \tablehead, 67 \tablelasttail, 67 \tableofcontent s, 12, 27  $\cdot$  120  $\cdot$  120  $\cdot$  \tabletail, 67 \tabularxcolumn, 66 \TailleApport, 17 \telephone, 13 \tertio, 20 \text, 42 \textbf, 21, 22 \textit, 22 \textlogo, 47 \textmd, 22 \textnormal, 22 \textos, 48 \textrm, 22 \textsc, 11, 22 \textsf, 22 \textsl, 22 \textstyle, 39 \texttt, 22 \textup, 22 \textxav, 47 \theendnotes, 61  $\cdot$  76  $\cdot$  76  $\cdot$  \theoremheaderfont, 76 \theoremstyle, 76 \thepage, 53 \thispagestyle, 11, 49, 53 \tiny, 23 \title, 11 \Titre, 16 \today, 11 \ttfamily, 22

\uline, 48 \uppercase, 12 \upshape, 22 \usepackage, 10, 11, 17 \uuline, 48 \uwave, 48

 $-V -$ 

\vector, 82 \verbatiminput, 74 \verbatimtabinput, 75  $\forall$ rfill, 11  $\forall$ rfill, 12 \vspace, 50  $\sqrt{v}$ space\*, 50

 $-X -$ 

 $\x{\alpha}$ vfamily, 47 \xspace, 115

# Index des environnements

acronym, 77, 78 alltt, 75 array, 63

 $-B -$ 

bipartite, 84 boxedverbatim, 75 bundle, 85

$$
= \mathbf{C} =
$$

center, 24 comment, 73

 $- D -$ 

description, 25, 72 displaymath, 29

 $-$  E  $-$ 

enumerate, 25, 72 eqnarray, 77 equation, 77

## $- F -$

floatingfigure, 59 floatingtable, 60 flushleft, 24 flushright, 24 footnotesize, 22

 $-$  H  $-$ 

huge, 22

itemize, 25

 $-L-$ 

landscape, 52 LARGE, 22 Large, 22 large, 22 letter, 13 listing, 75 longtable, 69

## $- M -$

math, 29 multicols, 60, 77, 102

 $-$  N  $-$ 

normalsize, 22

 $- P -$ 

Parallel, 78 picture, 81

 $-S-$ 

scriptsize, 22 sidewaysfigure, 58 sidewaystable, 58 small, 22 subeqnarray, 77 supertabular, 67 supertabular\*, 67  $supertabular x?, 67$ 

 $- T -$ 

tabular, 63, 66, 67

tabular\*,  $65\,$ tabular, 25 thebibliography,  $95\,$ theorem, 76 tiny, 22

 $-V -$ 

verbatim, 73 verbatim\*, 73 verbatimcmd, 75 verbatimtab, 75

## Index des pac kages

a4, 10, 50 acronym, 77 afterpage, 50 alltt, 75 amsbsy, 42, 45 amscd, 42 amsfont, 116 amsfonts, 42, 45 asmgen, 42 amsintx, 42 amsmath, 30, 40, 42, 43, 45, 116 amsopn, 42 amssymb, 29, 30, 32, 42, 116 amstext, 42 amsthm, 42 amsxtra, 42 array, 62, 64, 67, 116

 $-B -$ 

babel, 11 french, 11 babel,  $18, 20, 60, 108, 116-117$ american, 19 austrian, 19 brazil, 19 catalan, 19 croatian, 19 czech, 19 danish, 19 dutsh, 19 english, 19, 21 esperanto, 19, 21 finnish, 19 francais, 19, 20 french, 19 galician, 19 german, 19, 20 germanb, 19, 20 hungarian, 19 italian, 19, 21 magyar, 19 polish, 19 portuges, 19, 21 romanian, 19 slovak, 19 slovene, 19 spanish, 19 swedish, 19 turkish, 19 ukenglish, 21

bar, 82, 115 beton, 47

 $-C-$ 

caption, 58

 $-$  D  $-$ 

dcolumn, 63, 116 delarray, 63

## $-E -$

eclbip, 84 eepic, 84, 85 endfloat, 55 fighead, 56 figlist, 56 figuresfirst, 56 heads, 56 lists, 56 markers, 56 nofighead, 56 nofiglist, 56 noheads, 56 nolists, 56 nomarkers, 56 notabhead, 56 notablist, 56 tabhead, 56 tablesfirst, 56 tablist, 56 endnotes, 61 enumerate, 72 epic, 84, 85 ESIEE, 12 ESIEE, 17, 24, 57 ESIEEcv, 14 eucal, 42 eufrak, 42, 45, 47, 116 euscript, 42, 45, 47 expdlist, 72, 73

#### $- F -$

fancyheadings, 53

float, 55 floatfig, 58, 59 fn2end, 61 fontenc, 11 ftnright, 115

graphics, 116 graphicx, 88, 116 Clé angle, 88 Clé bb, 88 Clé clip, 88 Clé draft, 88 Clé height, 88 Clé scale, 88 Clé width, 88

 $-$ H $-$ 

hhline, 66, 117

 $-I =$ 

indentfirst, 11 indentfirst,  $50\,$ 

latexsym, 30 longtable, 69 lscape, 52

## $- M -$

makeidx, 103 mapcodes, 18 Option atari, 19 Option hproman8, 19 Option ibm850, 19 Option ibm852, 19 Option iso8859-1, 19 Option iso8859-2, 19 Option latin1, 19 Option latin2, 19 Option macroman, 19 mflogo, 47 moreverb, 75

multicol, 59, 60, 76, 102 multind, 104, 116

 $= 0$   $=$ 

oldstyle, 44, 45, 48

$$
- \, P \, -
$$

parallel, 78

 $-Q -$ 

qsymbols, 29, 34, 116

 $-R$  —

rawfont, 10 rotating, 58

 $-S$  —

showkeys, 71, 116  $\verb|ssqquote|,53$ stmaryrd, 14, 29, 33, 34 subeqnarray, 77 supertab, 67 supertabx ?, 67

 $-$  T  $-$ 

tabularx, 14, 65, 116 theorem, 76 Style break, 76 Style changebreak, 76 Style change, 76 Style marginbreak, 76 Style margin, 76 Style plain, 76

 $-11-$ 

ulem, 48

ulsy, 34

$$
-\mathbf{V} -
$$

varioref, 71, 116 vector, 43 verbatim, 73 vmargin, 51

$$
-W
$$

window, 60, 116

$$
-X-
$$

xavier, 47 xspace, 115

## Index des symboles mathématiques

 $\lambda$ AC, 37 \agemO, 36 \aleph, 31 \alpha, 30 \amalg, 30 \angle, 31, 33 \APLbox, 39 \APLcirc, 39 \APLcomment, 39 \APLdown, 39 \APLdownarrowbox, 39 \APLinput, 39 \APLinv, 39 \APLleftarrowbox, 39 \APLlog, 39 \APLminus, 39 \APLnot, 39 \APLrightarrowbox, 39 \APLstar, 39 \APLup, 39 \APLuparrowbox, 39 \APLvert, 39 \approx, 30 \aquarius, 38 \arccos, 31 \arcsin, 31 \arctan, 31  $\arg 31$ \aries, 38 \Arrowvert, 31 \arrowvert, 31 \ascnode, 38  $\setminus$ ast, 30 \astrosun, 38 \asymp, 30 \ataribox, 36

## $- B -$

\backepsilon, 32 \backprime, 33  $\lambda$ 32 \backsimeq, 32 \backslash, 31 \barwedge, 32 \Bbbk, 33 \because, 32 \bell, 36 \beta, 30 \between, 32 \bigbox, 33

\bigcap, 31 \bigcup, 31 \bigcurlyvee, 33 \bigcurlywedge, 33 \biginterleave, 33 \bignplus, 33 \bigodot, 31 \bigoplus, 31 \bigotimes, 31 \bigparallel, 33 \bigsqcap, 33 \bigsqcup, 31 \bigstar, 33 \bigtriangledown, 30, 33 \bigtriangleup, 30, 33 \biguplus, 31 \bigvee, 31 \bigwedge, 31 \binampersand, 33 \bindnasrepma, 33 \bircirc, 30 \blacklozenge, 33 \blacksmiley, 36 \blacksquare, 33 \blacktriangle, 33 \blacktriangledown, 33 \blacktriangleleft, 32 \blacktriangleright, 32 \blitza, 34 \blitzb, 34 \blitzc, 34 \blitzd, 34 \blitze, 34 \bot, 31 \Bowtie, 36 \bowtie, 30 \Box, 30, 31 \boxast, 33 \boxbar, 33 \boxbox, 33 \boxbslash, 33 \boxcircle, 33 \boxdot, 32, 33 \boxempty, 33 \boxminus, 32 \boxplus, 32 \boxslash, 33 \boxtimes, 32 \bracevert, 31 \brokenvert, 36 \bullet, 30 \Bumpeq, 32 \bumpeq, 32

 $-C-$ 

\cancer, 38 \Cap, 32  $\cap$ cap, 30 \capricornus, 38 \cdot, 30 \cdots, 31 \cent, 36 \centerdot, 32 \checked, 36 \CheckedBox, 37  $\chi$ chi, 30 \circ, 30 \circeq, 32 \CIRCLE, 37 \Circle, 37 \circlearrowleft, 32 \circlearrowright, 32 \circledast, 32 \circledcirc, 32 \circleddash, 32 \circledS, 33 \clock, 36 \clubsuit, 31 \complement, 33  $\text{cong}, 30$ \conjunction, 38 \coprod, 31  $\cos$ , 31 \cosh, 31  $\cot$ ,  $31$ \coth, 31  $\csc$ ,  $31$  $\Upsilon$ up, 32  $\cup$ cup, 30 \curlyeqprec, 32 \curlyeqsucc, 32 \curlyvee, 32 \curlyveedownarrow, 33 \curlyveeuparrow, 33 \curlywedge, 32 \curlywedgedownarrow, 33 \curlywedgeuparrow, 33 \currency, 36 \curvearrowleft, 32  $\text{curvearrowright}, 32$ 

 $- D -$ 

\dagger, 30 \dashleftarrows, 32  $\lambda$  ashrightarrows,  $32$ \dashv, 30 \davidstar, 37  $\lambda$ ddagger, 30 \ddots, 31  $\deg$ ,  $31$ 

\Delta, 30  $\lambda$ delta,  $30$ \descnode, 38  $\det$ ,  $31$ \Dh, 37  $\dn$ , 37 \diagdown, 33 \diagup, 33 \diameter, 36 \Diamond, 30, 31 \diamond, 30  $\lambda$ diamondsuit, 31  $\dim, 31$  $\langle$ div, 30 \divideontimes, 32  $\lambda$ doteg,  $30$ \dotplus, 32 \doublebarwedge, 32 \DOWNarrow, 36 \Downarrow, 30, 31  $\lambda$ downarrow, 30, 31 \downdownarrows, 32  $\ddotsc$  3223332.  $\ddotsc$  323332.  $\ddotsc$ \downharpoonright, 32

## $-$  F  $-$

\earth, 38 \eighthnote, 37  $\textcolor{red}{\setminus}$ ell,  $31$ \emptyset, 31 \epsilon, 30 \eqcirc, 32 \eqslantgtr, 32 \eqslantless, 32  $\text{\textbackslash}$ equiv,  $30$  $\eta$ <sub>20</sub>  $\text{th}, 33$ \exists, 31  $\exp$ , 31

## $- F -$

\fallingdotseq, 32 \fatbslash, 33 \fatsemi, 33 \fatslash, 33 \female, 36 \Finv, 33  $\text{flat}, 31$ \forall, 31 \frown, 30 \frownie, 36 \fullmoon, 38 \fullnote, 37

\Game, 33 \Gamma, 30 \gamma, 30  $\text{gcd}, 31$ \gemini, 38  $\geq$ geq, 30  $\geq$ \geqslant, 32 \gg, 30 \ggg, 32 \gluon, 37 \gnapprox, 32  $\qquad$ gneq, 32 \gneqq, 32 \gnsim, 32 \gtrapprox, 32 \gtrdot, 32 \gtreqless, 32 \gtreqqless, 32 \gtrsim, 32 \gvertneqq, 32

 $-$  H  $-$ 

\halfnote, 37 \hbar, 31, 33 \heartsuit, 31 \hexagon, 37 \hexstar, 37 \HF, 37  $\hom$ , 31 \hookleftarrow, 30 \hookrightarrow, 30 \hslash, 33

 $-I -$ 

\idotsint, 40 \iiiint, 40 \iiint, 40  $\iint$ , 40  $\Im$ Im,  $31$ \imath, 31  $\binom{1}{n}$  $\in$ inf, 31 \infty, 31 \inplus, 34  $\int$ int, 31 \intercal, 32 \interleave, 33 \invdiameter, 36 \inve, 37

\iota, 30

 $-1 \langle$ jmath, 31

 $\lambda$ Join, 30 \jupiter, 38

 $-K-$ 

\kappa, 30  $\ker$ , 31 \kreuz, 36

 $-L -$ 

\Lambda, 30 \lambda, 30 \langle, 31 \Lbag, 34 \lbag, 34 \lceil, 31 \ldots, 31  $\lambda$ 1e, 30 \leadsto, 30 \LEFTarrow, 36 \Leftarrow, 30 \leftarrow, 30 \leftarrowtail, 32 \leftarrowtriangle, 34 \LEFTCIRCLE, 37 \LEFTcircle, 37 \Leftcircle, 37 , 300 meters in the second condition of the second condition of the second condition of the second condition o \leftharpoonup, 30 \leftleftarrows, 32 \leftmoon, 38 \Leftrightarrow, 30 \leftrightarrow, 30 \leftrightarroweq, 34  $\sim$  322  $\sim$  322  $\sim$  \leftrightarrowtriangle, 34 \leftrightharpoon, 32 \leftrightsquigarrow, 32 \leftslice, 33 \leftsquigarrow, 32 \leftthreetimes, 32 \leftturn, 37 \leo, 38 \leq, 30  $\lceil \log q, 32 \rceil$ \leqslant, 32 \lessapprox, 32

\lessdot, 32  $\lambda$ lesseqgtr,  $32$ \lesseqqgtr, 32 \lesssim, 32 \lfloor, 31 \lg, 31 \lgroup, 31 \1hd, 30 \libra, 38 \lightning, 34, 36  $\lim$ , 31 \liminf, 31 \limsup, 31  $\{11, 30$ \llbracket, 34 \llceil, 34 \Lleftarrow, 32 \llfloor, 34 \lll, 32 \llparenthesis, 34 \lmoustache, 31 \ln, 31 \lnapprox, 32 \lneq, 32 \lneqq, 32 \lnsim, 32 \log, 31 \Longleftarrow, 30 \longleftarrow, 30  $\ldots$  . 300  $\ldots$  300  $\ldots$  300  $\ldots$  300  $\ldots$ \longlettarrow = 200 minutes = 200 minutes = 300 minutes = 300 minutes = 300 minutes = 300 minutes = 300 minut \Longmapsfrom, 34 \longmapsfrom, 34 \Longmapsto, 34 \longmapsto, 30 \Longrightarrow, 30 \longrightarrow, 30 \loopharpoonleft, 32 \loopharpoonright, 32 \lozenge, 33 \Lsh, 32 \ltimes, 32 \lvertneqq, 32

## $- M -$

 $\text{male}, 36$ \Mapsfrom, 34 \mapsfrom, 34 \Mapsto, 34 \mapsto, 30 \mars, 38 \max, 31 \measuredangle, 33 \mercury, 38  $\lambda$ , 30, 33  $\mid$ mid, 30  $\min$ , 31

\minuso, 33  $\backslash$ models,  $30$  $\n\mod 33$  $\mathfrak{mp}$ , 30 \mu, 30 \multimap, 32

## $- N -$

\nabla, 31 \napprox, 32 \natural, 31  $\n\$ nearrow, 30 \neg, 31 \neptune, 38  $\neq$  30 \newmoon, 38 \nexists, 33  $\n\angle$ ngeq,  $32$  $\n\neq$  32 \ngeqslant, 32  $\n\eta$ tr, 32  $\n\pi$ , 30 \niplus, 34 \nLeftarrow, 32 \nleftarrow, 32  $\sim$  322  $\sim$  322  $\sim$   $\sim$  322  $\sim$  322  $\sim$   $\ln$ leq, 32 \nleqq, 32 \nleqslant, 32  $\n\times$  32 \nmid,  $32$ \nnearrow, 34 \nnwarrow, 34 \notbackslash, 39 \notslash, 39 \nparallel, 32 \nplus, 33 \nprec, 32 \npreceq, 32 \nRightarrow, 32 \nrightarrow, 32 \nshortmid, 32 \nshortparallel, 32  $\nsim$ , 32 \nsubseteq, 32 \nsubseteqq, 32 \nsucc, 32 \nsucceq, 32 \nsupseteq, 32 \nsupseteqq, 32 \ntriangleleft, 32  $\sim$  323  $\sim$  323  $\sim$  323  $\sim$  323  $\sim$ \ntrianglelefteqslan t, 34 \ntriangleright, 32 \ntrianglerighteq, 32 \ntrianglerighteqslant, 34

\nu, 30 \nVDash, 32 \nvDash, 32 \nvdash, 32 \nwarrow, 30

 $-0-$ 

\obar, 33 \oblong, 33 \obslash, 33 \octagon, 37 \odot, 30 \odplus, 34 \ogreaterthan, 33 \oint, 31 \olessthan, 33 \Omega, 30 \omega, 30 \ominus, 30 \openo, 37 \oplus, 30 \opposition, 38 \oslash, 30 \otimes, 30 \ovee, 33 \owedge, 33

## $-P-$

\parallel, 30 \partial, 31 \pentagon, 37 \permil, 36 \perp, 30  $\Phi$ , 30  $\phi$ 1, 30 \phone, 36 \photon, 37 \Pi, 30 \pi, 30 \pisces, 38 \pitchfork, 32 \pluto, 38 \pm, 30 \pointer, 36  $\Pr$ , 31 \prec, 30  $\text{precaption}, 32$ \preccurlyeq, 32 \preceq, 30 \precnapprox, 32 \precnsim, 32 \precsim, 32 \prime, 31

\prod, 31  $\Pr$ i, 30  $\psi$ 30

# $-Q -$

\quarternote, 37

$$
-R -
$$

\rangle, 31 \Rbag, 34 \rbag, 34 \rceil, 31  $\Re$ e, 31 \recorder, 36 \rfloor, 31 \rgroup, 31  $\rm \Delta$ , 30  $\trth 30$ \RIGHTarrow, 36 \Rightarrow, 30 \rightarrow, 30 \rightarrowtail, 32 \rightarrowtriangle, 34 \RIGHTCIRCLE, 37 \RIGHTcircle, 37 \Rightcircle, 37 \rightharpoondown, 30 \rightharpoonup, 30  $\sim$  322  $\sim$  322  $\sim$  \rightleftharpoon, 32 \rightmoon, 38 \rightrightarrows, 32 \rightslice, 33  $\sim$  322  $\sim$  322  $\sim$   $\sim$  3233  $\sim$  3223  $\sim$  3233  $\sim$  3233  $\sim$ \rightturn, 37 \risingdotseq, 32 \rmoustache, 31 \rrbracket, 34 \rrceil, 34 \rrfloor, 34 \Rrightarrow, 32 \rrparenthesis, 34  $\kappa$ sh, 32 \rtimes, 32

 $-S$  —

\sagittarius, 38 \saturn, 38 \scorpio, 38

 $\setminus$ searrow,  $30$  $\backslash$ sec,  $31$  $\setminus$ setminus, 30 \sharp, 31 \shortdownarrow, 34 \shortleftarrow, 34 \shortmid, 32 \shortparallel, 32 \shortrightarrow, 34 \shortuparrow, 34  $\Sigma$ igma, 30  $\sigma$ , 30  $\sin 30$  $\sum_{s}$  $\sin 31$  $\sinh 31$ \smallfrown, 32 \smallsetminus, 32 \smallsmile, 32  $\mathrm{smile}, 30$ \smiley, 36 \spadesuit, 31 \sphericalangle, 33  $\sqrt{\text{sqcap}}$ ,  $30$ \sqcup, 30  $\sqrt{s}$ qsubset,  $30, 32$ \sqsubseteq, 30 \sqsupset, 30, 32 \sqsupseteq, 30 \Square, 37 \square, 33 \ssearrow, 34 \sslash, 33 \sswarrow, 34  $\star$ star, 30 \Subset, 32  $\setminus$ subset, 30 \subseteq, 30 \subseteqq, 32 \subsetneq, 32 \subsetneqq, 32 \subsetplus, 34 \subsetpluseq, 34  $\text{succ}, 30$ \succapprox, 32 \succcurlyeq, 32 \succeq, 30 \succnapprox, 32 \succnsim, 32 \succsim, 32  $\sum$  $\sum$  $\sum$ \Supset, 32 \supset, 30 \supseteq, 30 \supseteqq, 32 \supsetneq, 32  $\text{supsetneg}, 32$  $\simeq$  34

\supsetpluseq, 34  $\sqrt{\text{surd}}$ , 31  $\sqrt{\text{swarrow}}$ , 30

\talloblong, 33 \tan, 31 \tanh, 31  $\tan 30$ \taurus, 38 \therefore, 32 \Theta, 30 \theta, 30 \thickapprox, 32 \thicksim, 32 \Thorn, 37 \thorn, 37 \times, 30  $\to$ top,  $31$ \triangle, 31 \triangledown, 33 \triangleleft, 30 \trianglelefteq, 32 \trianglelefteqslant, 34 \triangleq, 32 \triangleright, 30  $\cdot$  32222  $\cdot$  32222  $\cdot$  3222  $\cdot$  3222 \trianglerighteqslan t, 34 \twoheadleftarrow, 32  $\backslash$ twoheadrightarrow,  $32$ \twonotes, 37

 $-$ U $-$ 

 $\unlhd$ , 30 \unrhd, 30 \UParrow, 36  $\U$ parrow,  $30, 31$  $\uparrow$ , 30, 31  $\Upsilon$ Updownarrow,  $30, 31$ \updownarrow, 30, 31 \upharpoonleft, 32 \upharpoonright, 32  $\uplus$ ,  $30$ \Upsilon, 30 \upsilon, 30  $\u$ puparrows,  $32$ \uranus, 38

 $-V =$ 

\varangle, 36

\varbigcirc, 33 \varcurlyvee, 33 \varcurlywedge, 33 \varepsilon, 30 \varhexagon, 37 \varhexstar, 37 \varnothing, 33 \varoast, 33 \varobar, 33 \varobslash, 33 \varocircle, 33 \varogreaterthan, 33 \varolessthan, 33 \varominus, 33 \varoplus, 33 \varoslash, 33 \varotimes, 33 \varovee, 33 \varowedge, 33 \varphi, 30 \varpi, 30 \varpropto, 32 \varsigma, 30  $\sqrt{2}$ \varsubsetneqq, 32 \varsupsetneq, 32 \varsupsetneqq, 32  $\forall$  vartheta, 30 \vartimes, 33 \vartriangle, 33 \vartriangleleft, 32 \vartriangleright, 32 \Vdash, 32 \vDash, 32 \vdash, 30 \vdots, 31  $\vee$ vee,  $30$  $\vee$ veebar, 32 \venus, 38 \vernal, 38  $\sqrt{VHF}$ , 37 \virgo, 38 \Vvdash, 32

\Xi, 30  $x_i$ , 30

$$
-\mathbf{Y}-
$$

\Ydown, 33 \Yleft, 33 \Yright, 33  $\Yup$ ap, 33

$$
- \mathbf{Z} -
$$

\zeta, 30

 $-$  W  $-$ 

\wasylozenge, 36 \wasytherefore, 36 \wedge, 30  $\sqrt{wp}$ , 31  $\sqrt{wr}$ , 30

 $-X -$ 

\XBox, 37

## Références

- $[1]$  « The Supertabular ». En anglais
- [2]  $\kappa$  Essential Mathematical LAT<sub>EX</sub>  $\gg$ . En anglais, septembre 1989.
- $[3] \times A_{\mathcal{M}}\mathcal{S}$ -IAT<sub>E</sub>X Version 1.2 User's Guide ». En anglais avec bibliographie, octobre 1994.
- [4] « Technical notes on  $A_{\mathcal{M}}S$ -L<sup>A</sup>TEX 1.2 ». En anglais, décembre 1994.
- [5] Donald ARSENEAU. « Fichier ulem.sty ». En anglais, 405 lignes, bien commenté pour un fichier source, août 1994.
- [6] Leonor BARROCA. « A style option for rotated objects in  $IATEX \gg$ . En anglais, avril 1995.
- [7] Benjamin Bayart, Pascal Vincent, et OTHERS. « Architecture pour le traitement d'images — réalisation de deux filtres ». Rapport Technique, École Supérieur d'Ingénieurs en Électronique et Électrotechnique, décembre 1994.
- [8] K. C. BORDER. « The fn2end.sty style ». En anglais, caché à la fin du fichier source du package, mai 1995.
- [9] Johannes BRAAMS. « Babel, a multilingual package for use with LATEX's standard document classes ». Version courte et compréhensible, J.L.Braams@research.ptt.nl, en anglais avec bibliographie, juin 1994.
- [10] Johannes BRAAMS. « Creating a mailing ». En anglais, septembre 1994.
- [11] Johannes BRAAMS. « Numbering individual lines of equations array's ». J.L.Braams@research.ptt.nl, en anglais, février 1994.
- [12] Johannes BRAAMS. « the alltt environment . J.L.Braams@research.ptt.nl, en anglais, octobre 1994.
- [13] Johannes Braams, David Carlisle, Alan Jeffrey, Chris Rowley, et Rainer Schöpf. « Producing proceedings articles with LAT<sub>E</sub>X  $2\varepsilon$ . En anglais, mai 1994.
- [14] Johannes Braams et Kent Mc Pherson. Displaying page layout variables ». En anglais, octobre 1994.
- [15] Jérôme BRETON, Pierre RZEKIECKI, et François Chaumartin. Matrice de commutation vidéo ». Rapport Technique, École Supérieur d'Ingénieurs en Électronique et Électrotechnique, mai 1995.
- [16] David CARLISLE. « The indent package ». carlisle@cs.man.ac.uk, en anglais.
- [17] David CARLISLE.  $\ll$  The 1scape package ». carlisle@cs.man.ac.uk, en anglais.
- [18] David CARLISLE. « Packages in the 'graphics' bundle » carlisle@cs.man.ac.uk, en anglais, octobre 1994.
- [19] David CARLISLE. « The xspace package ». en anglais, novembre 1994.
- [20] David CARLISLE.  $\ll$  The afterpag package ». carlisle@cs.man.ac.uk, en anglais, mai 1994.
- [21] David CARLISLE. « The dcolumn package . carlisle@cs.man.ac.uk, en anglais, mars 1994.
- [22] David CARLISLE. « The delarray package . carlisle@cs-man-ac-uk, en anglais, mars 1994.
- [23] David CARLISLE. « The enumerate package . carlise@cs.man.ac.uk, en anglais, janvier 1994.
- [24] David CARLISLE. « The hhline package ». carlisle@cs.mac.ac.uk, en anglais, mai 1994.
- [25] David CARLISLE. « The ifthen package ». carlisle@cs.man.ac.uk, en anglais, novembre 1994.
- [26] David CARLISLE.  $\ll$  The keyval package ». carlisle@cs.man.ac.uk, en anglais, février 1994.
- [27] David CARLISLE.  $\ll$  The longtable package ». carlisle@cs.man.ac.uk, en anglais, décembre 1994.
- [28] David CARLISLE. « The showkeys package . carlisle@cs.man.ac.uk, en anglais, septembre 1994.
- [29] David CARLISLE. « The tabularx package ». carlisle@cs.mac.ac.uk, en anglais, mai 1994.
- [30] David CARLISLE. « The trig package . carlisle@cs.mac.ac.uk, en anglais, mars 1994.
- [31] David CARLISLE.  $\langle$  The xr package ». carlisle@cs.man.ac.uk, en anglais, mai 1994.
- [32] Mats DAHLGREN. « Wecome to deleq.sty ! ». matsd@physchem.kth.de mats@tenk.wav.nl, en anglais, octobre 1994.
- [33] Michael DOWNES. « Differences between  $A_{\mathcal{M}}\mathcal{S}_{-}$ LATEX version 1.1 and  $A_{\mathcal{M}}\mathcal{S}$ -LATEX 1.2 ». En anglais avec bibliographie, novembre 1994.
- [34] Peter DYBALLA. « The charter package ». En anglais, juin 1994.
- [35] Peter DYBALLA.  $\ll$  The nimbus package ». En anglais, juin 1994.
- [36] Peter DYBALLA. « The utopia package ». En anglais, juin 1994.
- [37] Matthias ECKERMANN.  $\ll$  Paralleles Setzen längerer Texte ». u311aa@sunmail.lrz-muenchen.de, en allemand avec bibliographie, 1994.
- [38] Nick EFFORD.  $\ll$  The vector package ». nde@dcre.leeds.ac.uk, en anglais, septembre 1994.
- [39] Robin FAIRBAIRNS.  $\ll$  The file oldstyle.dtx for use with  $\text{LATEX } 2\varepsilon \rightarrow$ . En anglais, mai 1995.
- [40] Bernard GAULLE. « Notice d'utilisation du style french multilingue ». En français, avec bibliographie, octobre 1995.
- [41] Jeremy GIBBONS. « The St Mary's Road symbol font  $\infty$ . En anglais, mars 1994.
- [42] Jeff GOLDBERG. « The lastpage package ». goldberg@nytud.hu, en anglais, juillet 1994.
- [43] Ulrich GOLDSCHMITT. « The ulsy package ». en anglais, février 1995.
- [44] Norman GRAY.  $\ll$  The showlabel package ». norman@astro.gla.ac.uk, en anglais, octobre 1994.
- [45] Aloyius G. HELMINCK. « The mathtime package . En anglais, juin 1994.
- [46] Rainer Hülse et Wolfgang Kas- $\epsilon$  $PAR.$   $\ll$  **EXPDLIST**  $\rightarrow$  an Expanded description Environment ». kaspar@dmswwu1a.uni-muenster.de, en anglais, septembre 1992.
- [47] Hideki Isozaki. « A bipartite graph macro ». En anglais, novembre 1990.
- [48] Hideki Isozaki. « A tree macro ». En anglais, novembre 1990.
- [49] Alan JEFFREY.  $\ltimes$  A font sampler ». En anglais, octobre 1994.
- [50] Alan JEFFREY.  $\ll$  The rawfonts package ». Version 0.01, en anglais, mai 1994.
- [51] Alan JEFFREY. « The somedefs toolkit package . En anglais, juin 1994.
- [52] Frank JENSEN. « The beton package ». en anglais, avec bibliographie, janvier 1995.
- [53] Frank JENSEN et Frank MITTELBACH. « The euler package ». En anglais, avec bibliographie, janvier 1995.
- [54] Dieter JURZITZA. « Schalkbilder mit LATEX ». En allemand.
- [55] Axel KIELHORN. « The wasysymbol fonts for use with  $\text{LFT}_{\text{F}} X 2_{\varepsilon}$  » en anglais, mai 1994.
- [56] Thomas KNESER. « LATEX-Paragraphes Floating around Figures  $\gg$ . En anglais, août 1990.
- [57] Thomas KNESER et Mats DAHLGREN. Welcome to the floatflt package!  $\gg$ . matsd@physchen.kth.de, en anglais, octobre 1994.
- [58] Donald Ervin KNUTH. The T<sub>E</sub>Xbook. Addison-Wesley, 1984.
- [59] Tobias KUIPERS.  $\ll$  A first look at harpoon.sty . kuipers@fwi.uva.nl, en anglais, novembre 1994.
- [60] Leslie LAMPORT. « MakeIndex : An Index Processor For IATEX ». En anglais, février 1987.
- [61] Leslie LAMPORT.  $\cancel{B}T_F X$ : A document preparation system. Addison-Wesley, 1994. Second edition.
- [62] Leslie LAMPORT, Frank MITTELBACH, et Rainer SCHÖPF. « Standard Letter Document Class for LATEX  $2\varepsilon \gg$ . En anglais, mars 1995.
- [63] « IATEX  $2\varepsilon$  font selection ». En anglais avec bibliographie, juin 1994.
- [64] « IATEX  $2\varepsilon$  for class and package writers  $(DRAFT) \gg$ . En anglais avec bibliographie, juin 1994.
- [65] Anselm Lingnau. An Im- $\overline{\bf{c}}$ proved environment for Floats .  $\gg$ lingnau@math.uni-frankfurt.de, en anglais, juin 1994.
- [66] van der LOAN, C. G. « Typesetting Bridge via  $LATEX \gg$ . En anglais avec bibliographie.
- [67] I. L. MACLAINE-CROSS. « Curves in LATEX Pictures. A manual for CURVES.STY and CURVESLS.STY .  $\infty$ S7301164@csdvax.csd.unsw.edu.au,  $\rho$ n anglais, juin 1994.
- [68] James Darrell Mc CAULEY. « The endfloat package . En anglais, avec bibliographie, novembre 1994.
- [69] van der MECR, Hans. « The exam package ». hansm@fwi.uva.nl, en anglais, novembre 1994.
- [70] Michael MEHLICH. « Fichier readme.fp . Distribué avec le package fp, mehlich@informatik.uni-muenchen.de, en anglais, 163 lignes, octobre 1994.
- [71] Frank MITTELBACH. « An environment for multicolumn output ». En anglais, novembre 1994.
- [72] Frank MITTELBACH. « An Extension of the  $IAT$ FX theorem environment ». En anglais, février 1994.
- [73] Frank MITTELBACH.  $\ll$  File not found error ». En anglais, décembre 1994.
- [74] Frank MITTELBACH. « Footnotes in a multicolumn layout ». En anglais, février 1994.
- [75] Frank MITTELBACH. « Producing slides with LATEX  $2 \epsilon \gg$ . En anglais, décembre 1994.
- [76] Frank MITTELBACH. « The doc and shortvrb Packages ». En anglais, avec bibliographie, octobre 1994.
- [77] Frank MITTELBACH. « The pandora fonts for use with  $\text{IATEX} \rightarrow$ . En anglais, avec bibliographie, mai 1994.
- [78] Frank MITTELBACH. « The varioref.sty package . En anglais, septembre 1994.
- [79] Frank Mittelbach et David Carlisle. A new implementation of  $\text{MTEX's}$ tabular and array environment  $\rightarrow$ carlisle@cs.man.ac.uk, en anglais, avec bibliographie, décembre 1994.
- [80] Frank Mittelbach et Yannis Haralambous. « The oldgerm package for use with  $\mathbb{F} \mathbb{F} X 2_{\varepsilon}$ . En anglais, avec bibliographie, juin 1994.
- [81] Frank MITTELBACH, Alexander SAMARIN, et Michel GOOSSENS. The  $\cancel{B}$ TEX companion. Addison-Wesley, 1994.
- [82] Frank MITTELBACH et Rainer SCHÖPF. « The eufrak package for use with  $\operatorname{IATEX} 2_{\varepsilon} \gg$ . En anglais, mai 1994.
- [83] Frank MITTELBACH et Rainer SCHÖPF. « The euscript package for use with LAT<sub>E</sub>X  $2\varepsilon \gg$ . En anglais, mai 1994.
- [84] Imprimerie Nationale, éditeur. Lexique des règles typographiques en usage à l'imprimerie nationale. Troisième édition, 1994.
- [85] Christianne NOTARMARCO et Rod MULVEY. Formal Aspects of Computing : LATEX Style Guide for Authors ». En anglais avec bibliographie, 1994.
- [86] Tobias OETIKER. « An Acronym Environment for IAT<sub>E</sub>X  $2\varepsilon \gg$ . En anglais, juin 1995.
- [87] Thorsten OHL. « mcite : Multiple Citations on One Key ». En anglais avec bibliographie, août 1994.
- [88] Thorsten OHL. « feynMF: Drawing Feynman Diagrams with LATEX and METAFONT . Thorsten.Ohl@Physik.TH-Darmstadt.de, en anglais avec bibliographie, janvier 1995.
- [89] Hubert PARTL et Axel KIELBORN. « Document Class refman for  $\text{IATEX } 2\varepsilon \gg$ . En anglais, octobre 1994.
- [90] Mike PIFF. « Backus Naur Form in  $\text{LATEX} \gg 1$ . en anglais, septembre 1992.
- [91] Mike PIFF. « Text merges in TEX and LATEX . En anglais avec bibliographie, paru dans TUG Boat, vols 13, numéro 14, 1992, p. 518- 523, 1992.
- [92] Michael PIOTROWSKI. « Using 8- $\bar{\ll}$ bit Caharcter Sets with mapcodes ». mlpiotro@linguistik.uni-erlangen.de, en anglais et allemand, décembre 1994.
- [93] Nico Poppelier et Johannes Braams. A style option to adapt the standard LAT<sub>EX</sub> document styles to A4 paper ». Poppelier@elsevier.nl, ou J.L.Braams@research.ptt.nl, en anglais, avec bibliographie, mars 1994.
- [94] Sebastian RAHTZ. « Notes on setup of PostScript font for  $\text{IATEX2}_{\varepsilon}$  ». spqr@ftp.tex.ac.uk, en anglais, juin 1994.
- [95] Sebastian RAHTZ. « The lucida package ». spqr@ftp.tex.ac.uk, en anglais, juin 1994.
- [96] Sebastian RAHTZ. « The psfonts package ». spqr@ftp.tex.ac.uk, en anglais, juin 1994.
- [97] Sebastian RAHTZ. « The textures package ». spqr@ftp.tex.ac.uk, en anglais, juin 1994.
- [98] Sebastian RAHTZ et Leanor BARROCA. « A package for making sticky labels  $IATFX \gg En$ anglais, octobre 1994.
- [99] Sebastian RAHTZ et Phil TAYLOR. « The textfit package for scaling up text to a desired size  $\gg$ . En anglais, avril 1994.
- [100]  $\le$  Fichier fancyheadings.doc ». 201 lignes, en anglais.
- [101] Tomas ROKICKI. « Dvips: A DVI-to-PostScript Translator ». en anglais, janvier 1995.
- [102] Kristoffer H. ROSE. « Summary of qsymbols  $\gg$ . kris@diku.dk,  $\rightarrow$  $\Omega$ http://www.diku.dk/users/kris/, en anglais, avec bibliographie, novembre 1994.
- [103] Kristoffer H. ROSE. « Xy-pic User's Guide ». Kris@diku.dk, en anglais avec bibliographie, version 2.12, octobre 1994.
- [104] Kristoffer H. ROSE et Ross MOORE.  $\overline{\langle}$ Xy-pic Reference Manual ». Kris@diku.dk ross@mpce.mq.edu.au, en anglais avec bibliographie, version  $2.12/3\beta$ , octobre 1994.
- [105] Elmar SCHALÜCK. « Fichier window.sty ». En anglais, avril 1991.
- [106] Rainer SCHÖPF, Bernd RAICHLE, et Chris ROWLEY. « A New Implementation of  $LATEX$ 's verbatim and verbatim\*  $Envi$ ronments  $\gg$ . schoepf@Uni-Mainz.DE, ou raichle@azu.Informatik.Uni-Stuttgart.DE, ou C.A.Rowley@open.ac.uk, en anglais, octobre 1994.
- [107] Martin SCHRÖDER. « The everyshi package . MS@Dream.HB.North.de, en anglais, janvier 1995.
- [108] Axel SOMMERFELDT.  $\langle$  The rplain package ». axel@ang-physik.uni-kiel.de, octobre 1994.
- [109] Harald Axel SOMMERFELDT. « The caption package ». Harald-Sommerfeldt@ki.maus.de, en anglais avec bibliographie, novembre 1994.
- [110] Harald Axel SOMMERFLEDT. « The umlaute package ». Harald-Sommerfledt@ki.maus.de, en anglais avec bibliographie, novembre 1994.
- [111] Piet van OOSTRUM.  $\&$  Page headers and footers in LAT<sub>EX</sub>  $\rightarrow$ . En anglais, janvier 1995.
- [112] Ulrick VIETH. « The mflogo Package for  $\text{LFT}$ <sub>EX</sub> 2<sub> $\epsilon$ </sub> > En anglais, 1995.
- [113] Ulrick VIETH. « The ssqquote package ». En anglais, mars 1995.
- [114] Martin WARD. « Fichier program-demo.tex . Marint.Ward@durham.ac.uk, en anglais,  $307$  lignes, source de «A demonstration of the program environment», novembre 1994.
- [115] Martin WARD.  $\langle$  Fichier program.sty ». Martin.Ward@durham.ac.uk, en anglais, 901 lignes, novembre 1994.
- [116] Nigel Ward, Dan Jurafsky, et Jean-Pierre DRUCLET.  $\ll$  The minitoc style option ». En anglais, avec FAQ.
- $[117]$  Martin WRAD.  $\bar{\alpha}$  $\mathbf{A}$ demonstration of the **program** environment  $\gg$ . Martin.Ward@durham.ac.uk, en anglais, novembre 1994.
- [118] Dominik Wujastyk et John Lavagnino. Fichier endnotes.sty  $\gg$ . En anglais, 325 lignes, sobrement commenté, écrit par Lavagnino d'après un source de Leslie Lamport, modié par Wujastyk, septembre 1991.